Lehrstuhl für Hochfrequenztechnik Technische Universität München

## Kombinierte elektromagnetische Vollwellenund strahlbasierte Simulationen von Fahrzeugantennen in virtuellen Testfahrten

Marina Sophia Leona Mocker-Henning

Vollständiger Abdruck der von der Fakultät für Elektrotechnik und Informationstechnik der Technischen Universität München zur Erlangung des akademischen Grades eines

- *Doktor-Ingenieurs* -

genehmigten Dissertation.

Vorsitzender : Prof. Dr.-Ing., Dr.-Ing. habil. Erwin Biebl Prüfer der Dissertation : 1. Prof. Dr.-Ing. Thomas Eibert 2. Prof. Dr.-Ing. Rolf Schuhmann

Die Dissertation wurde am 06.06.2016 bei der Technischen Universität München eingereicht und durch die Fakultät für Elektrotechnik und Informationstechnik am 27.10.2016 angenommen.

## Danksagung

Die vorliegende Arbeit entstand während meiner Zeit als akademische Mitarbeiterin am Lehrstuhl für Hochfrequenztechnik in einem INI.TUM Kooperationsprojekt mit der Audi AG. Mein herzlicher Dank gilt Herrn Prof. Dr.-Ing. Thomas F. Eibert für die sehr gute Unterstützung und Möglichkeit zur Durchführung meines Promotionsvorhabens. Seine ausgezeichnete fachliche Betreuung und Engagement haben sehr zum Gelingen der Arbeit beigetragen.

Herrn Prof. Dr.-Ing. Rolf Schuhmann danke ich für die Mitwirkung als Prüfer der Dissertation. Herrn Prof. Dr.-Ing. Erwin Biebl danke ich für die Übernahme des Vorsitzes der Prüfungskommission.

Für die Betreuung seitens der Audi AG möchte ich Dr. Hicham Tazi und Dr. Lars Reichardt danken. Weiterhin danke ich der Fachabteilung Antennenentwicklung mit dem Teamkoordinator Aurel Papp für die Möglichkeit der Promotion und der Nutzung von Messvorrichtungen und Fahrzeugen. Dabei danke ich auch allen Mitarbeiter, die mir den Zugang zu Daten oder Messvorrichtungen ermöglicht haben, insbesondere Lars Reichardt von e-solutions, Ulm und allen Kollegen aus der Konstruktion und *CAD*-Daten-Erstellung. Für die sehr gute Zusammenarbeit bei der Erstellung des *GPU Ray Tracers* möchte ich Manuel Schiller vom Lehrstuhl für Echtzeitsysteme und Robotik an der Fakultät für Informatik in Kooperation mit der Audi Electronics Venture danken. Am Lehrstuhl für Hochfrequenztechnik möchte ich allen Kollegen und insbesondere Robert Brem für seine Unterstützung bezüglich des *Ray Tracers* danken. Auch die Studenten Vicente Fuertes Pals, Steve Engelmann, Florian Spinnler, Shu Liu, Zuguang Sun und Daniel Velasco Torre, haben zu dieser Arbeit beigetragen.

Meine Eltern standen immer hinter mir und haben meine Ausbildung stets gefördert. Meinem Ehemann Kay-Uwe Henning danke ich für seine Geduld während der Promotionszeit und gute Diskussionen. Meinen Eltern und Kay-Uwe danke ich für die Durchsicht des Manuskripts.

# Inhaltsverzeichnis

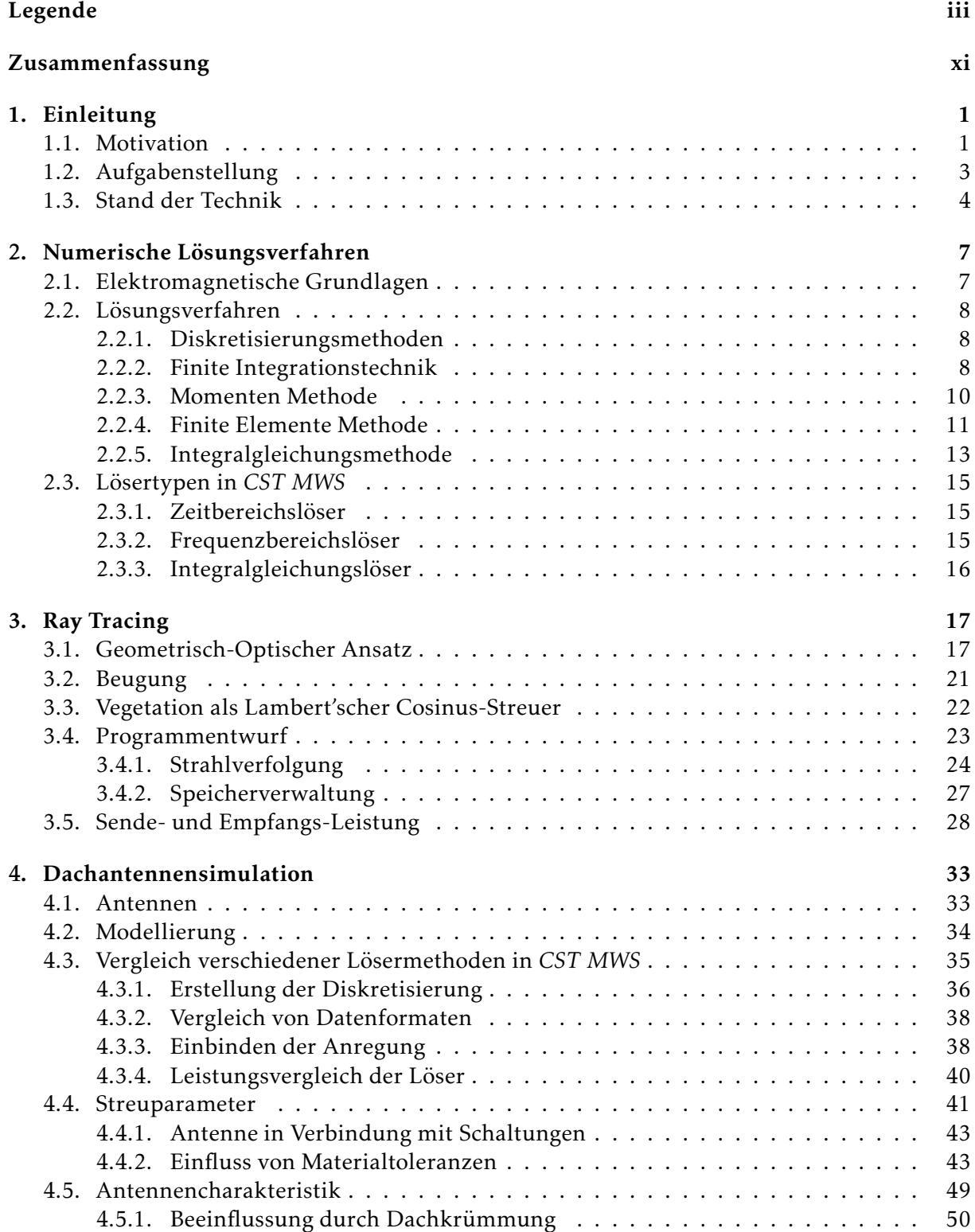

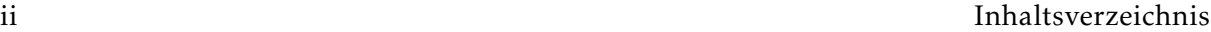

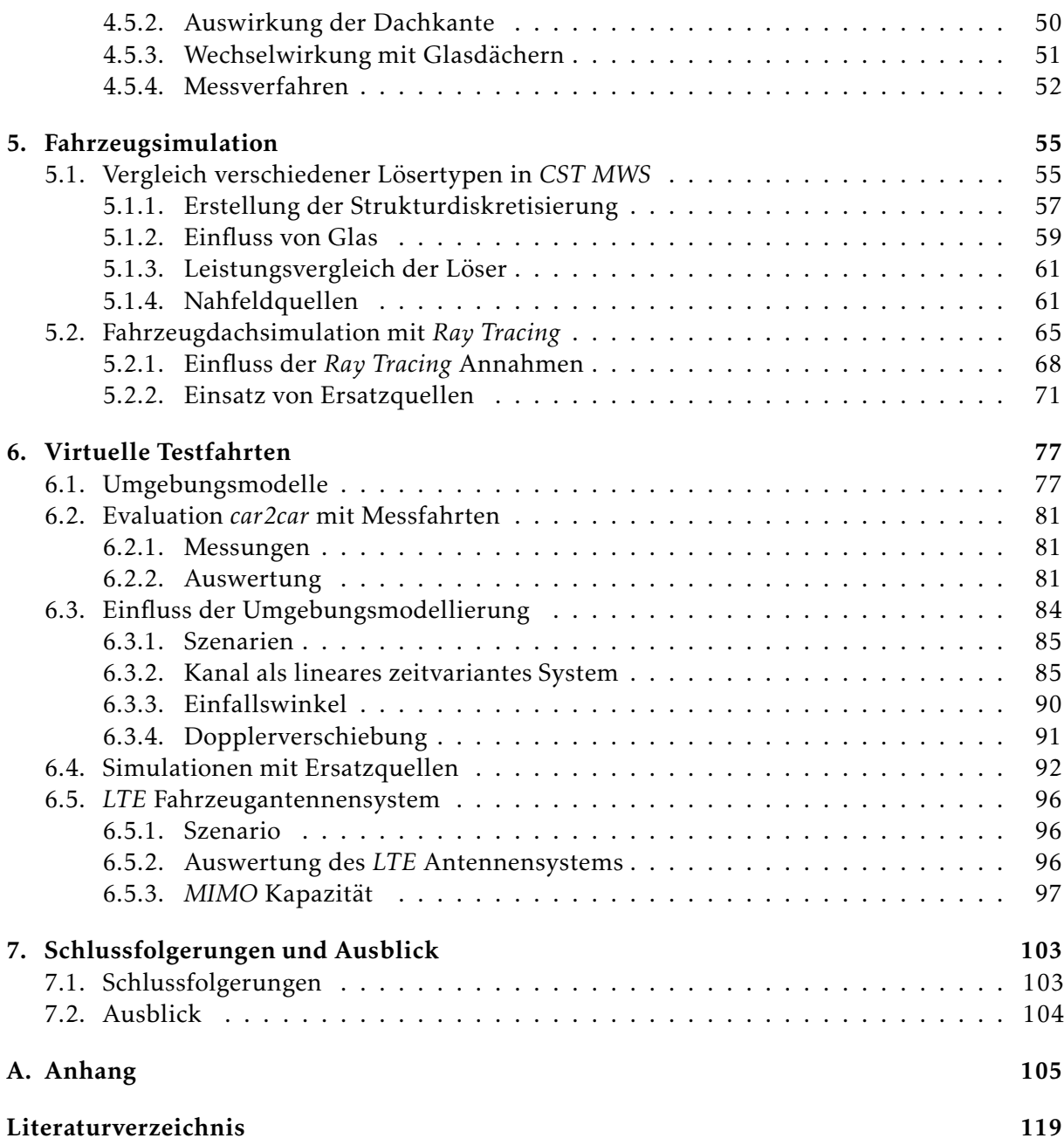

# Legende

## Abkürzungsverzeichnis

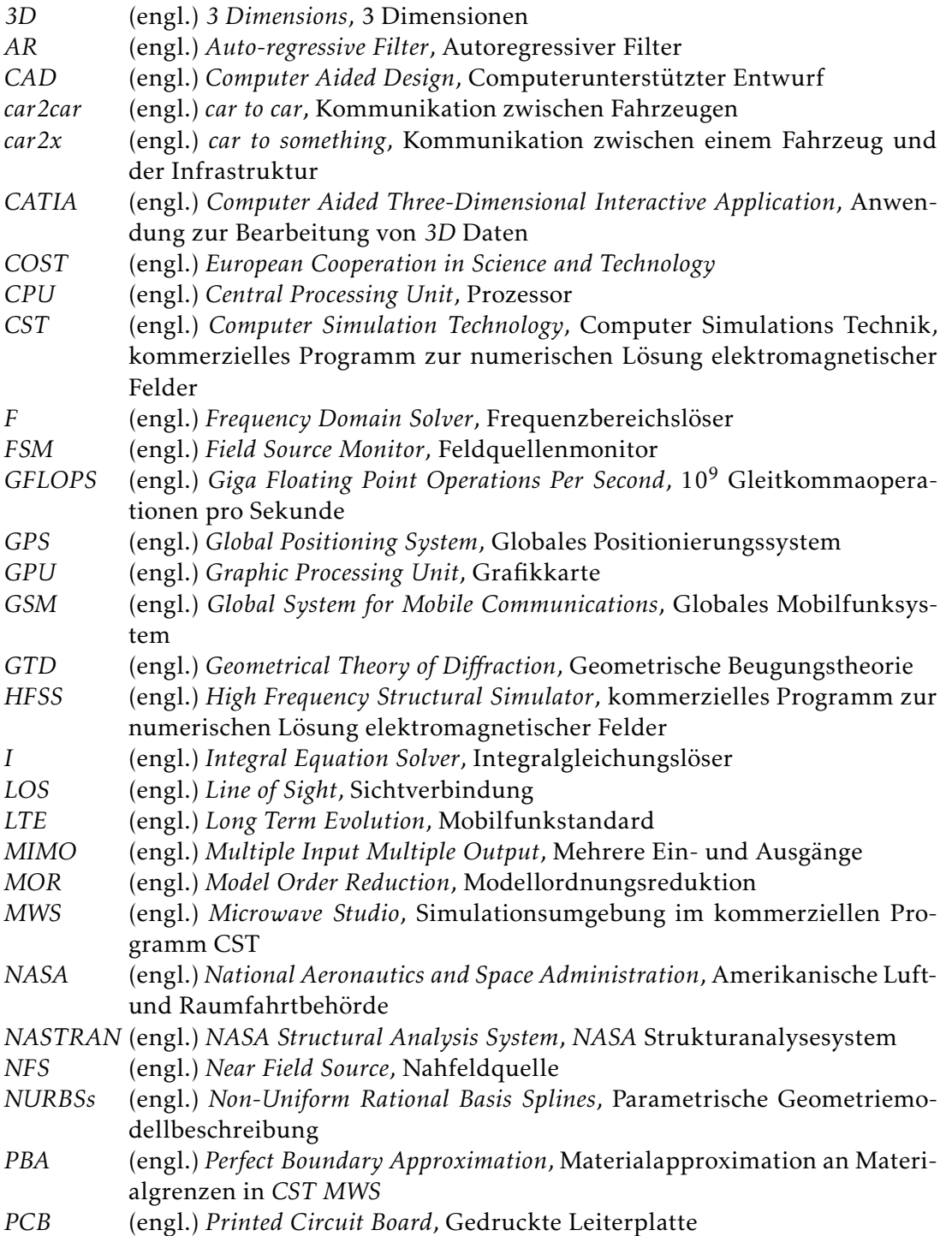

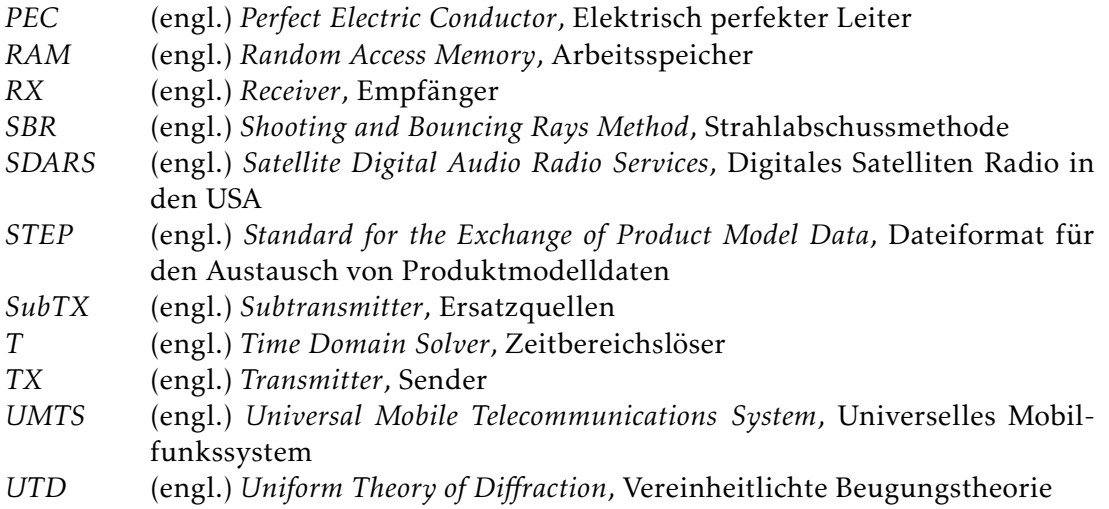

## Symbolverzeichnis

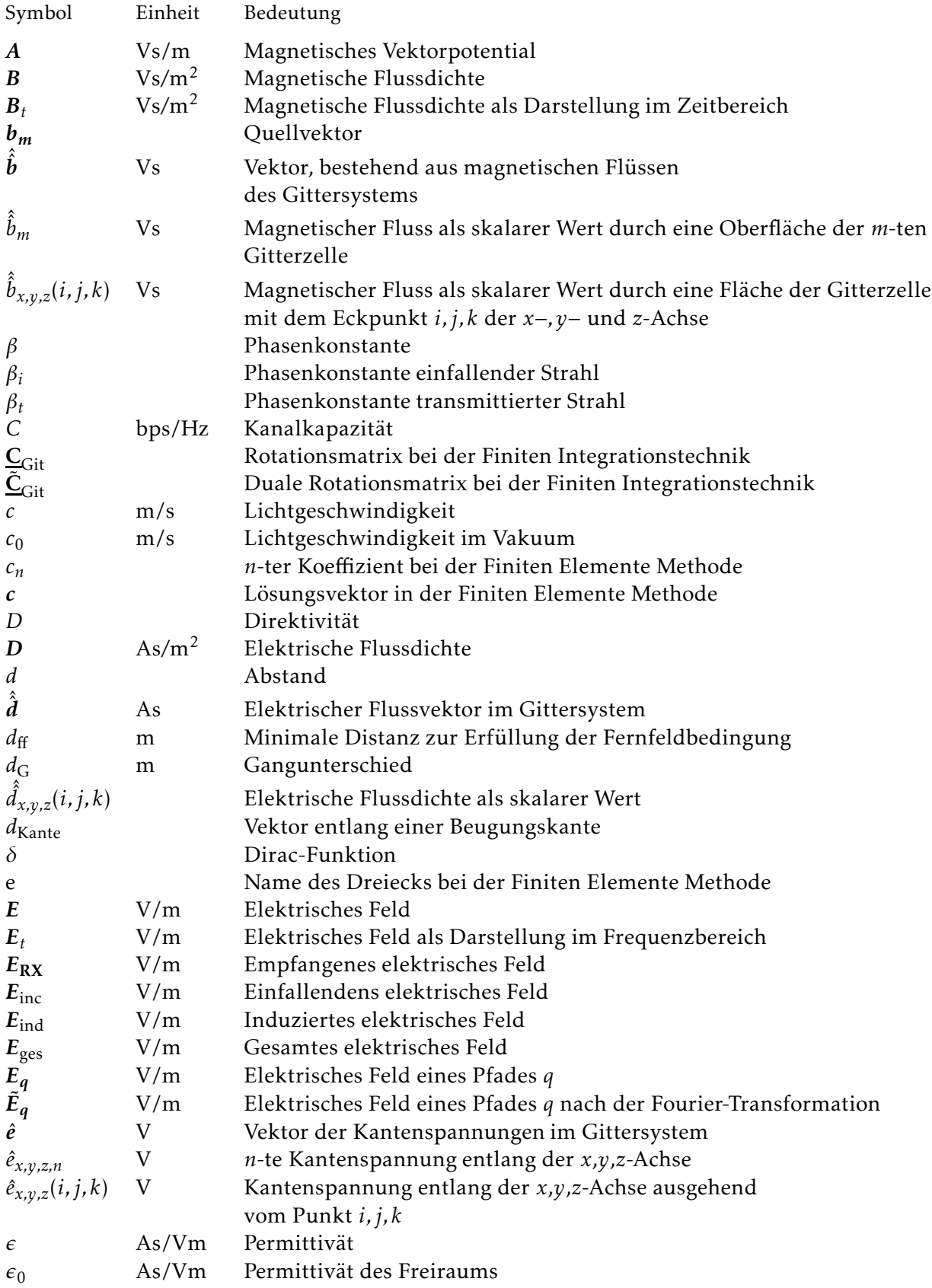

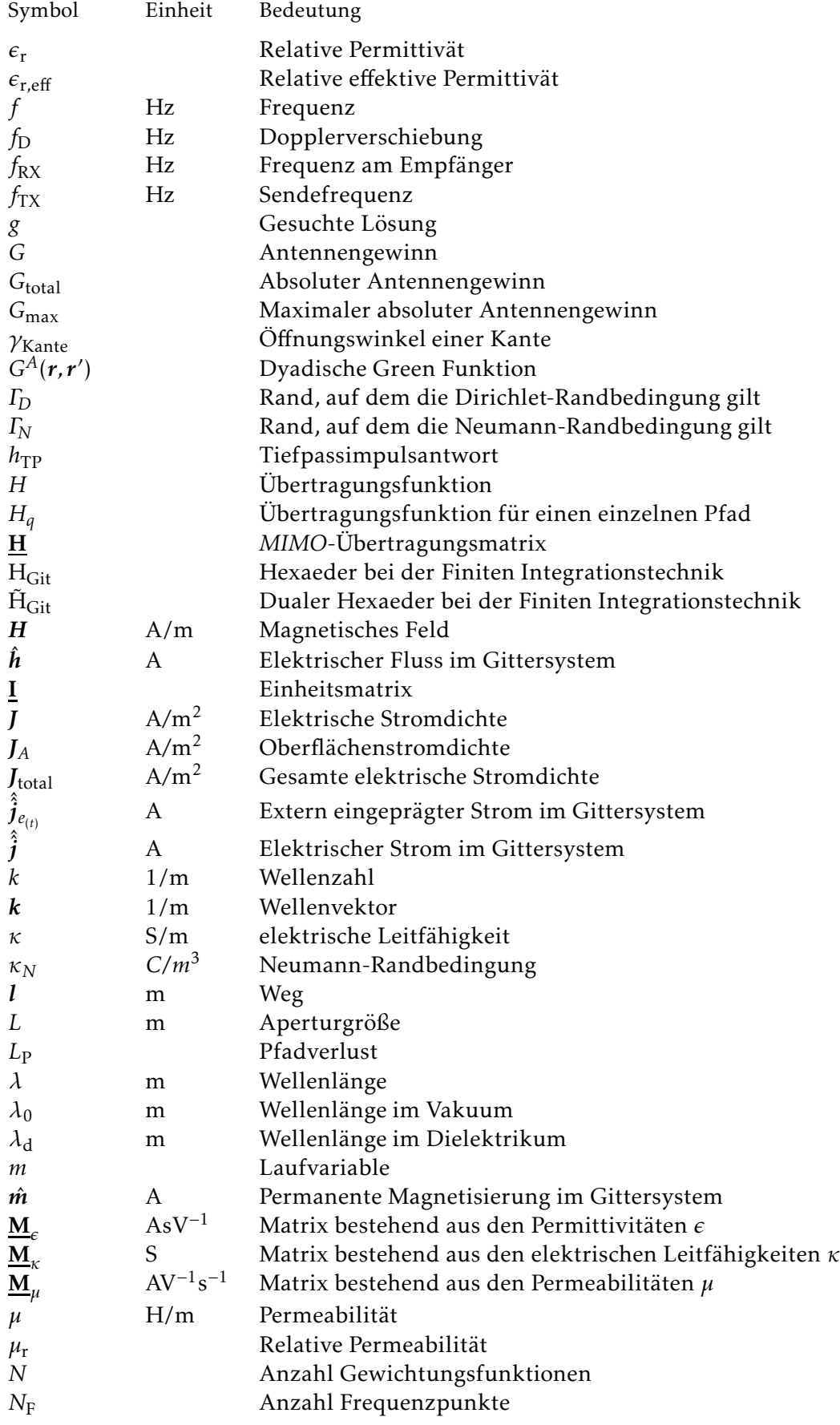

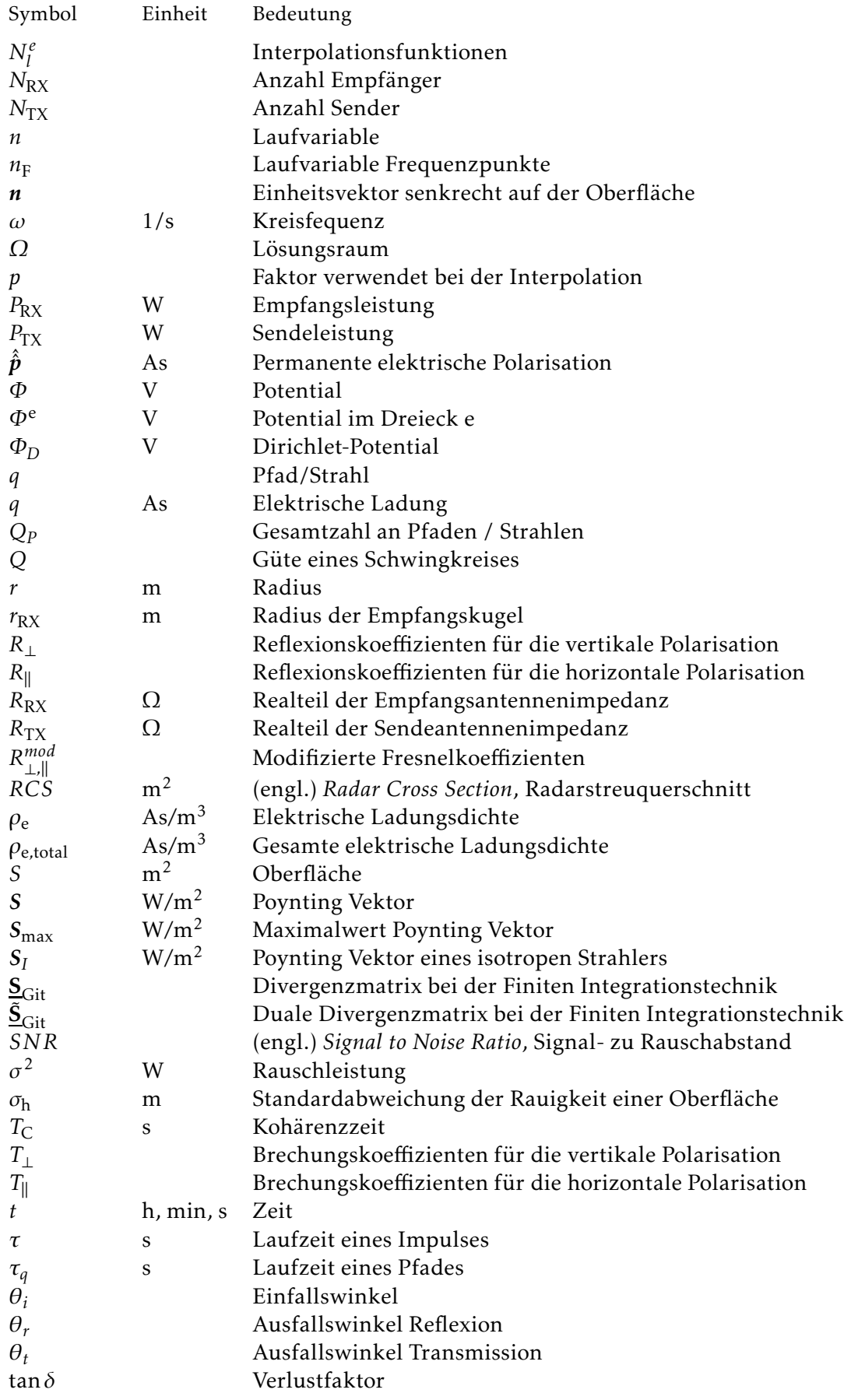

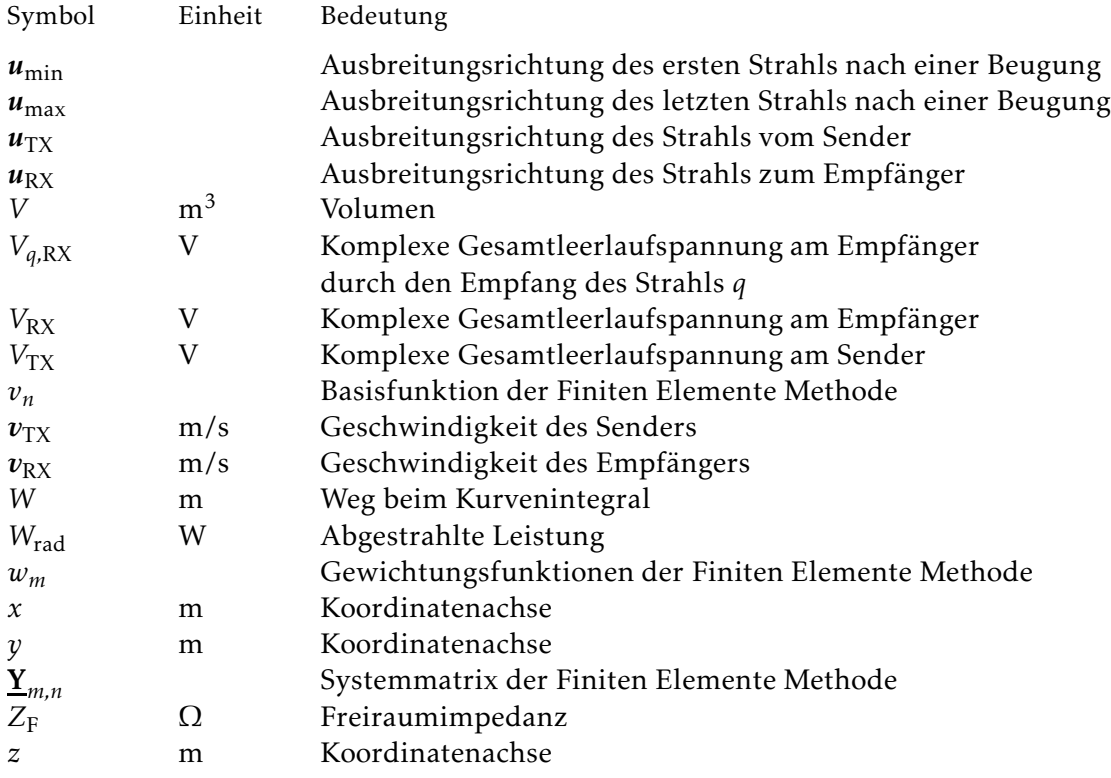

## Konstanten und Naturkonstanten

- $\pi$  Kreiszahl: 3,1415...
- $\epsilon_0$  Dielektrische Leitfähigkeit des Vakuums: 8,854 ·10<sup>-12</sup> As/Vm
- $μ<sub>0</sub>$  Permeabilität des Vakuums:  $4π ⋅ 10<sup>-7</sup> H/m$

## Nomenklatur

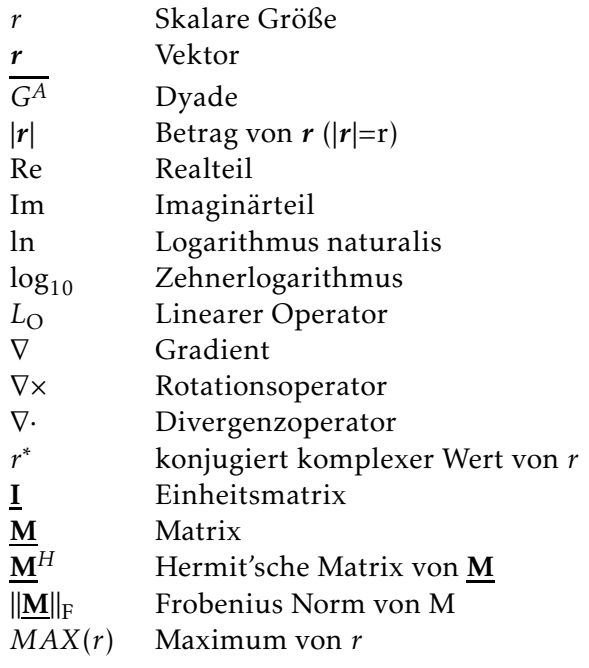

## Zusammenfassung

Das Ziel der vorliegenden Arbeit besteht darin, elektromagnetische Untersuchungen in virtuellen Testfahrten simulativ durchzuführen. Dazu wird der Simulationsprozess in Bestandteile aufgeteilt, die während der Simulation statt finden müssen, und solche, die vor- oder nachbereitet werden können.

Die Abstrahleigenschaften einer Antenne auf einem Fahrzeug ändern sich während einer Testfahrt nicht und können deshalb vorab bestimmt werden. Für diese Simulationen werden verschiedene Lösungsverfahren und Lösermethoden in dem kommerziellen Feldlöser *CST MWS* vorgestellt und verglichen. Dazu wird zunächst die Simulation der Antenne als Bauteil, dann die Simulation von Fahrzeugen und schließlich die Simulation der Kombination aus beidem untersucht. Für die Antenne ist die Simulation mit dem Zeitbereichslöser *T* oder dem Frequenzbereichslöser *F* zu empfehlen. Das Fahrzeug sollte mit dem Integralgleichungslöser *I* oder, vor allem wenn Teile des Fahrzeugs aus Glas bestehen, mit dem Zeitbereichslöser *T* berechnet werden. Die Kombination aus Antenne und Fahrzeug kann entweder mittels des Zeitbereichslösers *T* direkt simuliert werden oder unter Verwendung einer Nahfeldquelle, wobei zunächst die Antenne mit einem Ausschnitt des Fahrzeugs berechnet wird und anschließend die daraus ermittelte Nahfeldquelle mit dem restlichen Fahrzeug simuliert wird.

Um den Diskretisierungsaufwand der untersuchten Dachantenne zu reduzieren, muss das Modell so vorbereitet werden, dass nur die relevanten Bestandteile enthalten sind. Des Weiteren ist bei der Auswertung zu beachten, dass Toleranzen der Materialparameter die Resonanzen beeinflussen. Die Streuparameter und die Abstrahleigenschaften werden in Simulation und Messung evaluiert und stimmen gut überein. Dabei wird die Antenne in verschiedenen vereinfachten Umgebungen untersucht, um grundlegende Effekte zu beschreiben.

Um virtuelle Testfahrten zu simulieren, muss die Ausbreitung elektromagnetischer Wellen im mobilen Szenario berechnet werden. Diese Ausbreitung kann mit Vollwellenmethoden nicht effizient durchgeführt werden, weshalb ein Grafikkartenbasiertes *Ray Tracing* Programm entwickelt wird, das mit der virtuellen Testumgebung der Audi AG verknüpft werden kann. Bezüglich des *Ray Tracing*s werden die theoretischen Ansätze und der auf Echtzeitverarbeitung abzielende Programmentwurf vorgestellt. Auch auf die Modellierung der Umgebung wird dabei eingegangen.

Von besonderem Interesse ist die Verknüpfung der *Ray Tracing* Simulation mit Vollwellenmethoden. Wird die Abstrahlung vom Fahrzeug betrachtet, ist es bezüglich der benötigten Simulationsdauer von Interesse, möglichst große Anteile mit Hilfe von *Ray Tracing* zu simulieren. Bei *Ray Tracing* wird angenommen, dass sich die elektromagnetische Welle lokal eben ausbreitet, was jedoch in der Realität erst nach einer ausreichenden Distanz vom abstrahlenden Objekt, abhängig von dessen Größe, erfüllt ist. Werden Ersatzquellen verwendet, die die abstrahlende Fläche in Teilstücke unterteilen, wird diese Annahme in geringerer Distanz vom abstrahlenden Objekt erfüllt, so dass die Simulation eine höhere Genauigkeit erreicht. Diese Methode zum Kombinieren der verschiedenen Simulationsmethoden wird verwendet, um den Übergang von der Vollwellensimulation auf die *Ray Tracing* Simulation zu definieren. Der Übergang befindet sich dabei zwischen der Antenne und dem Dach oder zwischen Fahrzeugen, die jeweils mit der Antenne verkoppelt sind.

Im virtuellen Testfahrtsystem werden Simulationen in drei Szenarien genauer vorgestellt. In einem städtischen Modell wird bei einer *car2car*-Untersuchung eine gute Übereinstimmung

zwischen einer Messfahrt und einer Simulation gezeigt. Um den Einfluss der Umgebungsmodellierung zu zeigen, wird eine Simulation in einem realistisch modellierten mit einem stark vereinfachten Straßenzug verglichen. Es können nur dann vielfältige Ausbreitungspfade gefunden werden, wenn die Umgebung ausreichend viele Details enthält. Das wird auch in der Betrachtung als lineares zeitvariantes System gezeigt, bei dem die Impulsantworten und die Dopplerverschiebung ausgewertet werden. In diesen Modellen wird zusätzlich gezeigt, dass bei mit dem Fahrzeug verkoppelten Antennen große Vorteile bestehen, wenn das Fahrzeug und dessen räumliche Ausdehnung durch Ersatzquellen repräsentiert wird. Wird die Antenne und der entsprechende Detektionspunkt gegenüber dem Sendepunkt abgeschattet, das Fahrzeug aber nicht, können mit Ersatzquellen, Ausbreitungspfade gefunden werden können, die die Empfangsleistung ausschließlich über Verkopplung beeinflussen.

Schließlich wird beispielhaft an einem *LTE direct* System gezeigt, wie virtuelle Testfahrten zur Auswertung eines *MIMO*-Systems und zum Evaluieren eines Mehrantennensystems zum Einsatz kommen können.

## 1. Einleitung

### 1.1. Motivation

In der heutigen modernen Gesellschaft spielt die Mobilität der Menschen eine immer wichtigere Rolle. Die Automobilhersteller müssen Produkte anbieten, die neben der Mobilität auch Komfort, Sicherheit und Umweltverträglichkeit, wie beispielsweise einen geringen  $CO<sub>2</sub>$  Ausstoß gewährleisten, um im Wettbewerb bestehen zu können.

Vor allem die Kunden von Fahrzeugen im Premium-Segment haben hohe Erwartungen, aber auch die gesetzlichen Regularien werden in Bezug auf Sicherheit und Umweltverträglichkeit immer strikter. Um diese Anforderungen zu erfüllen, werden neue Systeme entwickelt, die die Kommunikationstechnik des Fahrzeugs betreffen.

Neben Diensten wie Radio oder Navigation, entstehen momentan Dienste wie *car2car* ((engl.) *car to car*, Kommunikation zwischen Fahrzeugen) oder *car2x* ((engl.) *car to something*, Kommunikation zwischen einem Fahrzeug und der Infrastruktur), welche die Kommunikation von Fahrzeugen untereinander oder mit festen Einrichtungen wie Ampeln oder Verkehrsleitsystemen erlauben. Dies ermöglicht neue Funktionalitäten für die Sicherheit der Insassen durch die Weitergabe von Informationen an das Fahrzeug, wie beispielsweise ein nahendes Stauende oder eine glatte Fahrbahn. Aber auch die Effizienz beziehungsweise der  $CO<sub>2</sub>$  Ausstoß kann durch die Kommunikation von Ampel- und Verkehrsleitsystemen mit den Fahrzeugen deutlich verbessert werden, indem der Verkehrsfluss so gesteuert wird, dass unnötiges Bremsen und Beschleunigen vermieden wird. Zusätzlich können Staus reduziert und das Straßennetz effizienter genutzt werden.

Durch die Anbindung des Fahrzeugs an das Internet kann beispielsweise die Unterhaltung oder der Informationsbedarf der Fahrgäste auf der Rücksitzbank durch Internet-Inhalte bedient werden und damit der Fahrkomfort verbessert werden. Ein weiterer Ausbau des Fahrkomforts und der Sicherheit stellt das autonome Fahren dar, das auf zuverlässige unterschiedlichste Kommunikationsdienste angewiesen ist.

Alle diese Dienste und damit auch Funktionen benötigen zur Kommunikation eine Antenne, über die Daten gesendet und empfangen werden können. Aufgrund der Vielfalt der derzeit angebotenen Kommunikationsdienste, wie beispielsweise Telefon, Radio oder Navigation und der neuen Dienste wie zum Beispiel *car2car* oder *e-call*, die in Tabelle 1.1 chronologisch aufgeführt sind, müssen die Fahrzeugantennen viele Anforderungen erfüllen.

Die wichtigsten Anforderungen an die Antennen stellen neben den benötigten Frequenzbändern die erlaubte Verkopplung und die gewünschte Abstrahlcharakteristik dar. Diese Anforderungen müssen dabei auf allen Fahrzeugen, bei denen die Antennen zum Einsatz kommen, erfüllt sein. Bei sicherheitskritischen Anwendungen, wie beispielsweise beim autonomen Fahren, muss über die Antenne eine zuverlässige Kommunikation gewährleistet sein, während bei Entertainment-Anwendungen eher der Datenmengendurchsatz von Bedeutung ist. Diese Anforderungen erfordern unter anderem anspruchsvolle Antennensysteme, welche Diversität und Mehrfach- Ein- und Ausgänge ((engl.) *Multiple Input Multiple Output*, *MIMO*) unterstützen.

Die gezielte Entwicklung und Optimierung der Antennen auf diese Anforderungen hin wird daher zunehmend komplexer. Es müssen verschiedene Randbedingungen wie Produktions-

| Jahr | Dienste                       |
|------|-------------------------------|
|      | car2car                       |
|      | LTE.                          |
|      | Notruf (E-call)               |
| 2015 | Online services               |
|      | HD-Radio                      |
| 2010 | WLAN                          |
|      | DA B                          |
|      | Reifendruckkontrolle          |
|      | <i>Bluetooth</i>              |
| 2005 | FM-Diversity Telefon mit UMTS |
|      | <i>SDARS</i>                  |
|      | Zentralverriegelung           |
|      | Navigation / TV               |
| 1990 | FM-Diversity                  |
| 1980 | Telefon                       |
| 1933 | Radio                         |

Tabelle 1.1.: Angebotene Kommunikationsdienste im Fahrzeug [Tazi, 2012]

schwankungen, Bauräume, verwendbare Materialien, Kosten- und Design-Gesichtspunkte sowie die elektromagnetische Verträglichkeit beachtet werden. Darüber hinaus wird die Entwicklung der Komponenten teilweise von Zulieferern durchgeführt, weshalb die Eigenschaften dieser, sowie des Gesamtsystems vom Automobilhersteller validiert werden müssen. Um die zunehmend kürzeren Entwicklungszeiten und die Entwicklungskosten unter Kontrolle zu halten, müssen effiziente Entwicklungs- und Validierungsmethoden entwickelt werden.

Die sich schnell weiterentwickelnde Simulationstechnik bietet dabei die Möglichkeiten, ein grundlegendes Verständnis für die elektromagnetischen Vorgänge aufzubauen und in der Konzeptfindungsphase Ideen zu generieren und zu evaluieren, die über ein Optimieren bestehender Konzepte hinausgehen. Bei bereits entwickelten Antennen kann mit Hilfe der Simulation die Sensibilität gegenüber Produktionsschwankungen identifiziert werden, wodurch zum Beispiel Fertigungstoleranzen festgelegt und begründet werden können. Auch kann anhand der Simulation die Verkopplung mit dem Fahrzeugumfeld untersucht werden, was gerade bei sehr versteckten oder komplizierten Bauräumen die Antenneneigenschaften stark beeinflusst. Mit diesem Wissen können Veränderungen des Bauraums schneller bewertet werden.

Fahrzeuge der Zukunft sind zunehmend mit Sensoren und Kommunikationstechnik ausgestattet, so dass auch Daten übertragen werden, die das Fahrzeugverhalten beeinflussen. So können Antenneneigenschaften und die Kommunikationskanäle nicht isoliert voneinander betrachtet werden, sondern die Simulationen müssen immer im Zusammenhang mit Fahrzeugfunktionen durchgeführt werden. Wird das Fahrzeugumfeld mit Straßen, Häusern, Vegetation und anderen Fahrzeugen mit einbezogen, können virtuelle Testfahrten durchgeführt werden. In diesen virtuellen Testfahrten können die Mehrwegeausbreitung und somit die Kommunikationskanäle über den Zeitverlauf beobachtet werden, um die Antennensysteme damit optimieren und evaluieren zu können. Indem das Antennensystem mit den dahinterliegenden Steuergeräten verknüpft wird, können gleichzeitig Fahrzeugfunktionen getestet werden. Besonders sicherheitsrelevante Anwendungen können somit getestet werden, ohne dabei Menschen zu gefährden und Fahrzeuge zu beschädigen. Zudem können bei der Kommunikation zwischen einer großen Anzahl Verkehrsteilnehmer oder bei veränderlichen Verkehrs- und Witterungsbedingungen [Schiller et al., 2015b] beliebig Wiederholungen durchgeführt werden.

### 1.2. Aufgabenstellung

Bei jeder Simulation muss definiert werden, welche Informationen relevant sind und vorliegen müssen, um aussagekräftige Untersuchungen durchführen zu können. Dieser Informationsbedarf soll zum einen für die Antennen- und Fahrzeugkonstruktionsdaten, als auch für die Umgebungsmodellierung beschrieben und klassifiziert werden. Es soll beschrieben werden, welche Vorbereitungen von Konstuktionsdaten benötigt werden, um die Modelle aufzusetzen. Dabei muss darauf geachtet werden, dass alle elektromagnetisch relevanten Vorgänge korrekt abgebildet werden, was durch die Modellierung und die Diskretisierung beeinflusst wird und gleichzeitig die Datenmenge minimiert wird. Die Simulationsergebnisse sollen mit Messungen evaluiert werden, um die Zuverlässigkeit beurteilen zu können.

Die Simulation der Antenne und deren naher Umgebung soll mit Vollwellenmethoden durchgeführt werden. Dabei sollen die Streuparameter der Antenne, deren Modellierung und Diskretisierung, sowie der Einfluss von Materialtoleranzen untersucht werden. Auch der Einfluss verschiedener Fahrzeugkomponenten soll beschrieben werden, um möglichst wenige Teile des Fahrzeugs in die Vollwellensimulation einbeziehen zu müssen und um den Übergang zu anderen Methoden festlegen zu können.

Um im Entwicklungsprozess möglichst schnell verwertbare Simulationsergebnisse zu erhalten, sollen die verschiedenen Vollwellenlösermethoden für die Antenne selbst und für Fahrzeuge, unter Berücksichtigung verschiedener Materialien, verglichen werden.

Sobald sich die elektromagnetischen Wellen von der Struktur abgelöst haben, ist die Berechnung der Ausbreitung mit Vollwellenmethoden nicht mehr effizient. Dann kann die Ausbreitung anhand von Strahlverfolgung ((engl.) *Ray Tracing*) simuliert werden und die entsprechenden elektromagnetischen Felder mit Geometrischer Optik in Verbindung mit Methoden für die Beugungsberechnung berechnet werden. Dazu wird ein Grafikkartenbasiertes Programm erstellt, das diese Strahlverfolgung so schnell berechnet, dass es bei echtzeitfähigen virtuellen Testfahrten eingesetzt werden kann. Dazu muss der Simulationsprozess so definiert werden, dass während der Laufzeit nötige Prozesse von solchen getrennt werden, die in der Vor- oder Nachbearbeitung statt finden können. Zusätzlich sind die Speicherressourcen begrenzt, so dass nicht beliebig viel gleichzeitig berechnet und zwischengespeichert werden kann. Deshalb muss bei der Umgebungsmodellierung ein Kompromiss zwischen Genauigkeit und Aufwand gefunden werden. Die Ergebnisse sollen ebenfalls anhand von Messungen evaluiert werden.

Bei der Verknüpfung der Simulationsmethoden muss untersucht werden, wie die bei der Geometrischen Optik verwendeten Annahmen so mit der Antennensimulation verknüpft werden können, dass die Ergebnisse möglichst genau berechnet werden können. Zusätzlich stellt sich die Frage, wo der Übergang zwischen den Simulationen am Besten definiert wird.

Die *Ray Tracing* Simulation kann in einer virtuellen Testfahrt durchgeführt werden, bei welcher die Fahrzeuge durch das Szenario bewegt werden. Neben einem Umfeld und Fahrzeugen können auch weitere Sensormodelle und reale oder modellierte Steuergeräte enthalten sein. Die Information über die einfallenden elektromagnetischen Wellen kann bei der Positionierung und Optimierung von Antennensystemen verwendet werden. Bei komplizierten Mehrantennensystemen gewinnt das Wissen über die physikalischen Eigenschaften der Kanäle zunehmend an Bedeutung. Diese Untersuchungen können durchgeführt werden, indem einzelne statische Zeitpunkte ausgewertet werden. Sollen an die Simulation zusätzlich Steuergeräte angebunden werden, müssen alle Simulationsschritte, die während einer Testfahrt veränderlich sind, echtzeitfähig sein. Dazu gehört das *Ray Tracing*, sowie der Datenaustausch. Das gleiche gilt auch, wenn ein Fahrsimulator mit grafischer Oberfläche zum Untersuchen der Mensch-Maschine-Kommunikation zum Einsatz kommt.

Anhand dieser Methoden sollen Mehrantennensysteme für *car2car* und *LTE* ((engl.) *Long Term*

*Evolution*) in unterschiedlichen Szenarien untersucht werden, verschiedene Antennenpositionen miteinander verglichen und Aussagen über die Kanaleigenschaften getroffen werden.

### 1.3. Stand der Technik

Anhand der in der vorliegenden Arbeit vorgestellten Simulationsmethoden sollen die in Fahrzeugen aktuellen und zukünftigen Dienste untersucht werden. Die Dienste aus Tabelle 1.1 werden bereits flächendeckend eingesetzt, so dass für deren Untersuchung Antennen- und Antennenmodelle bestehen. Die Fahrzeug zu Fahrzeug Kommunikation befindet sich in der Entwicklung, wobei der *car2car*-Standard [car] definiert wurde und es erste Antennenprototypen gibt. Für die Untersuchungen stehen bei der Audi AG Evaluations- und Testsysteme [Aut, 2015] für Messungen zur Verfügung.

Im Bereich der Mobilfunkkommunikation wurden unter Anderem von dem *COST* Konsortium [Damasso, 1999] umfangreiche Kanalmessungen durchgeführt, so dass auf diese Ergebnisse für Evaluierungen zurückgegriffen werden kann. Im Bereich der Kanalbeschreibung stellt [Geng und Wiesbeck, 1998] einen sehr guten Überblick dar.

Um die genannten Dienste anhand von Simulationen im Fahrzeugumfeld untersuchen zu können, wird ein System benötigt, das die Ausbreitung elektromagnetischer Wellen in ausreichend komplexen Modellen bei großer Rechengeschwindigkeit berechnen kann. Da bei der Audi AG bereits Teilsysteme zur Simulation und Evaluierung vorliegen, müssen die gegebenen Schnittstellendefinitionen eingehalten werden. Beispielsweise wird bei der *Audi Electronics Venture GmbH* ein Fahrzeugsimulator eingesetzt, bei dem die menschliche Interaktion mittels einem Gaspedal, einer Bremse, einem Lenkrad und einer *3D*-Brille realisiert ist. So können Fahrzeugfunktionen in Kombination mit einem Fahrer in virtueller Umgebung getestet werden. Das Umgebungsmodell wird von Vires [VIR, 2016] bereitgestellt, das im *Virtual Test Drive*-System [Aud, 2015] verwendet wird.

In der *Virtual Test Drive* Umgebung sind vereinfachte Automodelle enthalten, die geeignet sind, falls die Fahrzeuge die Umgebung darstellen. Sollen Verkopplungen einer Antenne mit einem Fahrzeug berechnet werden, wird ein genaueres Fahrzeugmodell benötigt. Die Erstellung geeigneter Modell ist aufwändig. Kommerzielle Lösungen bieten *EMCoS* mit ReMesh [EMC, 2016] und *FEKO* mit *CADFEKO* [Alt, 2016a] an. Bei der Audi AG werden die bereits bearbeiteten Modelle im *NASTRAN* ((engl.) *NASA Structural Analysis System*) -Format bereit gestellt, wie sie auch in den Dissertationen [Tazi, 2012] und [Ullrich, 2009] zum Einsatz kamen. In [Ullrich, 2009] wurde besonders der Einfluss der Umgebung in der Simulation behandelt. Das Format ist gut geeignet, da neben der elektromagnetischen Simulation, auch Akustik- und Unfallsimulationen damit durchgeführt werden können. Die prinzipielle Abstrahlung einer Heckscheibenantenne oder einer Dachantenne konnte mit diesen stark vereinfachten Modellen berechnet werden [Tazi und Eibert, 2011]. Vernachlässigt werden in diesem Format Details wie Türspalten und Materialdetails, auch gekrümmte Oberflächen werden durch stückweise ebene Dreiecke angenähert. Bei manchen Einbauorten oder Fragestellungen ist diese Vereinfachung allerdings zu umfangreich, um die relevanten Fragestellungen zu beantworten [Schaffner et al., 2011], [Alsliety und Aloi, 2007].

Für die Simulation der Antennen, auch in Kombination mit dem jeweiligen Fahrzeug, stehen eine große Auswahl verschiedener kommerzieller, sowie nicht-kommerzieller Vollwellen-Simulationslösungen zur Verfügung. In [Tazi, 2012], wurde vor allem *EmCoS* [EMC, 2015] verwendet [Tazi et al., 2011], [Tazi und Eibert, 2011].

Weitere kommerzielle Anbieter sind *HFSS* [Ans, 2014], *FEKO* [Alt, 2016b] sowie *CST MWS* [CST, 2015], das in vorliegender Arbeit zum Einsatz kommt. Während die meisten Programme zu Beginn auf einzelnen Methoden aufgebaut waren, bieten die meisten Anbieter heute eine

#### 1.3. Stand der Technik 5

Vielzahl verschiedener Methoden an. Die zu untersuchenden Antennen- und Fahrzeugmodelle sind grundsätzlich anhand der bestehenden Methoden lösbar. Die Herausforderung besteht bei realen Modellen in der Modellbildung. Die Komplexität der importierten Konstruktionsdaten erfordert eine Abstrahierung, um eine sinnvolle und möglichst sparsame Diskretisierung zu erreichen.

Neben der Abstrahleigenschaften der Fahrzeugantennen soll die Ausbreitung elektromagnetischer Wellen im Raum simuliert werden. Im Bereich der strahlbasierten Berechnung liegen ebenfalls eine Vielzahl bestehender Lösungen vor. Im Bereich der kommerziellen Lösungen ist zum Beispiel *AWE* [AWE, 2015] oder Savant [Del, 2015] verfügbar.

Es gibt zusätzlich eine Vielzahl an Forschungseinrichtungen und Instituten, die *Ray Tracer* entwickelt haben, wobei hier nur einige der Systeme genannt werden sollen, die für Simulationen im Fahrzeugumfeld verwendet wurden. Die Verwendung von *Ray Tracing* für fahrzeugspezifische Fragestellungen ist in [Maurer, 2005] vorgestellt. Dort werden Verkehrsmodelle einbezogen und die Umgebungsmodellierung auf die Anforderungen des Dienstes ausgelegt [Sturm und Wiesbeck, 2009]. Dabei stellte sich das Einbeziehen von Vegetation als notwendig dar, um die Vielfalt der Pfade abzubilden. Anhand dieses Systems wurden Mobilfunksysteme untersucht [Fügen et al., 2006], [Reichardt et al., 2009] sowie Antennenoptimierungen in einem *Virtual Test Drive* System für die *car2car* Kommunikation [Reichardt et al., 2010] vorgenommen. Ein weiterer *Ray Tracer* wurde an der Universität Braunschweig entwickelt, der ebenfalls für *car2car* Kanaluntersuchungen verwendet wurde [Nuckelt et al., 2013a]. Anhand dieses *Ray Tracers* wurden Methoden untersucht, wie Virtuelle Testfahrten effizient durchgeführt werden können [Nuckelt et al., 2015], [Nuckelt et al., 2013b]. Auch in [Schöberl, 1997] wurde die Evaluierung von Antennen anhand von *Ray Tracing* untersucht.

Am Lehrstuhl für Hochfrequenztechnik der Technischen Universität München liegen ebenfalls verschiedene *Ray Tracer* vor [Brem, 2016]. Neben der Geometrischen Optik wird dort ebenfalls die Physikalische Optik zum Einsatz gebracht.

Da jede Simulationsmethodik für bestimmte Anwendungsgebiete Vorzüge hat, kann die Berechnung durch eine Kombination verschiedener Methoden effizienter und genauer durchgeführt werden, wie das zum Beispiel in [Wang et al., 2000], [Wood und Johns, 2012] oder [Lepvrier et al., 2014] vorgestellt wurde. Ein weiterer Ansatz ist die Verwendung von Ersatzquellen [Tong, 2010]. Um Vollwellenmethoden mit *Ray Tracing* zu kombinieren, wurde in [Brem und Eibert, 2012a] der Einsatz von Subtransmittern vorgestellt. Die Subtransmitter können aus in der Simulation berechneten Oberflächenströmen [Brem und Eibert, 2012a], [Ismatullah und Eibert, 2010] oder aus gemessenen oder simulierten Fernfeldern [Eibert und Schmidt, 2009] berechnet werden.

Beschleunigt werden kann *Ray Tracing* mit Grafikkarten, was in [Purcell et al., 2002] gezeigt wurde. Die Beschleunigung elektromagnetischer *Ray Tracing* Simulationen mit Optix NVIDIA Optix [NVI, 2015] wurde in [Felbecker et al., 2012] gezeigt.

## 2. Numerische Lösungsverfahren

Bei der Lösung elektromagnetischer Vollwellen-Probleme werden Simulationsprogramme eingesetzt. Dabei werden kommerzielle Lösungen zum Beispiel von *CST MWS* ((engl.) *Computer Simulation Technology Microwave Studio*) [CST, 2015], EMCoS [EMC, 2015] oder ANSYS *HFSS* ((engl.) *High Frequency Structural Simulator*) [Ans, 2014] angeboten.

Im Folgenden werden die bei *CST MWS* angebotenen Lösungsverfahren erläutert, die für die Simulation von Fahrzeugantennen verwendet werden können. Genauer wird auf den Zeitbereichslöser, im Folgenden auch mit *T* gekennzeichnet, den Löser im Frequenzbereich mit der Abkürzung *F*, sowie den Integralgleichungslöser mit der Abkürzung *I* eingegangen, die im Folgenden zunächst bezüglich ihrer Methodik vorgestellt werden.

Ein Löser bezeichnet im Folgenden eine Kombination aus einer numerischen Methode und einem algebraischen Lösungsverfahren.

### 2.1. Elektromagnetische Grundlagen

Grundlage aller elektromagnetischer Berechnungen stellen die Maxwell Gleichungen dar. Dadurch wird die Beziehung zwischen den elektrischen Feldern *E*, der elektrischen Flussdichte *D*, den magnetischen Feldern *H* und der magntischen Flussdichte *B*, sowie deren Quellen, den elektrischen Ladungen ρ<sub>e.total</sub> und Strömen *J*, beschrieben. Im Folgenden werden die Maxwell Gleichungen im Frequenzbereich dargestellt. Die Maxwell Gleichung nach Maxwell und Ampère, auch Durchflutungsgesetz genannt, lautet [Balanis, 2012], [Jin, 2010]

$$
\nabla \times \mathbf{H} = j\omega \mathbf{D} + \mathbf{J}.\tag{2.1}
$$

Das Induktionsgesetz nach Faraday

$$
\nabla \times \mathbf{E} = -j\omega \mathbf{B} \tag{2.2}
$$

beschreibt den Zusammenhang zwischen dem elektrischen Feld *E* und dem magnetischen Fluss *B*. Die Maxwell Gesetze nach Gauss lauten

$$
\nabla \cdot \mathbf{D} = \epsilon \nabla \cdot \mathbf{E} = \rho_e \tag{2.3}
$$

und für die Quellfreiheit des Magnetfeldes

$$
\nabla \cdot \mathbf{B} = \mu \nabla \cdot \mathbf{H}(\mathbf{r}) = 0, \tag{2.4}
$$

wobei die Materialzusammenhänge nur gelten, wenn das Material isotrop und linear ist und *ǫ* und *µ* konstant sind. Um die elektromagnetischen Felder eindeutig zu formulieren, müssen zusätzlich die Materialbeziehungen

$$
D = \epsilon E = \epsilon_r \epsilon_0 E, \qquad (2.5)
$$

$$
B = \mu H = \mu_r \mu_0 H \tag{2.6}
$$

und

$$
J = \kappa E \tag{2.7}
$$

angegeben werden.

### 2.2. Lösungsverfahren

Im Folgenden werden die im Zeitbereichslöser *T*, Frequenzbereichslöser *F* und Integralgleichungslöser *I* verwendeten Methoden vorgestellt. Für jedes Lösungsverfahren gibt es eine besonders gut geeignete Methode der Diskretisierung des untersuchten Gebietes.

#### 2.2.1. Diskretisierungsmethoden

Für die Finite Integrationsmethode, die im Zeitbereichslöser *T* verwendet wird, wird in *CST MWS* eine Diskretisierung durch Hexaeder verwendet. Dadurch wird das geometrische Modell durch Volumenelemente ersetzt, die ein Gittermodell bilden. Im Allgemeinen ist das Gitter mit Hexaedern eine sehr robuste Methode, um komplexe Strukturen zu unterteilen. An Rundungen muss das Gitter die Struktur ausreichend genau erfassen. Das kann zum Beispiel über ein extrem dichtes Gitter erreicht werden, wodurch sehr viele Zellen entstehen. Alternativ kann die verbesserte Annäherung von Materialgrenzen ((engl.) *Perfect Boundary Approximation*, *PBA*) verwendet werden, bei der bei gekrümmten Elementen zusätzlich Informationen aus dem Inneren der Zellen [Krietenstein et al., 1998] in die Berechnung eingehen. Eine weitere Möglichkeit besteht darin, eine örtlich begrenzte weitere Verfeinerung ((engl.) *subgridding*) [Podebrad et al., 2003] vorzunehmen.

Bei der im Frequenzbereichslöser *F* eingesetzten Methode der Finiten Elemente wird häufig eine Unterteilung der Oberfläche des Modells in Dreiecke und, falls ein Volumen vorhanden ist, in Tetraeder, verwendet. Das kann bei dünnen oder flachen Strukturen einen Vorteil gegenüber anderen Diskretisierungsverfahren darstellen. *CST MWS* bietet die Möglichkeit des adaptiven Gitters an. Dabei wird die Struktur zunächst möglichst grob entsprechend der globalen Einstellungen unterteilt. An kritischen Stellen, wo im ersten Simulationsdurchlauf hohe Feldwerte detektiert wurden, werden die Dreiecke dann weiter verfeinert [Cendes und Shenton, 1985], [Pinchuk und Silvester, 1985].

Bei der im Integralgleichungslöser *I* verwendeten Momenten Methode wird die Oberfläche anhand von flachen Dreiecken diskretisiert. Für im Verhältnis zur Wellenlänge *λ* große Strukturen, ist das Oberflächengitter gut geeignet, da nur an der Oberfläche Zellen entstehen und das Volumen so nicht in die zu lösende Matrix eingeht.

#### 2.2.2. Finite Integrationstechnik

Bei der Finiten Integrationstechnik [Weiland, 1977], [Weiland, 1998] werden die Maxwell Gleichungen aus (2.2), (2.1), (2.3) und (2.4) in integraler Form im Zeitbereich verwendet. Diese werden diskretisiert und dann für das ebenfalls diskretisierte Modell numerisch gelöst, indem sie für jedes Volumenelement formuliert werden.

Für jede Seite eines Hexaeders wird (2.2) in der Zeitbereichsdarstellung als gewöhnliche Differentialgleichung aufgestellt [Clemens und Weiland, 2001]. Dazu werden anhand der elektrischen Felder *E<sup>t</sup>* im Zeitbereich die elektrischen Gitterspannungen

$$
\hat{e}_{\mathbf{x}}(i,j,k) = \int_{x_i, y_j, z_k}^{x_{i+1}, y_j, z_k} E_t \cdot d\mathbf{l},
$$
\n(2.8)

hier für die *x*-Richtung, als skalare Werte definiert, wobei mit *i*, *j*, *k* die Ecken nummeriert werden. Anhand der magnetische Flussdichte *B<sup>t</sup>* im Zeitbereich wird die magnetische Flussdichte

#### 2.2. Lösungsverfahren 9

pro Würfelseite

$$
\hat{\hat{b}}_z(i,j,k) = \iint\limits_{S} \mathbf{B}_t \cdot d\mathbf{S},\tag{2.9}
$$

hier für die *z*-Richtung, definiert. So kann das Analogon zu (2.2)

$$
\hat{e}_{x}(i,j,k) + \hat{e}_{y}(i+1,j,k) - \hat{e}_{x}(i,j+1,k) - \hat{e}_{y}(i,j,k) = -\frac{d}{dt}\hat{b}_{z}(i,j,k)
$$
\n(2.10)

für jedes Hexaeder, dargestellt in Bild 2.1, formuliert werden. Das elektrische Feld *E* wird dazu entlang der Kante diskretisiert und die magnetische Flussdichte *B* durch diskrete Flüsse ˆˆ*b*z (*i, j,k*) dargestellt. Die diskreten Spannungen entlang der Kanten werden aus den Potentialen an den Kantenenden berechnet.

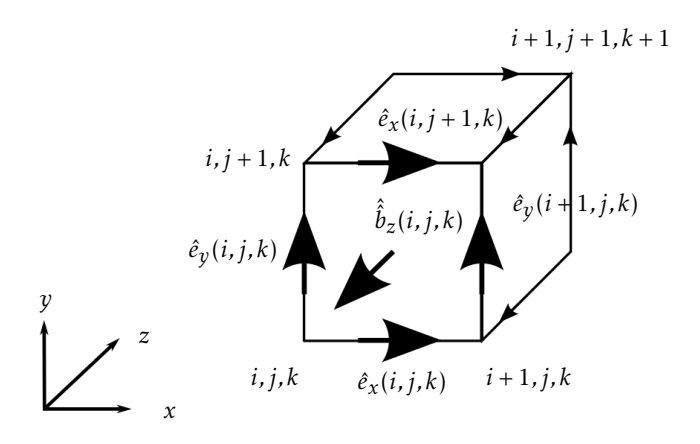

Bild 2.1.: Hexaeder mit diskretisierten Feldern [Clemens und Weiland, 2001]

(2.4) kann diskretisiert werden zu

$$
-\hat{\hat{b}}_x(i,j,k) + \hat{\hat{b}}_x(i+1,j,k) - \hat{\hat{b}}_y(i,j,k) + \hat{\hat{b}}_y(i,j+1,k) - \hat{\hat{b}}_z(i,j,k) + \hat{\hat{b}}_z(i,j,k+1) = 0.
$$
 (2.11)

Das gesamte Gitter kann so anhand von (2.10) und (2.11) als Vektor-Matrix-System formuliert und gelöst werden.

Um die elektrischen Flüsse *D* und die magnetischen Felder *H* in (2.1) und (2.3) genauso behandeln zu können wie die elektrischen Felder *E* und die magnetische Flussdichte *B*, werden diese auf einem dualen Hexaeder  $\tilde{H}_{\text{Git}}$ , dargestellt in Bild 2.2, formuliert.

Für das System aus Hexaedern H<sub>Git</sub> und dualen Hexaedern H<sub>Git</sub> können dann die Maxwell Gleichungen formuliert werden [Podebrad et al., 2003], wobei die Matrizen nur topologische Informationen enthalten und *q<sup>e</sup>* die elektrische Ladung darstellt:

$$
\underline{\mathbf{C}}_{\text{Git}}\hat{\boldsymbol{e}} = -\frac{d}{dt}\hat{\boldsymbol{b}} \tag{2.12}
$$

$$
\underline{\tilde{C}}_{\text{Git}}\hat{\boldsymbol{h}} = \frac{d}{dt}\hat{\hat{d}} + \hat{j}
$$
 (2.13)

$$
\underline{\tilde{\mathbf{S}}}_{\text{Git}}\hat{\hat{d}} = \boldsymbol{q}_e \tag{2.14}
$$

$$
\underline{\mathbf{S}}_{\text{Git}}\hat{\hat{\boldsymbol{b}}} = 0. \tag{2.15}
$$

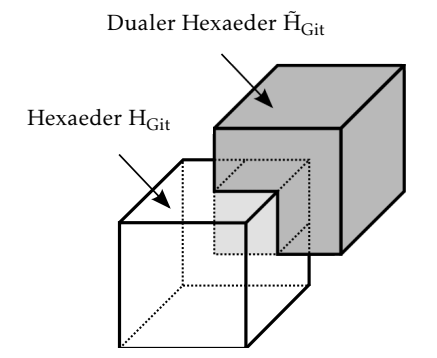

Bild 2.2.: Die Ecke des dualen Hexaeders  $\tilde{H}_{\text{Git}}$  befindet sich in der Mitte des Hexaeders H<sub>Git</sub> [Clemens und Weiland,  $2001$ <sup>1</sup>

Die Matrizen  $\underline{\mathbf{C}}_{\text{Git}}$  und  $\underline{\tilde{\mathbf{C}}}_{\text{Git}}$  bewirken die mathematische Operation der Rotation auf dem Hexaeder H $_{\rm Git}$  und dem dualen Hexaeder  $\tilde{\rm H}_{\rm Git}$ . Durch  ${\underline {\bf S}}_{\rm Git}$  und  ${\underline {\tilde {\bf S}}_{\rm Git}}$  wird die Divergenz auf den Hexaedern berechnet [Clemens und Weiland, 2001].

Eine Approximation wird bei dieser Methode benötigt, wenn Materialien berücksichtigt werden sollen [Clemens und Weiland, 2001]. Dazu werden drei Gleichungen aufgestellt:

$$
\hat{\hat{d}} = \underline{\mathbf{M}}_{\varepsilon} \hat{e} + \hat{\hat{p}} \tag{2.16}
$$

mit der Permittivitäts-Matrix  $\underline{\mathbf{M}}_{\varepsilon}$  und der elektrischen Polarisation  $\hat{\boldsymbol{p}}$ ,

$$
\hat{\hat{j}} = \underline{\mathbf{M}}_k \hat{e}
$$
 (2.17)

mit der Leitwerts-Matrix M*<sup>κ</sup>* und

$$
\hat{\hat{\boldsymbol{b}}} = \underline{\mathbf{M}}_{\mu} \hat{\boldsymbol{h}} + \hat{\boldsymbol{m}} \tag{2.18}
$$

mit der magnetischen Permeabilitäts-Matrix M*<sup>µ</sup>* und der Magnetisierung *m*ˆ . Ein Fehler ensteht bei der Diskretisierung der Materialgleichungen. Mit den Maxwell Gleichungen (2.1) und (2.2) und den Materialgesetzen (2.16), (2.17) und (2.18) kann unter Verwendung des eingeprägten Stromes ˆˆ*je*(*t*) das Gleichungssystem

$$
\frac{\partial}{\partial t} \left( \hat{\boldsymbol{h}}(t) \right) = \left( \underbrace{\mathbf{M}_{c}^{-1} \tilde{\mathbf{C}}}_{\mathbf{A}c} - \underbrace{\mathbf{M}_{1/\mu} \mathbf{C}}_{\mathbf{A}c} \right) \left( \hat{\boldsymbol{h}}(t) \right) + \left( \underbrace{\mathbf{0}}_{-\mathbf{M}_{c}^{-1} \hat{\boldsymbol{j}}_{e(t)}} \right)
$$
(2.19)

formuliert werden, welches beispielsweise mit einer Integration über der Zeit gelöst werden kann.

#### 2.2.3. Momenten Methode

Bei der Momenten Methode [Harrington, 1992] wird ein Randwertproblem als Matrix-Gleichung dargestellt. Dabei wird eine unbekannte Lösung *g* in einer Gleichung der Form

$$
L_{\text{O}}g = f \tag{2.20}
$$

<sup>&</sup>lt;sup>1</sup>Mit Genehmigung von F. Spinnler [Spinnler, 2014]

mit einem Differentialoperator *L*<sub>O</sub> und einer bekannten Funktion *f* gesucht. Die gesuchte Funktion *g* wird in einem endlich dimensionalen Unterraum approximiert, indem *N* Basisfunktionen *νn*, gewichtet mit *N* Koeffizienten *cn*, aufsummiert werden:

$$
g = \sum_{n=1}^{N} c_n \nu_n.
$$
 (2.21)

Durch Einsetzen von (2.21) in (2.20) kann

$$
\sum_{n=1}^{N} c_n L_{\mathcal{O}}(\nu_n) \approx f \tag{2.22}
$$

formuliert werden. (2.22) wird mit  $N$  Funktionen  $w_1(r)$ ,  $w_2(r)$ ,...,  $w_N(r)$  gewichtet und im Lösungsraum *Ω* integriert, so dass

$$
\sum_{n=1}^{N} c_n \int_{\Omega} w_m L_{\mathcal{O}}(\nu_n) d\Omega = \int_{\Omega} w_m f d\Omega, \qquad m = 1, 2, ..., N
$$
 (2.23)

gilt. (2.23) kann als Gleichungssystem

$$
\underline{\mathbf{Y}}_{m,n}\mathbf{c} = \boldsymbol{b}_m \tag{2.24}
$$

mit der Systemmatrix

$$
\underline{\mathbf{Y}}_{m,n} = \langle w_m, L_{\mathcal{O}}(v_n) \rangle \qquad m, n = 1, 2, ..., N,
$$
\n(2.25)

dem Quellvektor

$$
\boldsymbol{b}_m = \langle w_m, f \rangle \qquad m = 1, 2, ..., N \tag{2.26}
$$

und dem Vektor *c*, der die unbekannten Koeffizienten *c<sup>n</sup>* enthält, formuliert werden. So können zunächst die Koeffizienten *c<sup>n</sup>* und daraus eine Lösung für *g* berechnet werden.

#### 2.2.4. Finite Elemente Methode

Bei der Finiten Elemente Methode [Zienkiewicz und Owen, 1977], [Silvester und Hieh, 1971] wird der Lösungsraum in kleine Teile zerlegt. Wie in Bild 2.3 gezeigt, können hierfür zum Beispiel Dreiecke e mit den Kanten ( $x_1, y_1$ ), ( $x_2, y_2$ ) und ( $x_3, y_3$ ), oder Tetraeder verwendet werden, so dass die Felder innerhalb dieser durch einfache lineare oder quadratische Funktionen angenähert werden können. Bei der Finiten Elemente Methode kann entweder die Variations

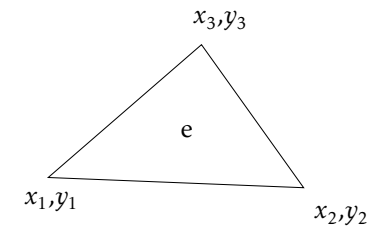

Bild 2.3.: Dreiecksdiskretisierung bei der Finiten Elemente Methode

Methode oder die oben beschriebene Momenten Methode verwendet werden [Jin, 2010]. Die Momenten Methode wird angewendet, um zum Beispiel im zweidimensionalen Fall das elektrostatische Potential *φ* im Bereich eines Dreiecks e zu berechnen. Das elektrostatische Potential im Dreieck aus Bild 2.3 wird durch

$$
\phi^{e}(x, y) = p_1 + p_2 x + p_3 y \tag{2.27}
$$

mit den Faktoren *p*<sup>1</sup> , *p*<sup>2</sup> und *p*<sup>3</sup> angenähert. Das elektrostatische Potential an den Knoten (*x*<sup>1</sup> ,*y*<sup>1</sup> ), (*x*<sup>2</sup> ,*y*<sup>2</sup> ) und (*x*<sup>3</sup> ,*y*<sup>3</sup> ) ist dann

$$
\phi_1^e(x, y) = p_1 + p_2 x_1^e + p_3 y_1^e,\tag{2.28}
$$

$$
\phi_2^e(x, y) = p_1 + p_2 x_2^e + p_3 y_2^e, \tag{2.29}
$$

und

$$
\phi_3^e(x, y) = p_1 + p_2 x_3^e + p_3 y_3^e. \tag{2.30}
$$

Mit den Interpolationsfunktionen  $N_1^e(x,y)$ ,  $N_2^e(x,y)$  und  $N_3^e(x,y)$  kann das elektrostatische Potential im Dreieck *φ* e (*x,y*) in (2.27) als

$$
\phi^{e}(x, y) = N_{1}^{e}(x, y)\phi_{1}^{e} + N_{2}^{e}(x, y)\phi_{2}^{e} + N_{3}^{e}(x, y)\phi_{3}^{e}
$$
\n(2.31)

beschrieben werden.

Mit diesem Verfahren soll das durch die elektrische Ladungsdichte ρ<sub>e</sub> hervorgerufene elektrostatische Potential *φ* in einem Lösungsraum *Ω* bestimmt werden. Die Methode verwendet die Maxwell-Gleichungen im Frequenzbereich. Das elektrische Feld *E* erfüllt hierbei [Jin, 2010]

$$
\nabla \times \mathbf{E} = 0 \tag{2.32}
$$

und

$$
\nabla \cdot (\epsilon \mathbf{E}) = \rho_e. \tag{2.33}
$$

(2.32) kann durch

$$
E = -\nabla \phi \tag{2.34}
$$

erfüllt werden. Aus (2.33) und (2.34) kann die Poissongleichung

$$
-\nabla \cdot (\epsilon \nabla \phi) = \rho_e \tag{2.35}
$$

aufgestellt werden. Um das Skalarpotential *φ* eindeutig zu definieren, werden zum Beispiel die Dirichlet-Randbedingung

$$
\phi = \phi_D \tag{2.36}
$$

auf *Γ<sup>D</sup>* und die Neumann-Randbedingung

$$
\boldsymbol{n} \cdot (\boldsymbol{\epsilon} \nabla \phi) = \kappa_N \tag{2.37}
$$

auf *Γ<sup>N</sup>* festgelegt [Jin, 2010].

Das elektrostatische Potential im gesamten Lösungsraum setzt sich aus den elektrostatischen Potentialen an den *N* Knoten, wo das elektrostatische Potential unbekannt ist, und aus den elektrostatischen Potentialen, die durch die Dirichlet-Randbedingung an den *N<sup>D</sup>* Knoten auf *Γ<sup>D</sup>* definiert sind, zusammen:

$$
\phi = \sum_{j=1}^{N} N_j \phi_j + \sum_{j=1}^{N_D} N_j^D \phi_j^D.
$$
\n(2.38)

Dabei ist  $j$  die Laufvariable für die Knoten,  $N_j$  und  $N_j^D$  sind die Basisfunktionen und  $\phi_j$  und  $\phi^D_j$  sind die elektrostatischen Potentiale an den Knoten. Die unbekannten elektrostatischen Potentiale *φ<sup>j</sup>* können nun analog zu (2.23) durch Einsetzen von (2.38) in (2.35) ermittelt werden:

$$
-\int_{\Omega} w_m [\nabla \cdot (\epsilon \nabla \phi)] d\Omega = \int_{\Omega} w_m \rho_e d\Omega.
$$
 (2.39)

Durch mathematische Umformungen, das Gauss-Theorem und unter Verwendung der Neumann-Randbedingung (2.37) kann (2.39) dargestellt werden als

$$
\int_{\Omega} \epsilon \nabla \cdot w_m \nabla \phi d\Omega = \int_{\Omega} w_m \rho_{\rm e} d\Omega + \int_{\Gamma_{\rm D}} \boldsymbol{n} \cdot (\epsilon \nabla \phi) w_m d\Gamma + \int_{\Gamma_{\rm N}} \kappa_N w_m d\Gamma. \tag{2.40}
$$

Mit (2.38) und dem Ersetzen von *w<sup>m</sup>* durch die Interpolationsfunktion *N<sup>i</sup>* kann (2.40) in der Form von (2.24) dargestellt werden. Dabei ist

$$
Y_{i,j} = \int_{\Omega} \epsilon \nabla N_i \cdot \nabla N_j d\Omega,
$$
\n(2.41)

$$
c = \begin{pmatrix} \phi_1 \\ \phi_2 \\ \phi_3 \end{pmatrix}
$$
 (2.42)

und

$$
b_i = \int_{\Omega} \rho_e N_i d\Omega + \int_{\Gamma_N} \kappa_N N_i d\Gamma - \sum_{j=1}^{N_D} \phi_j^D \int_{\Omega} \epsilon \nabla N_i \cdot \nabla N_j^D d\Omega.
$$
 (2.43)

Soll die Methode nicht nur für den statischen Fall angewendet werden, kann aus (2.1) und (2.2) im verlustfreien Fall ein Gleichungssystem, wie es für die Finite Integrationstechnik eingeführt wurde, aufgestellt werden [CST, 2015]:

$$
\left(\underline{\tilde{C}}\underline{\mathbf{M}}_{\mu^{-1}}\underline{\mathbf{C}} - \omega^2 \underline{\mathbf{M}}_{\varepsilon}\right)\underline{F} = -j\omega \mathbf{J}.
$$
\n(2.44)

Die dadurch entstehende Matrix ist nur schwach besetzt, da die Einträge nur einen Wert ungleich Null annehmen, wenn die Knoten identisch sind. Die Invertierung dieser Matrix benötigt sehr viel Speicherplatz.

Gelöst wird dieses System mit der Projektionsmethode, bei der beide Seiten mit einem Testfeld multipliziert werden und über die Hüllfläche integriert werden [Silvester und Chari, 1980]. Die Methode löst das Gleichungssystem für einzelne Frequenzpunkte, so dass bei breitbandigen Analysen die Rechenzeit von der Anzahl der zu berechnenden Frequenzpunkte abhängig ist.

### 2.2.5. Integralgleichungsmethode

Die Integralgleichungsmethode wendet die Maxwell-Gleichungen im Frequenzbereich an und es wird zur Lösung im Wesentlichen das gleiche Verfahren wie bei der Finiten Elemente Methode verwendet. Unterschiede bestehen darin, dass es sich um eine Integralgleichung handelt und statt dem Differentialoperator *L*<sub>O</sub> ein Integraloperator mit einer Green Funktion verwendet wird [Jin, 2010].

Die Integralgleichung wird formuliert, indem nur die Oberfläche der Struktur diskretisiert wird. Aus der Stromverteilung *J*(*r* ′ ) kann das magnetische Vektorpotential *A* berechnet werden, aus welchem die elektrischen Felder *E* und magnetischen Felder *H* ermittelt werden können. Dazu wird das magnetische Vektorpotential *A* so definiert, dass

$$
B = \nabla \times A \tag{2.45}
$$

gilt [Jackson, 2006]. Durch Einsetzen und Umformen von (2.45) in (2.2) erhält man

$$
E + j\omega A = -\nabla \phi.
$$
 (2.46)

Durch Einsetzen der Lorenz-Eichung

$$
\nabla \cdot \mathbf{A} + j\omega \mu \epsilon \phi = 0 \tag{2.47}
$$

in (2.46) erhält man

$$
E = -j\omega(A + \frac{1}{k^2}\nabla\nabla \cdot A).
$$
 (2.48)

Im Freiraum lässt sich das magnetische Vektorpotential

$$
A(r) = \iiint\limits_{S} \left( \overline{G^{A}}(r, r') \cdot J_{A}(r') \right) dS'
$$
 (2.49)

mit der dyadischen Green Funktion  $G^A(r, r')$  und den Oberflächenströmen  $J_A(r')$  berechnen [Jackson, 2006].

Das gesamte elektrische Feld  $E_{\text{ges}}$  setzt sich aus dem induzierten elektrischen Feld  $E_{\text{ind}}$  und dem einfallenden elektrischen Feld  $E_{inc}$  zusammen. Die Betrachtung der Ströme kann auf die Oberfläche reduziert werden, da die Skin-Tiefe unter Verwendung von ideal elektrisch leitendem Material sehr klein ist. Mit dieser Annahme, sowie (2.48) und (2.49) kann das induzierte Feld mit

$$
E_{\text{ind}} = -j\omega \iiint\limits_{S} \left( \overline{G^{A}}(\mathbf{r}, \mathbf{r}') \cdot J_{A}(\mathbf{r}') + \frac{1}{k^{2}} \nabla \nabla \overline{G^{A}}(\mathbf{r}, \mathbf{r}') \cdot J_{A}(\mathbf{r}') \right) dS'
$$
(2.50)

beschrieben werden.

Mit dem auf der Oberfläche senkrecht stehenden Einheitsvektor *n* in der Randbedingung

$$
n \times E_{\text{ges}} = 0 \tag{2.51}
$$

kann die mit der Momenten Methode zu lösende Gleichung

$$
n \times \left[ \boldsymbol{E}_{\rm inc} - j\omega \iiint\limits_{S} \left( \overline{G^{A}}(\boldsymbol{r}, \boldsymbol{r}') \cdot \boldsymbol{J}_{A}(\boldsymbol{r}') + \frac{1}{k^{2}} \nabla \nabla \overline{G^{A}}(\boldsymbol{r}, \boldsymbol{r}') \cdot \boldsymbol{J}_{A}(\boldsymbol{r}') \right) dS' \right] = 0 \quad (2.52)
$$

aufgestellt werden [Jackson, 2006].

Dazu wird die Momenten Methode, die in (2.20) bis (2.26) beschrieben ist, verwendet. Die entstehende Matrix ist voll besetzt, da sehr viele der diskretisierten Ströme zu den abgestrahlten Feldern *E* und *H* beitragen. Ein Vorteil der Methode ist, dass der Freiraum nicht diskretisiert werden muss, so dass sie gut für Abstrahlungsprobleme geeignet ist.

### 2.3. Lösertypen in *CST MWS*

Die zuvor vorgestellten Lösungsmethoden und Diskretisierungsverfahren werden jeweils in einem der Löser in *CST MWS* verwendet. Im Folgenden wird auf die Löser, sowie auf die in der Arbeit verwendeten Einstellungsmöglichkeiten und Verfahren eingegangen.

#### 2.3.1. Zeitbereichslöser

Der Zeitbereichslöser *T* basiert auf der Finiten Integrationstechnik, bei welcher die Maxwell Gleichungen in ihrer Integralform im Zeitbereich gelöst werden [Clemens und Weiland, 2001], [Weiland, 1998]. Das geometrische Modell wird in Hexaeder unterteilt [Yee, 1966]. Dabei werden die Maxwell Gleichungen für jedes Hexaeder ausgewertet [Demming-Janssen und Koch, 2006], wodurch das Modell durch ein Matrix-Vektor Gleichungssystem repräsentiert wird. Dieses Gleichungssystem wird anschließend gelöst, indem die Ausbreitung eines Impulses durch die Struktur über der Zeit berechnet wird [Weiland et al., 2008]. Im Falle von Dielektrika ist die Ausbreitungsgeschwindigkeit der Welle langsamer, was bei einer einheitlichen Zeitschrittlänge zu einer größeren Anzahl benötigter Gitterzellen führt.

Die Länge eines Zeitschritts hängt unter Anderem davon ab, wie lange Licht brauchen würde, um die kleinste Zelle zu durchqueren [Weiland et al., 2008]. Für jeden dieser Zeitschritte müssen die Informationen aller benachbarten Zellen berechnet werden. Wird die Anzahl der Gitterzellen erhöht, wie das zum Beispiel durch Dielektrika der Fall sein kann, erhöht sich die gesamte Simulationsdauer.

Bei stark resonanten Strukturen, die Antennen typischerweise darstellen, kann die Simulationsdauer extrem ansteigen, da die Energie über den Zeitverlauf kaum abklingt. Das führt mitunter dazu, dass die Struktur innerhalb einer vorgegebenen Zeit nicht korrekt berechnet werden kann. In solchen Fällen kann die Simulationsdauer stark reduziert werden, indem ein autoregressiver Filter [Percival und Walden, 1993] verwendet wird. Autoregressive Filter berechnen aus einer kurzen Zeitfolge des Signals die Spektraleigenschaften, so dass viel weniger Zeitschritte simuliert werden müssen, um die Resonanzen schätzen zu können.

#### 2.3.2. Frequenzbereichslöser

Bei dem Frequenzbereichslöser *F* wird die Finite Elemente Methode verwendet. Empfohlen wird die Diskretisierung mit Tetraedern, möglich ist aber auch eine Unterteilung des betrachteten Gebiets durch Hexaeder. Jedes Diskretisierungselement vergrößert die aufzustellende Matrix, was besonders beim Frequenzbereichslöser *F* den limitierende Faktor für die Größe der untersuchten Modelle durch die Begrenzung des Arbeitsspeichers ((engl.) *Random Access Memory*, *RAM*) darstellt. Die Anzahl der Gitterzellen ist von den Abmaßen des Modells im Verhältnis zur Wellenlänge *λ* abhängig. So kann für die maximal geeigneten Abmessungen kein absoluter Wert angegeben werden, sondern es sind die Abmessungen im Verhältnis zur Wellenlänge *λ* ausschlaggebend.

Die Matrix wird an jedem zu untersuchenden Frequenzpunkt gelöst, so dass der Löser besonders gut für schmalbandige Untersuchungen geeignet ist. Auch bei resonierenden Modellen ist der Frequenzbereichslöser *F* gut geeignet.

Da bei der Finiten Elemente Methode eine schwach besetzte Matrix entsteht, kann die Simulation in *CST MWS* mit der Modellordnungsreduktionstechnik [Ilic et al., 2004], die die Ordnung des Numeriksystems reduziert, beschleunigt werden.

### 2.3.3. Integralgleichungslöser

Der Integralgleichungslöser *I* verwendet die Momenten Methode [Harrington, 1992], die in Kombination mit einer Diskretisierung der Oberfläche durch Dreiecke verwendet wird. Da nur die Oberfläche mit Dreiecken diskretisiert wird, ist die Methode gut für große Lösungsräume geeignet. Für alle Verkopplungen wird ein Eintrag in Integralform in einer dicht besetzten Matrix angelegt. Diese Matrix muss für jeden Frequenzpunkt einzeln gelöst werden [Jin, 2010], so dass die Methode gut bei schmalbandigen Untersuchungen geeignet ist. Um die numerische Komplexität zu reduzieren, wird im Integralgleichungslöser *I* zusätzlich die Schnelle Multilevel-Multipol Methode ((engl.) *Multilevel Fast Multipole Method*) verwendet.

## 3. Ray Tracing

Um die Ausbreitung elektromagnetischer Wellen in größeren Szenarien zu simulieren, kann nicht mehr auf Vollwellenlöser, wie die zuvor beschriebenen Methoden, zurückgegriffen werden, da der Speicherbedarf sehr groß wäre. Sobald sich die elektromagnetische Welle vom abstrahlenden Objekt abgelöst hat, müssen neben der Ausbreitung auch Interaktionen mit Hindernissen, wie Reflexionen, Brechungen, Streuungen oder Beugungen, wie in Bild 3.1 gezeigt, berechnet werden.

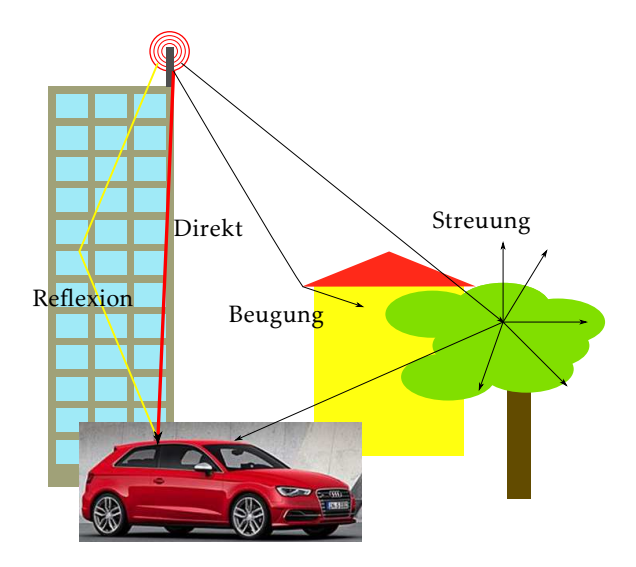

Bild 3.1.: *Ray Tracing* in einem Szenario mit Umgebung

Eine übliche Methodik für die Berechnung der Ausbreitungswege stellt die Strahlverfolgung ((engl.) *Ray Tracing*) dar [Maurer, 2005], [Brem und Eibert, 2012a], [AWE, 2015]. Breitet sich die elektromagnetische Welle aus, wird diese gedämpft. Bei Interaktionen mit der Umgebung wird sowohl die Änderung der Ausbreitungsrichtung, als auch die Beeinflussung der Feldwerte berechnet. Im Folgenden werden die grundlegenden Annahmen und Interaktionen vorgestellt.

### 3.1. Geometrisch-Optischer Ansatz

Mit der Geometrischen Optik wird die Ausbreitung von elektromagnetischen Wellen anhand von Strahlen approximiert. Anhand der Gesetze der Optik können Ausbreitung, Brechung und Reflexion berechnet werden. Es werden folgende Annahmen getroffen:

- Die Welle ist lokal eben.
- Objekte, mit denen Interaktionen statt finden, sind groß im Verhältnis zur Wellenlänge.

Bei der Abstrahlung von einer als Punktstrahler angenommenen Antenne kann die elektromagnetische Welle erst nach einem Mindestabstand als lokal eben angenommen werden. Eine übliche Annahme, um von lokal ebenen Wellen auszugehen, ist, dass der Phasenfehler zwischen zwei Wellen unterschiedlichen Ursprungs folgende Bedingung einhält [Kark, 2011]:

$$
d_G \le \lambda/16. \tag{3.1}
$$

In Bild 3.2 ist dies beispielhaft an zwei kreisförmigen Aperturen unterschiedlicher Größe von zwei verschiedenen Sendern (*TX*) demonstriert. Die Betrachtungsweise gilt für Quellvolumina in gleicher Weise.

Je größer die Apertur *L*, umso weiter entfernt sich der Empfangspunkt (*RX*), an dem (3.1) erfüllt ist, so dass für den minimalen Abstand

$$
d_{\rm ff} \ge \frac{2L^2}{\lambda} \tag{3.2}
$$

gilt. Eine weitere Problematik bei ausgedehnten Antennen stellt die Definition des Phasen-

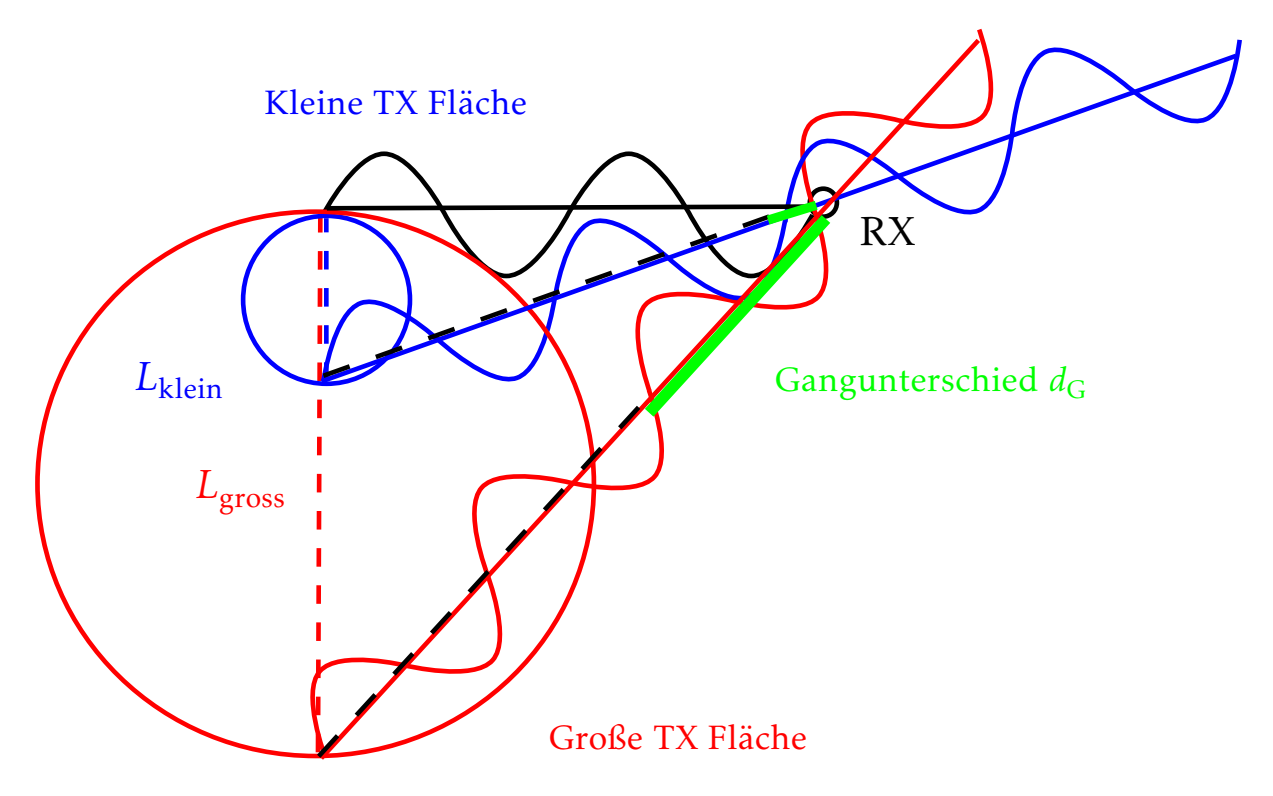

Bild 3.2.: Ausbreitung von Wellen ausgehend von verschiedenen Aperturen *L* mit dem Gangunterschied  $d_G$  [Mocker et al., 2013]

zentrums dar. Bei Punktquellen können auf einer Kugelfläche phasengleiche Wellenfronten detektiert werden [Balanis, 2005]. Der Mittelpunkt dieser Kugelfläche stellt in diesem Fall das Phasenzentrum dar. Für *Ray Tracing* Simulationen ist die Definition eines Phasenzentrums von Interesse, um die Genauigkeit der simulierten Phaseninformationen abzuschätzen und optimieren zu können.

Bei realen Antennen lässt sich ein solches Phasenzentrum nur im Ausnahmefall bestimmen. Wird eine Antenne auf dem Fahrzeug montiert, ist diese mit der Fahrzeughülle stark verkoppelt und die Apertur *L* ist wesentlich größer als die reine Antenne, wie in Bild 3.3(a) beispielhaft anhand der simulierten Oberflächenströme eines Monopols über einer Fahrzeugoberfläche gezeigt.

In der Literatur gibt es Ansätze für konkrete Antennentypen wie Horn-Antennen [Hu, 1961],

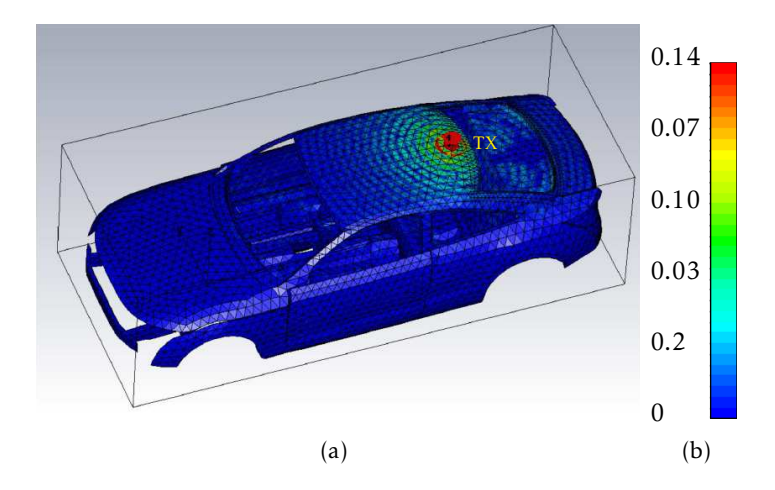

Bild 3.3.: Oberflächenströme eines Monopols auf einem Fahrzeug in A/m

[Teichman, 1973], Global Navigation Satellite System Antennen [Kunysz, 2010] und Mikrowellenantennen [Carter, 1956]. Eine allgemeine Formulierung besteht nicht. Im Simulationsprogramm *CST MWS* wird das Phasenzentrum für Horn-Antennen berechnet. Für Antennen, die mit der Umgebung verkoppelt sind, ist diese Berechnung nicht sinnvoll, da das Phasenzentrum vom Beobachtungspunkt abhängt [Balanis, 2005]. Im Folgenden wird deshalb der Ursprung der Antennen an den jeweiligen Toren zu den Zuleitungskabeln des Antennensystems definiert. So kann eine Übereinstimmung mit Messungen erreicht werden.

Die Interaktionen, die anhand der Gesetze der Geometrischen Optik behandelt werden können, sind die Reflexion und die Brechung. Diese finden statt, wenn sich eine Welle von einem Medium mit den Materialparametern  $\mu_1$  und  $\epsilon_1$  in ein zweites Medium mit den Materialparametern *µ*<sup>2</sup> und *ǫ*<sup>2</sup> ausbreitet. Ein Teil der Energie wird dabei reflektiert und ein Teil in das Medium gebrochen. Die Reflexionskoeffizienten für die vertikale Polarisation *<sup>R</sup>*<sup>⊥</sup> und die horizontale Polarisation *R*<sub>||</sub> und die Transmissionskoeffizienten *T*<sub>⊥</sub> für vertikale Polarisation und  $T_{\parallel}$  für horizontale Polarisation sind komplex und haben einen Einfluss auf die Amplitude und Phase der Feldkomponenten.

Für deren Berechnung wird angenommen, dass die Oberflächen sehr groß im Verhältnis zur Wellenlänge *λ* sind. Es gilt stets das Gesetz nach Snellius, nach dem für den Einfallswinkel *θ*<sup>i</sup> und den Ausfallswinkel *θ*<sup>r</sup> der Zusammenhang

$$
\beta_i \theta_i = \beta_t \theta_t \tag{3.3}
$$

mit den Phasenkonstanten *β*<sup>i</sup> und *β*<sup>t</sup> der ein- und ausfallenden Strahlen [Balanis, 2012] gilt. Die Phasenkonstante

$$
\beta = \omega \sqrt{\mu \epsilon} \tag{3.4}
$$

berechnet sich durch die Materialeigenschaften.

Bei vielen Interaktionen sind ausschließlich nicht-magnetische Materialien beteiligt und somit gilt *µ*<sup>0</sup> = *µ*<sup>1</sup> = *µ*<sup>2</sup> . Damit können die Reflexionsfaktoren als

$$
R_{\perp} = \frac{E_{\mathbf{r},\perp}}{E_{\mathbf{i},\perp}} = \frac{\cos\theta_{\mathbf{i}} - \sqrt{\frac{\epsilon_{1}}{\epsilon_{2}}}\sqrt{1 - \frac{\epsilon_{1}}{\epsilon_{2}}}\sin^{2}\theta_{\mathbf{i}}}{\cos\theta_{\mathbf{i}} + \sqrt{\frac{\epsilon_{1}}{\epsilon_{2}}}\sqrt{1 - \frac{\epsilon_{1}}{\epsilon_{2}}}\sin^{2}\theta_{\mathbf{i}}},
$$
(3.5)

$$
T_{\perp} = \frac{E_{t,\perp}}{E_{i,\perp}} = \frac{2\cos\theta_i}{\cos\theta_i + \sqrt{\frac{\epsilon_2}{\epsilon_1}}\sqrt{1 - \frac{\epsilon_1}{\epsilon_2}\sin^2\theta_i}},
$$
(3.6)

$$
R_{\parallel} = \frac{E_{\mathbf{r}, \parallel}}{E_{\mathbf{i}, \parallel}} = \frac{-\cos\theta_{\mathbf{i}} + \sqrt{\frac{\epsilon_1}{\epsilon_2}}\sqrt{1 - \frac{\epsilon_1}{\epsilon_2}\sin^2\theta_{\mathbf{i}}}}{\cos\theta_{\mathbf{i}} + \sqrt{\frac{\epsilon_1}{\epsilon_2}}\sqrt{1 - \frac{\epsilon_1}{\epsilon_2}\sin^2\theta_{\mathbf{i}}}}
$$
(3.7)

und

$$
T_{\perp} = \frac{E_{t,\perp}}{E_{i,\perp}} = \frac{2\frac{\epsilon_1}{\epsilon_2}\cos\theta_i}{\cos\theta_i + \sqrt{\frac{\epsilon_1}{\epsilon_2}}\sqrt{1 - \frac{\epsilon_1}{\epsilon_2}\sin^2\theta_i}}
$$
(3.8)

geschrieben werden. Die Definition der Feld-Vektoren ist in Bild 3.4 gezeigt.

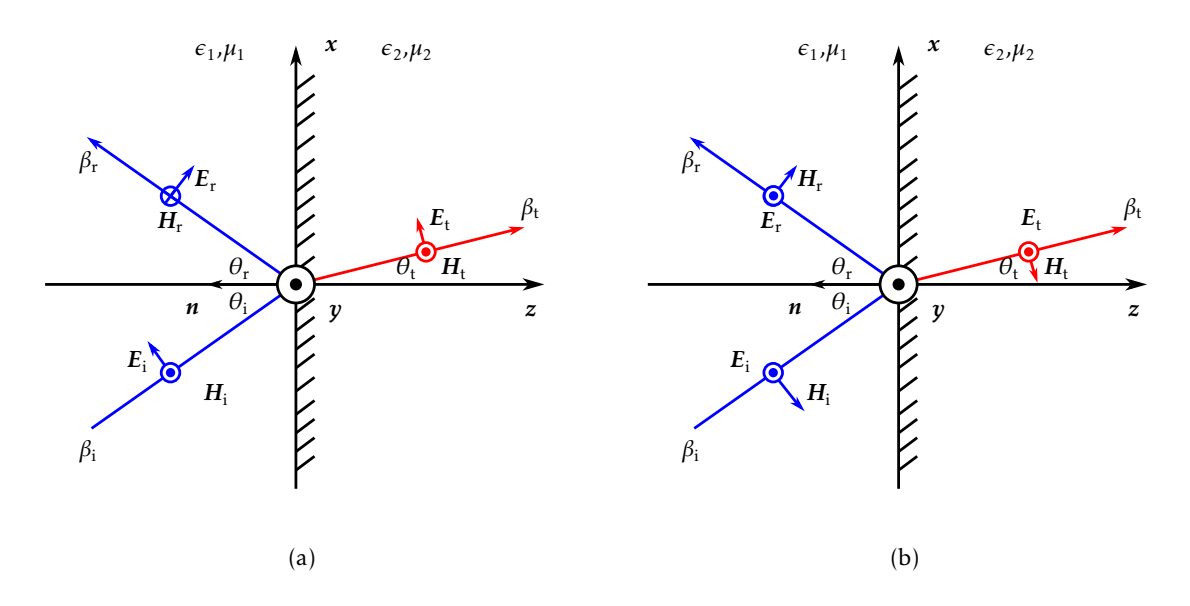

Bild 3.4.: Reflexion und Brechung für (a) vertikale und (b) horizontale Polarisation

Um diese Komponenten bei mehrfachen Interaktionen zu berechnen, werden die Koordinatensysteme mehrfach angepasst und die Felder bei jeder Interaktion in die benötigten Komponenten zerlegt [Schroth und Stein, 1985].

Falls die Oberfläche eines Oberflächenelements, an dem eine Reflexion statt findet, als rau definiert wird, kann anhand des Fraunhofer-Kriteriums überprüft, ob die Oberfläche als glatt oder rau angenommen werden soll. Dabei wird überprüft, ob die mittlere Phasendifferenz von zwei an unterschiedlichen Orten der Oberfläche reflektierten Wellen, geringer als π*/*8 bleibt. Als glatt wird die Oberfläche angenommen, wenn die Standardabweichung der Rauigkeit einer Oberfläche

$$
\sigma_{\rm h} < \frac{\lambda}{32 \cos \theta_{\rm i}} \tag{3.9}
$$

erfüllt [Geng und Wiesbeck, 1998].

Bei rauen Oberflächen wird ein Teil des Feldes in verschiedene Richtungen gestreut. Falls die Rauigkeit gering im Verhältnis zur Wellenlänge *λ* ist, wird angenommen, dass sich nach wie vor die meiste Energie in die gleiche Richtung wie bei einer Reflexion ausbreitet. Deshalb wird lediglich das reflektierte Feld in der Strahlrichtung reduziert, indem modifizierte Fresnelkoef-
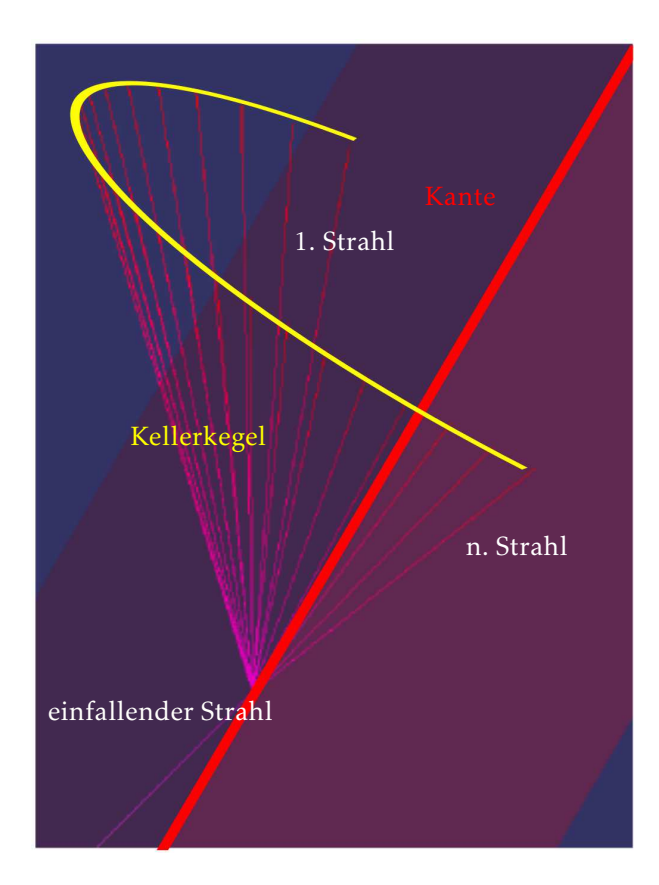

Bild 3.5.: Beugung an einem Keil

fizienten

$$
R_{\perp, \parallel}^{mod}(\theta_i, \ldots) = R_{\perp, \parallel}(\theta_i, \ldots) e^{-8\pi^2(\frac{\sigma_h}{\lambda})^2 \cos^2(\theta_i)}
$$
\n(3.10)

verwendet werden [Geng und Wiesbeck, 1998].

## 3.2. Beugung

An Unstetigkeiten im Modell, wie Kanten, Ecken oder Spitzen, finden Beugungen statt. So gelangt ein Teil der Energie auch in die Schattenbereiche von Objekten.

Deshalb wird die Geometrische Optik um die Geometrische Beugungstheorie ((engl.) *Geometrical Theory of Diffraction*, *GTD*) erweitert, bei der zusätzliche Strahlen eingeführt werden, die beim Auftreffen eines Strahles auf eine Kante oder Ecke ausgesendet werden. Dabei wird angenommen, dass die Kante unendlich lang und perfekt leitfähig ist. Bei der Modellierung eines Szenarios muss dann abhängig von der Wellenlänge *λ* entschieden werden, ab welcher Länge einer Unstetigkeit Beugungskanten definiert werden.

Trifft die ebene Welle auf eine Kante, wie in Bild 3.5 gezeigt, werden die neuen Strahlen zu einem Kellerkegel [Keller, 1962] geformt. Die Feldstärke der gebeugten Strahlen werden, ähnlich wie bei Reflexionen oder Brechungen, anhand von Dyaden für die beiden Polarisationsrichtungen berechnet. Umso stärker die Aufweitung, umso geringer ist die Feldstärke an einem Ort in Ausbreitungsrichtung. Grundsätzlich können die größten Beugungsbeiträge in der Richtung festgestellt werden, in denen auch Reflexionen auftreten. Umso weiter man sich von dieser Richtung entfernt, umso schwächer werden die Beiträge der gebeugten Wellen.

Ein Nachteil der *GTD* besteht darin, dass die berechneten Feldstärken in den Übergangsregionen zu den Schatten- und den Reflexionsbereichen nicht gültig sind. Dieser Nachteil wird

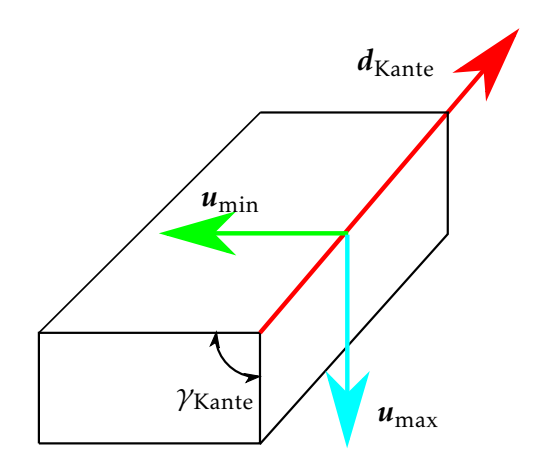

Bild 3.6.: Definition der Beugungskante<sup>1</sup>

bei der Erweiterung durch die Vereinheitliche Geometrische Beugungstheorie ((engl.) *Uniform Theory of Diffraction*, *UTD*) [Kouyoumjianm und Pathak, 1974] anhand von Fresnel-Integralen behoben.

Da bei Fahrzeugsimulationen viele Dielektrika das Ergebnis beeinflussen, werden die Beugungskoeffizienten so modifiziert [Luebbers, 1984], dass die Materialparameter Leitfähigkeit *σ* und Permittivität *ǫ*<sup>r</sup> berücksichtigt werden. Um eine gute Reziprozität zu erreichen, so dass dieselben Ergebnisse erreicht werden, wenn Sender und Empfänger vertauscht werden, werden neue heuristische Beugungskoeffizienten [Soni und Bhattacharya, 2010] eingeführt. Dazu werden Winkelregionen mit zugehörigen Multiplikationsfaktoren definiert, durch welche die ursprünglichen Beugungskoeffizienten modifiziert werden.

Jede Kante wird durch ihren Start- und End-Punkt, den Vektor der Kante und durch einen  $u_{\min}$ und einen  $u_{\text{max}}$  definiert, wie in Bild 3.6 gezeigt. Dabei wird  $u_{\text{min}}$  und  $u_{\text{max}}$  so definiert, dass diese im Uhrzeigersinn verlaufen, wenn in Richtung von  $d_{\rm Kante}$ geblickt wird.

# 3.3. Vegetation als Lambert'scher Cosinus-Streuer

Neben Gebäuden, Straßen und Fahrzeugen befinden sich in einem typischen Testfahrt-Szenario Bäume oder Sträucher neben der Straße. An dieser Vegetation findet Streuung statt, wobei ein Teil der Energie zurückgestreut und ein anderer Teil der Energie abhängig von der Art der Bäume durch die Vegetation hindurch transmittiert wird [Rogers et al., 2002]. Um die Dämpfung eines Signals durch Vegetation abschätzen zu können, werden Messdaten aus der Literatur in Tab. 3.1 verglichen. Die Messwerte unterscheiden sich sehr stark, je nach Art des Baumes und damit der Belaubung. Daraus kann geschlossen werden, dass eine Modellierung nur sehr aufwendig möglich ist, selbst bei Kenntnis der vorhandenen Bäume. Diese unterliegt auch steter Veränderungen durch beispielsweise Jahreszeiten oder Witterungsbedingungen. Zudem wurden bei den Messungen mit Bäumen im belaubten Zustand zeitliche Veränderungen festgestellt, die aufgrund kleiner Bewegungen der Blätter auftreten [de Jong und Herben, 2004]. Bei ausgebreiteter Vegetation, wie einem Wald kann davon ausgegangen werden, dass die Energie vollständig absorbiert wird und nicht auf der anderen Seite austritt.

Unabhängig von der Tiefe des Waldes kommt es zu einer Rückstreuung eines Teils der Energie. Der Anteil der Rückstreuung wird beschrieben, indem der Radarquerschnitt ((engl.) *Radar Cross Section*, *RCS*) angegeben wird. Der *RCS* gibt die Größe einer isotrop streuenden Fläche

<sup>&</sup>lt;sup>1</sup>Mit Genehmigung von Z. Sun [Sun, 2014]

|                 | Dämpfung<br>Frequenzbereich Tiefe der Vegetation |                           |  |
|-----------------|--------------------------------------------------|---------------------------|--|
| 1 GHz bis 2 GHz | 5m                                               | 2 dB bis 5 dB             |  |
|                 | 50 <sub>m</sub>                                  | 10dB bis 25dB             |  |
|                 |                                                  | [Rogers et al., 2002]     |  |
| 11 GHz          | 5 <sub>m</sub>                                   | 5 dB bis 22 dB            |  |
|                 | 50 <sub>m</sub>                                  | $20 dB$ bis 58 dB         |  |
|                 |                                                  | [Rogers et al., 2002]     |  |
| 95 GHz          | 1 m                                              | 1 dB bis 14 dB            |  |
|                 |                                                  | [Nashashibi et al., 2000] |  |

Tabelle 3.1.: Messwerte für Dämpfung durch Vegetation in verschiedenen Frequenzbereichen

an, die genauso viel zurück streut wie die Vegetation. Bei 1,9 GHz wird in [de Jong und Herben, 2004] ein *RCS* zwischen ca. 0dBm<sup>2</sup> und 15dBm<sup>2</sup> gemessen.

Eine realitätsgetreue Nachbildung wird somit nicht angestrebt. Eine modellhafte Nachbildung der Rückstreuung durch Vegetation wird anhand von Streuern mit variierenden Streukoeffizienten [Ulaby und Dobson, 1989] erreicht. Die Vegetation wird dazu durch eine Gitteroberfläche ersetzt. Jeder Mittelpunkt eines Oberflächenelements stellt dabei ein Streuzentrum dar. In zufälligen Richtungen werden Strahlen ausgesendet. Die Feldgrößen jedes Strahls werden mit der Größe des Oberflächenelements und anhand des Cosinusgesetzes nach Lambert, je nach Ausfallsrichtung, gewichtet [Maurer, 2005].

## 3.4. Programmentwurf

Für das *Ray Tracing* gibt es kommerzielle Lösungen und viele bereits bestehende Programme. Die in der vorliegender Arbeit entwickelte Software soll bei der Audi AG verwendet werden, um Antennen am Fahrzeug und zukünftig auch zunehmend in Kombination mit Steuergeräten zu untersuchen. Deshalb wird eine Programmarchitektur benötigt, die Echtzeitfähigkeit bei hoher Genauigkeit ermöglicht. Darüber hinaus muss das Programm für dynamische Umgebungen optimiert werden, so dass Veränderungen in der Umgebung oder eine Bewegung der Antennen selbst nicht zum wiederholten Berechnen der Umgebung führen. Das Schnittstellen-Konzept muss so konzipiert sein, dass die bei der Audi AG vorliegenden Systeme mit dem Programm verbunden werden können.

Im Rahmen dieser Arbeit wurde, in Kooperatioen mit Manuel Schiller am Lehrstuhl für Echtzeitsysteme und Robotik an der Fakultät für Informatik, erstmals ein *Ray Tracer* für die Simulation elektromagnetischer Wellen erstellt, der für echtzeitfähige Berechnungen optimiert ist. Darüber hinaus werden sehr komplexe Umgebungsdaten unterstützt. Der im Folgenden vorgestellte *Ray Tracer* ist für die Anforderungen der Automobilindustrie optimiert, besonders auch für die Kommunikation von Fahrzeugen untereinander.

Die Simulation wird so unterteilt, dass die bei einer virtuellen Testfahrt veränderlichen Bestandteile von den unveränderlichen Eigenschaften getrennt berechnet werden. So wird die Rechengeschwindigkeit während der virtuellen Testfahrt maximiert, indem zur Laufzeit keine Berechnungen von unveränderlichen Eigenschaften, wie zum Beispiel der Abstrahleigenschaften der Antennen, statt finden. Auch die Detektion von Beugungskanten im Umgebungsmodell muss nicht während der Laufzeit der Simulation erfolgen. Deshalb wurde ein Kantendetektions-Programm erstellt, das die Kanten mit ihren geometrischen Eigenschaften in einer Datei speichert.

#### 3.4.1. Strahlverfolgung

Bei der Abtastung einer Umgebung durch Strahlen existieren mehrere Ansätze zur Verfolgung der Strahlen. Die Pfade, entlang derer ein Strahl vom Sender zum Empfänger verläuft, können deterministisch berechnet werden, was als deterministisches *Ray Tracing* bezeichnet wird. Eine weitere Möglichkeit besteht darin, die Strahlen in beliebige Richtungen zu senden und zu testen, welche Interaktionen statt finden, was als Strahlabschussmethode ((engl.) *Ray Launching*) bezeichnet wird [Azodi et al., 2015]. Beim hier verwendeten *Ray Launching* wird jedem Strahl die auf diesem Pfad übertragene Leistung zugeordnet, so dass pro Ausbreitungspfad exakt ein Strahl detektiert werden soll.

Das wird hier anhand der Strahlabschussmethode ((engl.) *Shooting and Bouncing Rays Method*, SBR) [Schaubach et al., 1992] realisiert. Dieser Ansatz beruht auf der Verfolgung einer großen Anzahl an Strahlen, welche vom Sendepunkt in zufällige Richtungen ausgesendet werden, um den dreidimensionalen Raum abzutasten. Dabei können Strahlen an Oberflächen, die durch Dreiecke mit zusätzlicher Materialinformation beschrieben sind, reflektiert oder gestreut werden. Zusätzlich können Beugungen an metallischen [Kouyoumjianm und Pathak, 1974] oder dielektrischen Kanten [Soni und Bhattacharya, 2010] auftreten.

Da die Anzahl aussendbarer Strahlen immer begrenzt ist, muss bei der Detektion eines treffenden Strahls eine Toleranz angegeben werden, ab wann der Strahl als gültiger Pfad angenommen wird. Empfangsantennen wird deshalb eine Kugel zugewiesen, innerhalb derer angenommen wird, dass ein treffender Strahl auch die Antenne exakt trifft. Die Genauigkeit dieser Methode steigt mit der Anzahl ausgesendeter Strahlen.

Es gibt Ansätze, bei denen dazu der Radius einer Empfangskugel während der Laufzeit, auf Grundlage der Länge des Strahls, berechnet wird [Didascalou et al., 2000], [Seidel und Rappaport, 1994], [Schaubach et al., 1992]. Der Radius der Empfangskugel

$$
r_{\rm RX} = \frac{d\alpha}{\sqrt{3}}\tag{3.11}
$$

ist dann von der Länge des Strahls *d* und dem Winkel *α* zwischen zwei benachbarten Strahlen, abhängig. Bei dem Radius  $r_{RX,1}$  in Bild 3.7 repräsentieren drei treffende Strahlen den gleichen Pfad, bei  $r_{RX}$ <sub>3</sub> trifft möglicherweise keiner der Strahlen und somit wird keine Verbindung detektiert. Ideal ist der Radius  $r_{RX,2}$ , bei dem sicher einer und maximal zwei Strahlen detektiert werden. Die tatsächliche Strahllänge wird ermittelt, indem der Schnittpunkt des am besten den Mittelpunkt treffenden Strahls mit der Kugeloberfläche auf den Mittelpunkt korrigiert wird.

Findet während der Ausbreitung der Strahlen eine Interaktion, wie zum Beispiel eine Reflexion statt, gilt dieser Zusammenhang nach wie vor, da die Aufweitung zwischen den Strahlen gleich bleibt. Wird die Empfangskugel während der Laufzeit variabel gehalten, muss bei der Analyse der Ergebnisse die Information über den Radius jeder Empfangskugel ausgewertet werden, um zu bestimmen, mit welcher Genauigkeit die Umgebung abgetastet wurde. Bei sehr vielen auszuwertenden Pfaden ist das zu aufwendig.

Stehen nicht ausreichend viele Strahlen zur Verfügung und werden sehr große Radien berechnet und verwendet, kann es zu gefundenen Pfaden kommen, die bei genauerer Abtastung keinen gültigen Verbindungspfad ergeben. Sehr große Szenarien können so bei nicht ausreichend großer Strahlanzahl zwar berechnet werden, die Genauigkeit der Ergebnisse ist dabei aber nicht sicher gestellt. Unabhängig davon kann mit (3.11) abgeschätzt werden, mit welcher Genauigkeit ein Szenario bei gegebener Strahlanzahl abgetastet werden kann.

In den vorgestellten Simulationen wird der Empfangskugelradius vor dem Start der Simulation festgelegt, wobei die Kugelgröße sinnvoll, je nach Szenario, gewählt werden muss. Der

#### 3.4. Programmentwurf 25

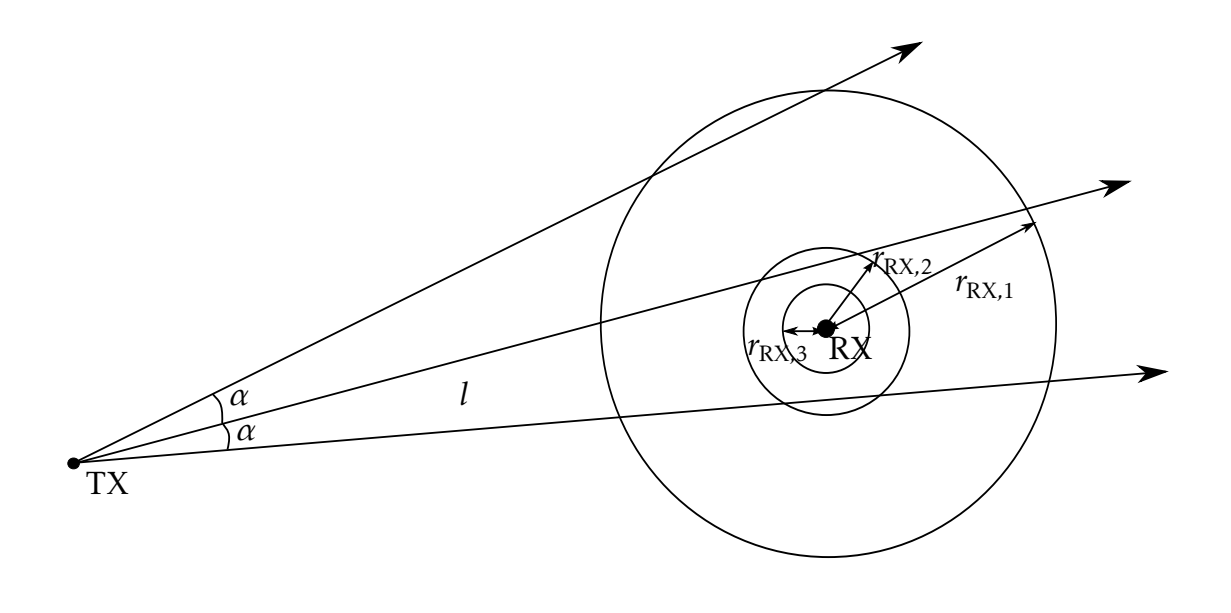

Bild 3.7.: *Ray Launching* und Empfangskugeln mit verschiedenen Radien  $r_{RX}$ 

Radius sollte so groß sein, dass im abgetasteten Raum von zwei benachbarten Strahlen einer sicher trifft. Gleichzeitig sollte die Kugel nicht unnötig groß sein, da dann viele treffende Strahlen als potentiell treffend zwischengespeichert werden müssen. Von den treffenden Strahlen muss anschließend in einem zweiten Schritt für jeden Ausbreitungspfad der Strahl ermittelt werden, welcher die Kugel mit der geringsten Distanz zum Mittelpunkt trifft. Dazu muss zu allen Strahlen jede Interaktion gespeichert werden, da nur solche Strahlen miteinander verglichen werden sollen, die den gleichen Ausbreitungspfad einer elektromagnetischen Welle darstellen.

Ein Lösungsansatz ist im ersten Schritt, sehr große Kugeln anzunehmen und anschließend die treffenden Strahlen nachzufokussieren [Schiller et al., 2015c]. Große Kugeln vergrößern ausschließlich die Toleranz für die letzte Interaktion im Pfad. Bei sehr detailreichen Umgebungen, wie in Bild 3.8(a) skizziert, kann das dazu führen, dass Pfade nicht detektiert werden, wie es beim mittleren der ausgesendeten Strahlen der Fall ist. Werden nur die durchgezogen dargestellten Strahlen ausgesendet, wird das schwarz dargestellte Hindernis nicht getroffen. Eine Vergrößerung der Empfangskugel verbessert das Ergebnis nicht. Auch eine Aufweitung des Strahls führt nicht unbedingt zur Detektion der verpassten Interaktion.

In kleinen genauen Szenarien sollte sich die Kugelgröße somit an der gewünschten Phasengenauigkeit orientieren und die Anzahl der Strahlen muss der Detailreichhaltigkeit der Umgebung angepasst werden. Bei großen Distanzen ist die Phasengenauigkeit nicht im gleichen Maße relevant, da das große Szenario nicht so genau modelliert sein kann, ohne sehr viel Speicher zu belegen und aus Anwendungssicht eher der Funksignalabdeckung dient. Szenarien könnten somit auch abschnittsweise behandelt werden, so dass für verschiedene Distanzen unterschiedliche Genauigkeiten beziehungsweise Abtastdichten verwendet werden.

Bei Umgebungen, die durch kleine Dreiecke, wie in Bild 3.8(b) gezeigt, diskretisiert worden sind, enthält die Interaktions-Information nur die Dreiecks-Nummer. Dabei müssen die

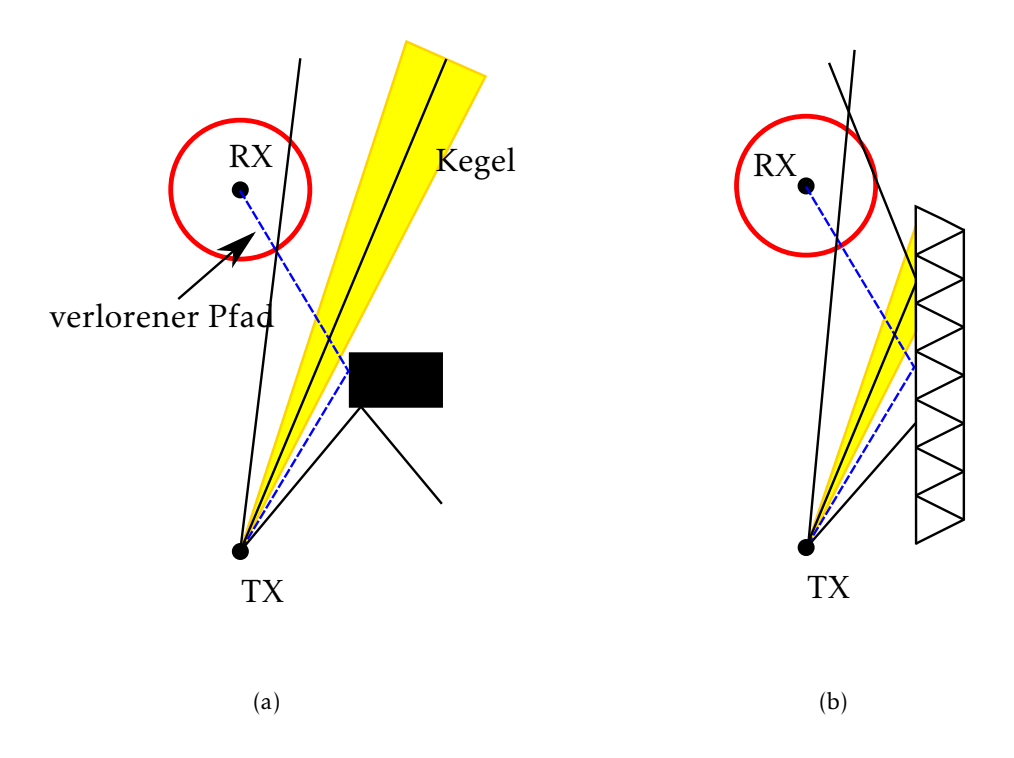

Bild 3.8.: (a) Verlorene Pfade abhängig von Umgebung (b) Ungenauigkeit durch Diskretisierung der Umgebung

Interaktions-Informationen nicht nur die Nummer des Dreiecks, sondern auch eine Information darüber, ob es sich um die gleiche Wand handelt, enthalten. Nur so kann überprüft werden, ob zwei Interaktionen an zwei unterschiedlichen Dreiecken der gleichen Wand zugeordnet werden müssen und somit den gleichen Pfad darstellen. In Bild 3.8(b) stellen die drei schwarzen Pfade die initial ausgesendeten Strahlen dar. Werden nur diese Strahlen ausgesendet, wird der gestrichelte blaue beste Pfad nicht gefunden und auch das Dreieck, das bei dieser Interaktion getroffen wird, kann nicht gefunden werden. In Bild 3.9 ist gezeigt, wie sich eine Unterteilung der Umgebung in sehr viele Dreiecke ohne zusätzliche Informationen darüber, dass die Dreiecke eine gemeinsame Wand darstellen, auswirkt. Die Leitplanken bestehen aus sehr vielen Details und damit auch vielen einzelnen Dreiecken, wenn die Daten nicht nachbearbeitet werden. Es werden zwei sehr große Empfangsradien auf einer Straße zwischen zwei Leitplanken verwendet, um die Treff-Wahrscheinlichkeit zu erhöhen. Umso größer die Radien gewählt werden, umso mehr Pfade werden an unterschiedlichen Dreiecken der Leitplanken gefunden. Die empfangene Leistung steigt damit mit Vergrößerung des Radius an, da Pfade mehrfach in das Ergebnis eingehen.

Ein weiterer Lösungsansatz, um bei nicht ausreichender Anzahl von Strahlen, Simulationen durchführen zu können, ist das Nachverfolgen in einem zweiten Schritt. Dazu wird zunächst die maximal mögliche Anzahl Strahlen ausgesendet, in Bild 3.8(a) in schwarz dargestellt und dabei gespeichert, welche Objekte getroffen werden. Anschließend wird ein Kegel neuer Strahlen um die initial treffenden Strahlen beleuchtet, wie gelb in Bild 3.8(a), gezeigt. Zuverlässig funktioniert diese Methodik, wenn im ersten Schritt alle interagierenden Objekte getroffen werden, so dass der Pfad prinzipiell detektiert wurde. Werden Objekte im ersten Schritt nicht detektiert, wie zum Beispiel der blau gestrichelte Pfad, kann das im zweiten Schritt mit einer Aufweitung aller im ersten Durchgang die Empfangskugel treffenden Strahlen ebenfalls nicht sicher gestellt werden. Auch bei großen Objekten, die durch viele Dreiecke diskretisiert sind, wie in Bild 3.8(b) schematisch gezeigt, muss der Kegel groß genug sein, um das gesuchte Drei-

#### 3.4. Programmentwurf 27

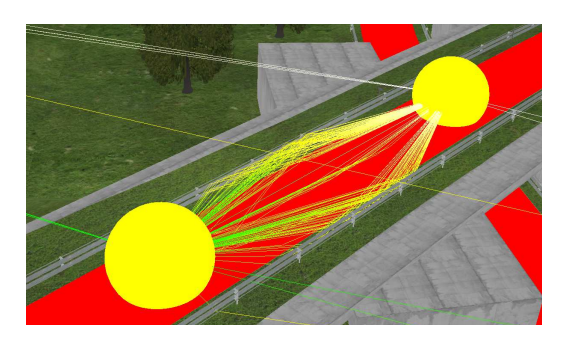

Bild 3.9.: Große Empfangsradien zwischen zwei Leitplanken

eck auszuleuchten. Werden die die Empfangskugel treffenden schwarzen Strahlen in einem zweiten Durchgang durch einen Strahlkegel aufgeweitet, ist auch nicht sicher gestellt, dass das richtige Dreieck getroffen wird und der gestrichelte blaue Pfad gefunden wird. Das ist insbesondere von Bedeutung, wenn die Strahlaufweitung durch die Größe der Dreiecke bestimmt wird. Die Aufweitung durch einen Kegel zur Strahlnachfokussierung stellt somit insbesondere bei sehr fein aufgelösten Umgebungsdaten nicht unbedingt sicher, dass die besten Pfade gefunden werden. Generell gilt, dass bereits im ersten Durchgang eines Strahlabschusses umso feiner abgetastet werden muss, je detailreicher die Umgebung strukturiert ist und damit auch mehr Dreiecke für deren Diskretisierung verwendet werden.

Genauso wie der Empfänger einen Toleranzbereich in Form einer Kugel zugewiesen bekommt, wird das bei detektierten Beugungskanten anhand in der Größe einstellbarer Zylinder erreicht [Schiller et al., 2015c], wie in Bild 3.4.1 gezeigt. Zur Berechnung des Interaktionspunktes wird der Schnittpunkt des Strahls mit der Zylinderoberfläche auf die Kante projiziert.

### 3.4.2. Speicherverwaltung

Die Schnittpunktsuche und Ausbreitung der Strahlen findet während der Laufzeit der virtuellen Testfahrten statt, so dass besonders auf eine schnelle Berechnung geachtet werden muss. Bei aufwendigen und großen Szenarien spielt zusätzlich der Speicherbedarf eine Rolle. Es gibt zahlreiche Ansätze, um den Speicherbedarf und die Simulationszeit zu reduzieren [Azpilicueta et al., 2014]. Strahlbasierte Methoden sind gut für eine parallele Berechnung auf *GPU*s geeignet [Schmitz und Kobbelt, 2011], wodurch die Rechenzeit deutlich verkürzt werden kann.

*NVIDIA Optix* [NVI, 2015] ermöglicht eine effiziente parallele Berechnung auf der *GPU* [Felbecker et al., 2012] und stellt die grundlegenden Blöcke zur Implementierung der Strahlverfolgung auf der *GPU* bereit [Schiller et al., 2015c]. Im vorgestellten *Ray Tracer* wird das in der *Ray Launching* Phase verwendet. Zusätzlich werden durch *NVIDIA Optix* dynamische Szenarien unterstützt, so dass eine große Rechengeschwindigkeit erreicht wird. Während der Laufzeit werden keine Daten auf die *CPU* kopiert, da durch den Kopiervorgang zusätzliche Latenzen entstehen [Schiller et al., 2015c].

Zunächst werden die Sichtverbindungen ((engl.) *Line of Sight*, *LOS*) zwischen dem Sender und dem Empfänger getestet, indem die direkt verbindenden Strahlen gesendet werden [Schiller et al., 2015c]. Existieren zwischen dem Sender und Empfänger Hindernisse wird kein *LOS* detektiert. Anschließend werden Strahlen in zufälligen Richtungen ausgesendet und auf Interaktionen getestet. In vielen auf Rechenzeit optimierten Programmen, wie in [Schmitz und Kobbelt, 2011] und [Felbecker et al., 2012] werden keine Beugungen zugelassen. Beugungen sind problematisch, da aus jedem Strahl nach jeder Beugung ein neues Bündel zu verfolgende Strahlen entstehen. Bei vielen nacheinander zugelassenen Beugungen führt das zu einem exponentiellen Anstieg an Pfaden [Schiller et al., 2015c], die den Speicher der *GPU* belegen.

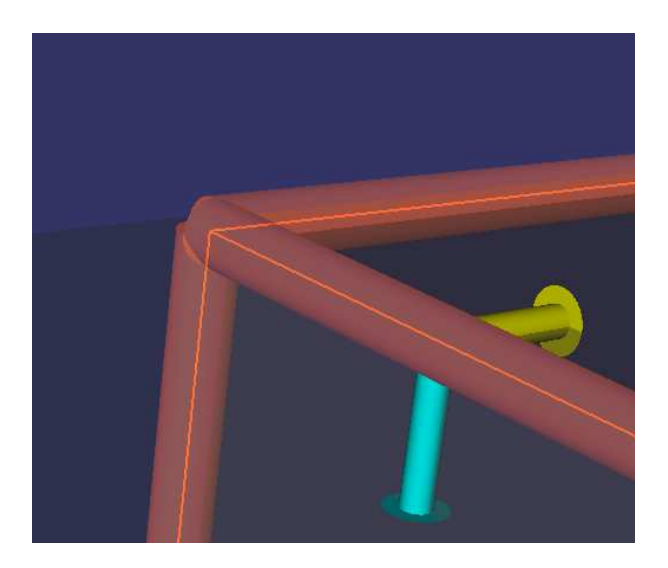

Bild 3.10.: Zylinder um detektierte Kanten

Die meisten Strahlen werden den Empfänger nicht treffen, so dass die Informationen über die Strahlen nur während der Laufzeit benötigt werden und am Schluss verworfen werden können. Strahlen dieser Art werden deshalb als unvollständige Pfade gespeichert und die Ausbreitung wird zunächst gestoppt [Schiller et al., 2015c]. Von jedem Haltepunkt aus werden neue Strahlen ausgesendet, bis alle unvollständigen Pfade bearbeitet sind [Schiller et al., 2015c]. Jeder Strahl, der einen Pfad zwischen Sender und Empfänger darstellt, wird mit allen Informationen gespeichert, die benötigt werden, um den Verlauf des Strahls zu definieren. Diese begrenzte Anzahl an Strahlen wird anschließend noch mal durch das Szenario ausgebreitet, wobei Informationen wie Dreiecksnummern und Materialdaten jeder Interaktion gespeichert werden. Nachdem das *Ray Tracing* beendet ist, werden die Informationen über Interaktionen und Pfadlängen verwendet, um die elektromagnetischen Felder an der Empfangsantenne auf der *GPU* zu berechnen. Dazu werden die Abstrahlcharakteristiken interpoliert [Schiller et al., 2015c], was auf einer *GPU* sehr effizient möglich ist [Ruijters et al., 2008]. Zunächst wird die Antennencharakteristik der Sendeantenne, dann werden die Freiraumdämpfung und alle Interaktionen behandelt und am Schluss die Antennencharakteristik der Empfangsantenne. Diese Vorgänge finden für alle Strahlen parallel statt. In einem weiteren parallelen Schritt werden alle treffenden Strahlen aufsummiert [Schiller et al., 2015c].

# 3.5. Sende- und Empfangs-Leistung

Im folgenden Abschnitt soll der Zusammenhang zwischen den simulierten Feldwerten und den daraus resultierenden Sende- und Empfangsleistungen dargestellt werden. Dazu werden die angenommenen Felder im *Ray Tracing*, deren Beeinflussung durch die Antennencharakteristiken und die zugehörigen Leistungsflüsse vorgestellt. Aus den berechneten Sende- und Empfangsleistungen können im Anschluss die Pfadverluste ermittelt werden.

Um die Leistungsflüsse im *Ray Tracing* behandeln zu können, wird die Einführung des Poynting Vektors

$$
S = \frac{1}{2}E \times H^* \tag{3.12}
$$

benötigt [Balanis, 2005]. Bei lokal ebenen Wellen, wie sie bei Freiraumausbreitung angenommen werden, stehen die *E* und *H* Felder senkrecht zueinander, so dass das magnetische Feld

#### 3.5. Sende- und Empfangs-Leistung 29

*H* unter Verwendung der Freiraumimpedanz

$$
Z_{\rm F} = \sqrt{\frac{\mu}{\epsilon}}\tag{3.13}
$$

als

$$
H = \frac{1}{Z_{\rm F}} (e_{\rm k} \times E_0) e^{-jkr}
$$
 (3.14)

mit dem Wellenvektor *k* dargestellt werden kann. Der Wellenvektor

$$
k = ke_k = \omega \sqrt{\epsilon \mu} e_k \tag{3.15}
$$

wird anhand der Wellenzahl *k* definiert, welche mit den Materialparametern *ǫ* und *µ*, sowie der Kreisfrequenz *ω* berechnet wird. (3.12) vereinfacht sich unter Verwendung von (3.14) dann zu

$$
S = \frac{e_{k}}{2Z_{F}^{*}}(E \cdot E^{*}).
$$
\n(3.16)

In sphärischen Koordinaten ist (3.16)

$$
S = \frac{e_{\rm r}}{2Z_{\rm F}} \left( \begin{pmatrix} E_{\rm r} \\ E_{\theta} \\ E_{\phi} \end{pmatrix} \cdot \begin{pmatrix} E_{\rm r} \\ E_{\theta} \\ E_{\phi} \end{pmatrix} \right). \tag{3.17}
$$

Da für die elektromagnetische Welle die Ausbreitung im Fernfeld angenommen wird, gilt

$$
e_{k} = e_{r} \tag{3.18}
$$

und

$$
E_{\rm r} = 0. \tag{3.19}
$$

Der Poynting Vektor vereinfacht sich damit zu

$$
\mathbf{S} = \frac{1}{2Z_{\rm F}} (E_{\theta} E_{\theta}^* + E_{\phi} E_{\phi}^*) \mathbf{e}_{\rm r}.
$$
 (3.20)

Jedem Strahl wird für die beiden Polarisationsrichtungen ein elektrisches Feld von *E*=1 V/m zugewiesen. Das magnetische Feld *H* muss nur ausgewertet werden, wenn sich die Welle in einem Dielektrikum ausbreitet, sonst gilt (3.14). Wird als Sender kein isotroper Strahler, sondern eine reale Antenne verwendet, müssen die Feldwerte der Strahlen entsprechend der Abstrahlcharakteristik modifiziert werden. Eine Möglichkeit, um die Abstrahleigenschaften zu charakterisieren, stellt die Direktivität

$$
D(\theta, \phi) = \frac{S_{\text{max}}(\theta, \phi)}{S_I} \tag{3.21}
$$

dar. Sie ist definiert als das Verhältnis des maximalen Wertes des Poynting-Vektors S<sub>max</sub> in einer bestimmten Richtung, bezogen auf die des isotropen Strahlers *S<sup>I</sup>* , und wird somit in dBi angegeben. Im *Ray Tracer* wird die Abstrahlcharakteristik verwendet, indem mit einem Vollwellenlöser das elektrische Feld *E*(*θ,φ*) im Fernfeld berechnet wird. *E*(*θ,φ*) wird dann für einen Abstand von 1 m für beide Polarisationen in 1◦ Schritten exportiert. In Bild 3.11 ist die exportierte Abstrahlcharakteristik für einen Dipol gezeigt, wobei die Abstrahlcharakteristiken für beide Polarisationen normiert dargestellt sind und somit kein Rückschluss auf absolute Werte zulässig ist. Da das elektrische Feld *E* nur für diskrete Punkte definiert ist, wird eine

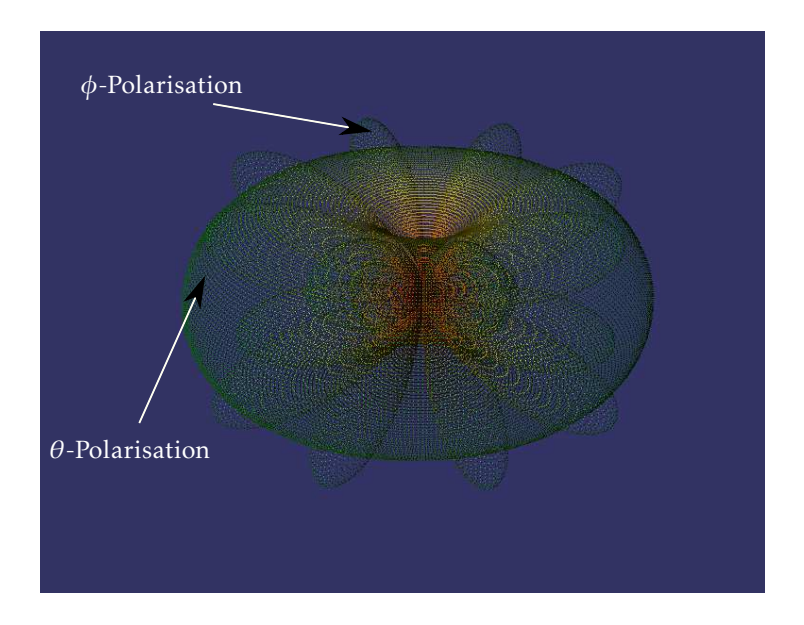

Bild 3.11.: Auf das jeweilige Maximum normiert dargestellte Abstrahlcharakteristiken für die *θ*- und *φ*-Polarisation eines Dipols im *Ray Tracer*

Interpolation benötigt, um für beliebige Einfallsrichtungen der Strahlen Werte annehmen zu können.

Für isotrope Quellen ist die absolut abgestrahlte Leistung [Balanis, 2005]

$$
P_{\text{TX}} = \bigoplus_{S} S(\theta, \phi) \cdot dS = 4\pi r^2 |S_{ges}|.
$$
 (3.22)

Falls angenommen wird, dass das elektrische Feld *E* im Abstand von 1 m den Wert 1 V/m hat, kann mit (3.22) die abgestrahlte Leistung

$$
P_{TX} = \int_{\theta=0}^{\theta=\pi} \int_{\phi=0}^{\phi=2\pi} \frac{1}{2Z_{F}} (1 \text{ V/m})^{2} r^{2} \sin\theta d\theta d\phi
$$
 (3.23)

und somit

$$
P_{\rm TX} = \frac{2\pi}{Z_{\rm F}} 1 \, V^2 \tag{3.24}
$$

für jede der beiden Polarisationsrichtungen *θ* und *φ* berechnet werden. Die durch beide Polarisationsrichtungen abgestrahlte Leistung P<sub>TX</sub> ist dementsprechend doppelt so groß. Soll die abgestrahlte Leistung *P*<sub>TX</sub> oder empfangene Leistung *P*<sub>RX</sub> einer Antenne auch für reale Antennen berechnet werden, kann dies anhand des Poynting Vektors *S* oder der Feldwerte von *E* und *H* mit

$$
P = \bigoplus_{S} S \cdot dS = \frac{1}{2} \bigoplus_{S} (E \times H^*) \cdot dS \tag{3.25}
$$

vorgenommen werden.

Um die gesamte empfangene Leistung *P*<sub>RX</sub> zu berechnen, müssen alle elektromagnetischen Wellen, die den Empfänger auf unterschiedlichen Wegen erreichen, berücksichtigt werden. Die Feldwerte von *E* und *H* der Strahlen werden dazu in das Empfängerkoordinatensystem transformiert und unter Verwendung der Phaseninformation addiert.

Die *E*-Feld-Werte werden mit der Empfangscharakteristik multipliziert, so dass die Amplituden und Phasen-Eigenschaften der Antenne einbezogen werden. Mit den so berechneten *E*-Feld-Werten kann die Empfangsleistung

$$
P_{\rm RX} = \frac{1}{2} \frac{|E|^2}{Z_{\rm F}} \frac{\lambda^2}{4\pi} \tag{3.26}
$$

berechnet werden. Bei der exakten Berechnung der Empfangsleistung spielt auch die Treffgenauigkeit der Strahlen am Empfänger eine Rolle. Denn bei einem großen Radius  $r_{RX}$  aus (3.11) kann sich eine Ungenauigkeit der Phasenbeziehungen ergeben.

Eine Möglichkeit, um einen Kanal zwischen einem Sender und einem Empfänger zu charakterisieren, ist der Pfadverlust

$$
L_{\rm p}(\rm dB) = -10 \log_{10} \frac{P_{\rm TX}}{P_{\rm RX}},\tag{3.27}
$$

der das Verhältnis zwischen der Empfangsleistung *P*<sub>RX</sub> und der Sendeleistung *P*<sub>TX</sub> logarithmisch darstellt.

Falls die Ausbreitung der elektromagnetischen Welle als kugelförmig im Freiraum angenommen wird und die Wirkfläche der Antenne von der Wellenlänge *λ* abhängig ist, entspricht der durch Ausbreitung bedingte Pfadverlust

$$
L_{\rm p} = \left(\frac{4\pi r}{\lambda}\right)^2\tag{3.28}
$$

für eine Distanz *r*.

# 4. Dachantennensimulation

Die eingeführten numerischen Simulationsmethoden sollen im Folgenden für eine Dachantenne auf einem Fahrzeug verwendet werden. Dazu soll untersucht werden, was bei der Modellierung zu beachten ist, welche Toleranzen zu berücksichtigen sind und welche Methode hierfür hinsichtlich der Dauer und des Speicherbedarfs am Besten geeignet ist. Neben den Streuparametern werden dabei die Abstrahlcharakteristiken der Dachantenne betrachtet.

## 4.1. Antennen

Antennen transformieren auf einem Leiter geführte elektromagnetische Energie in sich im Freiraum ausbreitende elektromagnetische Wellen. In größerer Entfernung von der Antenne kann die elektromagnetische Welle als lokal eben angenommen werden. Zusätzlich zur bereits in (3.21) eingeführten Direktivität wird im Folgenden der Gewinn

$$
G(\theta, \phi) = \nu D(\theta, \phi) \tag{4.1}
$$

verwendet, der zusätzlich die Effizienz *ν* der Antenne berücksichtigt. Der Gewinn *G* und die Direktivität *D* können auch für die Polarisationen getrennt betrachtet werden.

Um das Resonanzverhalten der Antenne zu untersuchen, wird sie unter Anderem als Zweitor betrachtet. Dabei wird die Streumatrix, die das Verhältnis zwischen den aus den Toren herauslaufenden und hineinlaufenden Wellen beschreibt, verwendet. Der erste Eintrag der Streumatrix, der Streuparameter *S*<sup>11</sup> beschreibt welcher Anteil der gespeisten Energie zum Tor zurück reflektiert wird. Im Weiteren wird auch der Streuparameter *S*<sup>21</sup> verwendet, der den Anteil der am Ausgangstor 2 ankommenden Leistung in Abhängigkeit von der am Tor 1 eingespeisten Leistung angibt. Da der Streuparameter ein Verhältnis beschreibt, ist er dimensionslos. Im Folgenden wird nur der Betrag in dB angegeben.

Die Antenne, welche im Folgenden untersucht werden soll, ist in Bild 4.1 abgebildet. Es gibt viele Beschreibungen, wie mit Geometriedaten umzugehen ist und verschiedenste Empfehlungen für Diskretisierungs- und Simulationsverfahren. In dieser Arbeit soll erstmals für eine sehr komplexe Struktur eine umfassende Beschreibung gegeben werden, wie mit Konstruktionsdaten vom Datenformat bis zur Auswertung der simulierten Ergebnisse am effizientesten umzugehen ist.

Die verwendeten Dienste und Frequenzen [Tazi et al., 2011], [Geary et al., 2008] sind:

- Globales Positionierungssystem ((engl.) *Global Positioning System*, *GPS*) bei einer Frequenz von 1,58 GHz
- Digitales Satelliten Radio in den USA ((engl.) *Satellite Digital Audio Radio Services*, *SDARS*) bei einer Frequenz von 2,33 GHz
- Globales Mobilfunksystem ((engl.) *Global System for Mobile Communications*, *GSM*) in einem Frequenzband von 824MHz bis 894 MHz und 1,850 GHz bis 1,99 GHz
- Universelles Mobilfunkssystem ((engl.) *Universal Mobile Telecommunications System*, *UMTS*) in einem Frequenzband von 1,71 GHz bis 1,755 GHz

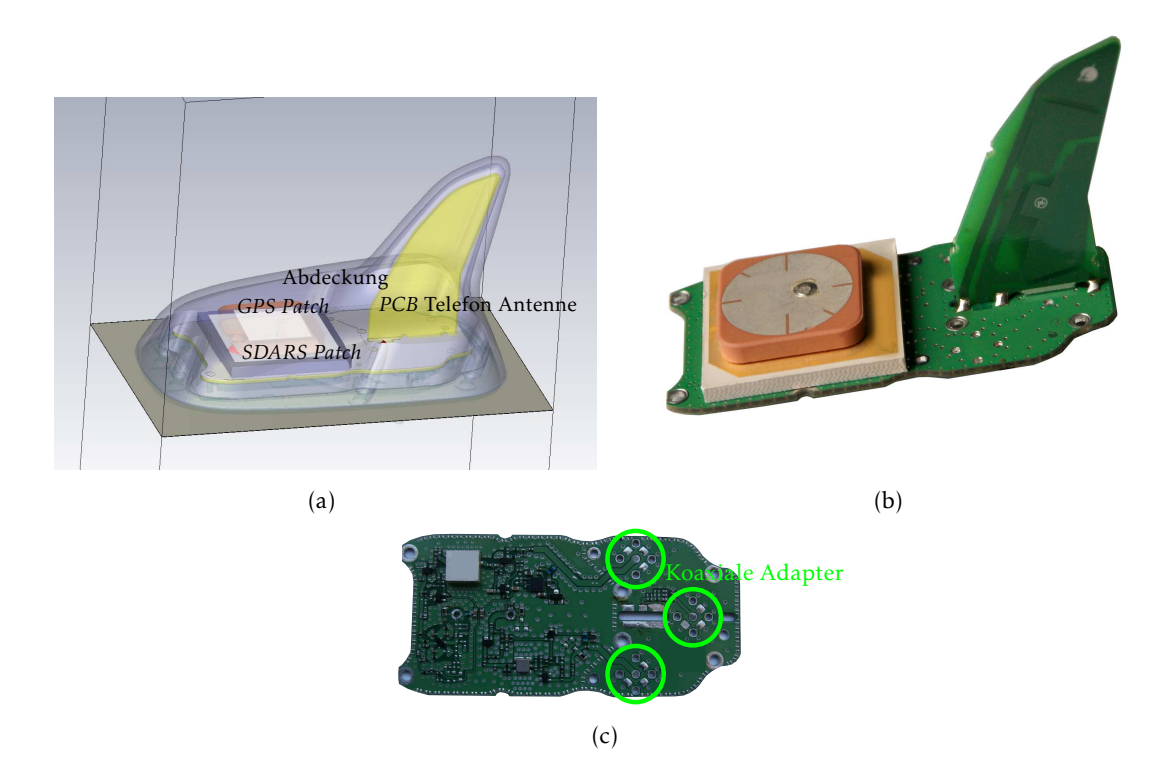

Bild 4.1.: Vereinfachte Darstellung der Dachantenne (a), Foto der Dachantenne (b) und Foto der Schaltungselemente auf der Unterseite (c) [Mocker et al., 2015a], [Mocker et al., 2014b]

# 4.2. Modellierung

Das Modell, mit dem die Simulationen durchgeführt werden, muss so aufgebaut sein, dass alle relevanten Vorgänge dadurch berücksichtigt werden. Zum Beispiel, wie die Struktur angeregt wird, die Streuparameter der enthaltenen Schaltungen, die Materialeigenschaften aller Teile für die entsprechenden Frequenzbereiche und die Toleranzen bezüglich der Geometrie und der Materialeigenschaften. In der Dachantenne sind mehrere Schaltungen, gezeigt in Bild 4.2, enthalten. Die über die *SDARS* und die *GPS* Antenne empfangenen Signale werden verstärkt, während die Signale der Telefonantenne mit einem Bandpass gefiltert werden.

Auf der anderen Seite dürfen nicht alle vorhandenen Informationen enthalten sein. Eine übliche mit einem computergestützten Entwurfsprogramm (*Computer Aided Design*, *CAD*) erstellte Zeichnung enthält eine große Menge an Details, zum Beispiel Schraubengewinde oder andere mechanisch benötigte Daten, die in der elektromagnetischen Simulation nicht im selben Detailgrad von Bedeutung sind. Deshalb muss der Datensatz vereinfacht werden, um unnötig viele Materialgrenzen und somit zusätzliche Diskretisierungs-Zellen zu vermeiden.

Die Wellenlänge *λ* nimmt im Freiraum für den verwendeten Frequenzbereich von 824 MHz bis 2,33 GHz Werte zwischen 0,128 m und 0,364 m an. In der gedruckten Leiterplatte ((engl.) *Printed Circuit Board*, *PCB*) mit einer Dielektrizitätszahl *ǫ*r*,*FR4 in FR4 von 4,3 und einer relativen Permittivität *µ*<sup>r</sup> von 1 nimmt die Wellenlänge [Pozar, 1998]

$$
\lambda = \frac{\lambda_0}{\sqrt{\mu_r \epsilon_r}}\tag{4.2}
$$

aufgrund der Materialeigenschaften Werte zwischen 0,062 m und 0,175 m an. Es gibt viele Massekontaktierungen, welche einzeln kleiner als λ<sub>FR4</sub>/10 sind. Mehrere Vias können aber

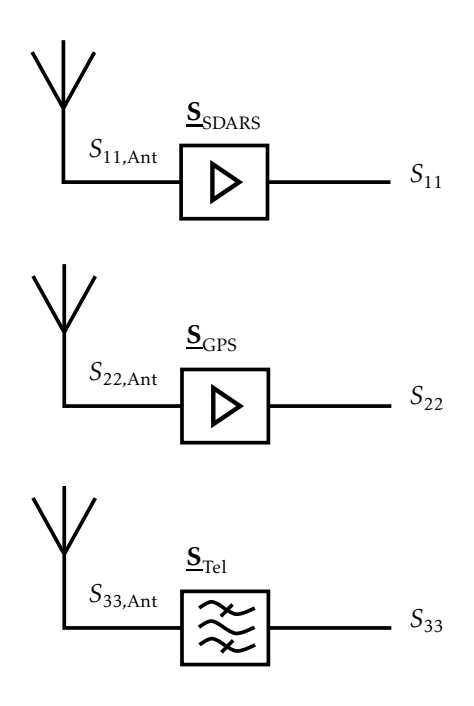

Bild 4.2.: Blockschaltbild der Dachantenne

gemeinsam für eine bestimmte Polarisation wie eine isolierende Wand wirken [Uchimura et al., 1998]. Auch Schrauben können eine entscheidende Rolle bei Massekontakten spielen. Deren Gewinde wird hingegen aus elektromagnetischer Sicht nicht im Modell benötigt. Soll die Antenne bei Frequenzen bis zu 5,9 GHz simuliert werden, müssen Details genauer

modelliert werden als bei Frequenzen bis zu 3 GHz. Es kann somit vorteilhaft sein, mehrere Modelle für die jeweiligen Frequenzbereiche zu erstellen.

# 4.3. Vergleich verschiedener Lösermethoden in *CST MWS*

Um die Simulation der Dachantenne mit dem Fahrzeug zeit- und recheneffizient anzulegen, wird zunächst die Simulation der Dachantenne isoliert betrachtet. Aus den Untersuchungen sollen Schlüsse für den optimalen Simulationsprozess gezogen werden. Die dabei im Vordergrund stehenden Werte sind vor allem die *RAM* Belegung, sowie die Dauer der Simulationen. Um die von der Simulation benötigte Zeit der verschiedenen Simulationsmethoden vergleichen zu können, werden die Simulationen, wenn möglich, auf dem gleichen Computer durchgeführt. Wenn das aufgrund eines extrem hohen Speicherbedarfs nicht möglich ist, werden leistungsstärkere Computer eingesetzt. Die Simulationsdauer der dort durchgeführten Simulationen wird durch Vergleichssimulationen abgeschätzt.

Der Benchmark-Computer ist mit 2 Prozessoren des Typs Intel(R) E5640 Xeon(R) CPU bei 2.67GHz [Intel, 2014] und 24 GB *RAM* ausgestattet. Jeder Prozessor besteht aus 4 Kernen und es wird die Intel(R) Hyper-Threading Technology verwendet. Für die Dachantenne kommen der Frequenzbereichslöser *F* sowie der Zeitbereichslöser *T* in Frage.

## 4.3.1. Erstellung der Diskretisierung

Die Geometriediskretisierung für den Zeitbereichslöser *T* wird aus Hexaedern aufgebaut, wie in Bild 4.3(a) gezeigt. Um sicherzustellen, dass alle Metallbeschichtungen richtig erkannt werden, wird ihnen zunächst eine Dicke zugewiesen, auch wenn das nur bei Dielektrika unbedingt benötigt wird.

Der Frequenzbereichslöser *F* verwendet, wie in Bild 4.3(b) gezeigt, eine Diskretisierung mit Tetraedern. Die Diskretisierung mit Hexaedern hat in *CST MWS* vor allem an Materialsprüngen und bei komplexen Geometrien Vorteile im Vergleich zu der Diskretisierung mit Tetraedern. Bei der Diskretisierung mit Tetraedern werden bei Schichten ohne Dicke lediglich Dreiecke

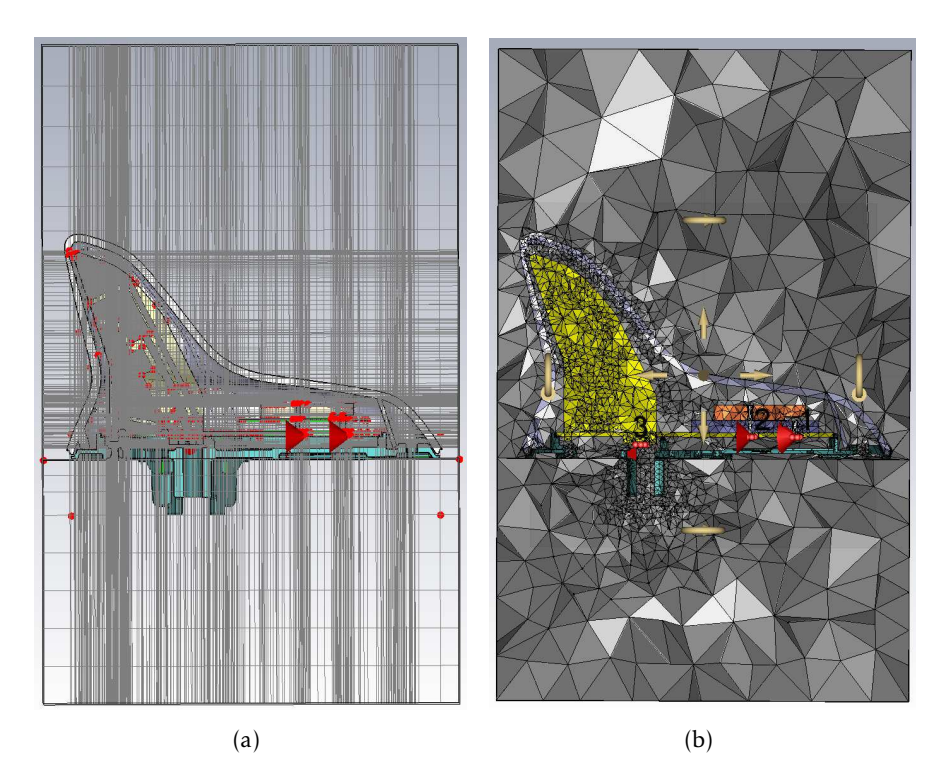

Bild 4.3.: Hexaederdiskretisierung (a) und Tetraederdiskretisierung (b) [Mocker et al., 2015a]

erstellt. Diese sollten möglichst gleichseitig sein, da die Simulation dann am effizientesten ist. Kann die Diskretisierung nicht manuell verändert werden, muss die Struktur so vorbereitet werden, dass gleichseitige Dreiecke entstehen.

Dazu sollte die aus ((engl.) *Computer Aided Three-Dimensional Interactive Application*, *CATIA*) importierte Struktur in *CST MWS* neu modelliert werden. Dazu werden aus den Eckpunkten oder Linien in *CST MWS* zunächst Flächen erstellt und in einem zweiten Schritt Volumenelemente. Das führt zu einer effizienteren Diskretisierung, wie im Vergleich von Bild 4.4(a) zu Bild 4.4(b) gezeigt. In Bild 4.5(a) und Bild 4.5(b) ist die Verbesserung der Diskretisierung gezeigt, wenn Teile ohne Dicke als unendlich dünne Schicht modelliert werden.

Aber nicht nur die Struktur sollte vorbereitet werden, sondern auch die Einstellungen der Diskretisierung. Um einen Kompromiss zwischen Genauigkeit und Zeitbedarf zu treffen, werden in den allgemeinen Einstellungen minimal 4 Zellen pro Wellenlänge *λ* gewählt. Da verschiedene Materialien unterschiedliche Dielektrizitätszahlen *ǫ<sup>r</sup>* und relative Permittivitäten *µ<sup>r</sup>* aufweisen, unterscheiden sich auch die Wellenlängen *λ*. Um diesen Übergang zu realisieren, verwendet die automatische Diskretisierung an Materialsprüngen häufig eine große Anzahl Zellen und unregelmäßige Dreiecke an den Sprungstellen. Deswegen werden die Diskretisierungs-

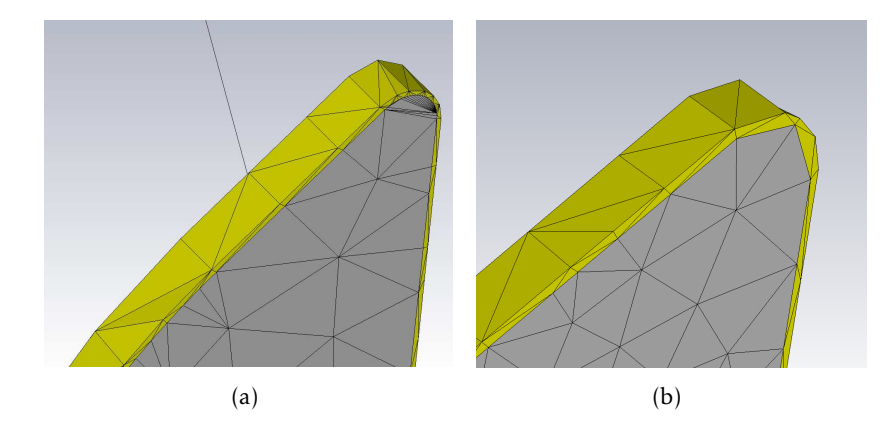

Bild 4.4.: Effizientere Diskretisierung durch Bearbeitung der Struktur [Mocker et al., 2014a]

einstellungen für jedes Material so angepasst, dass dies vermieden wird. Die lokalen Diskretisierungseinstellungen für die beiden Dielektrika der (engl.) *Patch*-Antennen wurden auf eine maximale Schrittweie von 4 mm und für das *PCB* Substrat FR4 auf 6 mm gesetzt. Für die detailreichere Metallstruktur der Telefonantenne wird die maximale Schrittweite 3 mm gewählt. Dabei ist wichtig zu erwähnen, dass der *CST* Frequenzbereichslöser *F* mit Basisfunktionen zweiter Ordnung verwendet wird.

Da die Streuparameter nur schwach von der Umgebung der Antenne abhängen, kann der Dachausschnitt mit einer flachen leitenden Ebene approximiert werden. Um das zu simulierende Volumen möglichst zu minimieren, werden die Randbedingungen auf die Einstellung "offen"gesetzt. So wird die Abstrahlung nicht eingeschränkt und die Massefläche in der Simulation, dargestellt in Bild 4.1(a), als in der Horizontalen unendlich ausgedehnt angenommen. Nur für die obere und untere Randbedingung wird erst nach einer ausreichenden Distanz eine offene Randbedingung gewählt, um die Abstrahlung sicherzustellen.

Durch alle Vereinfachungen und Diskretisierungseinstellungen kann die Anzahl der Zellen stark reduziert werden. Die Dachantenne benötigt ohne Plastikhaube 210 000 Zellen und mit den Modifikationen nur 147 000 Zellen. Die Diskretisierung ist in Bild 4.3 gezeigt. Die Plastikabdeckung wurde nicht weiter modifiziert, so dass das Modell inklusive der Plastikkappe mit 196 466 Elementen diskretisiert wird.

In Bild 4.6 ist *S*11*,*Ant(*f* ) und in Bild 4.16 ist *S*33*,*Ant(*f* ) bei verschiedenen Lösereinstellungen dargestellt, unter anderem die Verläufe von "*F* adaptiv"und "*F* gleichseitige Dreiecke". Das adaptive Verfeinern beeinflusst die Ergebnisse der *SDARS* und der *GPS* Antenne nicht. Auch bezüglich der Löserwahl ist bei den *Patch*-Antennen kein Einfluss auf die Streuparameter erkennbar.

Bei der Telefonantenne führt das besonders für Frequenzen über 1,5 GHz nicht immer zu korrekten Resonanzen, wie in Bild 4.16 gezeigt. Wird die Simulationsbandbreite reduziert, werden einige der Resonanzen nicht gefunden, da bei der adaptiven Diskretisierung die Zelldichte dort erhöht wird, wo hohe Feldwerte auftreten.

Während die Energie bei der Lösung im Zeitbereich als Zeitimpuls transportiert wird, und so eine breitbandige Optimierung der Diskretisierung statt findet, werden die Gleichungen bei der Lösung im Frequenzbereich bei einzelnen Frequenzpunkten gelöst, so dass die Adaption nur bei diskreten Frequenzen statt findet. Dazu werden zunächst die höchsten gewählten Simulationsfrequenzen verwendet, um die größtmögliche Auflösung der Struktur zu erreichen. Dennoch können bei anderen Resonanzfrequenzen als bei der höchsten Frequenz die größten Feldwerte an anderen Stellen in der Struktur auftreten. Um das zu umgehen, besteht die Möglichkeit, die Adaption explizit an den Resonanzfrequenzen durchzuführen. Andernfalls

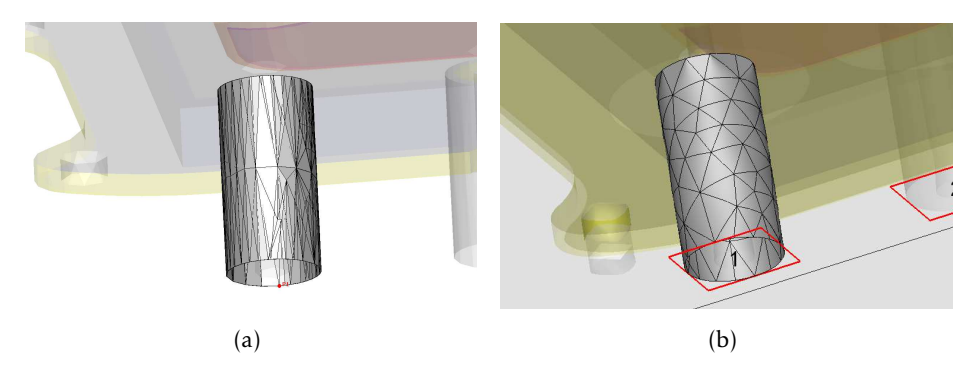

Bild 4.5.: (a) Diskretisierung mit Wandstärke 0,1 mm und (b) ohne Wandstärke

können unterschiedliche Frequenzbandbreiten zu unterschiedlichen Ergebnissen führen.

### 4.3.2. Vergleich von Datenformaten

Im Automobilbereich sind Strukturinformationen immer als Konstruktionsdaten vorhanden, welche aus einer *CAD* Software, wie beispielsweise *CATIA*, exportiert werden. Diese enthalten allerdings nicht unbedingt alle elektrisch relevanten Informationen. Metallische Beschichtungen, Massekontaktierungen oder Schaltungsinformationen sind meist nicht bedeutend für Aspekte wie die Bauraumnutzung und werden nur stark vereinfacht oder gar nicht dargestellt. Deshalb wird ein Datensatz benötigt, welcher speziell für die elektromagnetische Simulation erstellt wird. Dieser sollte vom Zulieferer erstellt werden, um einen effizienten Simulationsprozess zu ermöglichen. Verwenden Zulieferer andere Simulationsprogramme, muss ein gemeinsames Datenformat gefunden werden, das für den Zweck weiterführender Untersuchungen importiert werden kann.

Die besten Ergebnisse können dabei mit Parametrischen Geometriemodellbeschreibungen, wie ((engl.) *Non-Uniform Rational Basis Splines, NURBS*s) erreicht werden. Jede Diskretisierung in der Modellierungsphase reduziert die Qualität und Effizienz der erreichbaren Strukturdiskretisierung bezüglich der elektromagnetischen Anforderungen.

In *CST MWS* hat sich der direkte Import von *CATIA*-Daten als optimal erwiesen. Möglich wäre ebenfalls der Import im Format für den Austausch von Produktmodelldaten (*Standard for the Exchange of Product model data*, *STEP*) oder alternativ können die erstellten Modelle aus anderen Tools wie beispielsweise *ANSYS HFSS* importiert werden. Wenn das nicht möglich ist, können Informationen aus verschiedenen Datenquellen kombiniert werden. So können mechanische Konstruktionsdaten großer Teile und Gerber-Daten von *PCB*s kombiniert werden. Auch Daten, welche bereits in ein Datenformat, wie die Strukturbeschreibung der Amerikanische Luft- und Raumfahrtbehörde ((engl.) *National Aeronautics and Space Administration*, *NA-SA*) (*NASA Structural Analysis System*, *NASTRAN*), konvertiert wurden, können verwendet werden. Die vorhandene Diskretisierung erschwert jedoch die Bearbeitung des Modells und auch die Strukturdiskretisierung, besonders wenn diese für mehrere Frequenzbereiche verwendet werden soll.

### 4.3.3. Einbinden der Anregung

Die drei Antennen werden über Streifenleitungen mit den passiven oder aktiven Schaltungen verbunden. Da die Modellierung der Schaltung zeitaufwendig ist, sollte diese umgangen werden.

Für die Untersuchung wurde die Dachantenne zunächst in die unterschiedlichen Bestandteile

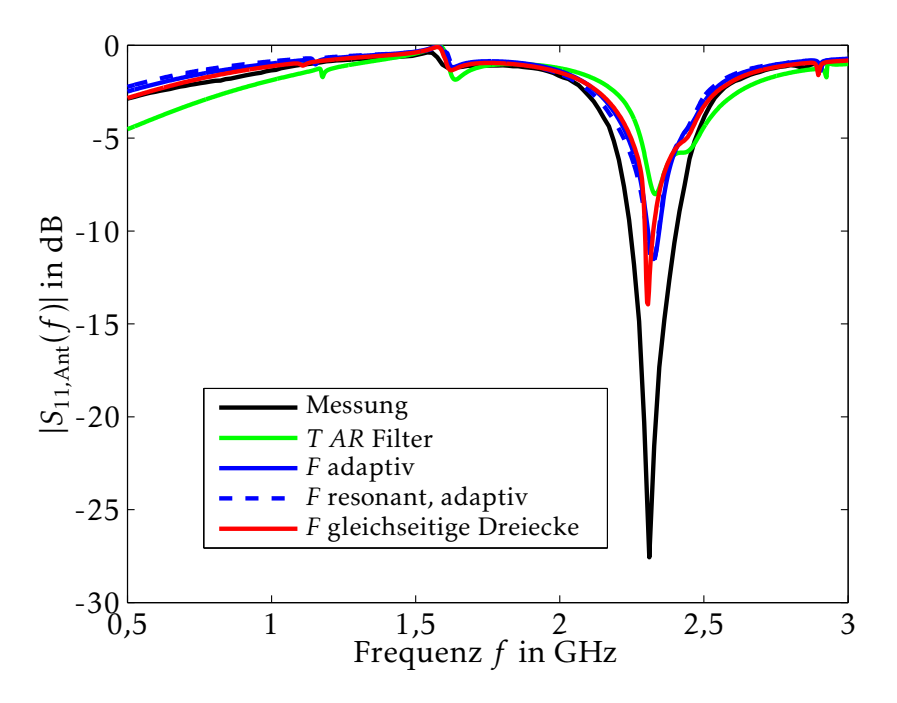

Bild 4.6.: Mit verschiedenen Lösungsverfahren (*T*: Zeitbereichslöser, *F*: Frequenzbereichslöser, (engl.) *AR: Autoregressiver Filter*, adaptiv: Gitterunterteilung wird adaptiv verbessert, resonant: Verwendung der Modellordnungsreduktion) simulierte Reflexionsparameter *S*11*,*Ant der *SDARS* Antenne [Mocker et al., 2015a]

zerlegt. Bei den *Patch*-Antennen können die besten Ergebnisse erzielt werden, indem die Adapter durch kurze Koaxialleitungsstücke [Lou und Jin, 2005] mit Wellenleitertoren modelliert werden, wie in Bild 4.8(a) gezeigt.

Die Wellenleiterzuleitung muss in *CST* mindestens drei Zellen lang sein, damit sich die Welle darin korrekt ausbreiten kann. Das kann nur erfüllt werden, wenn das Gehäuse dafür ausreichend Platz bietet, was in diesem Fall nicht gegeben ist. Aus dem Wellenleitertor treten keine Felder nach außen, da bei dieser Art Tor ein unendlich langer Wellenleiter angenommen wird und das Tor alles absorbiert [Weiland et al., 2008]. In Bild 4.8(b) ist eine Alternative gezeigt, wie ein Wellenleitertor bei nicht ausreichend Platz alternativ mit einem diskreten Anschluss angeregt werden kann. Der diskrete flächige Anschluss am konzentrischen Wellenleiter strahlt einen Teil der Felder in den Bereich außerhalb des Kabels.

Die Reflexionsparameter weichen durch diese Vereinfachung nur wenig von den zuvor erreichten Ergebnissen ab.

Neben der Modellierung der Anschlüsse muss auch die Modellierung des Koaxialleitungsstücks untersucht werden. In der Leiterplatte sind um die Zuleitungsstücke zur *Patch*-Antenne Ringe aus Vias angebracht, welche in Summe wie metallische Wände für eine der Polarisationsrichtungen wirken [Uchimura et al., 1998]. Derselbe Radius wird verwendet, um kurze konzentrische Wellenleiterstücke anzubringen. Dadurch wird auch die Wellenausbreitung im Substrat unterbunden. Der Vergleich zwischen der Modellierung mit einem Radius entsprechend der Via-Abstände und der Modellierung als konzentrischer Wellenleiter mit einem Radius, der einer Impedanz von 50 Ω entspricht, ist in Bild 4.10 gezeigt. Der Unterschied ist sehr gering, was durch die geringe Länge des Leitungsstückes von weniger als *λ/*10 erklärt werden kann.

In Bild 4.11(a) ist der Anschluss an der Telefonantenne dargestellt. Er ist durch ein Stück ei-

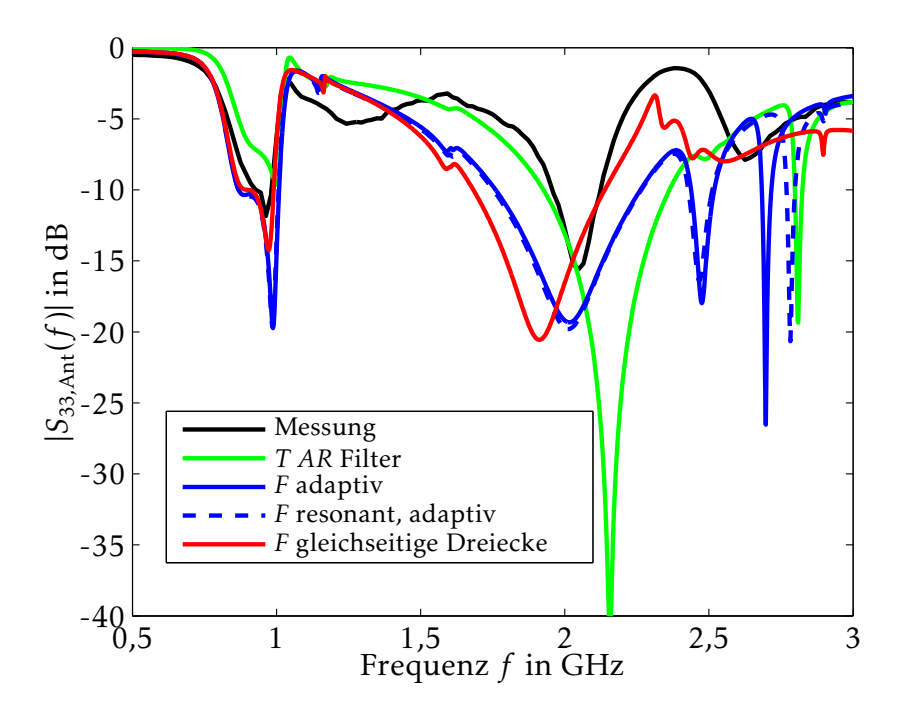

Bild 4.7.: Reflexionsparameter *S*33*,*Ant der Telefonantenne, mit verschiedenen Lösungsverfahren simuliert [Mocker et al., 2015a]

nes konzentrischen Wellenleiters, in dem ein diskreter Anschluss angebracht ist, realisiert. So kann sicher gestellt werden, dass an beiden Seiten eine gute Masseverbindung vorhanden ist. Alternativ kann auch ein diskreter flächiger Anschluss zwischen dem Antennenendstück und der Massefläche angebracht werden, wie in Bild 4.11(b) gezeigt.

Die simulierten und gemessenen Reflexionsparameter der Telefonantenne aus Bild 4.10 stimmen gut überein. Für jeden Löser müssen kleine Veränderungen bezüglich der Modellierung und der Anschlüsse vorgenommen werden, wodurch die Ergebnisse nicht verändert werden. Für den Zeitbereichslöser *T* werden Zuleitungsanschlüsse durch Wellenleitertore definiert, während der Frequenzbereichslöser *F* mit diskreten Anschlüssen verwendet wird.

## 4.3.4. Leistungsvergleich der Löser

In Tabelle 4.1 sind der *RAM*-Verbrauch und die Simulationsdauer für alle durchgeführten Simulationen aufgeführt.

Die schnelle resonante Streuparameter Methode, welche auf einer Modellordnungsreduktion ((engl.) *Model Order Reduction Technique*, *MOR*) [Ilic et al., 2004] basiert, verbessert weder deutlich die Streuparameter noch die Simulationsdauer, aber erhöht stark die maximale *RAM* Belegung.

Bei allen Antennen sind die Resonanzen in der Simulation mit dem Frequenzbereichslöser *F* stärker ausgeprägt als mit dem Zeitbereichslöser *T*, da die Energie bei Simulationen mit dem Zeitbereichslöser *T* nur sehr langsam abnimmt, wenn die Struktur resoniert. Die Standardeinstellung bewirkt einen Abbruch der Simulation, welcher nach einer Dauer von 20 Eingangsimpulslängen statt findet. Nach dieser Simulationsdauer ist die Energie auf etwa -40 dB abgeklungen, aber die Streuparameter weisen noch starke Rippel auf.

Auch die Strukturdiskretisierung kann mit dieser Simulationszeitdauer nicht adaptiv verbessert werden, da erste Ergebnisse benötigt werden, um weitere Verfeinerungen berechnen zu

#### 4.4. Streuparameter 41

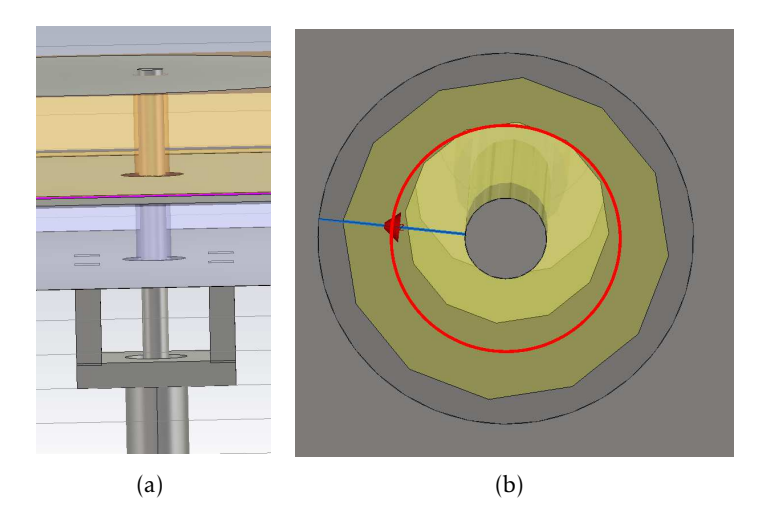

Bild 4.8.: Anschlüsse der *Patch*-Antennen bei der Verbindung zur Streifenleitung in einem Testaufbau [Mocker et al., 2014a] (a) Koaxialadapter direkt am *SDARS-Patch* und darüber liegend das *GPS-Patch* (b) Tor direkt am unteren *Patch* angebracht

| Lösungsverfahren            |           |          |             |                     |
|-----------------------------|-----------|----------|-------------|---------------------|
| Konfiguration               |           |          | $MOR$ (res) | A R                 |
| Mesh                        | Optimiert | Adaptiv  | Adaptiv     | 1 Durchgang         |
| Elemente                    | 200 000   | 370 000  | 267982      | 6 373 600           |
| <b>RAM</b>                  | $2,7$ GB  | $4,6$ GB | $27$ GB     | $4,6$ GB            |
| Simulations dauer $\approx$ | 2 h       | 4h15min  | 1 h 21 min  | $49 \,\mathrm{min}$ |

Tabelle 4.1.: Vergleich verschiedener Lösungsverfahren für die Dachantenne [Mocker et al., 2015a]

können. Um das zu umgehen, kann der autoregressive Filter *AR* eingesetzt werden. Mit *AR* Filtern können die Resonanzen geschätzt werden, bevor die Energie komplett abgeklungen ist. Die Simulationszeit reduziert sich so auf weniger als eine Stunde. Die benötigte Mindestanzahl adaptiver Verbesserungen der Diskretisierung kann nicht im Allgemeinen angegeben werden, da das stark von den beim Start gewählten Einstellungen und der daraus resultierenden Diskretisierung abhängig ist. Ist die Strukturdiskretisierung der Antenne bereits optimiert, ist die Simulation mit dem Frequenzbereichslöser *F* in diesem Frequenzbereich effizienter.

Die Simulation der gesamten Antenne dauert auf einem Rechner mit einer *Intel Core i7 CPU* [Intel, 2014], welche 42,65·10<sup>9</sup> Gleitkommaoperationen pro Sekunde ((engl.) *Floating Point Operations Per Second*, *FLOPS*) bietet, mit vier parallelen Prozessen zwei Stunden. Pro Frequenzpunkt werden etwa vier Minuten benötigt. Der Arbeitsspeicherbedarf liegt bei etwa 2,7 GByte.

Ein weiterer Vorteil des Frequenzbereichslösers *F* im Entwicklungsprozess ist, dass nachträglich sehr schnell einzelne Frequenzpunkte simuliert werden können, ohne die adaptive Diskretisierung durchführen zu müssen. Für deutlich höhere Frequenzen wird für die Simulation mit dem Frequenzbereichslöser *F* aber mehr Speicher und Zeit benötigt.

# 4.4. Streuparameter

Die Streuparameter stellen den Zusammenhang zwischen den aus den Toren herauslaufenden und den in die Tore hineinlaufenden Leitungswellen dar.

Bei den im Folgenden betrachteten Antennen wird der frequenzabhängige Reflexionsfaktor

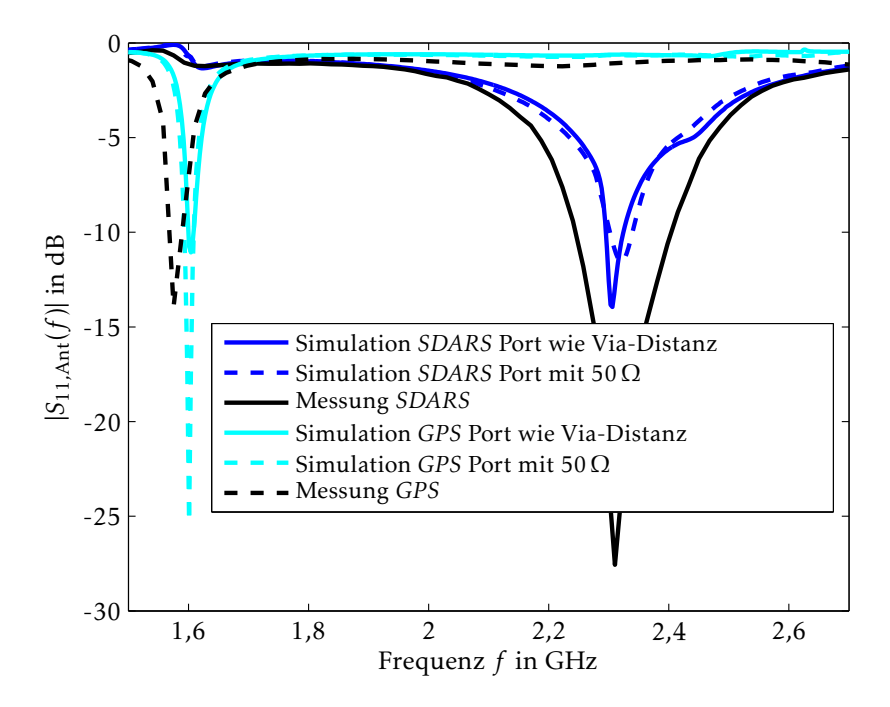

Bild 4.9.: Einfluss unterschiedlicher Anschlüsse auf die Reflexionsparameter der *Patch*-Antennen

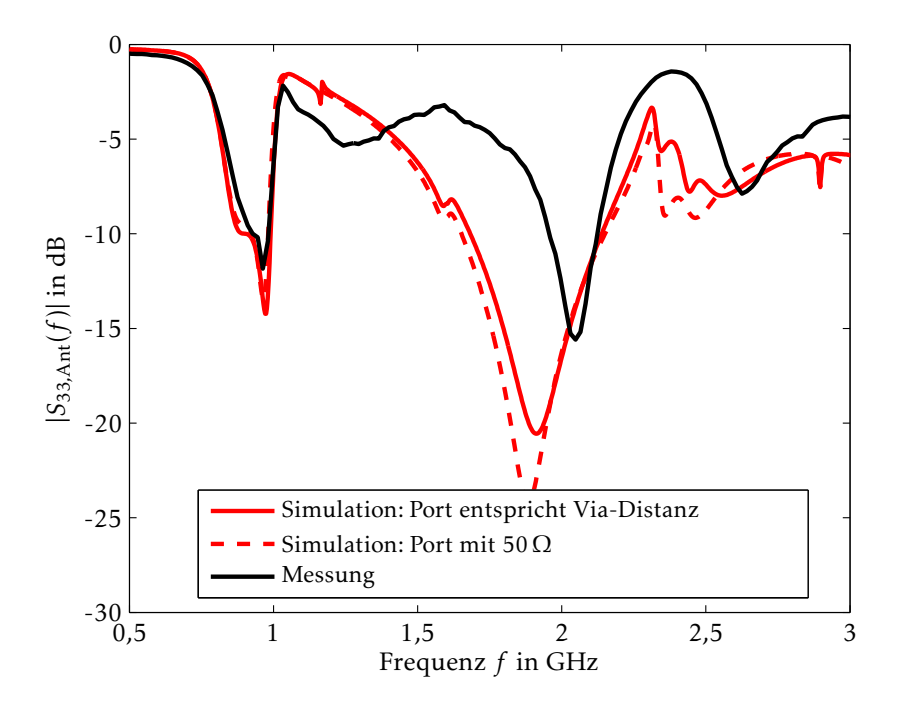

Bild 4.10.: Einfluss unterschiedlicher Anschlüsse auf die Reflexionsparameter der Telefonantenne [Mocker et al., 2014a]

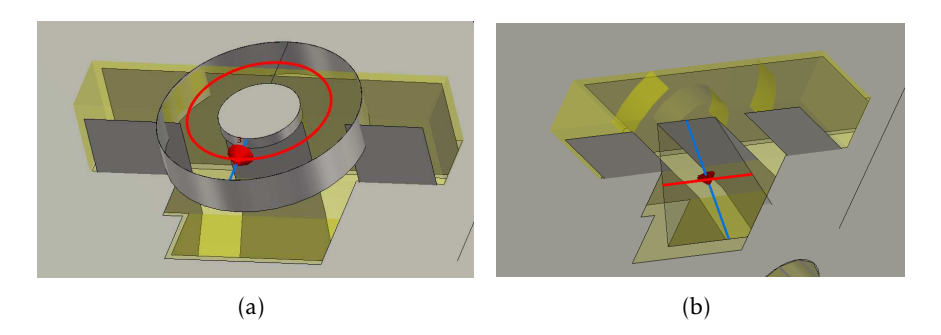

Bild 4.11.: Anschluss an der Telefonantenne, wo sich sonst die Verbindung zur Streifenleitung befindet [Mocker et al., 2014a] (a) mit einem Stück konzentrischem Wellenleiter und (b) als flächiger Port zwischen Antennenelement und Massefläche

betrachtet. Bei besonders geringen Werten eines Reflexionsfaktors wird wenig Energie in das speisende Tor zurückreflektiert, was zum Beispiel aus einem guten Resonanz- und Abstrahlverhalten der Antenne bei einer Frequenz *f* resultieren kann. Schaltungen werden als Zweitor betrachtet, wofür die gesamte komplexe Streumatrix benötigt wird. Gemessen werden die Streuparameter mit einem Netzwerkanalysator.

## 4.4.1. Antenne in Verbindung mit Schaltungen

Die abstrahlenden Elemente sind passive Strukturen, welche an der Unterseite der Grundplatte mit Schaltungen verbunden sind, siehe auch Bild 4.2. Die Telefonantenne ist mit einem Bandpassfilter verbunden und die *SDARS* sowie die *GPS* Antennen sind mit aktiven Schaltungen verbunden. Um die passiven Elemente der Antenne messen zu können, wird die Schaltung isoliert und durch 50  $\Omega$  Koaxialadapter ersetzt, wie in Bild 4.12 gezeigt.

Bei der *GPS* und der *SDARS* Antenne werden die Signale durch die aktive Schaltung bei der Empfangsfrequenz verstärkt und für alle anderen Frequenzen gedämpft, wie in Bild 4.13 dargestellt.

Bei der Telefonantenne wird eine passive Entkopplungs-Schaltung verwendet, die Signale um 2,4 GHz dämpft. Die gemessenen Streuparameter der Schaltungen werden als (engl.) *Touchstone* Datei in die Simulation eingebunden. Die simulierten und gemessenen Reflexionsparameter der Antennen mit eingebundenen Schaltungen sind für die *SDARS* Antenne in Bild 4.14, die *GPS* Antenne in Bild 4.15 und die Telefonantenne in Bild 4.16 gezeigt. Bei der *SDARS* und der *GPS* Antenne stimmen die Resonanzen sehr gut überein, während die Simulationsergebnisse der Telefonantenne in weiten Bereichen der Messung entsprechen.

### 4.4.2. Einfluss von Materialtoleranzen

Da der Produktionsprozess immer Toleranzen unterliegt, muss die Robustheit und die Sensitivität gegenüber Veränderungen untersucht werden. Im Folgenden wird der Einfluss der eingesetzten Dielektrika sowie der Kappe untersucht.

Um Materialien zu spezifizieren, wird meist die Permittivität *ǫ*<sup>r</sup> und der Verlustwinkel tan*δ* angegeben. Die Resonanzfrequenz ist abhängig von der komplexen Permittivität

$$
\epsilon = \epsilon_0 \epsilon_r (1 - j \tan \delta) \tag{4.3}
$$

mit der Permittivität *ǫ*<sup>0</sup> des Freiraums [Engin, 2010].

Aus (4.2) ist ersichtlich, dass die Wellenlänge *λ* in einem Medium abhängig von der Permittivität *ǫ*<sup>r</sup> und der Permeabilität *µ*<sup>r</sup> ist. Umso höher die Permittivität *ǫ*<sup>r</sup> ist, umso kürzer ist die

#### 44 4. Dachantennensimulation

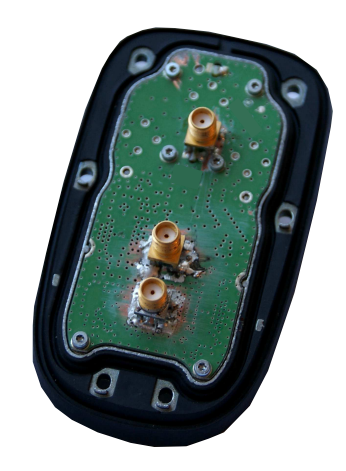

Bild 4.12.: Dachantenne mit entfernten Antennen für die Messung der Streuparameter der Schaltungen

Wellenlänge *λ*. Dadurch ist die resonierende Struktur größer im Vergleich zur Wellenlänge, was zu einer geringeren Resonanzfrequenz führt.

Der Gütefaktor

$$
Q = 2\pi f \frac{\text{im Mittel gespeicherte Energie}}{\text{Energieverlust/Sekunde}}
$$
 (4.4)

[Pozar, 1998] eines Resonanzkreises ist ein Indikator für den in einem Resonanzkreis auftretenden Verlust. Der Gütefaktor des unbelasteten Schwingkreises

$$
Q_d = \frac{1}{\tan \delta} \tag{4.5}
$$

entspricht den Verlusten, die durch die Dielektrika [Pozar, 1998] und, im Falle der Antenne, durch die Abstrahlung, verursacht werden.

Aus (4.5) ist ersichtlich, dass eine Verringerung von tan*δ* die Verlustleistung verringert und dadurch die Schwingungsamplitude bei der Resonanz vergrößert. Im Allgemeinen reagiert die Amplitude der Schwingung am stärksten auf tan*δ* [Engin, 2010]. Ein realistischer Wertebereich für Materialschwankungen des Dielektrikums von *GPS* Antennen ist 20,5±0*,*5 für *ǫ*<sup>r</sup> .

Untersucht wurden der Einfluss von *ǫ*<sup>r</sup> des *GPS* Dielektrikums, des *SDARS* Dielektrikums, des FR4, auf dem die Telefonantenne aufgedruckt ist und auf dem die Grundschaltung angebracht ist, und der Plastikabdeckung. Auch der Einfluss des tan*δ* des *GPS* Dielektrikums, des *SDARS* Dielektrikums und des FR4 wurde untersucht. Relevante Veränderungen der Streuparameter können nur für die Dielektrika der jeweiligen Antenne und die Plastikabdeckung festgestellt werden. Beispielsweise eine Veränderung des *SDARS* Dielektrikums hat keinen Einfluss auf die Resonanz der *GPS* Antenne.

Die Veränderung der Resonanz der *SDARS* Antenne durch Variation von *ǫ*<sup>r</sup> und tan*δ* ist in Bild 4.17 gezeigt. Die *GPS* Antenne reagiert in Bild 4.18 auf die Materialparameterveränderungen auf die gleiche Weise wie die *GPS* Antenne. Die Untersuchungen zu den Einflüssen der Materialparameter auf die Streuparameter der Telefonantenne sind in Bild 4.19 und Bild 4.20 gezeigt. Steigt die Permittivität  $\epsilon_{r,FR4}$  des FR4-Subtrats, fällt die Resonanzfrequenz. Das gleiche Verhalten kann bei der Veränderung von tan δ<sub>FR4</sub> beobachtet werden. Mit steigendem tan δ<sub>FR4</sub> steigt im Frequenzbereich von 0,8 GHz bis 0,9 GHz die Amplitude, genauso wie im Frequenzbereich von 2 GHz bis 2,5 GHz. Zwischen 0,9 GHz und 1 GHz sinkt die Amplitude bei der Resonanz hingegen. Zwischen 1,2 GHz und 1,8 GHz hat eine Veränderung von tan δ<sub>FR4</sub> kaum einen Einfluss auf die Streuparameter. Interessant ist dabei der Vergleich mit den Oberflächenströmen, da daraus ersichtlich ist, an welchen Teilen der Antenne besonders starke Re-

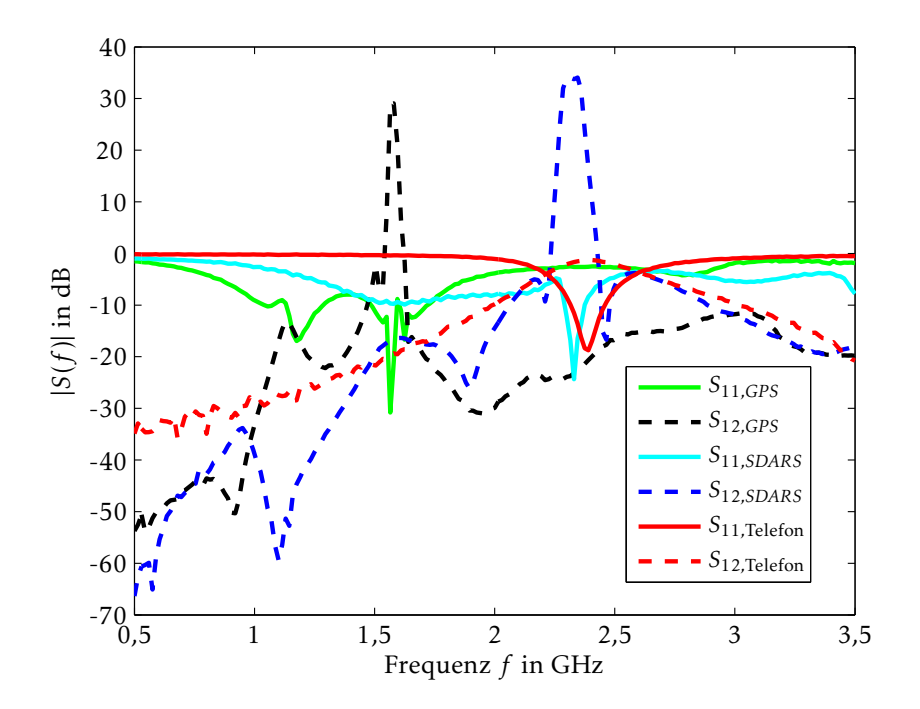

Bild 4.13.: Gemessene Streuparameter der mit den Antennen verbundenen passiven und aktiven Schaltungen [Mocker et al., 2014a]

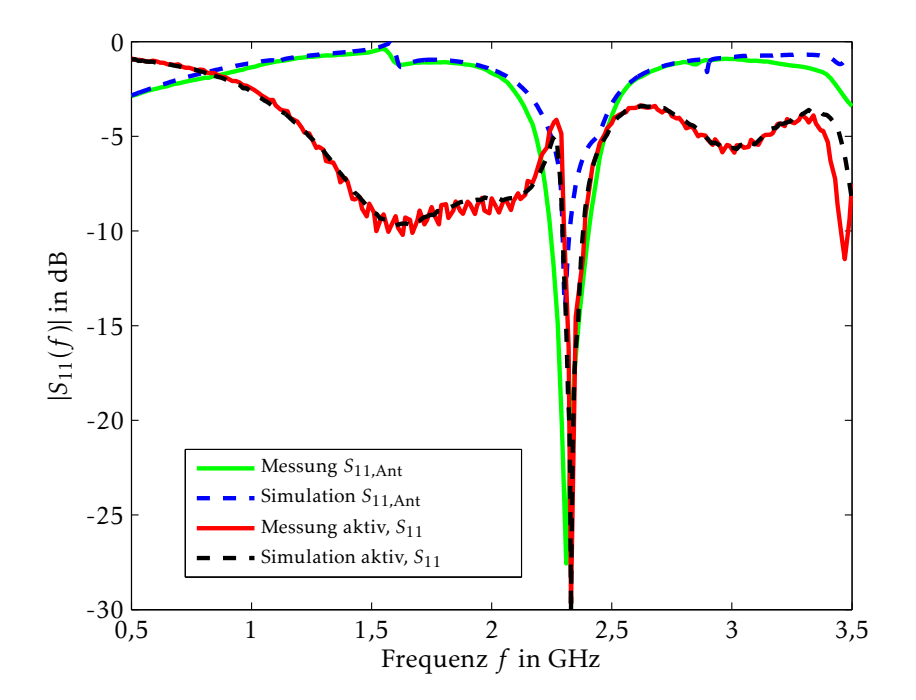

Bild 4.14.: Gemessene und simulierte Reflexionsparameter der aktiv gespeisten *SDARS* Antenne [Mocker et al., 2014a]

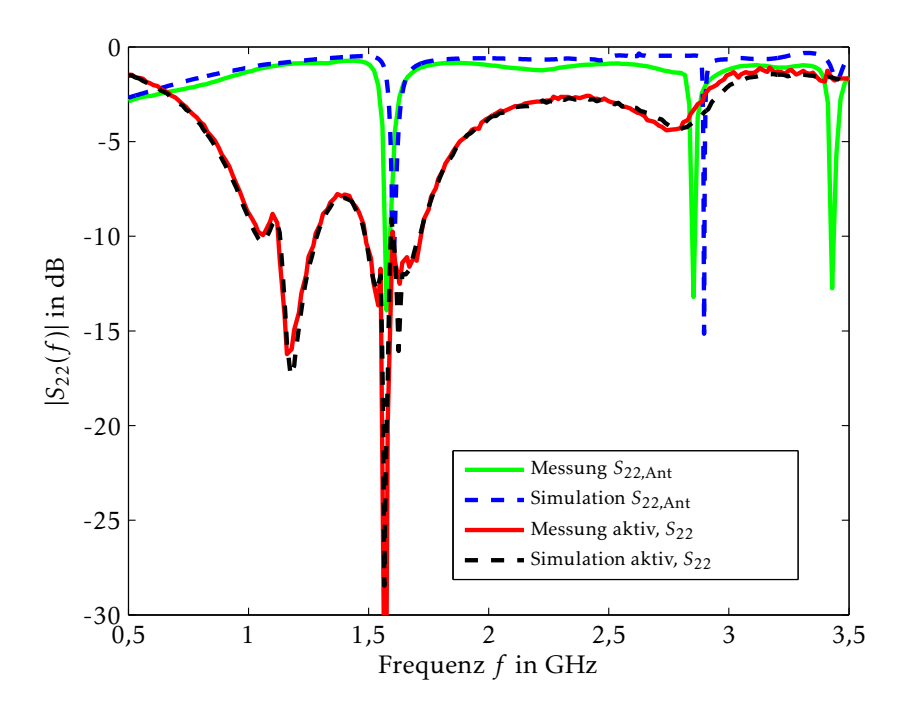

Bild 4.15.: Gemessene und simulierte Reflexionsparameter der aktiv gespeisten *GPS* Antenne [Mocker et al., 2014a]

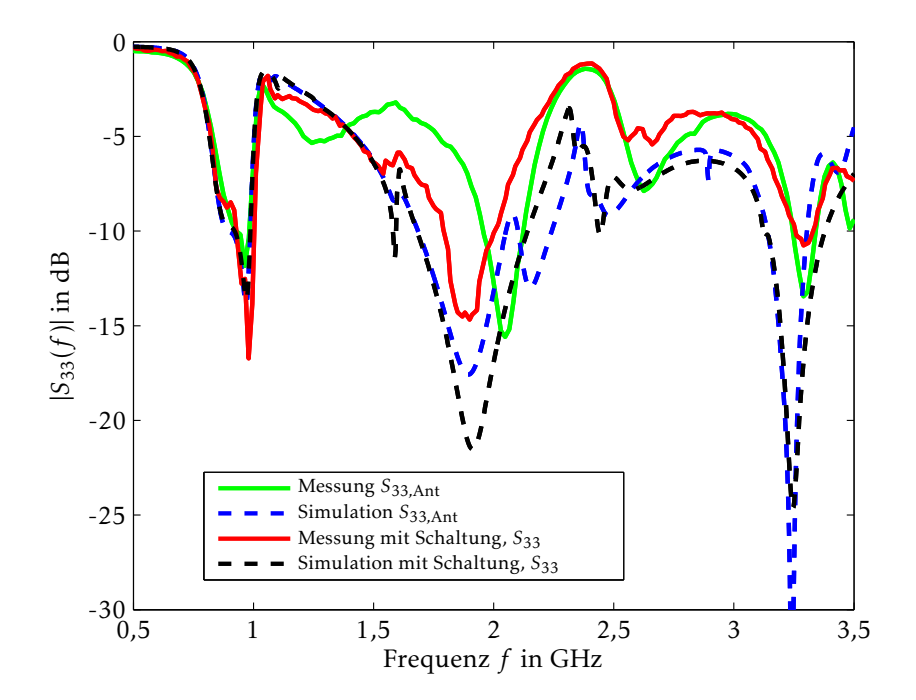

Bild 4.16.: Gemessene und simulierte Reflexionsparameter der Telefonantenne [Mocker et al., 2014a]

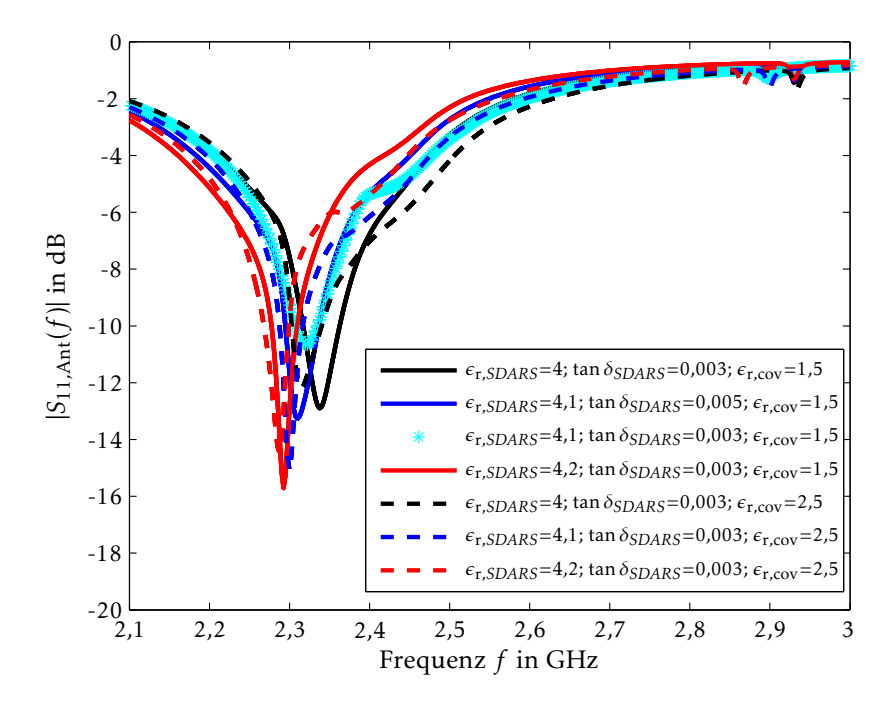

Bild 4.17.: Einfluss der Materialparameter auf die Resonanzfrequenz der *SDARS* Antenne

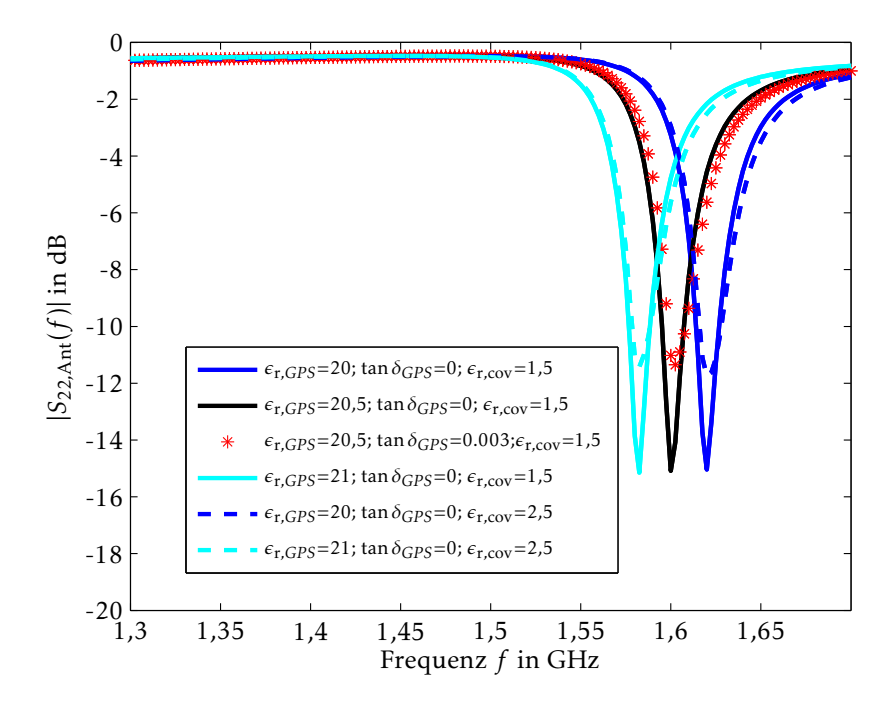

Bild 4.18.: Einfluss der Materialparameter auf die Resonanzfrequenz der *GPS* Antenne [Mocker et al., 2014a]

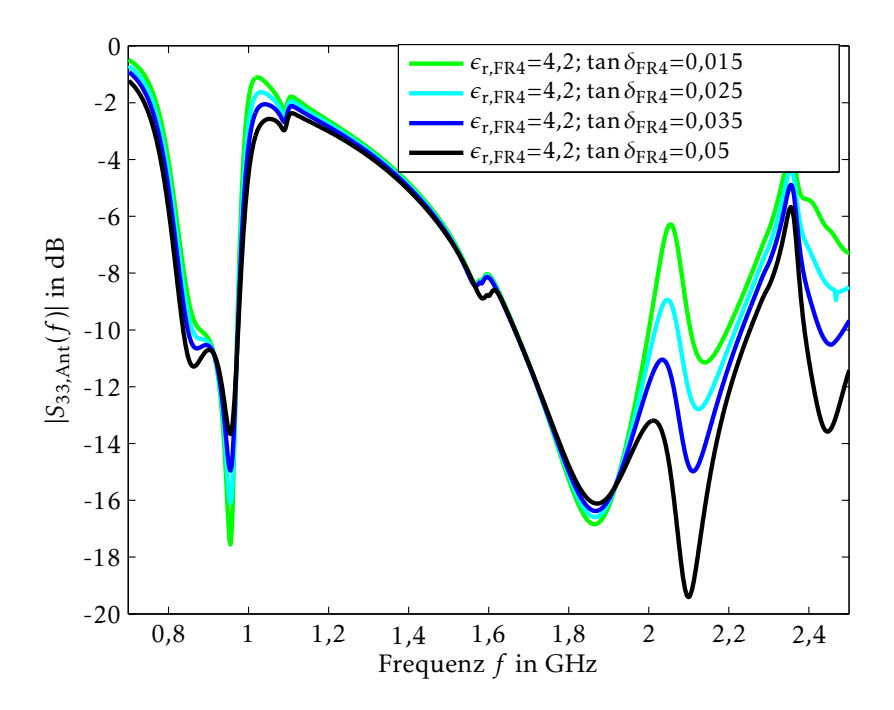

Bild 4.19.: Einfluss der Materialparametervariation des FR4-Subtrats auf die Telefonantenne [Mocker et al., 2014a]

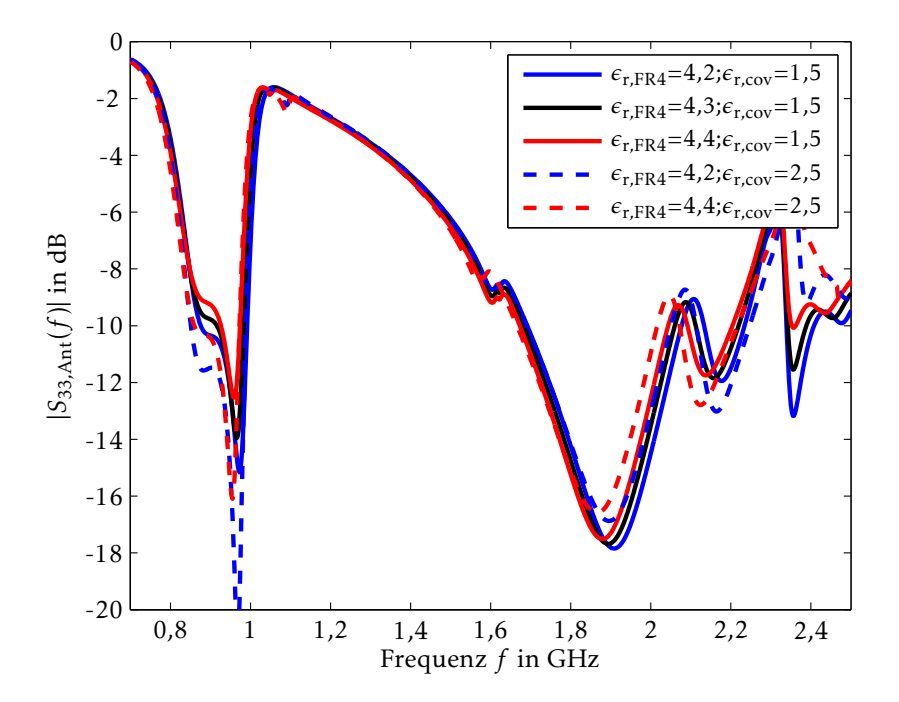

Bild 4.20.: Einfluss der Materialparametervariation auf die Telefonantenne [Mocker et al., 2014a]

#### 4.5. Antennencharakteristik 49

sonanzen auftreten. Nur dort, wo die resonierenden Felder über große Bereiche der Antenne verteilt sind, wie in Bild 4.21(b), entspricht der Einfluss von tan $\delta_{FR4}$  auf die Streuparameter der Theorie. Findet ein Großteil des elektromagnetischen Resonanzverhaltens hauptsächlich in einem der Luftspalte der Telefonantennenstruktur statt, wie in Bild 4.21(a) und Bild 4.21(d) gezeigt, ist das Verhalten gegenteilig.

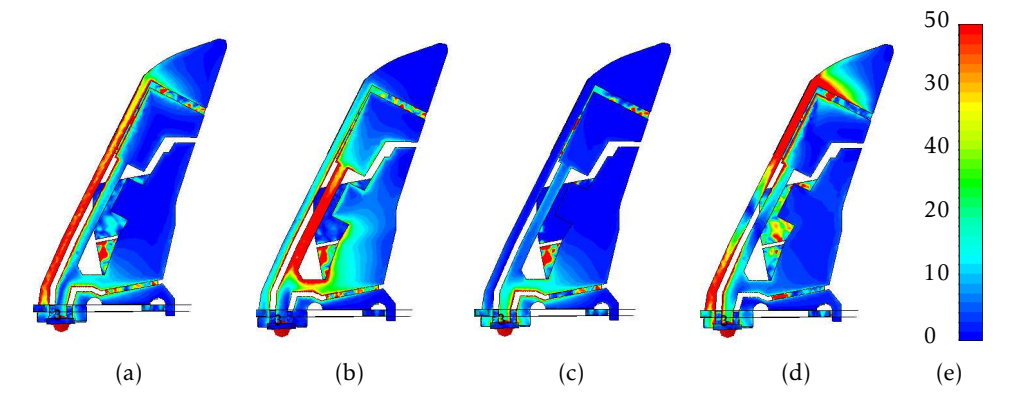

Bild 4.21.: Oberflächenströme in A/m auf dem Telefonstrahler für (a) 0,86 GHz, (b) 0,95 GHz, (c) 1,9 GHz, (d) 2,1 GHz

Ein weiterer Materialparameter, dessen Einfluss untersucht werden soll, ist die relative Permittivität der Kappe *ǫ*r*,*cov. Für diese Variation kann kein klarer Trend beschrieben werden. Wird dieser Wert erhöht, führt das zu einer niedrigeren Resonanzfrequenz der *SDARS* Antenne und die Amplitude der Resonanz der *GPS* Antenne wird verringert.

## 4.5. Antennencharakteristik

Zum Zeitpunkt der Antennenentwicklung ist das exakte Fahrzeugdesign der vielen verschiedenen Modellvarianten oft noch nicht verfügbar. Auch die Positionierung der Dachantenne auf den unterschiedlichen Fahrzeugmodellen steht noch nicht fest, so dass die Antennencharakteristik beim Zulieferer nur für die Annahme optimiert werden kann, dass sich die Antenne auf einer großen gut leitfähigen Fläche befindet. Dennoch wird die Antennencharakteristik durch die Form und die Materialien des Fahrzeugs stark beeinflusst [Namiki et al., 2003], [Makhour et al., 2011], [Ruddle et al., 1999]. Aus Sicht der Fahrzeughersteller ergeben sich also vielfältige Fragestellungen, wie sich dieses, für den Optimalfall erstellte, Abstrahlverhalten durch die Fahrzeugstruktur verändert.

Im Konstruktionsprozess werden Richtlinien benötigt, wie groß der benötigte Mindestabstand zu der hinteren Dachkante ist und wie sich eine Unterschreitung auswirkt. Auch der Einfluss eines extrem runden Daches, das die Sichtlinie der Antenne zunächst behindert, soll untersucht werden. Hinzu kommen unterschiedliche Materialien, welche besonders im Bereich von Fahrzeugdächern eingesetzt werden. So verändert zum Beispiel eine große Glasfläche die Verkopplung mit dem Fahrzeug in großem Ausmaß.

Abschätzungen zu oben genannten Fragestellungen sind wichtige Informationen während des Entwicklungsprozesses, um nötige Bauraumveränderungen schnell erkennen zu können oder Veränderungen ausgleichen zu können. Simulationsmodelle können anhand der Information effizienter gestaltet werden, indem relevante Teile detaillierter und weniger wichtige Teile ungenauer enthalten sind oder vollständig entfernt werden.

Im Folgenden soll deshalb anhand von vereinfachten Modellen, welche die unterschiedlichen

Effekte separat voneinander abbilden, untersucht werden, wie sich das Abstrahlverhalten beeinflussen lässt. Die Antenne wird dazu auf verschiedenen Grundplatten simuliert und die Ergebnisse anhand von Messungen evaluiert.

Ein typisches Fahrzeugmodell und das Koordinatensystem, das in allen weiteren Simulationen und Messungen gelten soll, ist in Bild 4.22 dargestellt. *θ* = 0◦ zeigt nach oben und verläuft mit ansteigenden Werten über die Vorderseite des Fahrzeugs vertikal um das Fahrzeug.  $φ = 0°$ beginnt in Fahrtrichtung und verläuft in der Horizontalen um das Fahrzeug. Die Laufrichtung ist dabei vorne beginnend und wird über die Fahrerseite fortgeführt.

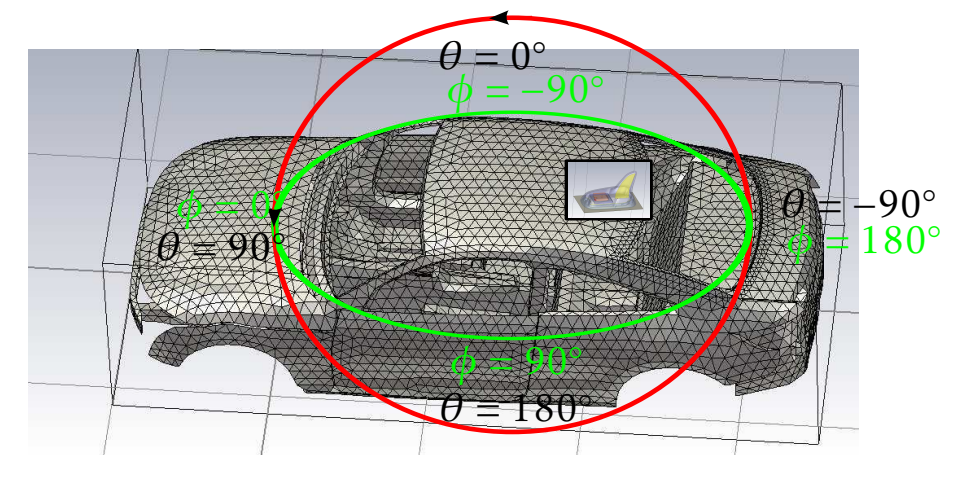

Bild 4.22.: Koordinatensystem des Fahrzeugs und der Dachantenne [Mocker et al., 2015a]

## 4.5.1. Beeinflussung durch Dachkrümmung

Zunächst soll der Einfluss der Dachkrümmung auf die Abstrahlung der Antenne untersucht werden. Dazu wird eine metallische hohle Halbkugel mit einem Durchmesser von 40 cm verwendet. Die Antenne wird dabei auf der Oberfläche in der Mitte montiert, siehe auch Bild A.2. In Bild 4.23 ist gezeigt, dass die Telefonantenne auf einer perfekt leitenden unendlich großen Platte für die Abstrahlung in die horizontale Ebene optimiert ist. Durch die gekrümmte Oberfläche wird das Abstrahldiagramm nach unten verzogen. Für die *SDARS* und die *GPS* Antenne sind die gleichen Einflüsse beobachtbar, aber in viel geringerem Ausmaß, wie Bild 4.24 zeigt. Der Grund liegt darin, dass bei diesen Antennen nur ein sehr geringer Teil der Energie direkt auf die Fahrzeugoberfläche gestrahlt wird.

### 4.5.2. Auswirkung der Dachkante

Bei der Fragestellung zur Position der Dachantenne auf dem Fahrzeug muss auch die Frage beantwortet werden, welche Auswirkung eine Dachkante auf die Abstrahlcharakteristik besitzt. Aus diesem Grund wird die Antenne auf einer Metallplatte mit einer Seitenlänge von 40 cm untersucht, siehe auch Bild A.2. Wird die Antenne darauf positioniert, verschiebt sich das Maximum in Richtung 45◦ und es entstehen Nebenkeulen unter der Platte aufgrund von Beugungen an den Kanten [Best, 2009].

Wird die Platte vergrößert, führt das zu einem schmaleren Maximum in horizontaler Richtung und einer größeren Anzahl Nebenkeulen mit jeweils geringeren Antennengewinnen *G*. Grundsätzlich kann aus den Untersuchungen geschlossen werden, dass die Position und Anzahl von Nebenkeulen hauptsächlich von den Abmessungen der Grundplatte abhängt [Bala-

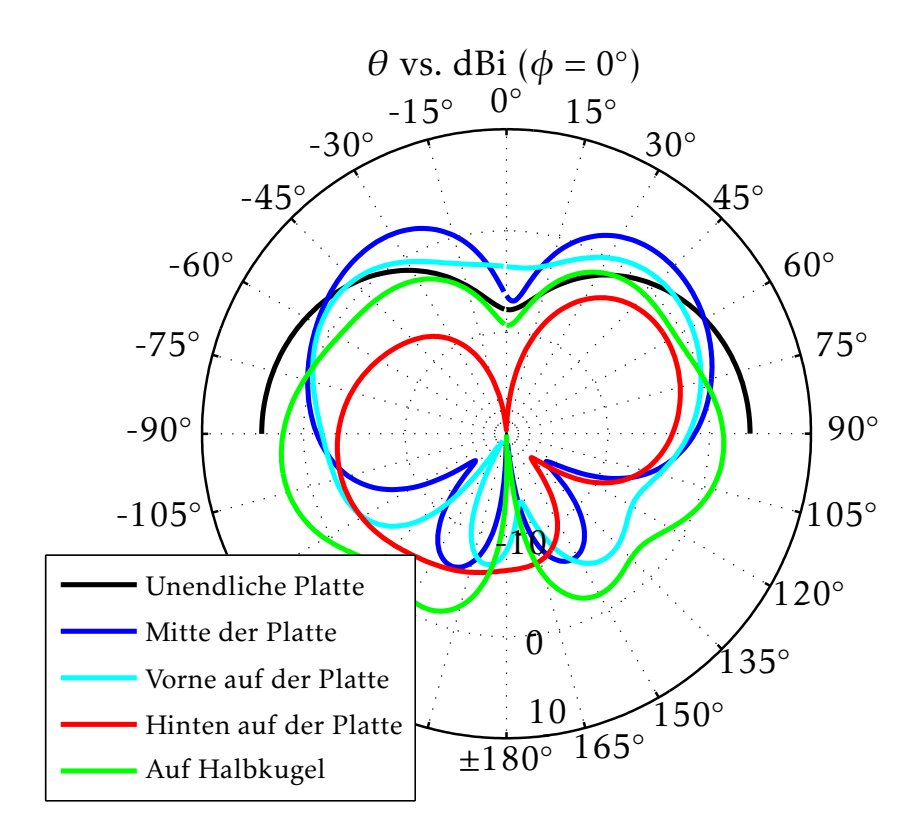

Bild 4.23.: Simulierter absoluter Gewinn G<sub>total</sub> der Telefonantenne bei 0,85 GHz auf einer unendlichen perfekt leitende Platte, einer Platte mit einer Seitenlänge von 40 cm und einer Halbkugel mit einem Durchmesser von 40 cm [Mocker et al., 2015b]

nis, 2005], [Storer, 1952], während die Form der Ecke kaum einen Einfluss hat [Cockrell und Pathak, 1974].

Da der Monopol leicht nach hinten geneigt ist, hat eine Verschiebung der Antenne in Richtung der vorderen Kante weniger Einfluss als eine Verschiebung in Richtung der hinteren Kante. Deshalb wird ein größerer Teil der Energie nach hinten abgestrahlt. Wenn die Massefläche hinter der Antenne kurz ist, kann dort das gewünschte Abstrahlverhalten nicht richtig ausgebildet werden.

#### 4.5.3. Wechselwirkung mit Glasdächern

Viele Fahrzeuge werden optional auch mit Panoramaglasdächern angeboten. Für die Untersuchung, welchen Einfluss Glas auf die Abstrahleigenschaften besitzt, wird die Antenne auf eine kleine Metallplatte montiert. Diese ist etwa so groß wie die Grundfläche der Antenne und dient dazu, die mechanische Masseverbindung sicherzustellen. Wird die Telefonantenne nur mit der kleinen Metallplatte simuliert, wird ein Großteil der Energie nach unten abgestrahlt. Die *SDARS* Antenne strahlt dennoch hauptsächlich in die obere Halbkugel, wie aus dem Leistungsfluss in Bild 4.25(a) zu erkennen ist. Diese Metallplatte wird dann im vorderen Teil einer Glasplatte mit einer Seitenlänge von 40 cm angebracht.

In Bild 4.25(b) sind die Leistungsflüsse dieser Anordnung gezeigt.

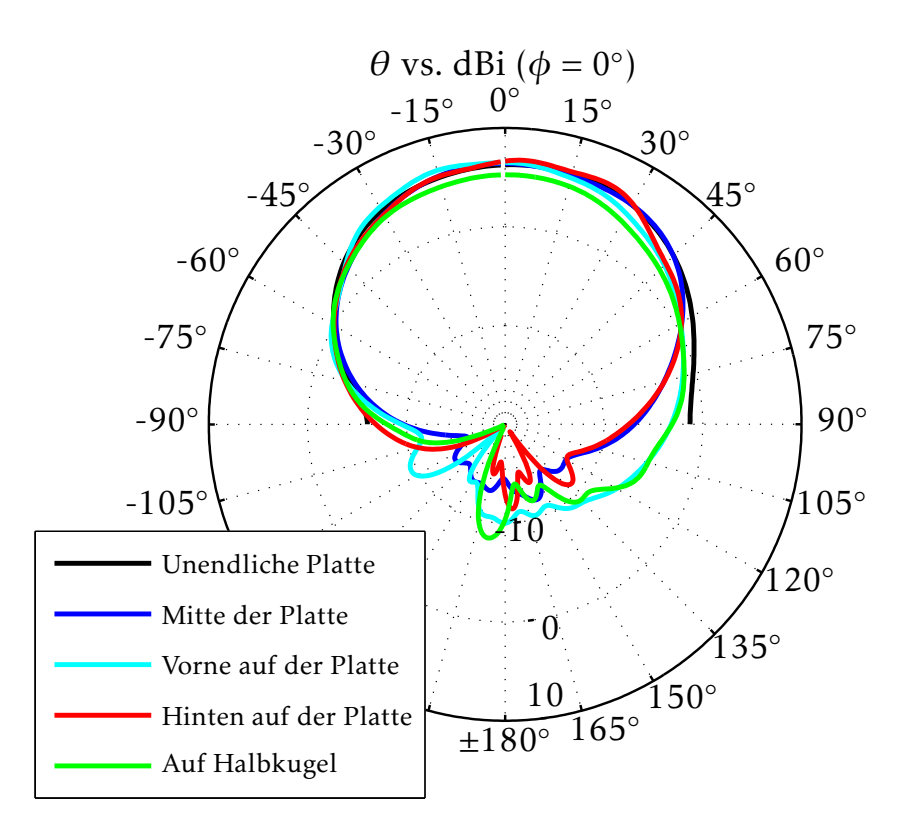

Bild 4.24.: Simulierter absoluter Gewinn G<sub>total</sub> der *SDARS* Antenne bei 2,33 GHz auf einer unendlichen perfekt leitenden Platte, einer Platte mit einer Seitenlänge von 40 cm und einer Halbkugel mit einem Durchmesser von 40 cm [Mocker et al., 2015b]

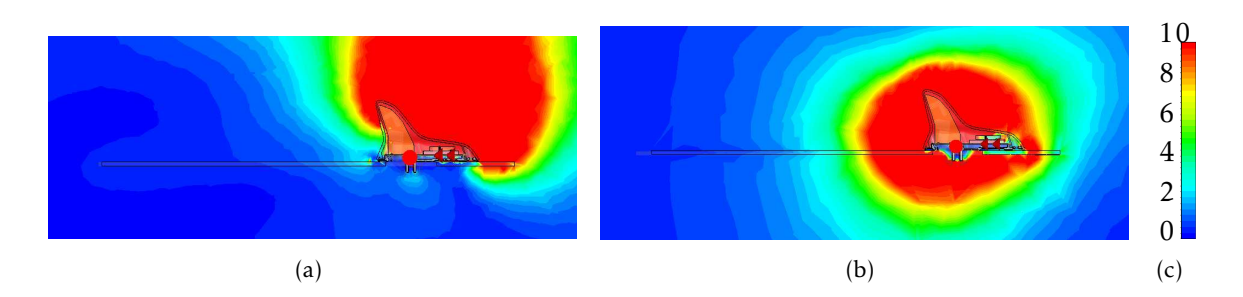

Bild 4.25.: Leistungsfluss in VA*/*m<sup>2</sup> in der direkten Umgebung der Antenne mit einer Glassplatte der (a) *SDARS* Antenne und (b) der Telefonantenne [Mocker et al., 2015b]

Die Telefonantenne strahlt aufgrund der geringen Massefläche in alle Richtungen und so auch in die Glasplatte hinein. Die Abstrahlcharakteristik wird dann sowohl durch die Dämpfung, als auch durch die Wellenleitereffekte des Glases beeinflusst.

## 4.5.4. Messverfahren

Für die Messung der *3D* Abstrahlcharakteristiken mit allen Informationen über deren Polarisation, wird eine SATIMO Starlab [SAT, 2014] Messkammer, wie in Bild 4.26 gezeigt, verwendet.

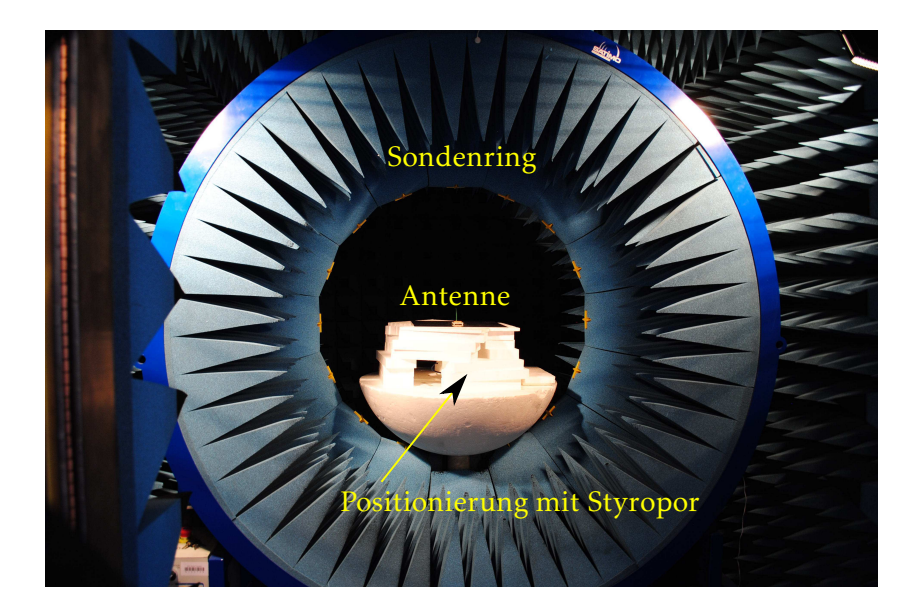

Bild 4.26.: SATIMO Starlab Messkammer zur Antennenmessung [Mocker et al., 2015b]

Die Antenne mit der jeweiligen Grundplatte wird dazu mit Styropor positioniert. Die Nahfeldmessung wird in 11,25 ◦ Schritten durchgeführt. Durch die Verwendung der modalen Ausbreitungsmethode [Yaghjian, 1986], welche eine implizite Anwendung des Huygens Prinzips ist, können die Koeffizienten der modalen Ausbreitung der Wellenserie bestimmt werden [SAT, 2014]. So kann das Fernfeld in 1◦ Schritten berechnet werden.

Mit dieser Messung können die Simulationsergebnisse aus *CST MWS* evaluiert werden. Die Messungen stimmen für alle Antennen und Frequenzbänder gut mit den Simulationen überein. Ein Beispiel dafür ist die Telefonantenne auf der Metall-Halbkugel mit einem Durchmesser von 40 cm bei einer Frequenz von 0,85 GHz, wobei die Messung in Bild 4.27(a) und die Simulation in Bild 4.27(b) gezeigt ist. Insbesondere bei den Minima und Maxima kann eine gute Übereinstimmung erreicht werden. Das Differenzdiagramm in Bild 4.27(c) zeigt die Differenz zwischen der Messung und der Simulation im Verhältnis zum Maximalwert der Messung G<sub>max</sub> von *G*<sub>total</sub> in dB nach

$$
20\log_{10}\left|\frac{\sqrt{D(\theta,\phi)_{\text{Mes,lin}}}-\sqrt{D(\theta,\phi)_{\text{Sim,lin}}}}{\sqrt{Max(D(\theta,\phi)_{\text{Mes,lin}}}}\right|\tag{4.6}
$$

mit der linear dargestellten gemessenen Direktivität  $D(\theta, \phi)_{\text{Mes,lin}}$  und der linear dargestellten simulierten Direktivität *D*(*θ,φ*)*Sim,lin*.

In Bild 4.27(d) ist der Differenzplot der Antenne auf der Glasplatte gezeigt, bei der größere Unterschiede zwischen Messung und Simulation entstehen als bei den Vergleichen mit Metall. Ein Grund dafür sind die Materialtoleranzen in Glas und die geschliffenen Kanten der Glasplatte.

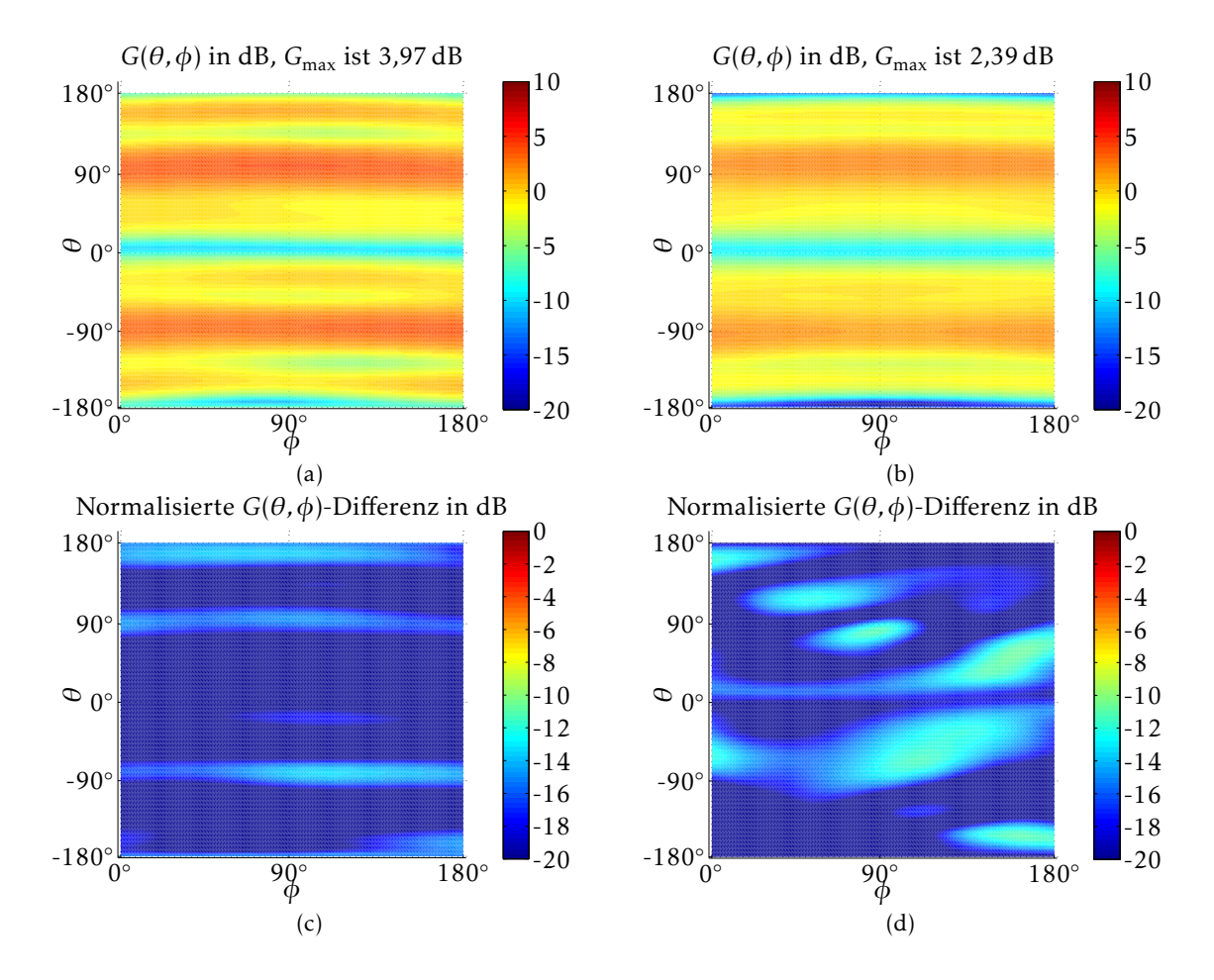

Bild 4.27.: Telefonantenne bei 0,85 GHz auf einer metallischen Halbkugel: (a) Messung von Gtotal, (b) Simulation von G<sub>total</sub> und (c) Differenzdiagramm von G<sub>total</sub>; Messung und Simulation der Antenne auf der Glasplatte mit den Abmessungen 40 cm × 40 cm: (d) Differenzdiagramm von G<sub>total</sub> [Mocker et al., 2015b]

# 5. Fahrzeugsimulation

Bisher wurde die Simulation und Evaluierung einer einzelnen Antenne untersucht. Soll der Einfluss des Fahrzeugs auf die Antenneneigenschaften einbezogen werden, wird ein elektrisch wesentlich größeres Gebiet einbezogen, so dass andere Lösermethoden Vorteile bieten. Hinzu kommt, dass große Bereiche nicht mit der gleichen Genauigkeit betrachtet werden müssen und sinnvolle Abschätzungen nötig sind. Deshalb wird der Simulationsprozess im Folgenden nicht nur bezüglich der Antenne optimiert, sondern auch bezüglich des Fahrzeugs.

Zunächst werden dazu die verschiedenen Simulationsverfahren für eine große Struktur wie Fahrzeugdächer oder auch ganze Fahrzeuge untersucht. Anschließend wird die Verbindung zwischen der Fahrzeug- und der Dachantennensimulation in verschiedenen Verfahren verglichen. Um die Simulation für virtuelle Testfahrten vorzubereiten, wird noch die *Ray Tracing* Simulation einbezogen.

# 5.1. Vergleich verschiedener Lösertypen in *CST MWS*

In den folgenden Untersuchungen wird statt der Dachantenne zunächst ein Monopol verwendet, um das Problem der Fahrzeugsimulation getrennt zu betrachten.

Bei vielen Anwendungen stellen Fahrzeuge für die Simulation eine sehr große Struktur im Verhältnis zur Wellenlänge dar und enthalten gleichzeitig sehr viele Details. Letztere beeinflussen das Abstrahlverhalten von Antennen stark und müssen deswegen bei der Simulation einbezogen werden. Üblicherweise werden Konstruktionsdaten im *CATIA* Format, bei welchem die Geometrie mit *NURBS* dargestellt wird, bearbeitet. In diesen Datensätzen sind in der Regel alle Details enthalten. Aufgrund der Datenmenge können diese nicht mit den elektromagnetischen Löserprogrammen geladen werden. Deswegen müssen die Daten zuvor vereinfacht werden. Wegen der Kompatibilität mit anderen Anwendungen werden die Daten in das *NASTRAN* Format gewandelt, das die Oberfläche durch flache Dreiecke ersetzt, wie in Bild 4.22 gezeigt. Im hinteren Teil des Fahrzeugs, wo die Dachantenne normalerweise montiert ist, wird für die Untersuchungen ein Monopol angebracht, der leicht nach hinten geneigt ist.

Die Simulation mit dem Zeitbereichslöser *T* wird für einen Frequenzbereich von 1 GHz bis 2,5 GHz durchgeführt. Die Genauigkeit wird auf ein Abklingen der Energie auf -30 dB eingestellt. Die Strukturdiskretisierung wird mit 10 Unterteilungen pro Wellenlänge *λ* mit einem maximalen Verhältnis von größten zu kleinsten Abständen der Diskretisierungslinien auf 999 gesetzt. Die adaptive Diskretisierungsverfeinerung wird deaktiviert, da bei jedem Durchlauf zur Verfeinerung ein ganzer Simulationsdurchlauf benötigt wird und die Simulationsdauer dann insgesamt sehr lang ist.

Die Simulationsdauer für einen Durchlauf ist in Tab. 5.1 angegeben. Die Simulation mit dem Integralgleichungslöser *I* wird nur bei einem einzigen Frequenzpunkt, nämlich 2 GHz, durchgeführt. Der Integralgleichungslöser *I* wird dazu mit der ersten Ordnung und die Genauigkeit wird durch einen maximalen Restwert von 0,001 der iterativen numerischen Lösung für jeden Frequenzpunkt definiert. Die Dichte der Diskretisierung wird einmal mit 10 und einmal mit 5 Zellen pro Wellenlänge *λ* konfiguriert.

Die Strukturdiskretisierung des Frequenzbereichslösers wird mit den Standardeinstellungen erstellt, wobei gebogene Elemente erlaubt werden. Dadurch wird die Lücke zwischen den Drei-

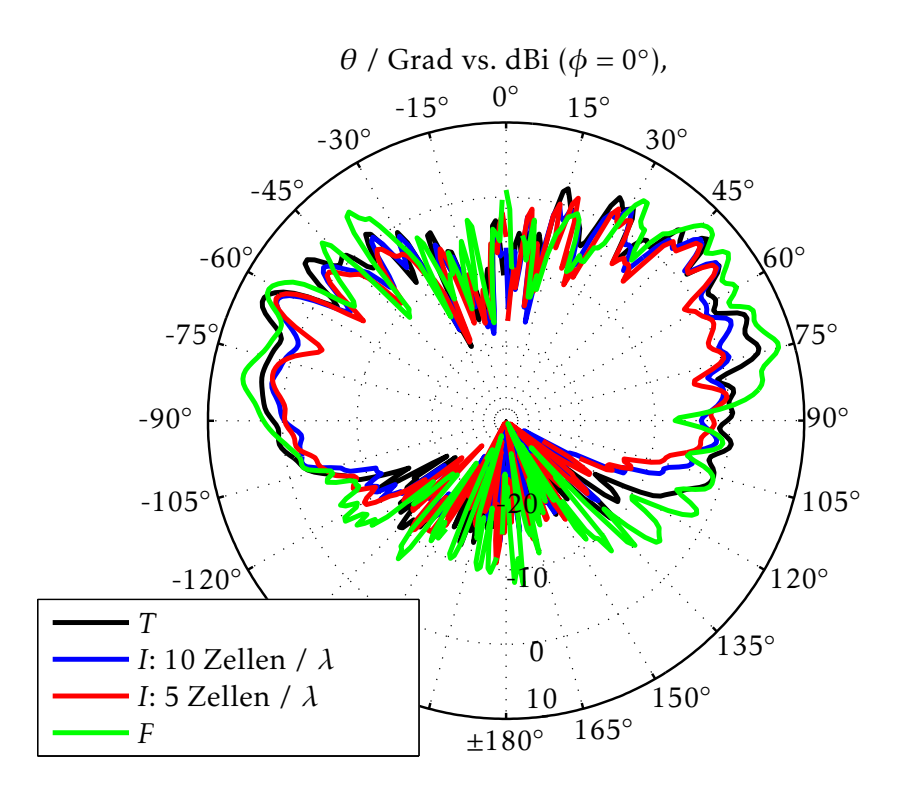

Bild 5.1.: Das simulierte Abstrahlverhalten bei 2 GHz für den Zeitbereichslöser *T*, Frequenzbereichslöser *F* und den Integralgleichungslöser *I* mit verschiedenen Einstellungen [Mocker et al., 2015a]

| Löser           |                 |                                 |                       |                     |
|-----------------|-----------------|---------------------------------|-----------------------|---------------------|
|                 |                 | $(10 \text{ Zellen} / \lambda)$ | 5 Zellen/ $\lambda$ ) |                     |
| Frequenz        | 1 GHz - 2.5 GHz | $2 \text{ GHz}$                 | $2 \text{GHz}$        | $2 \text{GHz}$      |
| Elemente        | 48 341 870      | 278 649                         | 75 000                | 496 000             |
| <b>RAM</b>      | 6,6 GB          | 5,1 GB                          | $1,7$ GB              | 19,3 GB             |
| Dauer $\approx$ | 10h 40 min      | $2h40$ min                      | $2h$ 20 min           | $20 \,\mathrm{min}$ |

Tabelle 5.1.: Vergleich verschiedener Löser für den Monopol auf einem Fahrzeug, das aus Metall besteht und mit einem *NASTRAN*-Gitter modelliert worden ist [Mocker et al., 2015a]

eckselementen und der gekrümmten Struktur durch polynomiale Funktionen angenähert. Die dadurch berechneten Abstrahlcharakteristiken, dargestellt in Bild 5.1, sind sehr ähnlich. Ein Vergleich des *RAM*-Verbrauchs und des Zeitbedarfs ist in Tab. 5.1 gezeigt. Die Vergleichbarkeit ist allerdings dadurch eingeschränkt, dass das Frequenzband und die maximale Simulationsfrequenz nicht übereinstimmen. Der Zeitbereichslöser *T* hat die Lösung für eine große Bandbreite mit der maximalen Frequenz von 2,5 GHz berechnet, während der Frequenzbereichslöser *F* nur bei einem Frequenzpunkt von 2 GHz eine Lösung berechnet hat. Durch die niedrigere Maximalfrequenz werden insgesamt weniger Zellen benötigt.

Welcher Löser am Besten geeignet ist, ist abhängig von der Anzahl der zu berechnenden Frequenzpunkte. Wenn nur ein Frequenzpunkt benötigt wird, kann mit dem Integralgleichungslöser *I* schneller ein Ergebnis erreicht werden als mit dem Zeitbereichslöser *T*. Sobald aber nicht nur die Abstrahlungseigenschaften benötigt werden, sondern gleichzeitig noch die Streuparameter, sollte ein größeres Frequenzband betrachtet werden, um die Resonanz im Frequenzbereich deutlich zu erkennen. Dann steigt der Zeitbedarf bei dem Integralgleichungslöser *I* schnell an.
#### 5.1. Vergleich verschiedener Lösertypen in *CST MWS* 57

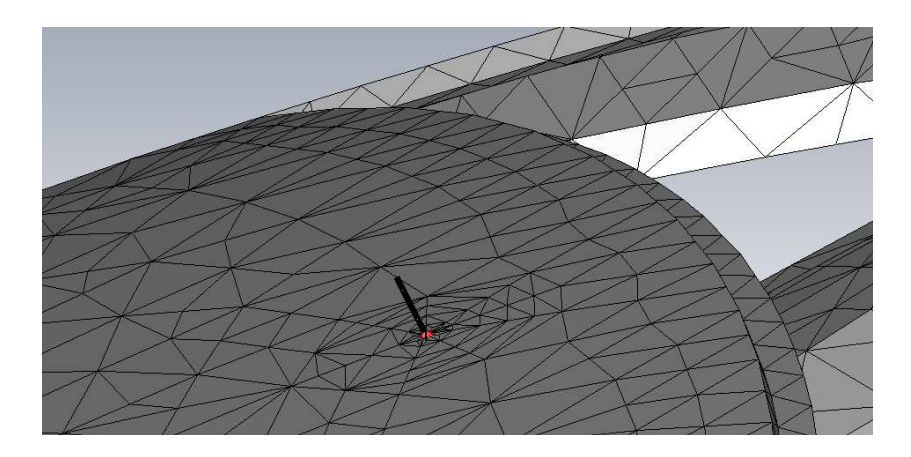

Bild 5.2.: Strukturdiskretisierung der *NASTRAN* Struktur mit Dreiecken

Beim Integralgleichungslöser *I* können die Glasfenster in den vorhanden Modellen nicht berücksichtigt werden, da Probleme bei der Diskretisierung der *CAD*-Modelle auftreten. Diese sind jedoch wichtig, da Glasfenster einen großen Einfluss auf das Abstrahlverhalten von Fahrzeugantennen haben.

Für den Integralgleichungslöser *I* kann die Simulation stark beschleunigt werden, indem die Modellgröße durch Löschen von Fahrzeugteilen reduziert wird. Für den Zeitbereichslöser *T* und den Frequenzbereichslöser *F* ist der Effekt nicht so stark ausgeprägt, da der gesamte Lösungsraum als Volumen diskretisiert wird. Bei großen Objekten, wie Fahrzeugen, bei denen gerade die Außenkanten das Abstrahlverhalten stark beeinflussen, führt eine Reduktion immer zu Genauigkeitsverlusten.

## 5.1.1. Erstellung der Strukturdiskretisierung

Um die Untersuchung der Simulationen in sinnvoller Zeit durchführen zu können und dennoch die wichtigsten Kanten zu berücksichtigen, wird im Folgenden nur das Fahrzeugdach verwendet.

Bei dieser Untersuchung muss ein anderes Modell als zuvor verwendet werden, da nicht alle Daten zur Verfügung stehen. Meist wird bei der Audi AG das *NASTRAN* Format verwendet. In *CST MWS* ist dieses Format nicht ideal, da *CST MWS* eine Strukturdiskretisierung nicht direkt lädt, sondern nochmals eine Diskretisierung mit Dreiecken darüber legt, wie in Bild 5.2 dargestellt. Die Strukturdiskretisierung wird dadurch unnötig fein.

Im Allgemeinen kann eine festgelegte Dreiecksstruktur nur für einen kleinen Frequenzbereich optimiert sein. Bei kleineren Frequenzen könnte die Diskretisierung gröber sein und bei höheren Frequenzen müsste sie feiner sein, so dass die festgelegte Größe der Dreiecke den Prozess unflexibel macht. Ursprünglich wurden die Daten im *CATIA* Format gespeichert, welches am Besten auch für den Import der Daten verwendet werden sollte.

In Tab. 5.2 wird der Vergleich zwischen der Simulation mit dem *NASTRAN* und dem *CATIA* Format gezeigt. Für das *CATIA* Format können sinnvolle Ergebnisse für eine Diskretisierungsdichte von 10 Unterteilungen pro Wellenlänge *λ* erreicht werden, wobei mit dem *NASTRAN* Format drei mal so viele Zellen benötigt werden, um die Resonanzfrequenz und die zu erwartenden Abstrahlcharakteristiken korrekt zu berechnen.

Bei der Strukturdiskretisierung des *NASTRAN* Daches aus Hexaedern werden in *CST MWS* in der verwendeten Version an jedem Knotenpunkt Fixpunkte angelegt. Durch jeden Fixpunkt wird eine Gitterlinie gelegt. Diese Fixpunkte werden gelöscht, da die Diskretisierung sonst bereits zu dicht ist, um den Löser starten zu können. Um die Antenne und die Ports werden

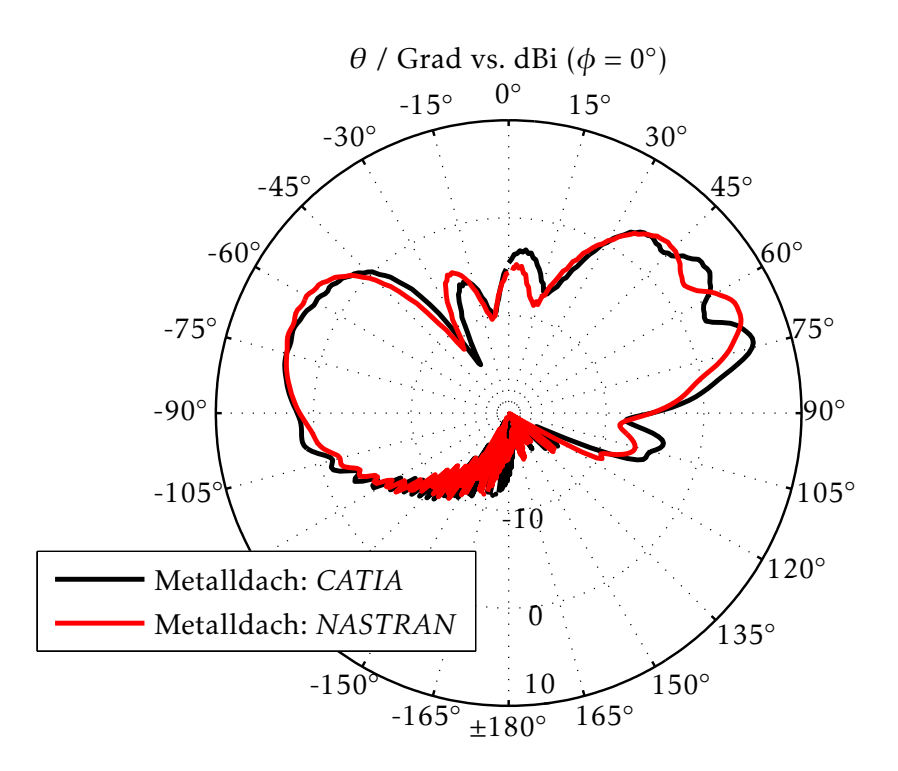

Bild 5.3.: Abstrahlcharakteristik bei 2 GHz unter Verwendung des *CATIA* und des *NASTRAN* Modells [Mocker et al., 2015a]

| Löser           |            |              |                 | F               |
|-----------------|------------|--------------|-----------------|-----------------|
| Format          | NASTRAN    | <b>CATIA</b> | <i>CATIA</i>    | <i>CATIA</i>    |
| Material        | Metall     | Metall       | Panoramafenster | Panoramafenster |
| Struktur        | nur Fläche | Volumen      | Volumen         | Volumen         |
| Elemente        | 99 059 100 | 33 885 108   | 51 251 112      | 1 591 851       |
| <b>RAM</b>      | 11,7 GB    | 7,7 GB       | 11,6 GB         | 73 GB           |
| Dauer $\approx$ | 10 h       | 15 h         | 50 h            | 20 h            |

Tabelle 5.2.: Vergleich verschiedener Löser für den Monopol auf dem Fahrzeugdach und den Einfluss des Panoramaglases [Mocker et al., 2015a]

hingegen einige zusätzliche Fixpunkte gelegt, um die Diskretisierung dort zu verfeinern. Ansonsten werden die gleichen Einstellungen für die Erstellung der Diskretisierung verwendet wie für das *CATIA* Modell. Nach dem dritten Durchlauf der Diskretisierungsverfeinerung werden 34 statt 10 Unterteilungen pro Wellenlänge *λ* optimiert. Der erste Durchlauf dauert 5 h, der zweite Durchlauf dauert 8 h und der dritte Durchlauf dauert 10 h.

Wenn die geeigneten Diskretisierungseinstellungen bekannt sind, kann die adaptive Verfeinerung ausgelassen werden und es können die Werte aus Tab. 5.2 verwendet werden.

Ein weiterer Nachteil des *NASTRAN* Formats kann beim Bearbeiten der Struktur festgestellt werden. Soll beispielsweise als reine Fläche modellierten Dreiecken eine realistische Schichtdicke zugewiesen werden, müssen die Dreiecke einzeln markiert werden. Handelt es sich dabei um einen gekrümmten Bereich und wird diesen Dreiecken eine Dicke zugewiesen, wird keine glatte Oberfläche erreicht.

Das Abstrahlverhalten im Fernfeld im vertikalen Schnitt ist in Bild 5.3 gezeigt. Die Unterschiede zwischen den beiden Simulationen können durch die Modifikationen bei der Konvertierung in das *NASTRAN* Format erklärt werden.

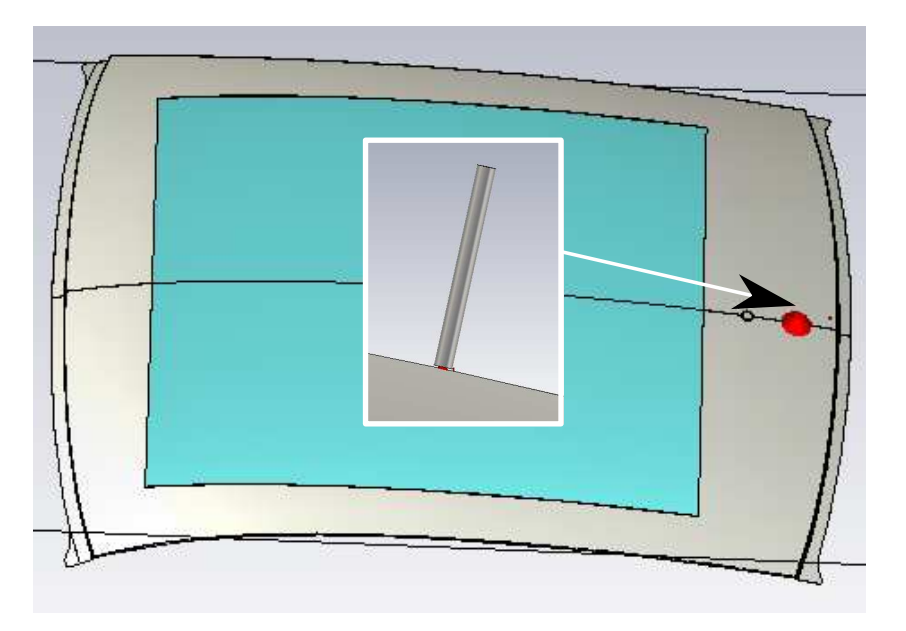

Bild 5.4.: Glaspanoramafenster und Monopol als starke Vereinfachung der Dachantenne

#### 5.1.2. Einfluss von Glas

Wird im Modell ein Dielektrikum, wie zum Beispiel Glas, bei den Fenstern eingeführt, hat das große Auswirkungen auf die Simulation. Um das zu untersuchen, wird ein rechteckiges Glasfenster im Dach modelliert, dargestellt in Bild 5.4.

Das Fahrzeug, mit und ohne Glas, wird mit dem Zeitbereichslöser *T* untersucht. Die Frequenzbandbreite reicht von 1 GHz bis 6,5 GHz. Das Metalldach ist ungefähr 1,35 m lang und 1,15 m breit. Das Fenster ist etwa 1 m lang und 0,9 m breit, was etwa 60 % der gesamten Dachfläche entspricht. Die Wellenlänge λ<sub>d</sub> im Glas mit einem  $\epsilon$ <sub>r</sub> von ungefähr 7 beträgt für die maximale Simulationsfrequenz von 6,5 GHz etwa 17,4 mm. Im Freiraum ist die Wellenlänge λ<sub>0</sub> bei dieser Frequenz 46 mm lang. Diese Verkürzung der Wellenlänge führt zu einer vermehrten Anzahl an Zellen, gezeigt in Tab. 5.2, was auch zu einer höheren *RAM*-Belegung und Simulationsdauer führt.

Der enorme Anstieg der Simulationsdauer bei der Lösung des Panoramaglasdaches kann mit einer Auslagerung des Speicherverbrauchs vom Arbeitsspeicher auf die Festplatte erklärt werden, da 12 GB zur Verfügung stehen, die komplett aufgebraucht werden.

Die simulierten Abstrahlcharakteristiken im Fernfeld entsprechen den Ergebnissen, welche typischerweise bei Untersuchungen von Fahrzeugen beobachtet werden. Ein typischer Effekt ist die Dämpfung der Abstrahlung in der horizontalen Ebene [Kwoczek et al., 2011]. Dieser Effekt ist in der Simulation nur reproduzierbar, wenn das Glas eine ausreichende Dicke besitzt. In diesem Fall sind das 4 mm, um die Welle im Glas zu führen.

Das *CATIA* Modell mit dem Panoramaglasfenster wurde zusätzlich mit dem Frequenzbereichslöser *F* untersucht. Die Bandbreite reicht von 1 GHz bis 6,5 GHz, genauso wie in der Simulation mit dem Zeitbereichslöser *T*. Es gibt einige Abweichungen zwischen den beiden Simulationen. Der Reflexionsparameter zeigt bei der Simulation mit dem Frequenzbereichslöser *F* eine breite Resonanz und das Abstrahldiagramm bei 2 GHz, gezeigt in Bild 5.5, ist ebenfalls unterschiedlich. Der Frequenzbereichslöser *F* berechnet die Ergebnisse schneller, benötigt dabei jedoch mehr Arbeitsspeicher.

Wird die Antenne auf ein Fahrzeug mit einem Panoramadach montiert, hat die Glasfläche einen großen Einfluss auf das Antennenverhalten. In Bild 5.6(a) ist der Leistungsfluss einer

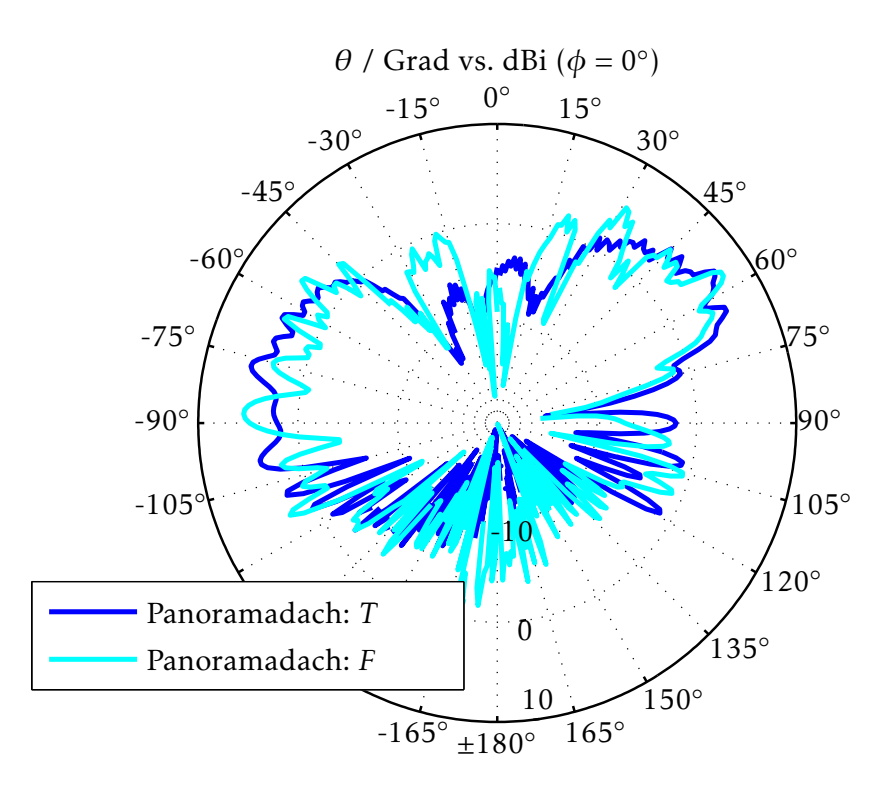

Bild 5.5.: Das Abstrahlverhalten des Glaspanoramafensters und des Monopols bei 2 GHz, simuliert mit dem Zeitbereichslöser *T* und dem Frequenzbereichslöser *F* [Mocker et al., 2015a]

Monopolantenne sowohl auf einem leitfähigen Dach, als auch auf einem Panoramaglasdach in Bild 5.6(b) gezeigt. Hierbei ist zu erkennen, dass die Glasplatte die Leistung in diesem Fall entlang der Glasplatte führt.

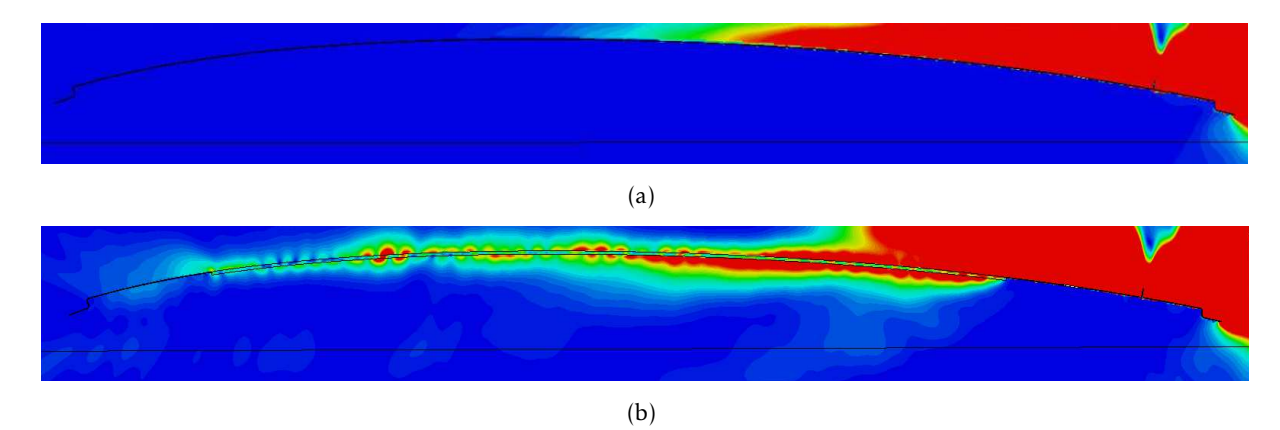

Bild 5.6.: Leistungsfluss eines Monopols auf einem leitfähigen Dach (a) und auf einem Panoramaglasdach  $(b)^1$ 

Der Anteil der elektromagnetischen Welle, der entlang der Oberfläche verläuft, wird in das Glas hineingebrochen, da das Glas schräg zur Ausbreitungsrichtung verläuft und die Welle dort stärker gedämpft wird als im Freiraum.

Aus diesem Grund wird die Ausbreitung in die horizontale Richtung verstärkt innerhalb des Glases fortgesetzt, was das Minimum bei *θ* = 90◦ erklärt. Tritt die Welle an der Unterseite

<sup>&</sup>lt;sup>1</sup>mit Genehmigung von F. Spinnler [Spinnler, 2014]

des Glasfensters wieder aus, wie in Bild 5.7 gezeigt, wird ein Teil der Welle in das Glas zurück reflektiert und in der Glasscheibe geführt. Der andere Teil wird zur Glasoberfläche hin gebrochen. Bei einer gekrümmten Oberfläche trifft die Welle wieder auf das Glas und wird hineingebrochen.

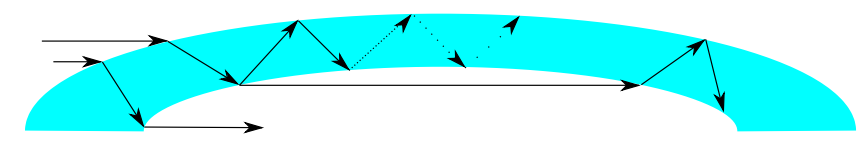

Bild 5.7.: Strahlen in einer gekrümmten Panoramaglasscheibe

Im hinteren Teil des Glasdachs sind zudem Wirbel zu erkennen, die daraus resultieren, dass sich die geführten Wellen mit unterschiedlichen Ausbreitungsgeschwindigkeiten überlagern. Das Panoramaglasfenster wirkt als Wellenleiter und führt die elektromagnetische Welle. Umso stärker das Fahrzeugdach gewölbt ist, umso stärker ausgeprägt ist der Effekt. Bei einer ebenen Glasplatte wird dieser Effekt nicht beobachtet, da der Einfallswinkel zu gering ist.

#### 5.1.3. Leistungsvergleich der Löser

Im Gegensatz zu den Streuparametern ist das Fernfelddiagramm nicht nur von einem kleinen Gebiet um die Antenne abhängig. Deshalb muss in der Simulation der Antenne auch das Fahrzeug, gezeigt in Bild 4.22, enthalten sein.

Die zuvor durchgeführten Untersuchungen haben gezeigt, dass das nur mit dem Zeitbereichslöser *T* möglich ist und sehr leistungsstarke Rechner dafür benötigt werden. Deshalb wird die Simulation des kombinierten Modells aus Fahrzeug und Dachantenne auf einer Workstation mit 4 *Tesla K40 GPUs* [NVI, 2014] durchgeführt.

Es werden wie oben 10 Diskretisierungsschritte pro Wellenlänge *λ*, eine untere Begrenzung von 10 Wellenlängen und ein maximales Verhältnis von gröbster zu engster Diskretisierung von 600 eingestellt. Um sicher zu stellen, dass die Antenne korrekt diskretisiert wird, werden Fixpunkte gesetzt. Für das Fahrzeug im *NASTRAN*-Format müssen diese ignoriert werden. Insgesamt werden 513 218 568 Zellen benötigt und es werden 61 GB *RAM* verwendet. Die adaptive Verfeinerung benötigt drei Durchläufe, wobei jeder Durchlauf zwischen 27 h und 43 h benötigt. Insgesamt dauert die Simulation 118 h.

Die Genauigkeit des Lösers wird so eingestellt, dass abgebrochen wird, wenn die Energie auf -30 dB abgeklungen ist. Mit diesen Einstellungen können auch mit dem gesamten Fahrzeug Streuparameter für die Antennen simuliert werden, welchen den Ergebnissen aus Bild 4.6 und Bild 4.16 entsprechen.

### 5.1.4. Nahfeldquellen

Da der Simulationsaufwand bei einem Fahrzeug mit detaillierter Antennenstruktur sehr hoch ist, wird im Folgenden ein alternativer Simulationsprozess untersucht. Dabei wird zunächst die Antenne mit einem kleinen Ausschnitt der Umgebung simuliert. Es wird ein Quader definiert, in dem die Antenne mit einem Teilstück des Fahrzeugs enthalten ist, auf dem die Feldwerte gespeichert werden. In einem zweiten Schritt wird der Quader statt der Antenne in die größere Struktur eingesetzt.

Das Konzept beruht auf dem Huygens Prinzip und dem Eindeutigkeitssatz [Balanis, 2012]. Anhand dieser beiden Prinzipien können auch die äquivalenten Quellen [Schelkunoff, 1936], [Love, 1901] beschrieben werden. Die Felder um das abstrahlende Element werden simuliert, um die tangentialen Felder auf der Oberfläche des Quaders zu exportieren.

| Löser                       | T direkt               |                | F für NFS T mit der NFS |
|-----------------------------|------------------------|----------------|-------------------------|
| System                      | 4 Tesla K40 GPU        | Intel Xeon     | Intel Xeon              |
| Elemente                    | 513 218 568            | 191927         | 47 653 632              |
| <b>RAM</b>                  | 61 GB                  | $2,7$ GB       | $6,1$ GB                |
| Simulations dauer $\approx$ | 3 Durchläufe           | 3 <sub>h</sub> | 1 Durchlauf             |
|                             | Einzeln: 27 h bis 43 h |                | 3 <sub>h</sub>          |
|                             | Gesamt: 118 h          |                |                         |

Tabelle 5.3.: Vergleich der Simulation direkt mit dem Zeitbereichslöser *T* mit einer Kombination aus Frequenzbereichslöser *F*, *NFS* und Zeitbereichslöser *T*

Jeder Punkt auf einer primären Wellenfront ist Quellpunkt einer neuen sphärischen Wellenfront, so dass die sekundäre Wellenfront eine Einhüllende davon ist.

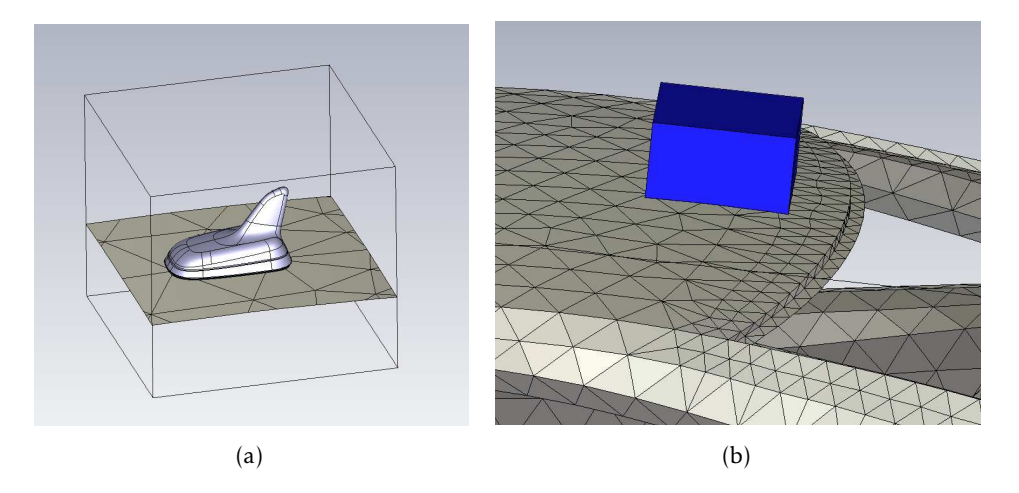

Bild 5.8.: (a) *FSM* um die Antenne und (b) die *NFS* als Ersatz für die Dachantenne [Mocker et al., 2015b]

Hier wird ein Quader mit den Abmessungen 200 mm × 200 mm × 150 mm definiert. Auf diesem werden in *CST MWS* Feldquellenmonitore ((engl.) *Field Source Monitore*, *FSM*) definiert, wie in Bild 5.8(a) dargestellt. Für jeden zu untersuchenden Frequenzpunkt wird eine einzelne *FSM* definiert, da der Arbeitsspeicherbedarf sehr hoch ist, wenn die Daten für viele Frequenzpunkte in einer Datei gespeichert werden. In Bild 5.8(b) ist gezeigt, dass der Quader, der die Nahfeldquelle ((engl.) *Near Field Source*, *NFS*) darstellt, auf dem Fahrzeug exakt an der Stelle eingefügt wird, wo der Quader bei der Simulation der Antenne positioniert war.

Die Abstrahlcharakteristiken aus der direkten Simulation und der Simulation mit der *NFS* weisen leichte Unterschiede auf. Betrachtet man die *SDARS* Antenne im horizontalen Schnitt in Bild 5.9 und im vertikalen Schnitt in Bild 5.10, sowie die Telefonantenne in Bild 5.11 und Bild 5.12, ist ersichtlich, dass die Simulation mit der leitenden Ebene gut für erste Optimierungsschritte beim Antennenentwurf geeignet ist. Dennoch entstehen Nebenkeulen, Rippel und das Maximum wird durch die Antennenumgebung nach unten verschoben.

Die Simulation mit der *NFS* ist, wie in Tab.5.3 gezeigt, wesentlich schneller als die direkte Simulation. Die Simulationdauer zur Erstellung der *NFS* benötigt 3 h und die Simulation mit dem Fahrzeug und der *NFS* dauert zusätzlich 3 h. Besonders der geringere Spitzen-*RAM*-Verbrauch ermöglicht die Simulation großer Modelle auf üblichen Arbeitsplatzrechnern. Enthält die *NFS* nur die Metallplatte, wird bis zur Schnittkante keine Energie in das Glas geführt, so dass die Ergebnisse nicht korrekt sind. Wird die *NFS* vergrößert, wie in Bild 5.13(a) gezeigt, so dass ein Stück Glas enthalten ist, stimmen die Simulation und die Messung gut überein, wie in

#### 5.1. Vergleich verschiedener Lösertypen in *CST MWS* 63

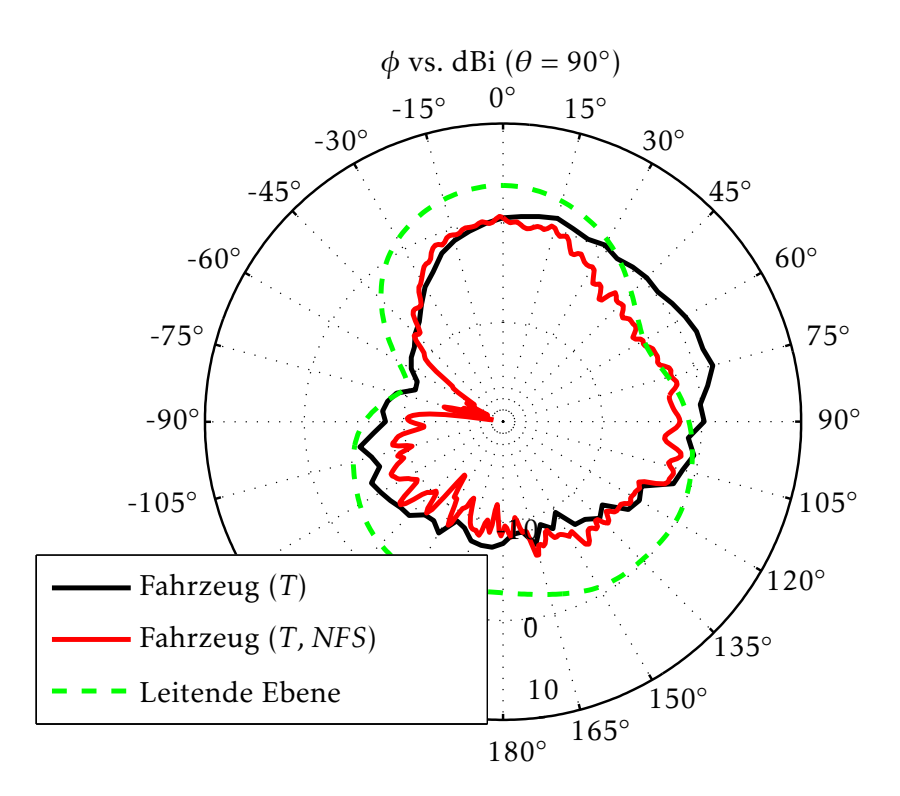

Bild 5.9.: *G*(*θ*,  $\phi$ )<sub>total</sub> im horizontalen Schnitt der *SDARS* Antenne bei (2,3 GHz) auf der leitenden Ebene, auf dem Fahrzeug und der Vergleich mit der Simulation mit der *NFS* auf dem Fahrzeug [Mocker et al., 2015b]

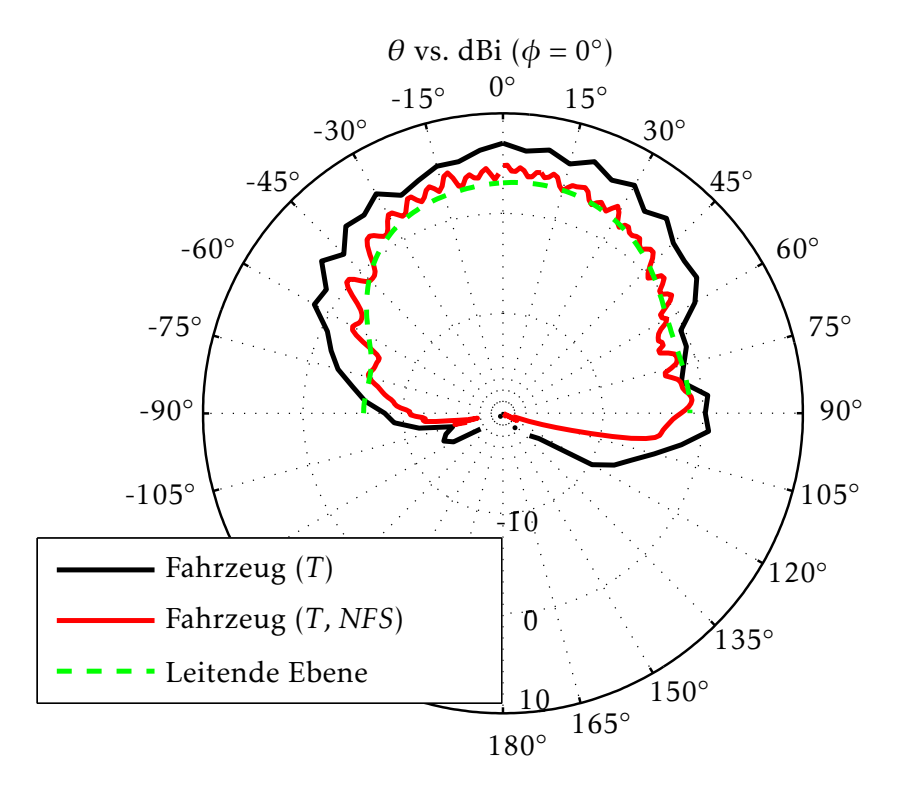

Bild 5.10.: *G*(*θ*,  $\phi$ )<sub>total</sub> im vertikalen Schnitt der *SDARS* Antenne bei (2,3 GHz) auf der leitenden Ebene, auf dem Fahrzeug und der Vergleich mit der Simulation mit der *NFS* auf dem Fahrzeug [Mocker et al., 2015b]

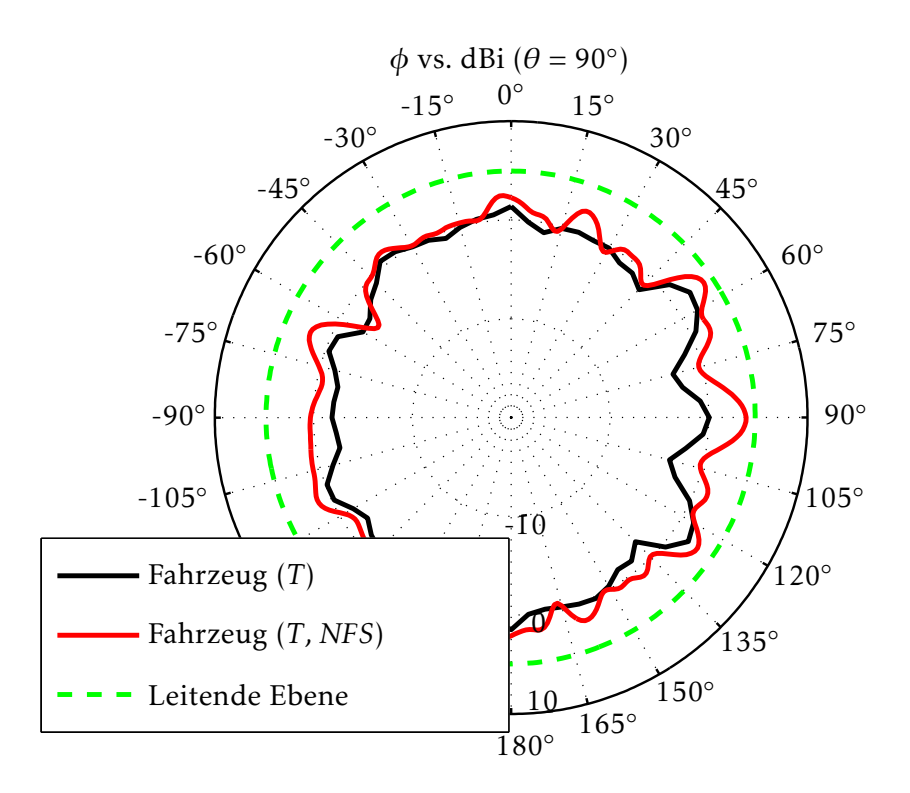

Bild 5.11.: *G*(*θ*,  $\phi$ )<sub>total</sub> im horizontalen Schnitt der Telefonantenne bei (0,85 GHz) auf der leitenden Ebene, auf dem Fahrzeug und der Vergleich mit der Simulation mit der *NFS* auf dem Fahrzeug [Mocker et al., 2015b]

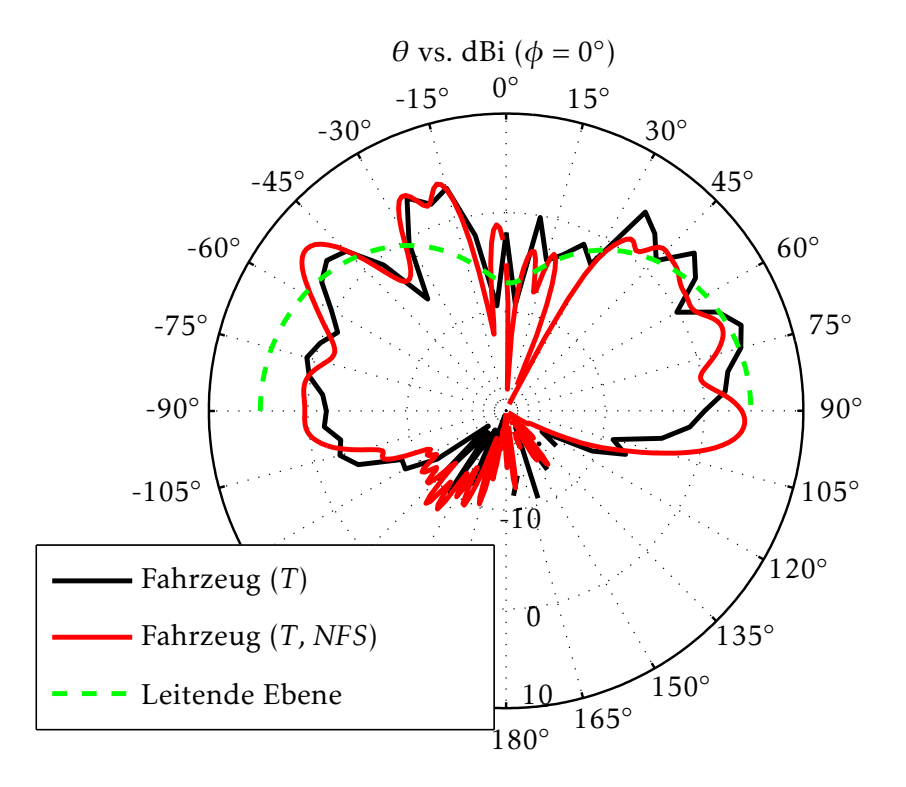

Bild 5.12.: *G*(*θ*,  $\phi$ )<sub>total</sub> im vertikalen Schnitt der Telefonantenne bei (0,85 GHz) auf der leitenden Ebene, auf dem Fahrzeug und der Vergleich mit der Simulation mit der *NFS* auf dem Fahrzeug [Mocker et al., 2015b]

![](_page_80_Figure_1.jpeg)

Bild 5.13.: (a) Antenne auf einer Glasplatte mit einer kleinen Masseplatte, der *FSM* ist dabei mit blauen Linien markiert, (b) Resultierende *NFS*, (c) Legende der *NFS*, elektrische Feldwerte in V/m [Mocker et al., 2015b]

#### Bild 5.14 dargestellt.

In Bild 5.13(b) ist zu erkennen, dass ein Teil der Energie dann im Glas geführt wird. Die Verwendung der *NFS* wurde ebenfalls anhand der vereinfachten Umgebungen untersucht, wobei für alle metallischen Umgebungen gute Übereinstimmungen gefunden wurden.

# 5.2. Fahrzeugdachsimulation mit *Ray Tracing*

Virtuelle Testfahrten sollen möglichst in Echtzeit simuliert werden. Dazu sollen möglichst große Anteile der Simulation anhand von *Ray Tracing*, statt mit Vollwellenmethoden berechnet werden.

Antennen auf einem Fahrzeug sind stark mit der Fahrzeugoberfläche verkoppelt. Um die Abstrahlung zu berechnen, kann das ganze Fahrzeug mit Vollwellenmethoden berechnet werden, wodurch ein großer Rechenaufwand und eine lange Simulationsdauer resultieren. Die Simulationsdauer von *Ray Tracing* Simulationen ist sehr viel geringer, allerdings muss die Annahme der lokal ebenen elektromagnetischen Welle beim Konzipieren des Modells beachtet werden.

Die Herausforderung besteht darin, beide Simulationsmethoden so zu kombinieren, dass eine hohe Genauigkeit erreicht wird und gleichzeitig möglichst effizient gerechnet wird. Die Problematik wird nicht an einem gesamten Fahrzeug, sondern an einem Fahrzeugdach gezeigt. Im Folgenden wird nur die Antenne mit Vollwellenlösern simuliert. Die Umgebung hingegen wird durch *Ray Tracing* berechnet.

Die Dipolantenne wird bei 2,4 GHz und 5,9 GHz mit *CST MWS* simuliert [CST, 2015] und anschließend wird die Abstrahlcharakteristik exportiert. Dieser Vorverarbeitungsschritt könnte auch mit anderen Simulationswerkzeugen oder einer Messung durchgeführt werden. Anschließend werden folgende Informationen in den *Ray Tracer* eingelesen:

- Abstrahlcharakteristik als Intensität des elektrischen Feldes |*E*| im Abstand 1 m
- Position und Orientierung des Senders und Empfängers
- Umgebungsmodelle als Oberfläche
- Materialeigenschaften und Zuweisungen
- Geometriedaten der Beugungskanten

![](_page_81_Figure_1.jpeg)

Bild 5.14.: Abstrahlcharakteristik in  $G(\theta, \phi)_{total}$  der Telefonantenne bei 0,85 GHz, Untersuchungen mit der Glasplatte und der *NFS* [Mocker et al., 2015b]

In Bild 5.15 ist ein Ring aus isotropen Empfängern, angeordnet in 1◦ Schritten, dargestellt, der für die folgenden Untersuchungen verwendet wird. In Bild 5.16 sind zusätzlich das vereinfachte Dach in vergrößerter Ansicht, die verwendete Größe der Empfangskugeln und die simulierten Strahlen zu sehen. Ein gesendeter Strahl ist zunächst weiß und wird dann zur Interaktion hin gefärbt. An der Beugung sind die Strahlen magenta, an Reflexionen oder Brechungen gelb. Trifft der Strahl einen Empfänger, wird das Ende grün gefärbt. Die minimale Distanz, um die Fernfeldbedingung aus (3.2) für die Antenne auf dem Dach bei 2,4 GHz, zu erfüllen, ist ≈ 21m. Deshalb wird ein Empfängerring mit einem Radius von 50 m verwendet. Die elektrischen Felder *E*, die am Empfängerring in 50 m Abstand empfangen werden, werden mit den elektrischen Feldern, die mit der *CST MWS* Simulation in 50 m Distanz berechnet werden, verglichen.

Für die *CST MWS* Simulationen wird ein Rechner mit einem *Intel Core i7* und 12 GB *RAM* verwendet. Für die *GPU Ray Tracing* Simulationen wird eine *NVIDIA GeForce GTS 750 Ti GPU* mit 2 GB Speicher verwendet.

In Bild 5.17 wird das Fahrzeugmodell im *NASTRAN* Format in rot gezeigt, das in den Simulationen verwendet wird. Da das Dach leicht gekrümmt ist, würde jedes Dreieck zu Beugungskanten führen. Soll eine große Anzahl Beugungen für jeden Pfad berechnet werden, führt das zu einem sehr hohen Speicherbedarf. Dennoch müssen die Beugungen mindestens an den Außenkanten berücksichtigt werden, da diese für die Ausbreitung in die Bereiche unter dem Dach nötig sind. Um die Außenkanten treffen zu können, muss nach jeder Beugung ein Strahl entlang der Oberfläche verfolgt werden.

Elektromagnetische Wellen, die sich streifend entlang einer flachen Oberfläche ausbreiten, ändern im Fall einer Reflexion ihre Ausbreitungsrichtung nur sehr gering. Bei einem sehr geringen Einfallswinkel setzt sich das Gesamtfeld tendentiell immer mehr aus dem einfallenden

![](_page_82_Figure_1.jpeg)

Bild 5.15.: Vertikaler Empfängerring um das Dach mit einer Sendeantenne darüber [Mocker et al., 2015c]

![](_page_82_Figure_3.jpeg)

Bild 5.16.: Empfängerring vertikal angeordnet um das Dach (Vorne ist bei  $\theta = -90^{\circ}$ , hinten ist  $\theta = 90^{\circ}$ ) mit einem vereinfachten Dachmodel und einem Sender

und dem reflektierten Feld zusammen. Um das zu berücksichtigen, müssen die Beugungskoeffizienten für diesen speziellen Fall modifiziert werden [Lo und Lee, 1988]. Da es nicht möglich ist, eine Simulation durchzuführen, bei der für jedes Dreieck Beugungskanten definiert werden, wird das Modell vereinfacht, wie in Bild 5.17 gezeigt. Eine Möglichkeit besteht darin, nur an den Außenkanten Beugungskanten zu definieren, die in Bild 5.17 mit grün unterbrochenen Linien markiert sind. Das Material des Daches ist perfekt leitendes Metall ((engl.) *Perfect Electric Conductor*, *PEC*) und es wird die Abstrahlcharakteristik eines vertikal orientierten Dipols verwendet.

![](_page_83_Figure_2.jpeg)

Bild 5.17.: Zwei Fahrzeugmodelle mit Beugungskanten, aufgebaut aus Dreiecken (rot) und eine vereinfachte Version (blau) [Mocker et al., 2015c]

Ein Vergleich der Ergebnisse aus dem *Ray Tracing* und der *CST MWS* Zeitbereichslösersimulation in 50 m Distanz ist in Bild 5.18 gezeigt. Zwischen −180◦ und −110◦ reicht die Anzahl der Strahlen nicht aus, um das gleiche Ergebnis wie in der *CST MWS* Simulation zu erreichen. Durch die ausgeprägte Krümmung des Daches erreichen nur wenige Strahlen die dafür relevante Außenkante. Die Simulationsergebnisse des *Ray Tracings* im Bereich von −110◦ bis −40◦ weisen starke Maxima auf, die durch Reflexionen an einzelnen Dreiecken entstehen. Da das Modell aus flachen Dreiecken besteht, können die Einflüsse durch die Krümmung des Daches nicht richtig bei der Reflexion abgebildet werden. Ein Modell, das für die Untersuchung der *Ray Tracing* Simulation besser geeignet ist, ist in Bild 5.17 in blauer Farbe dargestellt. Jede dort eingezeichnete Strecke wird als Beugungskante definiert.

Durch die Vereinfachung kann die Methodik des *Ray Tracings* an sich evaluiert werden. Die Simulationseinstellungen sind in Tab. 5.4 gezeigt. Die Ergebnisse der *CST MWS* Simulation und die modifizierte *Ray Tracing* Simulation in Bild 5.19 stimmen gut überein. Um den Speicherund Zeit-Aufwand zu vergleichen, sind in Tab. 5.4 auch diese Werte für das *NASTRAN* Modell und das vereinfachte Dach dargestellt. Im *Ray Tracing* benötigen beide Simulationen gleich viel Zeit, aber der Bedarf an *GPU* Speicher steigt für das komplexere Modell an, da mehr Beugungen berechnet werden müssen. Insgesamt können mit dem *Ray Tracing* zwar viel schneller Ergebnisse berechnet werden als mit Vollwellenlösern, jedoch sinkt besonders für komplexe Modelle die Genauigkeit.

#### 5.2.1. Einfluss der *Ray Tracing* Annahmen

Bei *Ray Tracing* Simulationen gibt es neben der Annahme, dass die sich ausbreitenden elektromagnetischen Wellen lokal eben sind, weitere Bedingungen, die die Genauigkeit der Ergebnisse beeinflussen. Bei der Berechnung der Koeffizienten bei Brechung und Reflexion soll die

![](_page_84_Figure_1.jpeg)

Bild 5.18.: Elektrisches Feld  $|E(\theta)|$  in  $d_2 = 50$  m Abstand vom Dach bestehend aus Dreiecken bei 2,4 GHz für die *Ray Tracing* und die *CST MWS* Simulation [Mocker et al., 2015c]

![](_page_84_Figure_3.jpeg)

Bild 5.19.: Elektrisches Feld  $|E(\theta)|$  in  $d_2 = 50$ m Abstand vom vereinfachten Metalldach bei 2,4 GHz für die *Ray Tracing* und die *CST MWS* Simulation [Mocker et al., 2015c]

| Modell         | Methode          | Gesendete       | Gebeugte | Zeitdauer       | Speicher- |
|----------------|------------------|-----------------|----------|-----------------|-----------|
|                |                  | <b>Strahlen</b> | Strahlen |                 | Bedarf    |
| <b>NASTRAN</b> | RT.              | 20 000          | 2 5 5 0  | 5 s             | 1,8 GB    |
| <b>NASTRAN</b> | CST <sup>-</sup> |                 |          | $\approx 12h$   | $4,8$ GB  |
| Vereinfacht    | RT               | 20 000          | 1 0 2 0  | 5s              | $1,9$ GB  |
| Vereinfacht    | CST.             |                 |          | $\approx$ 2 min | 0,2GB     |

Tabelle 5.4.: Simulation des *NASTRAN* Daches und des vereinfachten Dachs [Mocker et al., 2015c]

Wellenlänge klein im Vergleich zur Struktur sein. Bei der *UTD* soll die Kante unendlich lang sein. Eine Simulation, in der der Einfluss dieser Annahmen untersucht wird, ist in Bild 5.20 dargestellt.

![](_page_85_Figure_4.jpeg)

Bild 5.20.: Fahrzeugdach mit einem Panoramafenster und Beugungskanten für Metall (grün) und Glas (rot) [Mocker et al., 2015c]

Das Dach besteht aus Metall, welches ein Glasfenster einrahmt. Die Beugungskanten aus Metall in grün werden mit der *UTD* [Kouyoumjianm und Pathak, 1974] berechnet und die Beugungskanten um das Glas herum, in Bild 5.20 in rot dargestellt, werden mit den heuristischen Beugungskoeffizienten [Soni und Bhattacharya, 2010] für dielektrische Kanten berechnet. Beide Oberflächen besitzen keine Rauigkeit, die relative Permittivität von Metall ist *<sup>ǫ</sup>*<sup>r</sup> = 1−*j*10<sup>10</sup> . Für das Glas wird eine relative Permittivität von *ǫ*<sup>r</sup> = 4*,*82 − *j*0*,*026 [CST, 2015] verwendet. In einem Abstand  $d_1 = 0.33$ m wird ein Dipol über der Dachoberfläche positioniert und der Empfangsring hat einen Radius von 50 m.

In Bild 5.21 wird das Fahrzeugdach mit dem Panoramafenster, allen Beugungskanten und allen Strahlen, die einen der Empfänger treffen, gezeigt. Das oben beschriebene Szenario wird ebenfalls in *CST MWS* berechnet, um die Methoden bezüglich der Simulationsdauer und des Speicherbedarfs vergleichen zu können. Wie in Tab. 5.5 gezeigt, ist die Zeiteinsparung bei Simulationen mit dem *Ray Tracer* umso deutlicher, je höher die Frequenz gewählt wird. Bei 5,9 GHz dauert die *CST MWS* Simulation sehr viel länger als die Simulation mit dem *Ray Tracer*, während die Simulationsdauer bei *Ray Tracing* unabhängig von der Frequenz ist. Die erreichbare Genauigkeit der Simulationsmethoden hängt zum Einen von der Erfüllung der *Ray Tracing* Annahmen, als auch von der Einhaltung der Fernfeldbedingung ab. Sowohl bei 2,4 GHz als auch bei 5,9 GHz wird (3.2) für die Distanz zwischen der Antenne und der Dachoberfläche erfüllt. Werden für die Apertur des gesamten Daches 1,7 m angenommen, so beträgt der minimale Abstand, um (3.2) zu den Empfängern bei 2,4 GHz einzuhalten, 46 m und bei 5,9 GHz mindestens 114 m. Der Empfängerring hat einen Radius von 50 m.

![](_page_86_Figure_1.jpeg)

Bild 5.21.: Fahrzeugdach mit dem Panoramafenster, den Beugungskanten und Strahlen [Mocker et al., 2015c]

| Simulation | Frequenz  | Gesendete | Gebeugte | Zeitdauer | Speicher- |
|------------|-----------|-----------|----------|-----------|-----------|
|            |           | Strahlen  | Strahlen |           | Bedarf    |
| RT         | $2,4$ GHz | 20000     | 1020     | 5s        | 1,8 GB    |
| <i>CST</i> | $2,4$ GHz |           |          | 613 s     | $4,2$ GB  |
| RT         | $5,9$ GHz | 20000     | 1020     | 5s        | 1,8 GB    |
| <i>CST</i> | $5,9$ GHz |           |          | 5323s     | $4,3$ GB  |

Tabelle 5.5.: Simulation des Daches mit dem Panoramaglasfenster [Mocker et al., 2015c]

Die Simulation ist bei 5,9 GHz, gezeigt in Bild 5.23, im Vergleich zur Simulation bei 2,4 GHz aus Bild 5.22, genauer bezüglich der Amplituden und Positionen der Maxima und Minima. Aus diesem Szenario kann geschlossen werden, dass der Einfluss der elektrischen Größe der Umgebungsobjekte gegenüber der Einhaltung der in (3.2) berechneten Fernfeldbedingung bezüglich der erreichbaren Genauigkeit überwiegt.

Diese Simulationen zeigen darüber hinaus, dass bei einfachen Modellen eine sehr genaue Simulation von Fahrzeugdächern mit *Ray Tracing* möglich ist.

#### 5.2.2. Einsatz von Ersatzquellen

In den zuvor gezeigten Simulationen befindet sich die Antenne immer in einem gewissen Abstand vom Fahrzeugdach. Da das für Fahrzeugantennen normalerweise nicht erfüllt ist, da diese direkt am Dach befestigt sind, werden die Dachantennen in den folgenden Untersuchungen näher am Dach positioniert. Damit wird die minimal benötigte Distanz aus (3.2) zwischen Antenne und Dach unterschritten.

Ähnlich wie in Bild 5.15 wird die Dipolantenne in einem sehr geringen Abstand  $d_1 = 0.041$  m vom Fahrzeugdach positioniert. Für diese Simulation wird das vereinfachte Fahrzeugdach aus Metall, dargestellt in Bild 5.17, verwendet. Die verwendete Distanz ist geringer als die mit (3.2) berechnete minimale Distanz  $d_{\text{ff}} = 0.0625 \text{m}$ . Somit kann der Einfluss der Unterschreitung der minimal benötigten Distanz zwischen Antenne und Dach isoliert betrachtet werden. In Bild 5.25 ist im Vergleich mit einer *CST MWS* Simulation deutlich zu erkennen, dass sich diese Unterschreitung deutlich auf die Simulationsgenauigkeit auswirkt. Vor allem hat die Unterschreitung bei *d*<sup>1</sup> eine größere Auswirkung als die Unterschreitung der Distanz zwischen dem Dach und dem Empfängerring *d*<sup>2</sup> bei 5,9 GHz. Die Untersuchungen zeigen somit, dass die

![](_page_87_Figure_1.jpeg)

Bild 5.22.: Intensität des elektrischen Feldes |*E*(*θ*)| in der *Ray Tracing* und der *CST MWS* Simulation des vereinfachten Daches mit Panoramafenster bei 2,4 GHz in einem Abstand  $d_2 = 50$ m [Mocker et al., 2015c]

![](_page_87_Figure_3.jpeg)

Bild 5.23.: Intensität des elektrischen Feldes |*E*(*θ*)| in der *Ray Tracing* und der *CST MWS* Simulation des vereinfachten Daches mit Panoramafenster bei 5,9 GHz in einem Abstand  $d_2 = 50$ m [Mocker et al., 2015c]

Distanz  $d_1$  für die erreichbare Genauigkeit relevanter als die Distanz  $d_2$  ist. Da sowohl die Distanz, als auch die Frequenz bei Fahrzeugantennen fest gelegt ist, kann nur

die Apertur *L* verändert werden. *L*, und somit die Fernfelddistanz, wird verkleinert, indem das gesamte Antennensystem in Ersatzquellen unterteilt wird, wie in Bild 5.24 gezeigt [Brem und Eibert, 2012b]. Dazu wird die Antenne zunächst mit *CST MWS* simuliert [CST, 2015].

![](_page_88_Figure_3.jpeg)

Bild 5.24.: Ersatzquellen (*SubTX*) (blau), die anhand der Oberflächenströme (rot) berechnet werden und die Boxen, welche die Allokation der Oberflächenströme zu einem der Ersatzquellen bestimmen für (a) den Dipol und (b) den Monopol [Mocker et al., 2015c]

Anhand der Oberflächenströme *J<sub>S</sub>* und *M<sub>S</sub>* können unter Verwendung des magnetischen Vektorpotentials *A* [Balanis, 2012] die Abstrahleigenschaften der Ersatzquellen, welche anhand der elektrischen Felder in 1 m Abstand repräsentiert werden, berechnet werden [Brem und Eibert, 2012a]. Da die hier verwendeten Strukturen ausschließlich metallisch sind, werden hier nur die exportierten Oberflächenströme *J<sub>S</sub>* verwendet.

Indem der Dipol in 9 Ersatzquellen unterteilt wird, reduziert sich die Fernfelddistanz d<sub>ff</sub>, so dass sich das Dach auch für die unterste der Ersatzquellen in einer Distanz befindet, die (3.2) erfüllt. Die simulierten elektrischen Felder, gezeigt in Bild 5.25, die in der *Ray Tracing* Simulation mit 9 Ersatzquellen von dem Empfängerring aus Bild 5.16 empfangen werden, stimmen mit der *CST* Simulation des Dipols gut überein. Da mit den Ersatzquellen die Phasenlagen akkurater berechnet werden, können vor allem die Positionen der Maxima und Minima genauer simuliert werden.

Auch die Annahme, dass sich die Fahrzeugantenne in geringer Distanz zum Dach befindet, kann oft nicht eingehalten werden. Telefonantennen werden als Monopol auf dem Dach montiert, so dass es keinen Abstand zwischen der Antenne und dem Dach gibt und die Antenne stark mit dem Fahrzeugdach verkoppelt ist. Der Antennenfußpunkt müsste dazu innerhalb des Daches definiert werden. In einer *Ray Tracing* Simulation kann der Sendepunkt nicht innerhalb einer Struktur definiert werden, da die Strahlaussendung dann nicht möglich ist. Deswegen muss ein Ansatz gefunden werden, um die Position im Dach durch Positionen oberhalb des Daches zu ersetzen. Ein Monopol verhält sich über einer leitenden Ebene wie ein Dipol in

![](_page_89_Figure_1.jpeg)

Bild 5.25.: Vergleich des elektrischen Feldes |*E*(*θ*)| in einer *Ray Tracing* Simulation mit einem einzelnen Dipol und einem Dipol, der durch 9 Ersatzquellen repräsentiert wird, mit einer *CST MWS* Simulation eines einzelnen Dipols in einem Abstand von  $d_2 = 50$ m bei einer Frequenz von 2,4 GHz [Mocker et al., 2015c]

der oberen Hemisphäre. Die leitende Fläche verhält sich dabei wie ein Spiegel und kann so den unteren Teil des Dipols ersetzen. Deswegen wird statt des Monopols ein Dipol mit *CST MWS* simuliert und die Oberflächenströme werden exportiert.

Für die *Ray Tracing* Simulation werden, wie in Bild 5.24(b) gezeigt, nur Boxen für die obere Hälfte des Dipols definiert, so dass 5 Ersatzquellen oberhalb des Daches berechnet werden. Im Folgenden wird ein Monopol untersucht, der im hinteren Teil eines vereinfachten Fahrzeugdachs aus Metall, gezeigt in Bild 5.17, montiert ist. Die 5 Ersatzquellen werden an der gleichen Stelle positioniert wie der Monopol in der *CST MWS* Simulation. Die Ergebnisse der elektrischen Feldwerte |*E*(*θ*)| sind in Bild 5.26 gezeigt. Da für die Berechnung der Ersatzquellen eine leitende Ebene und in der Simulation ein Metalldach verwendet wird, können nicht alle Kopplungseffekte korrekt abgebildet werden. Deshalb stimmen die Ergebnisse nicht überall überein. Eine größere Genauigkeit könnte erreicht werden, indem der Monopol mit dem Dach simuliert wird, die Oberflächenströme darauf exportiert werden und die Ersatzquellen über dem Dach definiert werden. Allerdings entfällt damit der Vorteil, das Dach in der Vollwellensimulation nicht mit berechnen zu müssen. Anhand der hier vorgestellten Methode kann die verkoppelte Antenne bei möglichst geringem Zeitaufwand mit *Ray Tracing* berechnet werden.

![](_page_90_Figure_1.jpeg)

Bild 5.26.: Vergleich des elektrischen Feldes |*E*(*θ*)| in einer *Ray Tracing* Simulation mit einem Monopol, der durch 5 Ersatzquellen repräsentiert wird, mit einer *CST MWS* Simulation in einem Abstand von  $d_2$  = 50 m bei einer Frequenz von 2,4 GHz [Mocker et al., 2015c]

# 6. Virtuelle Testfahrten

Virtuelle Testfahrten werden eingesetzt, um nicht nur Antennen zu simulieren, sondern die Interaktion von Fahrzeugsystemen mit ihrer Umwelt zu untersuchen. Besonders bei schlecht wiederholbaren oder riskanten Szenarien ist die Simulation gegenüber realen Versuchen im Vorteil [Aud, 2015].

In der bei der Audi AG vorliegenden Virtual Test Drive Umgebung können virtuelle oder reelle Steuergeräte mit den simulierten Daten evaluiert werden [Aud, 2015]. Des weiteren können die Daten mit einem Fahrsimulator verbunden werden, so dass auch die Reaktion des Menschen darauf getestet werden kann. Bei *car2car* Szenarien müssen zudem Reaktionen der anderen Verkehrsteilnehmer auf die fahrzeuginternen Entscheidungen berücksichtigt werden, was bei Verwendung realer Steuergeräte oder bei Reaktionstests echtzeitfähige Simulationen bedingt [Schiller et al., 2015a].

In der Fahrzeugantennenentwicklung sollen anhand von virtuellen Testfahrten Antennenpositionen sowie Abstrahleigenschaften optimiert werden. Von der Simulation kann jedoch nicht nur die Antennenentwicklung profitieren, sondern jedes Element des Kommunikationssystems, dessen Funktionsweise von den physikalischen Eigenschaften des Übertragungskanals abhängt. So können Mehrwegeausbreitung, Dopplerverschiebungen oder Kohärenzbandbreite untersucht werden und deren Auswirkung auf die Signalauswertung simuliert werden.

## 6.1. Umgebungsmodelle

Um virtuelle Testfahrten durchführen zu können, werden neben den verwendeten Antennenmodellen auch Umgebungsmodelle benötigt. Dazu können entweder vereinfachte Modelle verwendet werden, um prinzipielle Vorgänge zu untersuchen, oder realistische Szenarien, in denen ein realistisches Kanalverhalten nachgestellt wird.

Vereinfachte Modelle sind vor allem bei räumlich sehr ausgedehnten Szenarien gut geeignet, da das Laden des Modells Speicher benötigt und in großen Szenarien vor allem die prinzipielle Ausbreitung der elektromagnetischen Wellen von Interesse ist.

Bei Anwendungen wie *car2car* ist die Wellenlänge *λ* klein im Verhältnis zu den Details einer städtischen Umgebung. Die Ausbreitung wird dadurch, anders als bei anderen Diensten bei niedrigeren Frequenzen, durch viele Details, beeinflusst, so dass genauere Modelle benötigt werden. In der vorliegenden Arbeit wird untersucht, wie der Detailgrad in sehr komplexen Modellen in einer *Ray Tracing* Simulation die Ausbreitungspfade beeinflusst.

Aufwendige Modelle belegen bereits viel Speicher, bevor die Simulation gestartet wird, und auch die Berechnung wird, insbesondere bei vielen erlaubten Interaktionen, aufwendiger [Degli-Esposti et al., 2009]. Wird die Simulation bezüglich der Rechengeschwindigkeit optimiert, wie das in der vorliegenden Software der Fall ist, steht nur der Speicherplatz auf der *GPU* zur Verfügung. So muss ein Kompromiss beim Detailgrad der Modellierung gefunden werden. Gerade in kritischen Szenarien wie Kreuzungen, wo der Fahrer keine Sichtverbindung hat, soll das System Zusatzinformationen liefern, was nur möglich ist, wenn Beugungseffekte und andere Interaktionen ausreichend genau abgebildet werden.

Für virtuelle Testfahrten liegen bei der Audi AG Modelle vor, welche vor allem für bildbasierte Sensoren und Repräsentationszwecke optimiert sind. Die Modellierung soll anhand eines

| Material                         | $\epsilon$ .     | $\delta$ in m        |
|----------------------------------|------------------|----------------------|
| Asphalt [Li und Sarabandi, 1999] | $4,54 - j0,36$   | $0, 4 \cdot 10^{-3}$ |
| Ackerland [Maurer, 2005]         | $6 - i0, 6$      | $30 \cdot 10^{-3}$   |
| Holz [Chukhlantsev et al., 2003] | $1, 7 - j0, 036$ |                      |
| Metall [Maurer, 2005]            | $1 - i10^{10}$   |                      |
| Beton [Maurer, 2005]             | $5 - i0,1$       | $0.4 \cdot 10^{-3}$  |

Tabelle 6.1.: Permittivitätswerte *ǫ<sup>r</sup>* und Rauigkeit *δ*

Fahrzeugs in Bild 6.1 demonstriert werden. Dieses Modell wird nicht für die elektromagnetischen Vollwellensimulationen verwendet, sondern für den Fall, dass sich das Fahrzeug als Umgebungsobjekt verhält. Wird eine Antenne auf dem Fahrzeug untersucht, werden detailliertere Modelle eingesetzt. Das Modell besteht aus Eckpunkten, wie in Bild 6.1(a) gezeigt. Diesen werden Dreiecke, siehe Bild 6.1(b), zugeordnet. Jedem Dreieck wird, wie in Bild 6.1(c) dargestellt, eine Textur zugeordnet. Diese Textur hat typischerweise eine Bezeichnung, die

![](_page_93_Figure_4.jpeg)

Bild 6.1.: Fahrzeug dargestellt (a) als Punkte, (b) als Dreiecksdiskretisierung und (c) mit der Textur

verwendet werden kann, um die Materialeigenschaften aus Tab. 6.1 zuzuordnen.

Eines der Umgebungsmodelle, in dem eine *car2car* Messung und Simulation präsentiert wird, ist das Testgelände der Audi AG, wie in Bild 6.2(a) gezeigt. Dieses ist für visuelle Computeranimationen konzipiert und erstellt. Das Gelände ist mit einem Laserscanner vermessen worden und in einem Raster von  $10 \text{ mm} \times 10 \text{ mm}$  in horizontaler Richtung und 1 mm in vertikaler Richtung aufgetragen. Diese Daten sind die Grundlage eines digitalen Modells, das Straßen, Leitplanken, Straßenschilder, eine Umrandung aus Holz und Vegetation enthält. Andere Fahrzeuge sind nicht enthalten.

Jedem Dreieck, das Teil der Struktur ist, ist eine Textur zugewiesen. Bei der Vegetation stellt die vorhandene Modellierung für die elektromagnetische *Ray Tracing* Simulation ein Problem dar. Bäume sind für die Perspektive aus dem fahrenden Fahrzeug optimiert, so dass der Eindruck eines Volumens, wie in Bild 6.2(a) entsteht. Das wird erreicht, indem viele enge Dreiecke in zufälligen Winkeln zueinander angebracht werden, wie in Bild 6.2(b) gezeigt, und jedem Dreieck eine Textur zugewiesen wird.

#### 6.1. Umgebungsmodelle 79

![](_page_94_Picture_1.jpeg)

![](_page_94_Figure_2.jpeg)

Bild 6.2.: (a) Modellierung der Bäume, (b) Textur der Vegetation, (c) Beugungskantendefinition und (d) Definition der Waldwand im Testgeländemodell

Da das Modell sehr viele Details enthält, würde eine einfache Kantenerkennung dazu führen, dass an jeder Leitplanke und an jedem Baum mehrere Beugungskanten berechnet werden. Jede Beugungskante muss zum Einen beim Laden des Szenarios abgelegt werden und führt zum Anderen zu vielen gebeugten Strahlen, die berechnet und gespeichert werden müssen. Bereits durch das Laden dieses Szenarios kann dann der Speicher von 2 GB der verwendeten *GPU* bereits vollständig belegt werden. Deshalb wird ein Kompromiss gewählt, so dass zum Beispiel an einer Leitplanke nur bestimmte Kanten, wie in Bild 6.2(c) dargestellt, detektiert werden.

Auf dem Gelände befinden sich neben der Straße hauptsächlich Büsche, teilweise auch Wiese und waldähnliche Gebiete. Da sich die Vegetation über die Jahreszeiten und mit der Dauer stark verändert, ist der Aufwand enorm, diese nachzustellen. Es wird die vereinfachende Annahme getroffen, dass sich die Vegetation wie ein Streuer verhält, der die Energie zufällig in alle Richtungen reflektiert. Dazu wird in der Mitte des Modells eine Waldwand, die lediglich zurück streut, eingesetzt, wie in Bild 6.2(d) gezeigt.

Eine weitere Umgebung, in dem *car2car* Messungen und Simulationen verglichen werden, ist die Innenstadt von Ingolstadt aus Bild 6.3. Diese ist weniger genau abgebildet, da sie anhand von Open Street Map modelliert wurde [Schiller et al., 2015c], [Nuckelt et al., 2013b], [Ope, 2015]. Das Modell enthält nur Häuserkonturen. Kanten sind lediglich an den Außenkanten der Häuser definiert und es werden die Materialien Asphalt und Beton aus Tabelle 6.1 angenommen.

Ein verwendetes städtisches Modell, das sehr genau modelliert ist und keine echte Stadt nachbildet, wird im Folgenden als realistisches Straßenmodell bezeichnet. Ein Nachteil dieser

#### 80 6. Virtuelle Testfahrten

![](_page_95_Picture_1.jpeg)

Bild 6.3.: Ingolstadtmodell

Simulationen ist, dass keine vergleichenden Messungen durchgeführt werden können. Prin-

![](_page_95_Picture_4.jpeg)

Bild 6.4.: Beugungskantendefinition im realistischen Straßenmodell

zipiell ist das Modell in Bild 6.4, entsprechend der Beschreibung des Testgeländes aufgebaut, wobei als Material nur perfekt leitendes Metall gewählt wird.

Dieses Modell wird im Folgenden verwendet, um die Auswirkungen der Modellierung auf die simulierten Kanaleigenschaften zu untersuchen. Dazu werden die Ergebnisse mit denen verglichen, die in einer Simulation mit einem vereinfachten Straßenzug, der lediglich aus ebenen Flächen besteht, berechnet werden.

## 6.2. Evaluation *car2car* mit Messfahrten

Im Folgenden wird die Evaluierung der Simulation mit Messfahrten verglichen. Für die Evaluierung wird sowohl das Testgelände der Audi AG, als auch das Ingolstadt-Modell verwendet.

#### 6.2.1. Messungen

Bei den Messfahrten wurden zwei Audi A8L mit Panoramadächern aus Glas verwendet. In beiden Fahrzeugen befand sich ein *car2car*-Kommunikations-Steuergerät PANGAEA3 von Autotalks [Aut, 2015], das auch einen *GPS*-Empfänger enthält. Es wurde eine *car2car*-Antenne verwendet, die auf dem Fahrzeugdach angebracht ist. Die verwendete Frequenzbandbreite beträgt 10 MHz und liegt zwischen 5,895 GHz und 5,905 GHz. Die Bitrate beträgt 6 Mbps und die Modulation ist 1*/*2 QPSK. Die Sendeleistung war 10 dBm, wobei diese Leistung noch durch die Kabel und die Antenne gedämpft wurde. Die Messdaten enthalten einen Zeitstempel, die gesendete Information, die Empfangsleistung, die Position sowie die Geschwindigkeit beider Fahrzeuge.

Beim Vergleich von Messung und Simulation spielen die Messungenauigkeiten eine wichtige Rolle. Die Position der Fahrzeuge wird anhand eines *GPS* Signals gemessen, das in horizontaler Richtung ungefähr eine Genauigkeit von 3 m und in vertikaler Richtung von ca. 5 m aufweist. Um die Messpunkte für die Simulation verwenden zu können, werden die Positionen mittels Kartenübereinstimmung ((engl.) *Map Matching*) auf die Straße verschoben. Bei der Zeitsynchronisierung der beiden Systeme wird ebenfalls eine Korrektur benötigt, da die beiden Fahrzeuge die Positionen nicht exakt zum gleichen Zeitpunkt aufzeichnen. Für die Synchronisierung wird das vom *GPS* System bereitgestellte Zeitsignal verwendet.

Es wurden sowohl Messfahrten auf dem Prüfgelände der Audi AG, als auch in Ingolstadt durchgeführt. Dabei wurden bei der Auswertung Szenarien ausgewählt, bei denen mit gutem Empfang zu rechnen ist, aber auch solche, bei denen der Empfang nur noch sehr schwach ist, beziehungsweise ganz abbricht.

Beim Vergleich von Messung und Simulation muss beachtet werden, dass die gesendete Leistung des *car2car* Steuergerätes bekannt ist, aber die Verluste im Kabel, sowie der Antenne nicht berücksichtigt werden. Da die Messfahrten im Winter statt fanden, waren die Bäume und Büsche nicht belaubt, nass und die Luftfeuchtigkeit war hoch.

#### 6.2.2. Auswertung

Auf dem Testgelände fahren beide Fahrzeuge mit etwa 60 km/h auf verschiedenen Straßen auf eine Brücke zu, wie in Bild 6.5 gezeigt. Dabei fährt das von links kommende Fahrzeug unter der Brücke durch, das von rechts kommende Fahrzeug über die Brücke. Beide Fahrzeuge senden und empfangen. Die jeweils gemessenen Empfangsleistungen sind in Bild 6.6 gezeigt. Da die Fahrzeuge nicht zu den gleichen Zeitpunkten die Messergebnisse aufzeichnen, unterscheiden sich die Messkurven leicht. Die Varianz der aufgezeichneten Messung ist plausibel [Athanasiadou und Wassell, 2005], [Schumacher et al., 2012]. Neben der Messung sind in Bild 6.6 drei Simulationen mit unterschiedlichen Konfigurationen gezeigt. Aufgrund von Speicherbegrenzungen können nicht beliebig viele Strahlen verfolgt und unbegrenzt Interaktionen zugelassen werden.

Zunächst wird die Messung verglichen mit einer Simulation, in der nur der Verlust durch die Ausbreitung im Freiraum aus (3.28) berücksichtigt wird. Für die Zeitpunkte 48 s bis 50 s besteht eine Sichtverbindung zwischen den beiden Fahrzeugen, was in Bild 6.6 grün markiert und Bild 6.7(b) gezeigt ist. Für diesen Zeitraum wird eine Empfangsleistung von etwa -62 dBm berechnet, was im Bereich der gemessenen Empfangsleistung liegt. Da nur die direkte Verbin-

![](_page_97_Figure_1.jpeg)

Bild 6.5.: Bereiche mit wesentlich unterschiedlichen Kanaleigenschaften

![](_page_97_Figure_3.jpeg)

Bild 6.6.: Vergleich von Messung und Simulation mit unterschiedlichen Einstellungen im Prüfgelände Neustadt

| Simulation                         |               | $r = 1$ m $r = 3.5$ m |
|------------------------------------|---------------|-----------------------|
| maximale Anzahl Beugungen          |               |                       |
| Anzahl Strahlen nach einer Beugung | $255 \cdot 2$ | $255 \cdot 6$         |
| maximale Anzahl Reflexionen        |               |                       |
| Empfangskugelradius                | Ϊm            | 3,5m                  |
| Initial ausgesendete Strahlen      | 1 $\Omega'$   | 1 $\Omega'$           |

Tabelle 6.2.: Konfiguration der Simulationen im Testgelände

dung berechnet wird, werden die Einflüsse der Mehrwegeausbreitung dabei vernachlässigt. In den anderen Zeitabschnitten ist die Dämpfung allerdings wesentlich größer als die Freiraumausbreitung, was an der Abschattung durch die Brücke, Leitplanken und an der Vegetation liegt.

In Bild 6.6 sind zwei weitere Simulationen dargestellt. Die Konfiguration ist in Tabelle 6.2 gezeigt. Die einzeln modellierten Bäume sind nur zu repräsentativen Zwecken im Modell enthalten und entsprechen nicht der Realität zum Zeitpunkt der Messung. Diese im Modell nachzubilden, stellt einen hohen Aufwand dar und kann selbst dann nur für einen kurzen Zeitraum gültig sein. Aus diesem Grund werden die Bäume in der Simulation ignoriert. In der Mitte des Geländes stehen viele Bäume, von denen angenommen wird, dass diese zurückstreuen und nichts transmittiert wird, so dass dort eine Wand aus Streuern verwendet wird. In dem Zeitbereich, der in Bild 6.6 blau markiert ist und dessen Anordnung in Bild 6.7(a) dargestellt ist, fehlen Bäume, die das Signal unterschiedlich stark dämpfen würden.

![](_page_98_Picture_5.jpeg)

![](_page_98_Figure_6.jpeg)

Bild 6.7.: Situation der Bereiche aus Bild 6.5 der Messfahrt: (a) Blauer Bereich, (b) Grüner Bereich, (c) Gelber Bereich erste Ansicht, (d) Gelber Bereich zweite Ansicht

Bei der Simulation mit einem Empfangskugelradius *r* von 1 m kann mit der vorhandenen *GPU* mit 2 GB *RAM* mit keiner möglichen Parameter-Veränderung eine Empfangsleistung im

gelb markierten Bereich in Bild 6.6 berechnet werden. Im gelb markierten Bereich, gezeigt in Bild 6.7(c) und Bild 6.7(d), steht keine Sichtverbindung mehr zur Verfügung und der Verbindungspfad ist zum Einen sehr lang und zum Anderen gleichzeitig komplex. Über große Strecken hinweg müssen dabei viele Interaktionen gefunden werden. Dadurch wird eine große Anzahl Strahlen nötig, für die viele Interaktionen zwischengespeichert werden müssen, für die der *RAM* nicht ausreicht. Mittels einer Vergrößerung des Empfangskugelradius *r* auf 3,5 m können einige wenige Pfade detektiert werden, die aber nicht der gemessenen Empfangsleistung P<sub>RX</sub> entsprechen. Bei langen komplexen Pfaden und einer begrenzten Anzahl verfolgbarer Strahlen ist es nicht ausreichend, im letzten Schritt die Toleranz einer Interaktion zu vergrößern, statt dessen muss die Umgebung bei jeder Interaktion mit einer Toleranz abgetastet werden.

Insgesamt resultiert aus den erreichten Ergebnissen in diesem Modell, dass neben der Komplexität des Modells auch die Vegetation die erreichbare Übereinstimmung von Messung und Simulation immer stark beeinträchtigt.

Der Vergleich im Modell Ingolstadt ist diesbezüglich besser geeignet, da dort weniger Vegetation vorhanden ist. Durch den normalen Verkehr mit anderen Fahrzeugen und Fußgängern kann auch dieses Modell nicht exakt nachgestellt werden. Die beiden Fahrzeuge fahren hintereinander um eine Kurve, wie in Bild 6.8 gezeigt. Die Fahrzeuge haben zu Beginn und Ende eine Sichtverbindung, die zwischendurch unterbrochen wird.

![](_page_99_Picture_4.jpeg)

Bild 6.8.: Verfolgungsfahrt durch Ingolstadt [Schiller et al., 2015c]

In Bild 6.9 sind die aufgezeichneten gemessenen Empfangsleistungen an beiden Fahrzeugen dargestellt, wobei jeweils das andere Fahrzeug sendet. Der Vergleich von Messung und Simulation zeigt eine gute Übereinstimmung mit dem mittleren Fehler *µ* = −4*,*56dB und der Standardabweichung *σ* = 3*,*78dB [Schiller et al., 2015c], [Nuckelt et al., 2013a].

## 6.3. Einfluss der Umgebungsmodellierung

Wie in vorangegangenen Abschnitten bereits gezeigt wurde, ist die Genauigkeit der Ergebnisse stark von der Modellierung abhängig. Dies bewirkt zum Einen den Abgleich von Messung und Simulation und zum Anderen bei rein virtuellen Szenarien die ausreichend genaue Nachbildung von Effekten, die in der Realität auftreten können. Sobald die Simulation anhand von Messungen evaluiert wurde, kann die Optimierung von Antennen- und Kommunikationssystemen in repräsentativen Szenarien statt finden, die nicht mit Messungen verglichen werden müssen. Um die Aussagekraft der Simulation zu untersuchen, soll im Folgenden der Einfluss der Modellgenauigkeit untersucht werden. Dazu werden die Kanaleigenschaften Impulsant-

![](_page_100_Figure_1.jpeg)

Bild 6.9.: Vergleich von Messung und Simulation im Ingolstadtmodell [Schiller et al., 2015c]

wort, Übertragungsfunktion, Einfallswinkel und Dopplerverschiebung untersucht.

#### 6.3.1. Szenarien

Es wird ein stark vereinfachtes Modell eines Straßenzugs mit der Straße und an den Seiten flachen Häuserfronten aus Bild 6.10(a) verwendet. Verglichen wird dieses Modell mit dem realistischen Straßenmodell aus Bild 6.4, wobei ein Teilabschnitt, wie in Bild 6.10(b) gezeigt, verwendet wird. Der Abstand zwischen den seitlichen Wänden ist in beiden Modellen etwa gleich, wobei dieser vor allem im realistischen Straßenmodell variiert.

Der Sender befindet sich am rechten Straßenrand in einer Höhe von 3 m. Der Sender bewegt sich entlang der Straße links am Empfänger vorbei. Die Distanz zwischen dem Sender und dem Empfänger ist in Bild 6.10(c) dargestellt. Zum Zeitpunkt *t* =14 s befindet sich der Sender neben dem Empfänger. Vom Fahrzeug wird nicht das gesamte Fahrzeug zur Berechnung der Abstrahlcharakteristik verwendet, sondern ein Dachausschnitt, wie in Bild 6.11(a) gezeigt. Die Abstrahlcharakteristik ist in Bild 6.11(b) zu sehen.

In beiden Szenarien werden ähnliche Konfigurationen verwendet. Das realistische Szenario benötigt im Gegensatz zum einfachen Szenario bereits für das Laden des Szenarios Speicher und es finden mehr Interaktionen statt. Zusätzlich erlaubte Interaktionen führen im realistischen Modell zu mehr treffenden Pfaden als im vereinfachten Szenario, so dass diese dort eine größere Auswirkung auf den Speicherbedarf haben. Aus diesem Grund musste die Simulation des realistischen Szenarios bei der Strahlanzahl und der Anzahl an Reflexionen eingeschränkt werden, um mit der vorhandenen *GPU* rechnen zu können.

#### 6.3.2. Kanal als lineares zeitvariantes System

Die Auswertung der Empfangsleistung gibt den Verlauf der empfangenen Leistung über der Zeit an, jedoch können keine Rückschlüsse auf die Mehrwegeausbreitung in Erfahrung gebracht werden. Bewegt sich ein Fahrzeug durch ein Szenario, ist der Übertragungskanal stets veränderlich. Die Ausbreitungspfade verlaufen bezüglich des geometrischen Pfades unterschiedlich und haben somit verschiedene Laufzeiten.

Zunächst sollen einige Annahmen bei der Analyse des Kanals getroffen werden. Bei einer

![](_page_101_Figure_1.jpeg)

Bild 6.10.: (a) Bewegung der Sender durch das vereinfachte Szenario, (b) Bewegung der Sender durch das realistische Szenario, (c) Distanz zwischen dem Sender und dem Empfänger

| Simulation                         | Vereinfacht Realistisch |                 |
|------------------------------------|-------------------------|-----------------|
| maximale Anzahl Beugungen          |                         |                 |
| Anzahl Strahlen nach einer Beugung | $255*2$                 | $255*2$         |
| maximale Anzahl Reflexionen        |                         |                 |
| Empfangskugelradius                | $0,1 \text{ m}$         | $0,1 \text{ m}$ |
| Initial ausgesendete Strahlen      | 1 ႐6                    | 1 רט            |

Tabelle 6.3.: Konfiguration der Simulationen im vereinfachten und realistischen Straßenmodell

im Zeitbereich kontinuierlichen Messfahrt müssen in der Simulation Abtastzeitpunkte definiert werden. Um alle Mehrfachpfad-Effekte zu detektieren und um gleichzeitig effizient zu simulieren, muss lediglich zu den Zeitpunkten simuliert werden, an denen unterschiedliche Umgebungsobjekte den Pfadverlauf beeinflussen. Dazwischen können die Kanaleigenschaften interpoliert werden [Nuckelt et al., 2015]. Hier soll das Szenario zunächst zu vorher festgelegten Zeitpunkten simuliert und analysiert werden.

Jeder Pfad weist unterschiedliche Laufzeiten *τ<sup>q</sup>* auf. Diese Mehrwegeausbreitung führt zu einer Verbreiterung der Impulse. Um die Beobachtungszeitpunkte getrennt voneinander betrachten

![](_page_102_Figure_1.jpeg)

Bild 6.11.: (a) Dachausschnitt mit der Dachantenne, (b) Elektrisches Feld *E* der Dachantenne in 1 m Abstand bei einer Anregung von 1 A, (c) Legende in V/m

zu können, muss die Veränderung des Szenarios langsamer sein als die Impulsverbreiterung. Die Impulsverbreiterung wird in der Literatur häufig behandelt, da es bei Laufzeiten *τ<sup>q</sup>* , die länger als die Symboldauer sind, zu Intersymbolinterferenzen kommt [Kanatas et al., 2002]. Hier wird das Szenario als statisch angenommen, um zunächst das Kanalverhalten für jeden Zeitpunkt getrennt voneinander zu betrachten. Das Fahrzeug befindet sich also an unterschiedlichen Orten, wird aber nicht als bewegt angenommen. So muss nicht die zeitliche Überlagerung von zu verschiedenen Zeitpunkten ausgesendeten Sendeimpulsen durch unterschiedliche Laufzeiten berücksichtigt werden. Die Dopplerverschiebung wird bei der Berechnung der Impulsantwort zunächst vernachlässigt und dann unabhängig davon angegeben. Für die Analyse des Übertragungskanals wird die Betrachtung als lineares zeitvariantes System [Bello, 1963] gewählt. Dabei wird vor allem die aus der inversen Fourier-Transformation der Übertragungsfunktion berechenbare Impulsantwort betrachtet.

Für die Berechnung der Übertragungsfunktion werden die komplexe Gesamtleerlaufspannung *V*<sub>TX</sub>(*f*) am Sender und die zeitveränderliche komplexe Gesamtleerlaufspannung *V*<sub>RX</sub>(*f*,*t*) am Empfänger benötigt. *V*<sub>TX</sub>(*f*) kann unter der Annahme von Anpassung aus der Sendeleistung

$$
P_{\text{TX}}(f) = \frac{|V_{\text{TX}}(f)|^2}{8R_{\text{TX}}} \tag{6.1}
$$

und dem Realteil der Antennenimpedanz R<sub>TX</sub> [Balanis, 2005] für jede der beiden Polarisationsrichtungen ermittelt werden. Mit (3.24) gilt

$$
|V_{\text{TX}}(f)| = \sqrt{\frac{2\pi V^2 8R_{\text{TX}}}{Z_{\text{F}}}}
$$
\n(6.2)

für jede der beiden Polarisationen. Auf der Empfängerseite gilt für die zeitlich veränderliche Empfangsleistung

$$
P_{\rm RX}(f, t) = \frac{|V_{\rm RX}(f, t)|^2}{8R_{\rm RX}}\tag{6.3}
$$

mit dem Realteil der Antennenimpedanz R<sub>RX</sub> am Empfänger. Mit (3.26) kann P<sub>RX</sub>(*f, t*) für einen einzelnen Pfad *q*

$$
P_{q, \text{RX}}(f, t) = \frac{|E_{q, \text{RX}}(f, t)|^2 (\frac{c}{f})^2}{2Z_{\text{F}} 4\pi}
$$
(6.4)

aus den empfangenen elektromagnetischen Feldern berechnet werden. Da die elektrischen Felder *E*q*,*RX(*f , t,q*) jedes Pfades *q* unterschiedliche Laufzeiten *τ<sup>q</sup>* (*t*) aufweisen und angenommen wird, dass keine Strahlen exakt zum gleichen Zeitpunkt eintreffen, kann das zeitlich veränderliche und frequenzabhängige elektrische Feld

$$
E_{\rm RX}(f, t) = \sum_{q=1}^{Q_{\rm P}} |E_{\rm q, RX}(f, t)| e^{-j\omega \tau_q(t)}
$$
(6.5)

als Summe der empfangenen elektrischen Felder  $E_{a,RX}(f, t)$  aller Pfade  $Q_P$  aufgestellt werden. Die Empfangsspannung kann genauso als Summe dargestellt werden:

$$
V_{\rm RX}(f, t) = \sum_{q=1}^{Q_{\rm P}} |V_{\rm q, RX}(f, t)| e^{-j\omega \tau_q}.
$$
\n(6.6)

Mit (6.3) und (6.4) gilt

$$
V_{\rm RX}(f, t) = \sum_{q=1}^{Q_{\rm P}} \sqrt{\frac{|\mathbf{E}_{\rm q, RX}(f, t)|^2 (\frac{c}{f})^2 8R_{\rm RX}}{2Z_{\rm F} 4\pi}} e^{-j\omega\tau_q}.
$$
(6.7)

Anhand des Verhältnisses der komplexen Gesamtleerlaufspannungen kann der Kanal als lineares zeitvariantes System beschrieben werden. Die *Ray Tracing* Simulation wird, genauso wie eine Messung, nur für eine begrenzte Bandbreite vorgenommen und liegt somit nur für positive Frequenzen *f* vor. Um die Fourier-Transformation der Bandpass-Übertragungsfunktion effizienter durchführen zu können, wird ein äquivalenter Tiefpass berechnet [Geng und Wiesbeck, 1998].

Aus *V<sub>RX</sub>(f, t)* am Empfänger und |*V*<sub>TX</sub>| kann zunächst die Einseiten-Bandpass-Übertragungsfunktion

$$
H(f,t) = \frac{V_{\text{RX}}(f,t)}{|V_{\text{TX}}(f)|}
$$
\n(6.8)

berechnet werden [Fügen et al., 2006], wenn beide Polarisationen betrachtet werden. Falls die Antennenimpedanzen angepasst sind und somit

$$
R_{\rm TX} = R_{\rm RX} \tag{6.9}
$$

#### 6.3. Einfluss der Umgebungsmodellierung 89

gilt, wird mit (6.2) und (6.7) in (6.8) die Übertragungsfunktion

$$
H(f,t) = \sum_{q=1}^{Q_{P}} |E_{q,RX}(f,t)| \sqrt{\frac{(\frac{c}{f})^{2}}{32 \cdot 2 \cdot \pi^{2} V^{2}}} e^{-j\omega \tau_{q}(t)}
$$
(6.10)

aufgestellt. Dabei muss beachtet werden, dass die gesendete Leistung aus beiden Polarisationsrichtungen besteht. Die Impulsantwort *h*(*τ<sup>q</sup> , t*) des Systems kann anhand der inversen Fourier-Transformation aus der Übertragungsfunktion *H*(*f , t*) berechnet werden. Hier wird die Fourier-Transformierte der äquivalenten Tiefpass-Übertragungsfunktion bezüglich der Bandbreite des Systems berechnet, womit die äquivalente Tiefpass-Impulsantwort

$$
h_{\rm TP}(\tau_q, t) = \sum_{q=1}^{Q_{\rm P}} |\tilde{E}_q(\tau, t)| \sqrt{\frac{(\frac{c}{f})^2 R_{\rm RX}}{32 \cdot 2 \cdot \pi^2 V^2 R_{\rm TX}}} \delta(\tau - \tau_q(t)) \tag{6.11}
$$

ist [Rappaport et al., 1991], [Rappaport, 1989], [Fügen et al., 2006]. Die äquivalente Tiefpass-Impulsantwort entspricht auch der komplexen Hüllkurve [Geng und Wiesbeck, 1998]. Bei der Berechnung der Kanalimpulsantwort wird das Abstrahldiagramm berücksichtigt.

In Bild 6.12, siehe auch Bild A.14, ist die Impulsantwort des vereinfachten Straßenmodells gezeigt. Bei großen Distanzen, beginnend beim Zeitpunkt *t* =0 s, bestehen nur wenige Verbindungspfade. Je näher der Sender zum Empfänger kommt, umso mehr Strahlen erreichen den Empfänger. Begründen lässt sich das durch den *Ray Launching* Ansatz, bei dem sowohl die Anzahl gesendeter Strahlen als auch die Anzahl maximal zulässiger Interaktionen begrenzt ist. Je kürzer die Distanz zwischen Sender und Empfänger ist, umso kürzer ist die mittlere Verzögerungszeit und umso höher ist die empfangene Signalstärke.

![](_page_104_Figure_7.jpeg)

**Bild 6.12.:** Impulsantwort  $|h_{\text{TP}}(\tau_q, t)|$  des vereinfachten Straßenmodels

Die Impulsantwort des realistischen Straßenmodells aus Bild 6.13, siehe auch Bild A.15, zeigt über alle Distanzen hinweg eine Verbreiterung des Impulses, da mehr Pfade mit vielfältigen Interaktionen gefunden werden. Diese Impulsverbreiterung wird bei Messungen auch in [Braun und Dersch, 1991] und [Dersch und Zollinger, 1994] beobachtet.

![](_page_105_Figure_1.jpeg)

**Bild 6.13.:** Impulsantwort  $|h_{\text{TP}}(\tau_q, t)|$  des realistischen Straßenmodels

Bei einer ähnlichen Messung [Kanatas et al., 2002] in einem städtischen Szenario wurde eine mittlere Impulsverbreiterung von 0,353 *µ*s für Szenarien mit Sichtverbindungen, wobei der größte Teil der Signalstärke eine Verzögerung bis zu 1 *µ*s aufweist, und 2,061 *µ*s für Szenarien ohne Sichtverbindungen gemessen. Im vereinfachten Modell ist die maximale simulierte Impulsverbreiterung ca. 0,15 *µ*s, im realistischen Straßenmodell ist die simulierte maximale Impulsverbreiterung 0,9 *µ*s, wobei die meisten Impulse eine Laufzeit zwischen ca. 0 *µ*s und 0,2 *µ*s aufweisen. Somit werden mehr kurze Pfade als lange gefunden. Soll das Kanalverhalten also untersucht werden, muss die Umgebungsmodellierung hinreichend variantenreich sein, was hier lediglich mit dem realistischen Straßenmodell möglich ist.

Die Impulsantwort ist hier bezüglich beider Polarisationsrichtungen aufgetragen. Bei der Untersuchung der Kanäle könnte eine getrennte Untersuchung der Polarisationen ohne Antennencharakteristiken vorgenommen werden, um die Antennen auch bezüglich ihrer Polarisationsrichtungen zu optimieren.

#### 6.3.3. Einfallswinkel

Bei der Positionierung von Antennen auf dem Fahrzeug und bei der Optimierung der Abstrahlcharakteristik kann eine Analyse der räumlichen Verteilung der Pfade Aufschluss darüber geben, auf welche Richtungen besonders zu achten ist [Kalliola et al., 2002]. Auch bei der Auslegung von Diversitätssystemen, bei dem das selbe Signal über verschiedene Ausbreitungswege empfangen werden soll, kann diese Darstellung hilfreich sein.

In diesem Fall werden die Sendewinkel aufgetragen, da die Fahrzeugantenne der Sender und der Empfänger eine statische isotrope Antenne ist. In Bild 6.14(a) ist die Richtung aller gesendeten treffenden Strahlen gezeigt. Zunächst befindet sich die Antenne in größerem Abstand, so dass alle treffenden Strahlen nach vorne gerichtet sind. Das verändert sich mit der Zeit allmählich, da sich das Fahrzeug immer mehr neben der Antenne befindet. Die treffenden Strahlen verlaufen dann flach oder leicht nach oben. Für *φ* = 90◦ werden sie an der gegenüberliegenden Wand reflektiert und treffen danach.

Bei den Ausgangswinkeln der treffenden Strahlen im realistischen Straßenmodell, gezeigt in Bild 6.14(b), ist die Richtungsabhängigkeit nicht gleichmäßig verlaufend über der Zeit. Auch

![](_page_106_Figure_1.jpeg)

Bild 6.14.: (a) Treffende Ausgangswinkel der treffenden Pfade im vereinfachten Straßenmodell und (b) im realistischen Straßenmodell

die Streuung über die Winkelbereiche zu den einzelnen Zeitpunkten ist größer. Daraus kann geschlossen werden, dass in einem realistischen Straßenmodell viel mehr relevante Ausbreitungsrichtungen gefunden werden können und somit räumliche Diversitätsuntersuchungen in realitätsnahen Modellen durchgeführt werden sollten.

#### 6.3.4. Dopplerverschiebung

Interagiert eine elektromagnetische Welle mit einem bewegten Objekt, kommt es zu einer Laufzeitvariation. Die elektromagnetische Welle erfährt so eine Phasenverschiebung, die sowohl von der Geschwindigkeit als auch von der Richtung im Verhältnis zur Bewegungsrichtung abhängt. Daraus kann die Dopplerfrequenz f<sub>D</sub> berechnet werden [Goldsmith, 2005], [Bennett, 1967]. Dieser Dopplereffekt tritt bei jeder Interaktion mit Objekten wie zum Beispiel der Sende- oder Empfangsantenne und bei jeder Reflexion, Brechung, etc. auf. Vereinfachend wird im Folgenden angenommen, dass nur der Sender und der Empfänger in Bewegung sein können.

Bei der Auswertung von Kanälen spielt die Dopplerverschiebung eine Rolle, da anhand der spektralen Verbreiterung eines Signals durch den Dopplereffekt ein Richtwert für die Kohärenzzeit T<sub>C</sub> des Signals angegeben werden kann [Biglieri et al., 1998]. Während der Kohärenzzeit T<sub>C</sub> weist der Kanal eine konstante Impulsantwort auf. Darüber hinaus ist die Information über den Dopplereffekt relevant bei der Multipfad-Analyse. Pfade mit dem gleichen Zeitverzug können dann voneinander unterschieden werden, da die Pfade unterschiedlichen Frequenzverschiebungen unterliegen, wenn sie nicht am gleichen Objekt interagiert haben [Cox, 1973].

Wie stark die elektromagnetische Welle durch den Dopplereffekt beeinflusst wird, ist davon abhängig, in welchem Winkel die Pfade im Verhältnis zur Fahrtrichtung des sendenden Fahrzeugs ausgesendet und vom empfangenden Fahrzeug empfangen werden.

In Bild 6.15 ist das am Sender durch den Winkel zwischen der Fahrtrichtung des Senders  $v_{\text{TX}}$ und der Richtung des gesendeten Pfads  $u_{TX}$  bestimmt. Am Empfänger geschieht das durch den Geschwindigkeitsvektor des Empfängers  $v_{RX}$  und der letzten Richtung des den Empfänger treffenden Strahls  $u_{RX}$ . Bei allen dazwischenliegenden Interaktionen ändert sich die Frequenz nicht. Da die Frequenz in der Simulation während der Laufzeit nicht verändert werden kann,

![](_page_107_Figure_1.jpeg)

Bild 6.15.: Dopplereffekt bei mehrfacher Interaktion<sup>1</sup>

muss

$$
f_{\rm TX} \gg f_{\rm D} \tag{6.12}
$$

gelten, damit die Interaktionen korrekt behandelt werden. Würden sich im Szenario neben dem Sender und dem Empfänger weitere bewegte Objekte befinden, müsste die aktuelle Frequenz des Strahls mitgeführt werden, was in der vorliegenden Version des Programms nicht vorgesehen ist.

Die Dopplerverschiebung für einen bewegten Sender und Empfänger ist

$$
f_{\rm D} = f_{\rm RX} - f_{\rm TX} = \frac{c - v_{\rm RX} \cdot u_{\rm TX}}{c - v_{\rm TX} \cdot u_{\rm RX}} f_{\rm TX} - f_{\rm TX}.
$$
 (6.13)

Das Simulationsszenario ist so konfiguriert, dass die Geschwindigkeit des Fahrzeugs in beiden Simulationen 18 km/h beträgt. Der Empfänger ist unbewegt. In Bild 6.16 ist die Dopplerverschiebung im vereinfachten Straßenmodell und im realistischen Straßenmodell zu den einzelnen Zeitschritten gezeigt. Bis zum Zeitpunkt *t* =13 s bewegt sich der Sender auf den Empfänger zu, danach vom Empfänger weg. Im vereinfachten Straßenmodell ist deutlich zu erkennen, dass die Dopplerverschiebung während der Bewegung aufeinander zu positiv, sonst negativ ist. Im realistischen Straßenmodell ist das durch die Mehrwegeausbreitung weniger deutlich erkennbar, da die Strahlen aus vielen Richtungen eintreffen.

## 6.4. Simulationen mit Ersatzquellen

Wird die Interaktion der Antenne durch eine ebene Welle angenähert, dann können erste Evaluierungen verschiedener Antennenpositionen vorgenommen werden [Reichardt et al., 2010]. Soll eine genauere Optimierung anhand der Simulation statt finden, dann muss die Abstrahlung der Fahrzeugantenne genauer modelliert werden. So können Verkopplungseffekte berücksichtigt werden, was anhand von Ersatzquellen gelingt.

<sup>&</sup>lt;sup>1</sup>mit Genehmigung von D. V. Torre [Torre, 2015]
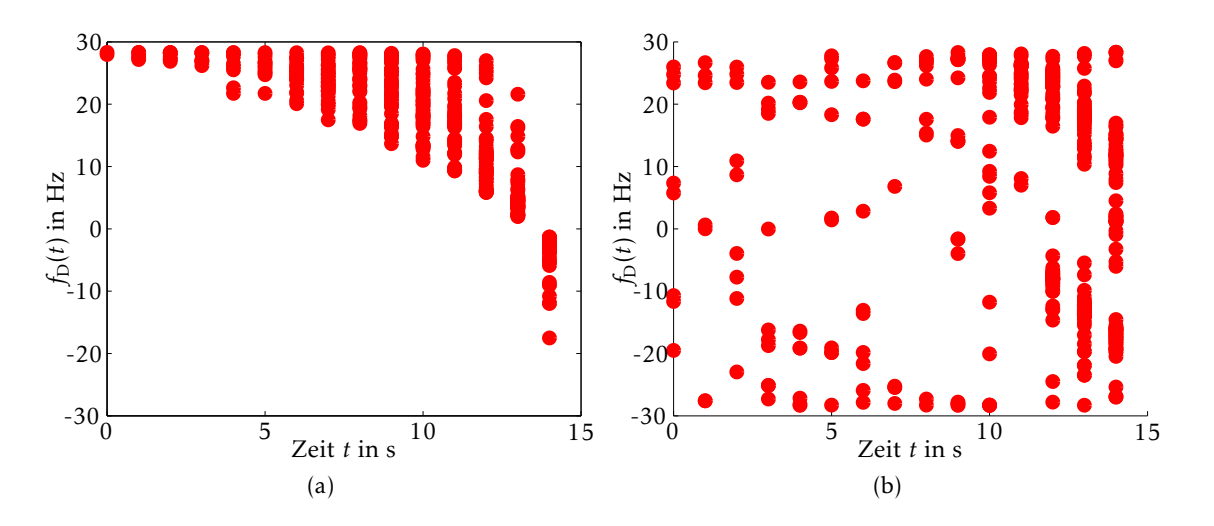

Bild 6.16.: Dopplerfrequenzen *f*<sub>D</sub> im (a) vereinfachten Straßenmodell und (b) im realistischen Straßenmodell

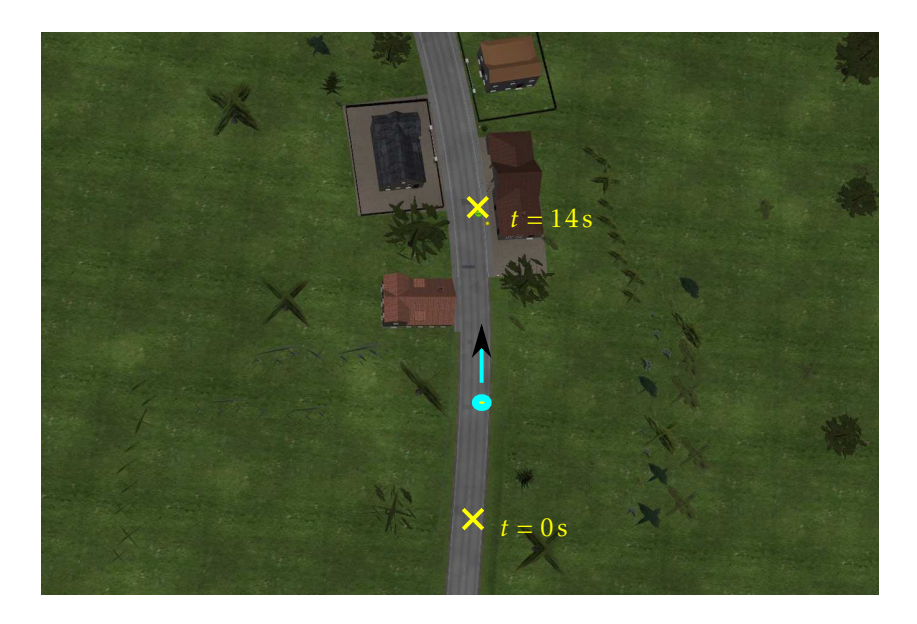

Bild 6.17.: Szenario in der Simulation der Subtransmitter

Antennen auf Fahrzeugen können nicht als Punktquellen angenommen werden, sondern sind stark mit ihrer Umgebung verkoppelt. Die Antenne auf dem Dachausschnitt in Bild 6.11(a) regt die Oberfläche an, von der ein Ausschnitt mit der maximalen Abmessung von 1,78 m berechnet wird. Bei einer Wellenlänge *λ* von 0,1764m ist die Distanz für einen maximalen Phasenunterschied von *λ/*16 35 m.

Für die Untersuchung der Ersatzquellen wird das Szenario aus Bild 6.17 verwendet.  $d_{\text{ff}}$  zwischen Sender und Empfänger wird in den Straßenmodellen für die Zeitpunkte 0 s bis ca. 7 s eingehalten. Danach wird  $d_{\text{ff}}$  zunehmend unterschritten.

Die Unterteilung großer, mit einer Antenne verkoppelter Strukturen ist nicht nur von Bedeutung, um die Annahmen der *Ray Tracing* Methode einzuhalten, sondern beeinflusst auch die Detektion von Mehrwegeausbreitung. Bei einer limitierten Anzahl zur Verfügung stehender Strahlen werden mit einer größeren Anzahl Antennen mehr Pfade detektiert [Brem und Eibert, 2012b]. Auch wenn der Hauptpfad verdeckt wird, können mit Ersatzquellen die über Verkopplung eintreffenden Pfade einbezogen werden. Bei der Teilabdeckung von Objekten, dargestellt in Bild 6.18, wird ohne Ersatzquellen kein treffender Strahl detektiert, wenn der Empfangskugelradius klein gewählt wird.

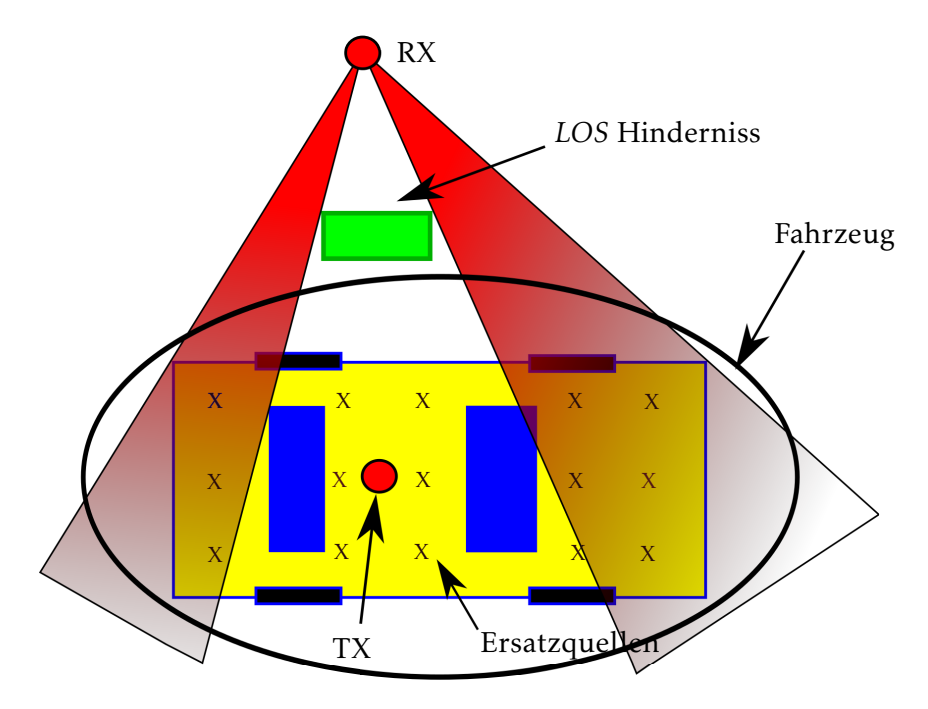

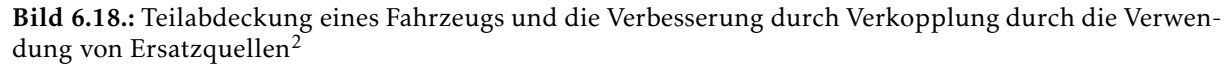

Dies ist beispielsweise bei einem Fahrzeug hinter einer Leitplanke der Fall. Um dies zu umgehen, könnte ein großer Empfangskugelradius gewählt werden. Die berechnete Empfangsleistung entspricht dann einer Sichtverbindung, wodurch die Teilabschattung vernachlässigt wird. Umgangen werden kann das, indem Ersatzquellen definiert werden. Diese berücksichtigen die Verkopplung der Fahrzeugoberfläche mit der Antenne, so dass diese Pfade sich schwächer auf die Empfangsleistung auswirken.

Bei verkoppelten Umgebungselementen wie großen Metallwänden, an denen beispielsweise Reflexionen statt finden, die teilweise abgeschattet werden, existiert das gleiche Problem. Um das durch Ersatzstreuer zu korrigieren, wäre der Modellierungsaufwand enorm, da alle leitenden Elemente in der Umwelt zunächst vorberechnet werden müssten. Zusätzlich müssen diese Daten geladen werden und belegen somit schon zu Beginn den Speicher.

Bei verhältnismäßig kleinen Objekten in der Umgebung gibt es wenig Strahlen, die den gleichen Weg durch das Szenario repräsentieren. Die Wahrscheinlichkeit, dass einer dieser wenigen Strahlen eine kleine Empfangskugel trifft, ist klein. Mit wesentlich größerer Wahrscheinlichkeit trifft einer dieser Strahlen aber die Fahrzeugoberfläche. Wird die gesamte Fahrzeugoberfläche durch Ersatzquellen abgedeckt, werden alle diese Strahlen empfangen. Anhand von Ersatzquellen können so mehr Pfade gefunden werden, über die geringe Empfangssignale detektiert werden.

Die Simulationen aus Bild 6.19 weisen mit und ohne Ersatzquellen einen ähnlichen Verlauf auf, vor allem bezüglich der Minima und Maxima. Der Unterschied zwischen den empfangenen Feldern in den Simulationen vergrößert sich mit geringerem Abstand. Im realistischen Straßenmodell verlaufen die Maxima und Minima nicht genauso gleichförmig für die beiden

<sup>2</sup>mit Genehmigung von D. V. Torre [Torre, 2015]

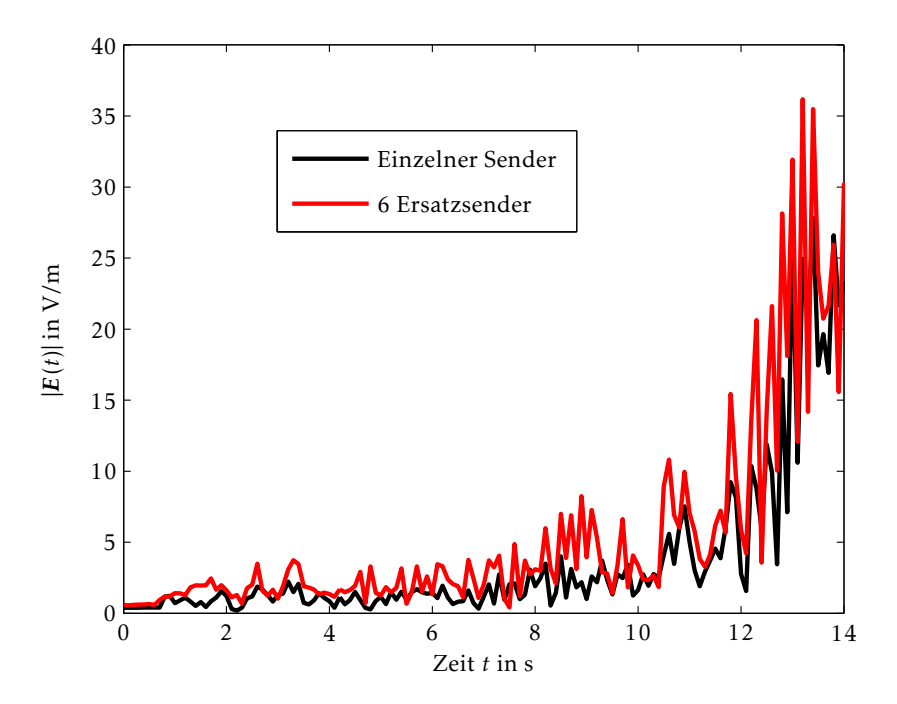

Bild 6.19.: Elektrisches Feld |*E*(*t*)| an der Empfangsantenne im vereinfachten Straßenszenario

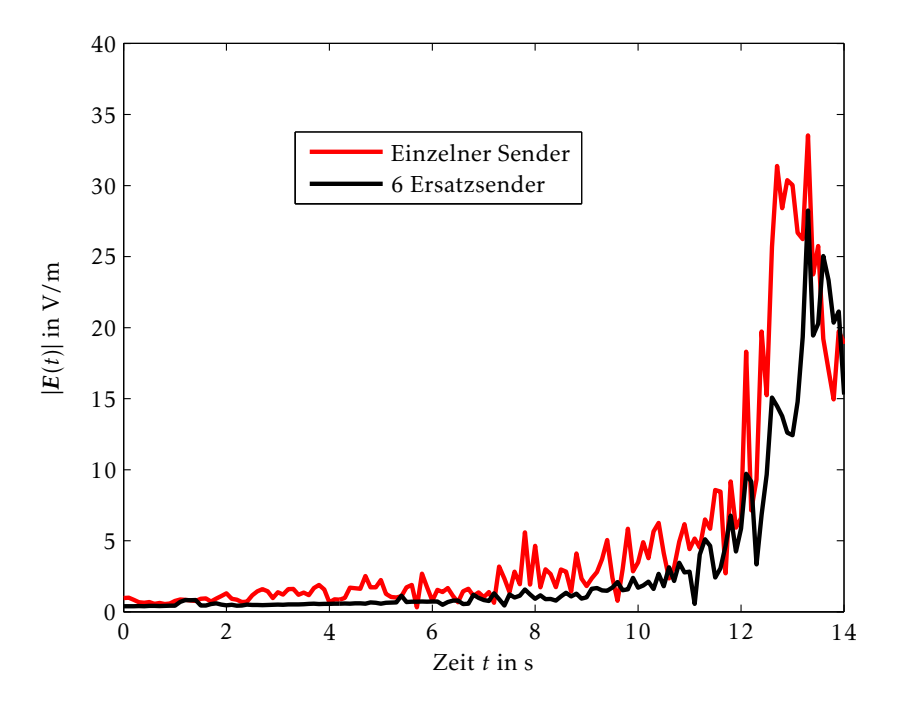

Bild 6.20.: Elektrisches Feld |*E*(*t*)| an der Empfangsantenne im realistisch nachgestellten Straßenszenario

Antennenkonfigurationen, wie in Bild 6.20 gezeigt. Interaktionen finden bei realistischen Modellen auch an kleinen Umgebungsobjekten statt. Besteht der Empfänger nur aus einer kleinen Kugel, werden diese Pfade mit hoher Wahrscheinlichkeit nicht detektiert. Bei 6 Ersatzquellen ist das insgesamt zur Detektion verfügbare Volumen größer, so dass bei gleicher Einzelkugelgröße auch die Wahrscheinlichkeit steigt, an einer der Kugeln einen Strahl zu detektieren.

Aus den Simulationsergebnissen ist auch zu erkennen, dass die Vorteile der Simulation mit Ersatzquellen nur schwer in Messungen zu verifizieren sind, da die Umgebung nur unter sehr großem Aufwand mit der dafür benötigten Genauigkeit modelliert werden kann.

Aber besonders für vergleichende Untersuchungen zwischen verschiedenen Fahrzeugantennenkonfigurationen ermöglichen die realistischen Straßenmodelle in Kombination mit Ersatzquellen eine genauere Möglichkeit zur Optimierung. Insbesondere in Fällen, in denen die räumliche Diversität der Kanäle für Multiple Input Mulitple Output (*MIMO*)-Anwendungen relevant ist, zeigt die Methode Vorteile.

#### 6.5. *LTE* Fahrzeugantennensystem

Im Folgenden soll beispielhaft ein *LTE direct* System [Gozalvez, 2014] untersucht werden, bei dem beide Fahrzeuge mit jeweils drei *LTE* Antennen ausgestattet sind.

Die hier vorgestellte Methodik kann auch für andere Kommunikationsdienste wie *car2x* oder Mobilfunkdienste wie zum Beispiel *GSM* oder *UMTS* verwendet werden. Es werden dazu einzelne Beobachtungszeitpunkte ausgewählt, anhand derer das grundsätzliche Verhalten beschrieben werden kann. Für die Simulationen wird eine andere Straßenkreuzung im realistischen Straßenmodell verwendet als im vorangegangenen Abschnitt.

#### 6.5.1. Szenario

Die beiden Fahrzeuge fahren an einer Kreuzung, wie in Bild 6.21 dargestellt, aneinander vorbei. Im untersuchten Szenario senden die Antennen des Fahrzeugs 1, das mit der Geschwindigkeit  $v_1$  an der Kreuzung vorbei fährt, und das Fahrzeug 2, das mit der Geschwindigkeit  $v_2$ auf die Kreuzung zu fährt, empfängt. Das aus drei *LTE* Antennen bestehende System enthält die Dachantenne aus Bild 6.11 und zwei Antennen, die jeweils im Stoßfänger verbaut sind. In Bild 6.22(a) ist das Stück des Fahrzeugs gezeigt, das verwendet wird, um die Abstrahlcharakteristik der Stoßfängerantennen zu simulieren. Die *LTE* Stoßfängerantenne ist in Bild 6.22(b) gezeigt.

Die Antennencharakteristik der Stoßfängerantennen, gezeigt in Bild 6.23, ist im Vergleich zur Dachantenne stark gerichtet. Die verbauten Elemente im Innenraum des Fahrzeugs schwächen die Antennencharakteristik in Richtung des Fahrzeugs ab. Da diese sehr aufwendig zu modellieren sind, können sie hier aufgrund der Komplexität nicht berücksichtigt werden.

#### 6.5.2. Auswertung des *LTE* Antennensystems

Soll ein *LTE* Antennensystem am Fahrzeug optimiert werden, steht eine begrenzte Anzahl an Bauräumen zur Verfügung. Die Antennenabstrahlcharakteristiken sind nicht nur von der Antenne selbst, sondern auch stark von der Position am Fahrzeug beeinflusst. Eine Dachantenne kann viele Richtungen abdecken, während seitlich am Fahrzeug montierte Antennen stärker gerichtet sind. In Bild 6.24 sind die Impulsantworten zu den Zeitpunkten  $t_0$  bis  $t_4$  gezeigt. Dabei wurde jeder Empfangsantenne eine Farbe zugeordnet und es werden die Pfade ausgehend von allen drei *LTE* Fahrzeug-Sendeantennen berücksichtigt.

Bei  $t_0$  besteht keine Sichtverbindung und die Übertragungspfade sind für alle Pfade gering, wobei ein sehr ausgeprägter Pfad an der rechten Sendeantenne auftritt. Bei  $t_1$  und  $t_2$  besteht

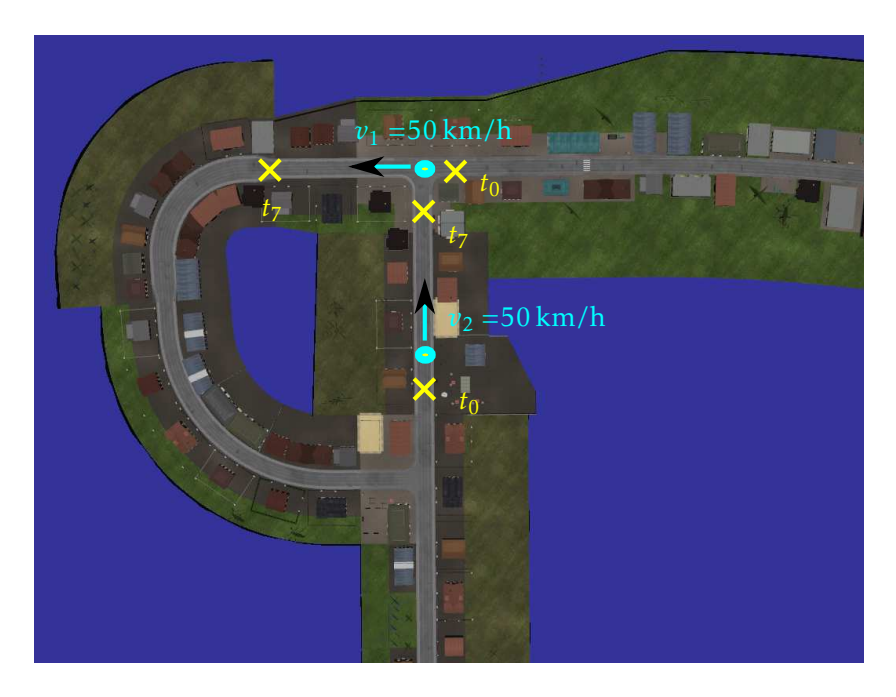

Bild 6.21.: Zwei Fahrzeuge mit je drei *LTE*-Antennen an einer Kreuzung

eine Sichtverbindung zwischen den Fahrzeugen, und der beste Übertragungskanal wird für die empfangende Dachantenne detektiert. Anschließend befindet sich das Fahrzeug mit den Sendeantennen außerhalb der Sichtverbindung und es werden für alle drei Antennen etwa gleich ausgeprägte Übertragungspfade detektiert, wobei diese zunehmend schwächer werden. Anhand dieser Auswertung kann bei ausreichend zahlreichen Beobachtungszeitpunkten und Szenarien ermittelt werden, welche Antenne besonders viel empfängt und wie die Antennen sich im Bedarfsfall ausgleichen.

Einen weiteren wichtigen Hinweis für den Einbauort und die benötigte Antennencharakteristik stellt auch die Richtung der treffenden Pfade dar. Bei deren Analyse kann die visuelle Darstellung der Strahlen zum Einsatz kommen, um Szenarien besser abschätzen zu können. In Bild 6.25 sind die Sende- und Empfangswinkel beispielhaft bei *t*<sup>3</sup> gezeigt, siehe dazu auch Bild A.16 und Bild A.17 für alle Zeitpunkte  $t_0$  bis  $t_4$ .

Es kann keine bevorzugte Richtung der Empfangsantennen bezüglich der unterschiedlichen Sendeantennen festgestellt werden. Beinahe alle Verbindungspfade verlaufen, sowohl von den Sendeantennen aus, als auch bei den Empfangsantennen, vor allem in der Horizontalen in einem Winkelbereich von 60◦ bis 130◦ . Bei der Sendeantenne treffen bei *t*<sup>0</sup> die nach vorne verlaufenden Strahlen. Während der Zeitspanne, in der sich das Fahrzeug an der Kreuzung befindet, sind die nach links und rechts gesendeten Strahlen relevanter und ab  $t_3$  die Senderichtung nach hinten.

Die Empfangsantenne empfängt bei *t*<sup>0</sup> besonders von vorne Strahlen, schräg seitlich treffen die Strahlen vor allem ein, solange sich das sendende Fahrzeug an der Straßenkreuzung befindet.

#### 6.5.3. *MIMO* Kapazität

Bei der Optimierung von Antennenpositionen auf dem Fahrzeug, wird neben der Optimierung der Antennenpositionen auch auf die Qualität des Gesamtsystems geachtet [Gespert et al., 2003]. Eine Möglichkeit zu deren Evaluierung bildet die Kanalkapazität. Letztere gibt an, wie viele Daten pro Zeit und pro Frequenzbandbreite bei einer minimalen Fehlerwahrscheinlichkeit über das kabellose System übertragen werden können [Goldsmith, 2005]. Das Maß ist von

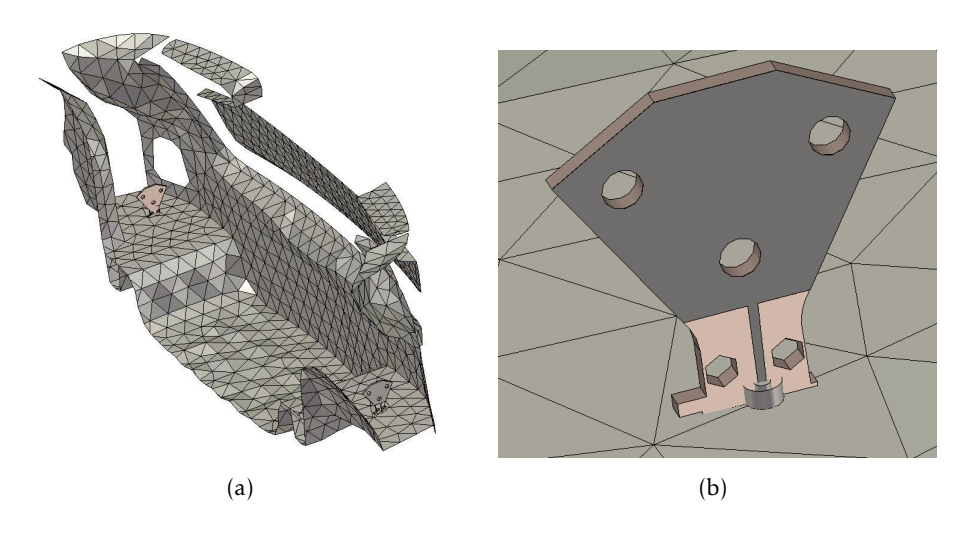

Bild 6.22.: (a) Simulierter Fahrzeugausschnit und (b) Stoßfängerantenne

großer Bedeutung, da immer mehr Daten kabellos übertragen werden sollen. Ein System mit mehreren Antennen am Sender und Empfänger kann dabei eine größere Kanalkapazität erreichen, als eine Einzelantenne. Systeme, die Daten über *MIMO* senden, profitieren umso stärker von dieser Technik, wenn die Pfade an den einzelnen Antennen sehr unterschiedlich sind.

Am Fahrzeug konnte bei der Analyse der Pfade in Bild 6.25 gezeigt werden, dass die Antennen zwar durch unterschiedliche Pfade verbunden sind, allerdings verhalten sich diese bei einem Straßenzug ähnlich.

Da die Pfade zu jedem Zeitpunkt unterschiedlich verlaufen, ist auch die Kanalkapazität zeitvariant. Für die Berechnung der zeitvarianten Kanalkapazität *C*(*t*) werden die äquivalenten zeitabhängigen Tiefpassimpulsantworten  $|h_{TP}(\tau, t)|$  jeweils bei der gleichen Frequenz in der *MIMO*-Übertragungsmatrix

$$
\underline{\mathbf{H}}(\tau,t) = \begin{pmatrix} h_{\text{TP},11}(\tau,t) & \dots & h_{\text{TP},1N_{\text{TX}}}(\tau,t) \\ \dots & \dots & \dots \\ h_{\text{TP},N_{\text{RX}}1}(\tau,t) & \dots & h_{\text{TP},N_{\text{RX}}N_{\text{TX}}}(\tau,t) \end{pmatrix}
$$
(6.14)

zusammengefasst [Fügen et al., 2006]. Allgemein lautet die Kanalkapazität *C*(*t*) mit der Einheitsmatrix **<u>I<sub>NRX'</sub></u> der Rauschleistung**  $\sigma^2$  **und der Hermit'schen der Kanalmatrix**  $\underline{\mathbf{H}}^H$  **[Foschini** und Gans, 1998]

$$
C(t) = \log_2 \left( \det \left[ \mathbf{I}_{N_R} + \frac{P_{\text{TX}}}{N_{\text{TX}} \sigma^2} \mathbf{H}(\tau, t) \mathbf{H}(\tau, t)^H \right] \right).
$$
 (6.15)

Statt der Kanalmatrix H(*τ, t*) wird die normierte Kanalmatrix

$$
\underline{\mathbf{H}}_{\text{norm}}(\tau, t) = \frac{\sqrt{N_{\text{RX}} N_{\text{TX}}}}{\|\underline{\mathbf{H}}(\tau, t)\|_{\text{F}}} \underline{\mathbf{H}}(\tau, t)
$$
\n(6.16)

mit der Frobenius-Norm der Kanalmatrix  $\left\|\mathbf{H}(\tau,t)\right\|_{\text{F}}$  eingesetzt. So wird  $\mathbf{H}(\tau,t)$  auf den mittleren Pfadverlust normiert und es kann der mittlere Signal- zu Rauschabstand ((engl.) *Signal to Noise Ratio*, *SNR*) für alle Pfade verwendet werden [Jensen und Wallace, 2004].

Bei einem frequenzselektiven Übertragungskanal, der hier aufgrund der verwendeten Tiefpassimpulsantworten  $|h_{TP}(\tau, t)|$  vorliegt, kann die Kapazität berechnet werden, indem über die einzelnen Unterkanäle integriert wird [Hageboelling et al., 2006].

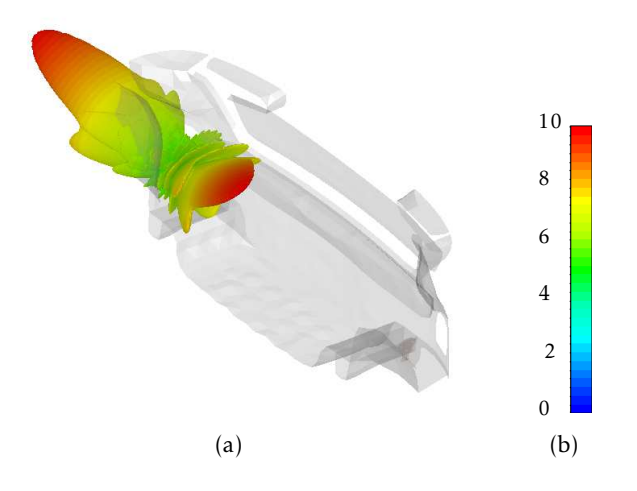

Bild 6.23.: (a) Elektrisches Feld *E* der Stoßfängerantenne in 1 m Abstand bei einer Anregung von 1 A, (b) Legende in V/m

Die diskretisierte frequenzselektive *MIMO*-Kapazität lautet bei N<sub>F</sub> Frequenzpunkten

$$
C(t) = \frac{1}{N_{\rm F}} \sum_{n_{\rm F}=0}^{N_{\rm F}-1} \log_2 \left( \det \left[ \mathbf{I}_{N_{\rm RX}} + \frac{SNR}{N_{\rm TX}} \mathbf{H}_{n_{\rm F}}(\tau, t) \mathbf{H}_{n_{\rm F}}(\tau, t)^{H} \right] \right).
$$
(6.17)

In der vorliegenden Simulation gilt *N*<sub>F</sub>=1. Die Kapazität *C*(*t*) ist wie die Übertragungsfunktion zeitvariant und wird somit für verschiedene Zeitpunkte in Abhängigkeit vom *SNR* am Empfänger in Bild 6.26 aufgetragen.

Zu den verschiedenen Beobachtungszeitpunkten unterscheiden sich die Kanalkapazitäten *C*(*t*) kaum. Wie erwartet, steigen sie bei dem Einsatz von drei Antennen deutlich an. Für  $t_0$  wird bei drei verwendeten Antennen eine deutlich andere Kapazität berechnet, woraus folgt, dass sich die Übertragungspfade zu diesem Zeitpunkt stärker unterscheiden.

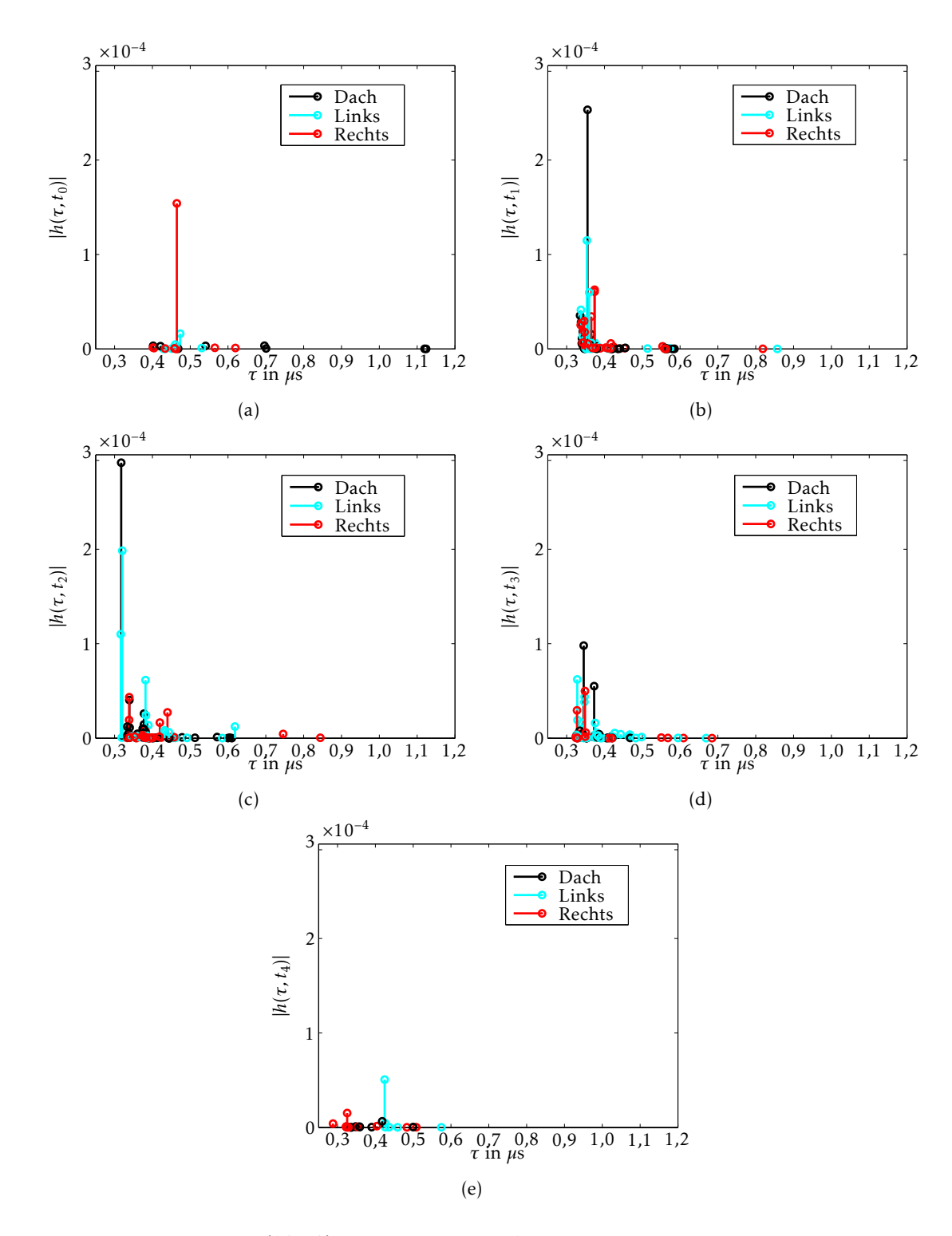

Bild 6.24.: Impulsantworten |*h*(*τ, t*)| der einzelnen Empfangsantennen zu verschiedenen Beobachtungspunkten: (a)  $t_0$ , (b)  $t_1$ , (c)  $t_2$ , (d)  $t_3$ , (e)  $t_4$ 

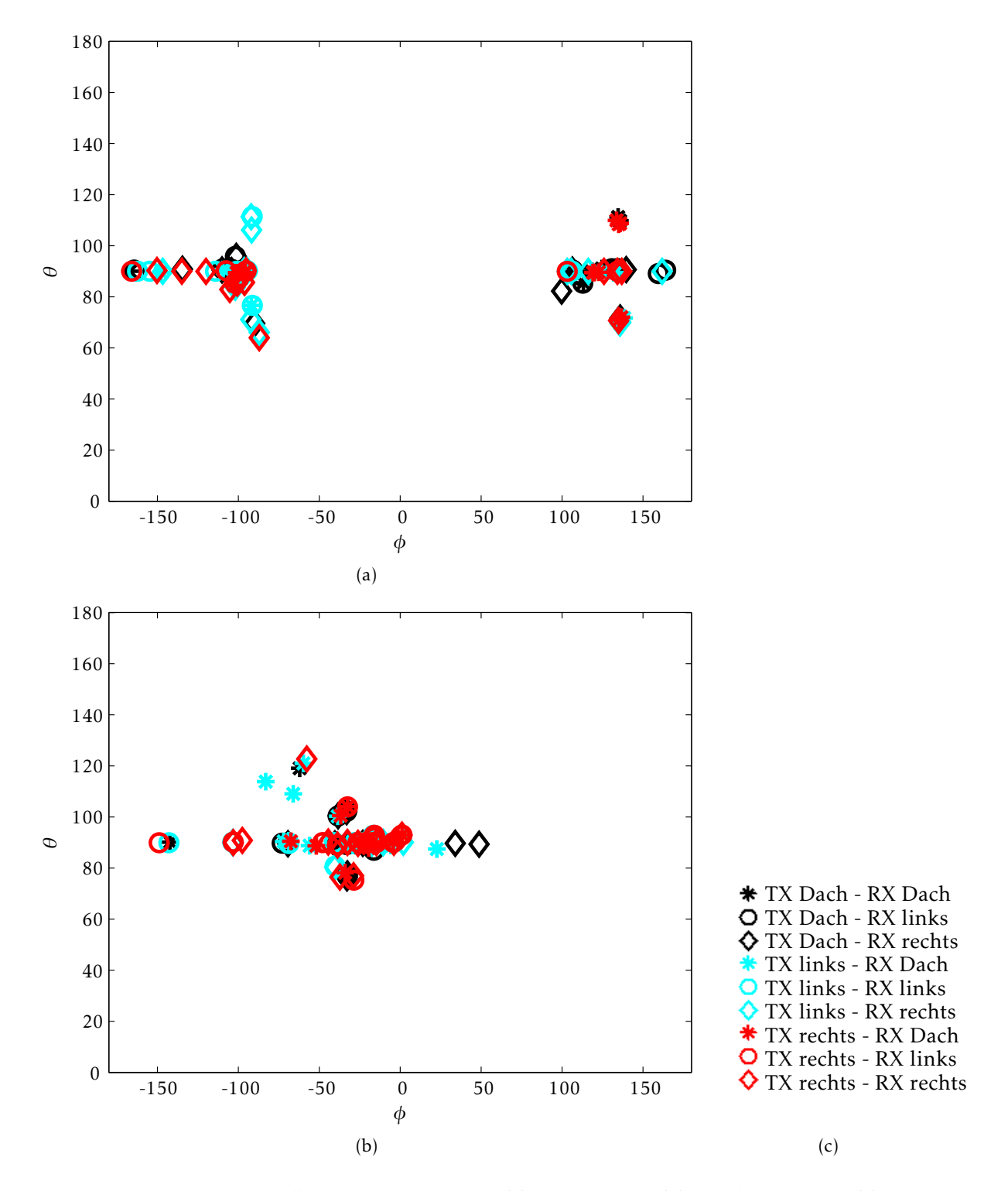

Bild 6.25.: Analyse der treffenden Strahlen bei *t*3: (a) Sendewinkel, (b) Empfangswinkel, (c) Legende

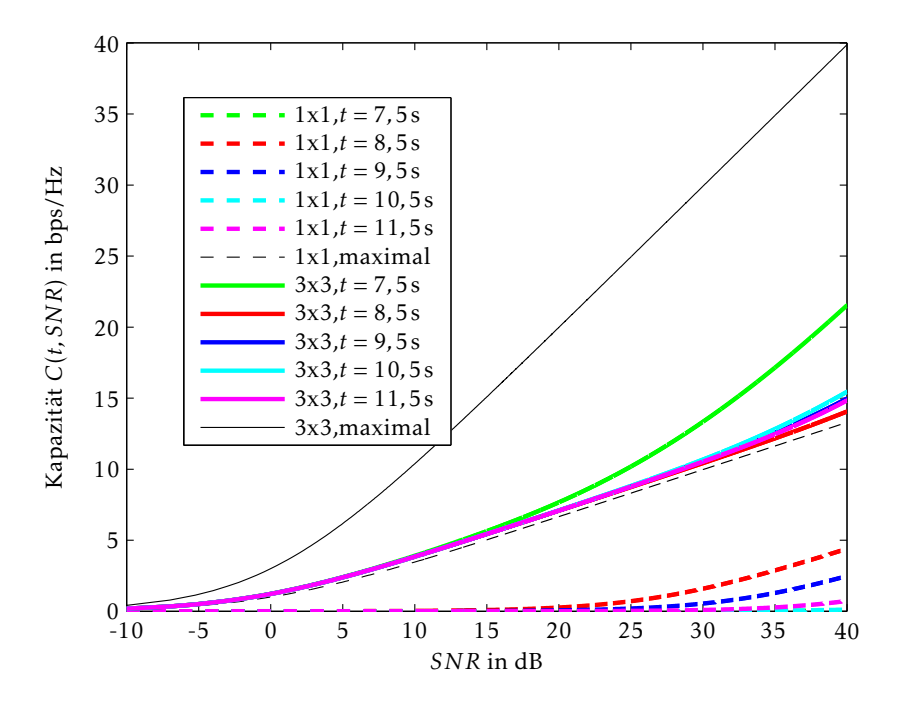

Bild 6.26.: Kanalkapazität des 3 × 3-*MIMO*-Systems für einen Frequenzpunkt zu mehreren Beobachtungszeitpunkten

# 7. Schlussfolgerungen und Ausblick

### 7.1. Schlussfolgerungen

In der vorliegenden Arbeit konnte gezeigt werden, dass Mehrantennensysteme auf Fahrzeugen in einer Kombination aus Vollwellenmethoden und *Ray Tracing* simulativ evaluiert und optimiert werden können. Dabei können sowohl Verkopplungen auf dem Fahrzeug berücksichtigt werden, als auch die Ausbreitung von elektromagnetischen Wellen.

Fahrzeugantennen sollten vom Zulieferer auch als bereits vorbereitetes Simulationsmodell geliefert werden, da die Aufbereitung mechanischer Daten die Kenntnis aller relevanter Vorgänge in der Antenne erfordert. Ein funktionsfähiges Simulationsmodell unterstützt zudem das Verständnis für die elektromagnetischen Vorgänge im gelieferten Bauteil, so dass durch andere Parameter nötige Modifikationen besser beurteilt werden können und bei auftretenden Problemen schnell Testsimulationen durchgeführt werden können. Sollen Grenzen für Produktionstoleranzen festgelegt werden, dann stellt die Simulation ein gutes Werkzeug dar, um die Sensibilität bezüglich verschiedener Größen zu prüfen. Somit können Toleranzgrenzen getestet und begründet werden.

Im verwendeten Programm *CST MWS* ist für die Antenne sowohl der Frequenzbereichslöser *F*, als auch der Zeitbereichslöser *T* geeignet. Das beim Frequenzbereichslöser *F* verwendete Tetraedermesh hat den Vorteil, dass die Tetraederdiskretisierung im Geometriemodell übersichtlicher ist und Fehler so in der Modellierung leichter erkannt werden können. Das Fahrzeug sollte mit dem Zeitbereichslöser *T* simuliert werden, da Materialien wie Glas dabei gut berücksichtigt werden. Der Speicherbedarf ist dabei hoch, jedoch verfügbar. Die Fahrzeugstruktur sollte als *NURBS* beschrieben werden, wie das beispielsweise im *CATIA* Format der Fall ist. Wird die Diskretisierung des Fahrzeugs bereits außerhalb von *CST MWS* vorher durchgeführt, kann die Diskretisierung mit Tetraedern und Dreiecken nur für einen Frequenzbereich optimiert sein und die Diskretisierung mit Hexaedern muss sich zusätzlich zur Struktur noch an den Dreiecken orientieren.

Bezüglich der Simulationsdauer und des Speicherbedarfs ist besonders die Simulation mit dem Zeitbereichslöser *T* unter Verwendung einer Nahfeldquelle zu empfehlen. Wird die Antenne mit einem Stück Fahrzeug zunächst einzeln simuliert und dann bei der Fahrzeugsimulation durch eine Nahfeldquelle ersetzt, dann muss die sehr feine Diskretisierung der Antenne nicht auf das gesamte Fahrzeug angewendet werden.

Um die Ausbreitung elektromagnetischer Wellen zu simulieren, wurde ein *GPU* basierter *Ray Tracer* in Kooperation mit Manuel Schiller [Schiller et al., 2015c] entwickelt, in dem Ausbreitung, Reflexionen, Brechungen und Beugungen statt finden können. Als Material können sowohl Metall, als auch Dielektrika und beide auch mit einer Rauigkeit definiert werden. Vegetation wird anhand von Streuern in die Umgebungsdaten eingebunden. Die Anzahl zulässiger Interaktionen ist ausschließlich durch den zur Verfügung stehenden *GPU* Speicher limitiert und durch den Nutzer einstellbar. Die Antennen werden über ihre Abstrahleigenschaften charakterisiert. Das Programm enthält eine grafische Oberfläche, so dass die Umgebungsdaten, Modelle und Strahlverläufe durch den Nutzer kontrolliert werden können. Neben der Verwendung in der Antennenentwicklung kann das Programm mit der virtuellen Testumgebung der Audi AG verknüpft werden, um die Kommunikationskanäle in anderen Tests zu verwenden.

So können Steuergeräte oder Funktionen des autonomen Fahrens unter Berücksichtigung unsicherer Kommunikation geprüft werden. Besonders in kritischen Situationen, in denen die Empfangssignalleistung beeinträchtigt ist, kann die Simulation wichtige Erkenntnisse liefern. Um die Vollwellenmethoden mit dem *Ray Tracing* zu verbinden, müssen die Annahmen des *Ray Tracing*s beachtet werden. Zum Einen müssen die Objekte bei Interaktionen im Verhältnis groß zur Wellenlänge sein und zum Anderen wird angenommen, dass die elektromagnetischen Wellen lokal eben sind. Das ist erst ab einem Mindestabstand vom abstrahlenden Objekt erfüllt, kann jedoch durch den Einsatz von Ersatzquellen, die jeweils die Abstrahlung durch Teilstücke repräsentieren, in geringer Distanz erreicht werden. Anhand dieser Methode konnte sogar ein Monopol auf einem Fahrzeugdach mit *Ray Tracing* mit guter Genauigkeit simuliert werden. Die Ersatzquellen wurden auch auf dem gesamten Fahrzeug eingesetzt, womit auch Pfade gefunden wurden, die nur über Verkopplung die Empfangsfeldstärke beeinflussen. Somit erhöhen Ersatzquellen die erreichbare Simulationsgenauigkeit zum Einen über die höhere Phasengenauigkeit, als auch über die Vielfältigkeit detektierbarer Pfade.

Es konnte in einer *car2car*-Messung eine gute Übereinstimmung mit den Simulationsergebnissen erreicht werden. Da Messungen großen Schwankungen unterliegen, sollten die Antennenoptimierungen aber in vergleichenden Simulationsreihen vorgenommen werden. Durch die genaueren Simulationen können diese Vergleiche präziser durchgeführt werden. Es konnte anhand eines *LTE direct* Beispiels gezeigt werden, dass Antennensysteme mit den vorliegenden Methoden bezüglich ihres *MIMO*-Verhaltens, der räumlichen Diversität und des Kanalverhaltens untersucht werden können.

#### 7.2. Ausblick

Zukünftig können Antennensysteme für Rundfunk, *GPS*, *SDARS*, *LTE*, sowie *car2car* Systeme mit den hier entwickelten Methoden optimiert und evaluiert werden. Die Untersuchung von Radarsystemen ist mit den vorgestellten Methoden ebenfalls möglich. Soll bei der Audi AG die Verknüpfung mit Hardware vorgenommen werden, so ist es abhängig von der Abtastrate des Szenarios, der Anzahl hintereinander zugelassener Beugungen, der verwendeten *GPU* und der Modellierung der Umgebung, ob die Taktrate durch den *Ray Tracer* erfüllt werden kann. Werden keine gegenseitigen Reaktionen der Fahrzeuge aufeinander untersucht, kann auch eine Aufnahme der zuvor simulierten Empfangssignale verwendet werden, um die Steuergeräte zu testen.

Bei vielen Fahrzeugherstellern, unter Anderem bei der Audi AG, werden die Fahrzeugstrukturen anhand von *NASTRAN*-Modellen für die Simulation bereitgestellt. Diese sollten in Zukunft durch *NURBS* ersetzt werden.

Um die Genauigkeit bei der *Ray Tracing* Simulation weiter zu steigern, sind Modelle für gekrümmte Oberflächen nötig, da am Fahrzeug der größte Teil der Metall- und Glasteile nicht eben ist.

Des Weiteren könnte bei der Untersuchung sehr großer Umgebungsmodelle eine stückweise Bearbeitung in Betracht gezogen werden, um nicht das gesamte Umgebungsmodell zu Beginn der Simulation in den *GPU* Speicher zu laden. Auch bezüglich der Strahlverfolgung kann abhängig von der Distanz und der damit variierenden benötigten Abtastgenauigkeit der Umgebung eine Variation der Empfangskugelradien verwendet werden.

Werden Umgebungsmodelle für virtuelle Testfahrten erstellt, sollten bereits heute zusätzlich zur Definition der Oberflächen, elektromagnetisch relevante Materialinformationen vorbereitet werden, um bei zukünftigen Entwicklungen mehrere Sensoren und Antennen in der gleichen Testumgebung prüfen und optimieren zu können.

# A. Anhang

#### Streuparameter der GPS-Antenne in der Dachantenne

Die Dachantenne in Bild 4.1 enthält eine Telefon-, eine *SDARS*-, sowie eine *GPS*-Antenne. In Bild A.1 sind die Streuparameter der *GPS*-Antenne gezeigt.

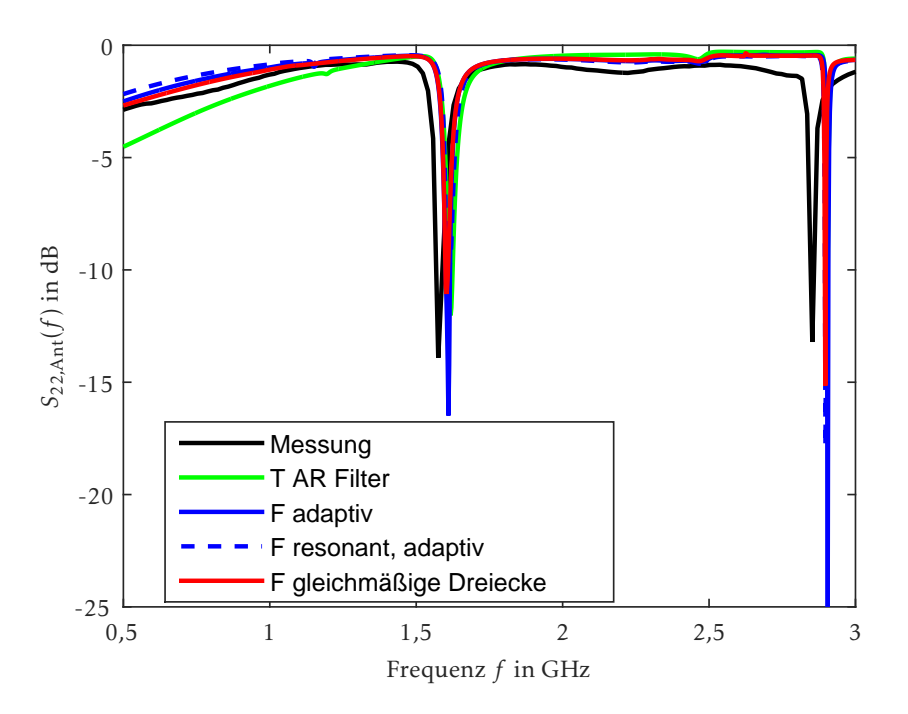

Bild A.1.: *S*22*,*Ant der *GPS* Antenne

### Aufbauten zur Untersuchung der Umgebungseinflüsse

In Bild 4.23 und Bild 4.24 ist der Einfluss verschiedener Umgebungen auf die Abstrahlcharakteristik der Dachantenne gezeigt. Die entsprechenden Aufbauten sind in Bild A.2 abgebildet. Die Antenne wird in verschiedenen Positionen auf einer Metallplatte montiert, damit sich der kurze Abstand zur Kante jeweils vor oder hinter der Antenne befindet. Darüber hinaus wird die Antenne auf einer metallischen Halbkugel montiert.

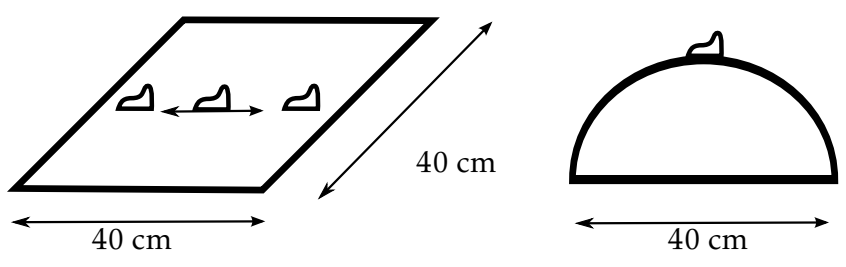

Bild A.2.: Testaufbauten zur Untersuchung der Umgebungseinflüsse auf die Abstrahlcharakteristik

## Verwendete Definitionen im *Ray Tracer*

In Bild A.3 ist die verwendete Winkeldefinition bei den Antennen-Abstrahlcharakteristiken

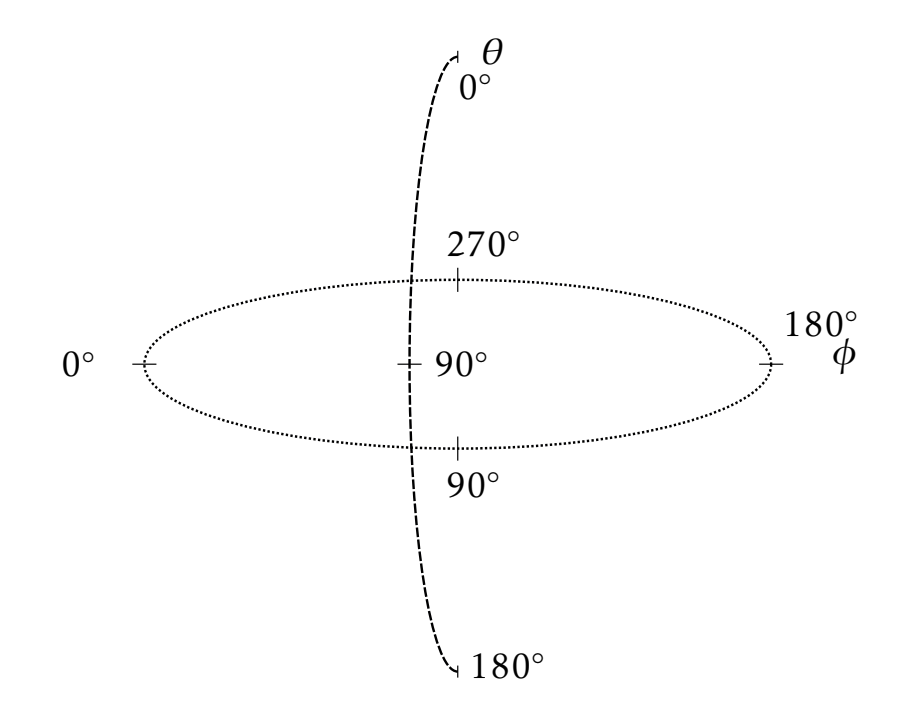

Bild A.3.: Winkeldefinition der Antennen im *Ray Tracer*

gezeigt. Bei der Reflexion wird die Richtung der Vektoren, wie in Bild A.4 dargestellt, verwendet. Es soll darauf hingewiesen werden, dass in [Balanis, 2012] eine andere Definition verwendet wird.

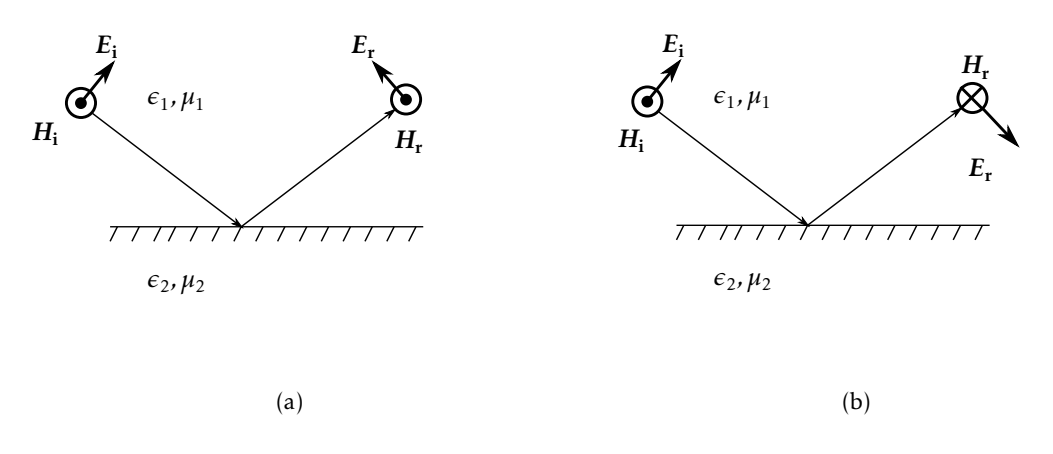

Bild A.4.: Definition der Feld-Vektoren bei der Reflexion: (a) Im *Ray Tracer* und (b) in [Balanis, 2012]

Bei Beugungen muss im *Ray Tracer* eine innere und äußere Kante bestimmt werden, um die weiteren Ausbreitungswege berechnen zu können. Diese Definition hat einen Einfluss auf die Strahlverfolgung, da darüber *u*min1 und *u*max1 für die Kante 1 und *u*min2 und *u*max2 für die Kante 2 bestimmt werden, wie in Bild A.5 gezeigt.

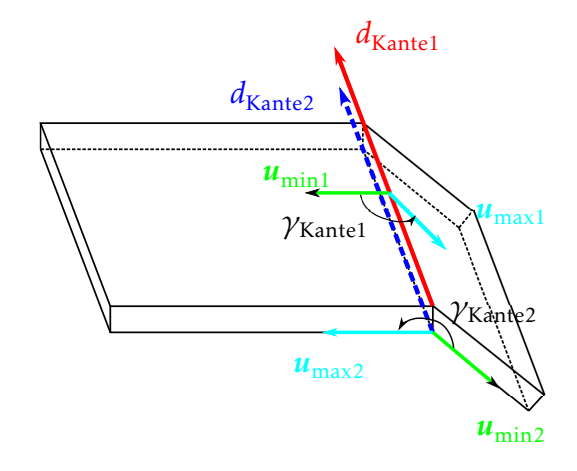

Bild A.5.: Definitionen von geometrischen Größen an einer inneren und äußeren Beugungskante<sup>1</sup>

### Abstrahlverhalten unter Verwendung von Ersatzquellen

Bei der Unterteilung einer Antenne in Ersatzquellen soll gezeigt werden, dass das Abstrahlverhalten unverändert bleibt. In Bild A.6 sind die elektrischen Felder im Abstand von 50 m

<sup>&</sup>lt;sup>1</sup>mit Genehmigung von Z. Sun [Sun, 2014]

gezeigt, wenn die Antenne direkt oder durch die 9 Ersatzquellen im *Ray Tracer* verwendet wird.

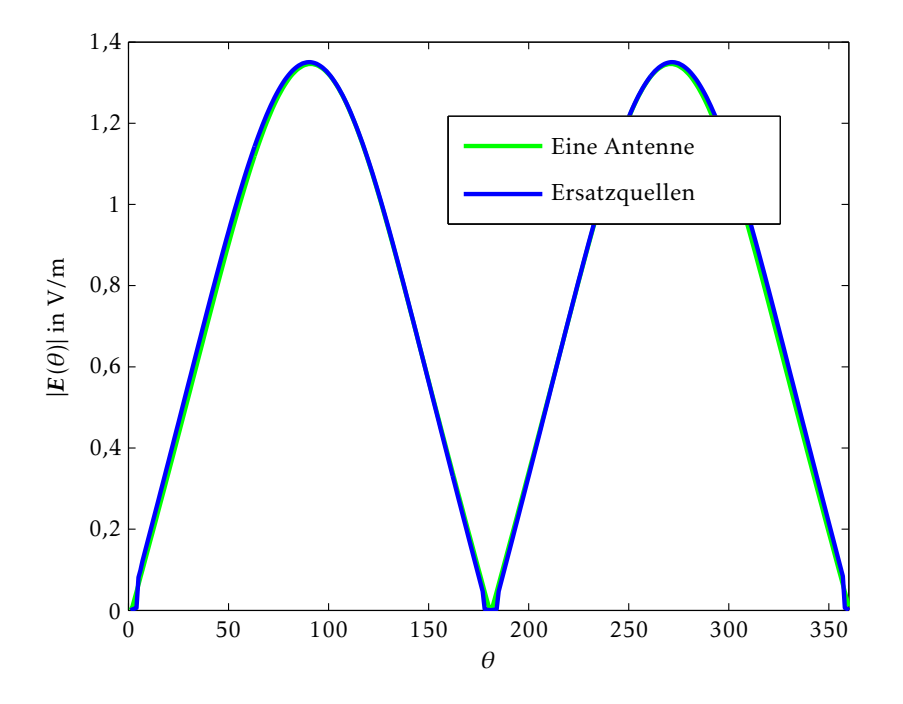

Bild A.6.: Betrag des elektrischen Feldes |*E*(*θ*)| in 50 m Abstand des Dipols direkt exportiert aus *CST MWS* und mit den 9 Ersatzquellen in der *Ray Tracing* Simulation

## Abstrahleigenschaften der Stoßfängerantenne

In Bild 6.23 ist das elektrische Feld der Stoßfängerantenne in 1 m Abstand dargestellt. Um eine bessere Vergleichbarkeit zu gewährleisten ist in Bild A.7 der Gewinn in dB angegeben.

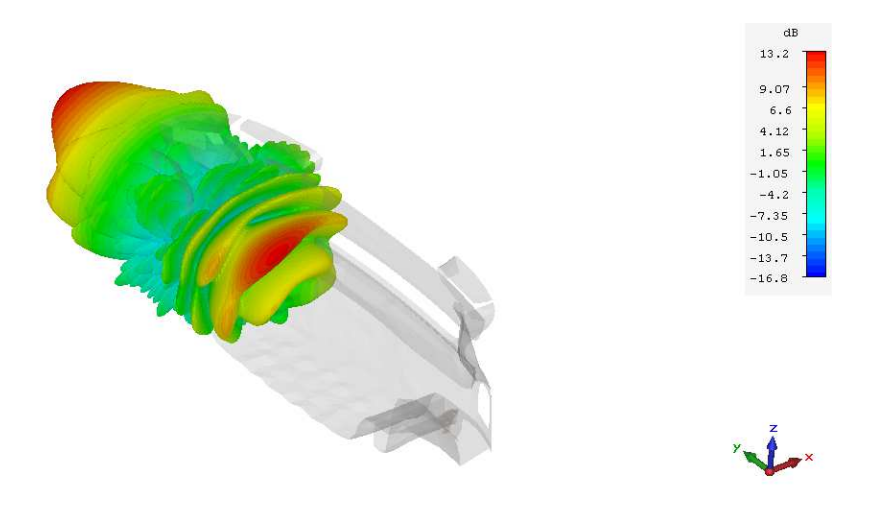

Bild A.7.: Gewinn der rechten Stoßfängerantenne in dB gemäß Bild 6.23

### Materialeigenschaften bei der Umgebungsmodellierung

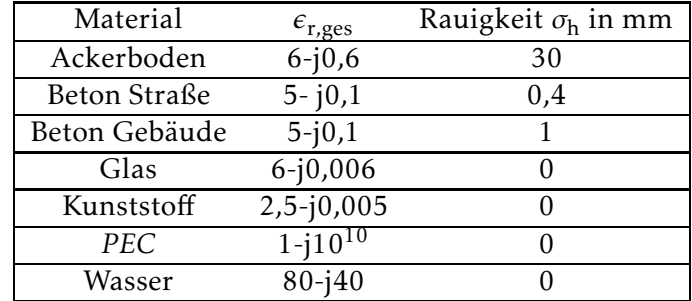

Bei der Modellierung des Prüfgeländes aus Bild 6.2 werden für die verschiedenen Materialien die Werte aus Tabelle A.1 und Tabelle A.2 verwendet.

Tabelle A.1.: Materialeigenschaften bei 5,2 GHz [Maurer, 2005]

| Material  | $\epsilon_{r}$ | $\tan \delta$ |
|-----------|----------------|---------------|
| Außenwand | 6.5            | 0,008         |
| Innenwand | $\mathcal{L}$  | 0,25          |
| Holz      | 2,5            | 0,012         |
| Glas      | 6.0            | 0,008         |

Tabelle A.2.: Materialeigenschaften bei 1 GHz [Cichon, 1994]

## Modellierung und Strahlen im realistischen Straßenmodell

Um einen besseren Eindruck in die Umgebungsmodellierung und das *Ray Tracing* Programm zu gewähren, werden einige unterschiedliche Ansichten vorgestellt. In Bild A.8 und Bild A.9 werden die Dreiecksdefinitionen und die Kanten gezeigt. Optional ist die Visualisierung von Kanten, der Antennenabstrahlcharakteristik, sowie der Strahlverläufe möglich.

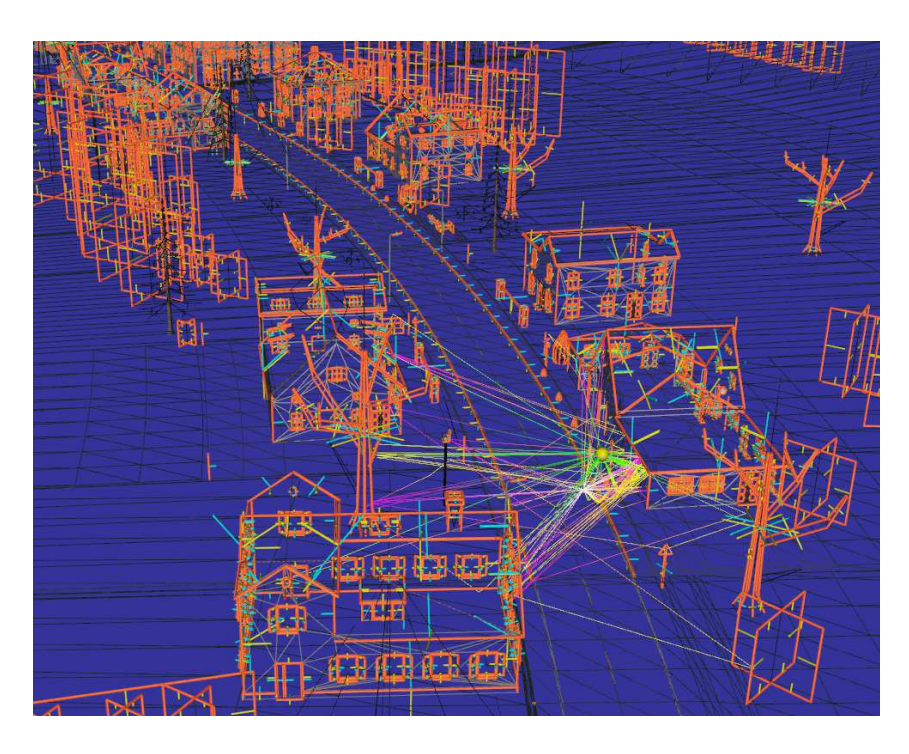

Bild A.8.: Realistisches Straßenmodell ohne Textur mit detektierten Beugungskanten, treffenden Strahlen und dem normiert dargestellten Abstrahldiagramm der Antenne

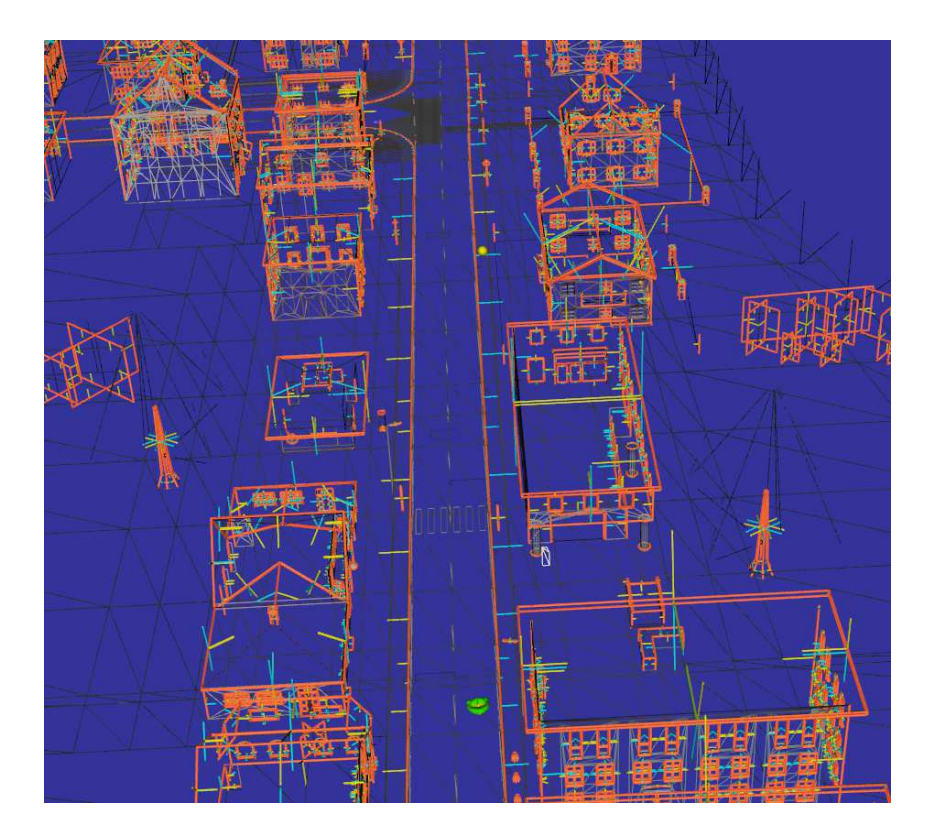

Bild A.9.: Kanten im realistischen Straßenmodell verwendet beim Vergleich zwischen dem vereinfachten und dem realistischen Straßenmodell

Eine andere Möglichkeit der Visualisierung kann bei Modellen, die eine Textur enthalten, wie

in Bild A.10 und Bild A.11 erfolgen. Die Einbindung einer Textur erlaubt auch eine Verknüpfung mit Materialparametern, so dass diese nicht nur zur Visualisierung dient. Außerhalb der definierten Dreiecke ist die Visualisierung dunkelblau. Die Perspektive kann gewechselt werden, so dass eine übersichtliche Evaluierung der Strahlverläufe möglich ist.

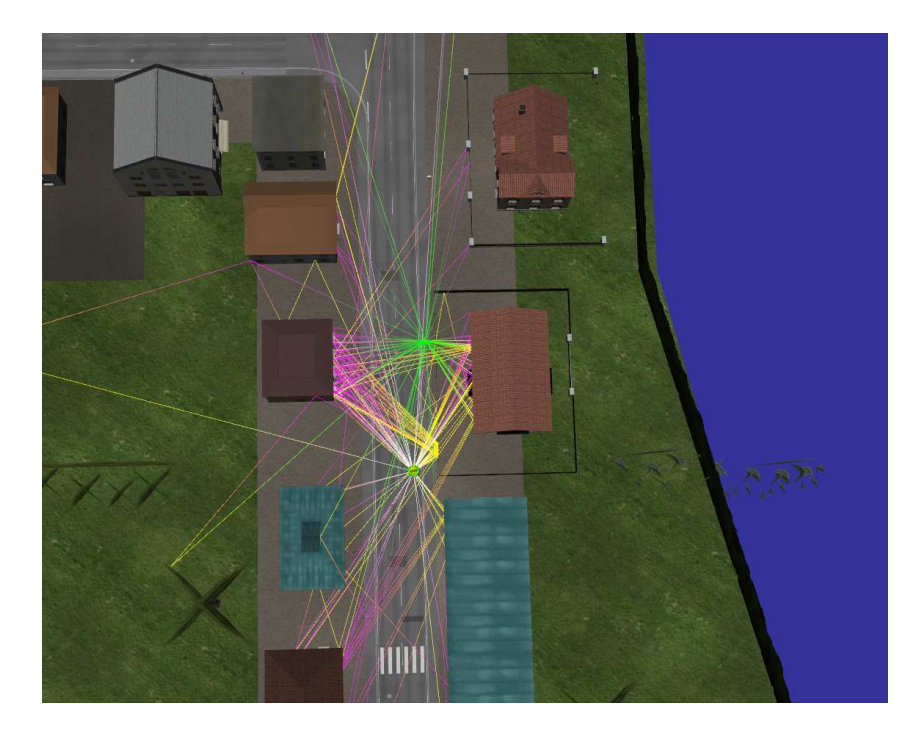

Bild A.10.: Strahlen im realistischen Straßenmodell verwendet beim Vergleich zwischen dem vereinfachten und dem realistischen Straßenmodell bei  $t_5$ 

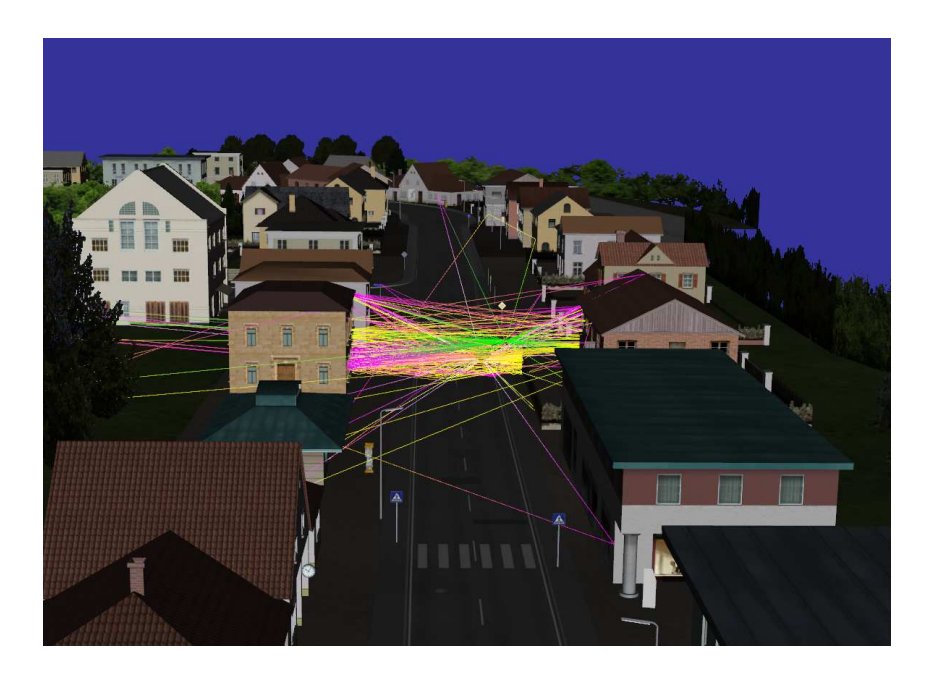

Bild A.11.: Strahlen im realistischen Straßenmodell verwendet beim Vergleich zwischen dem vereinfachten und dem realistischen Straßenmodell bei *t* = 13*,*6*s*

Zur Simulation mit den Ersatzquellen in Bild 6.20 sind die Visualisierungen in Bild A.12 und

#### Bild A.13 gezeigt.

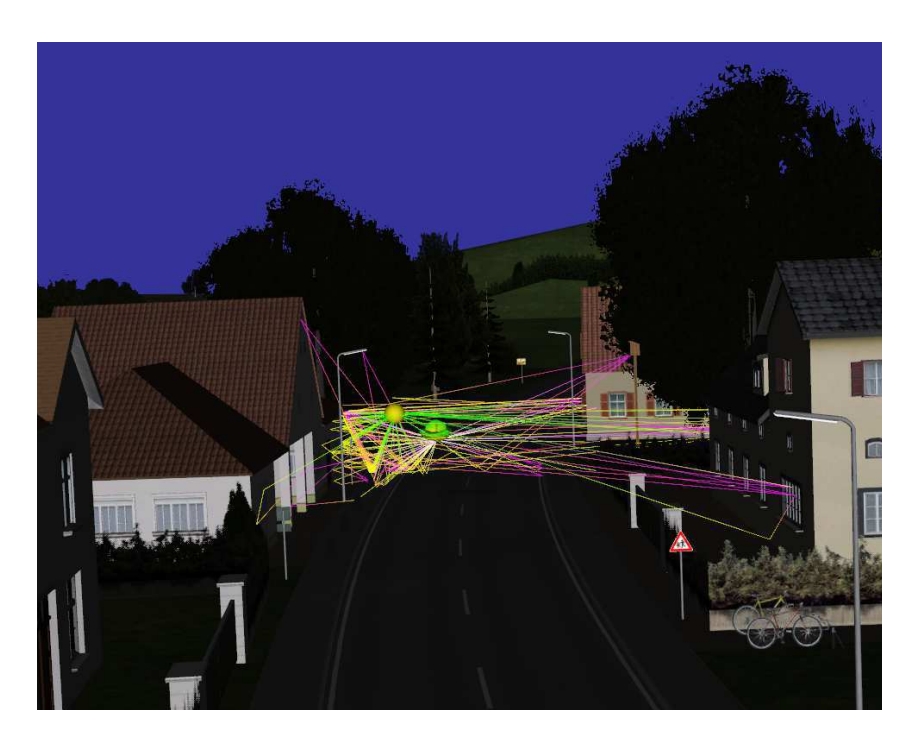

Bild A.12.: Antennencharakteristik im realistischen Straßenmodell im Szenario für die Ersatzquelle direkt neben dem Empfänger

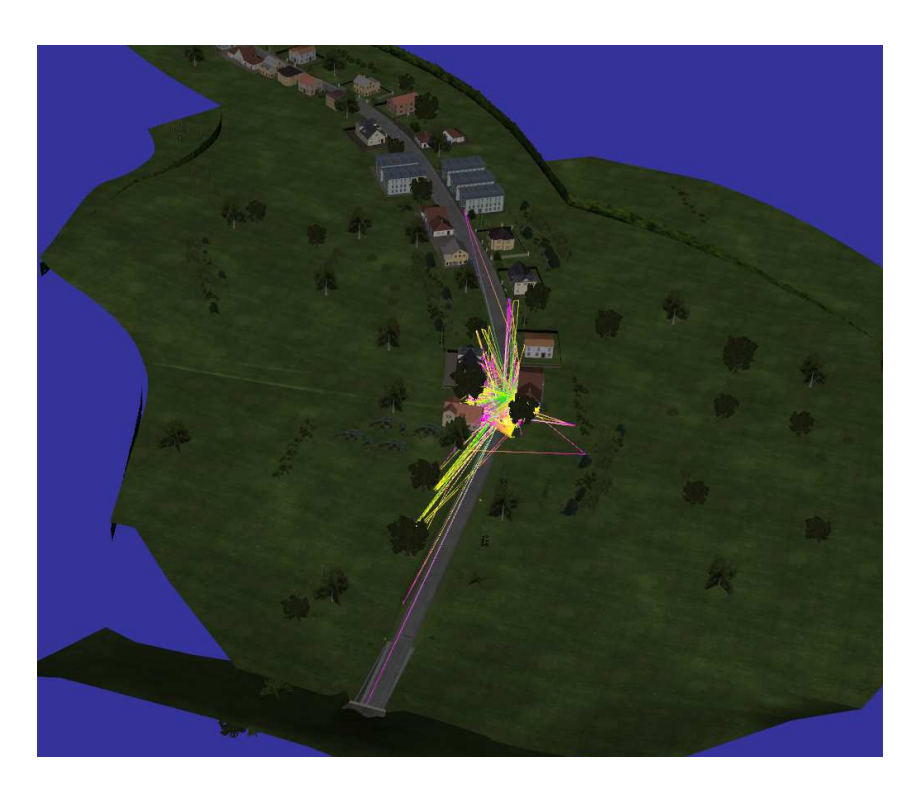

Bild A.13.: Realistisches Straßenmodell mit 1 Millionen Strahlen im Szenario für die Ersatzquelle

## Impulsantworten bei unterschiedlichen Arten der Umgebungs-Modellierung

In Bild 6.12 ist die Impulsantwort des vereinfachten Szenarios und in Bild 6.13 des realistischen Straßenmodells gezeigt. Zusätzlich werden in Bild A.14 und Bild A.15 zur Verdeutlichung andere Darstellungsweisen der gleichen Impulsantworten abgebildet.

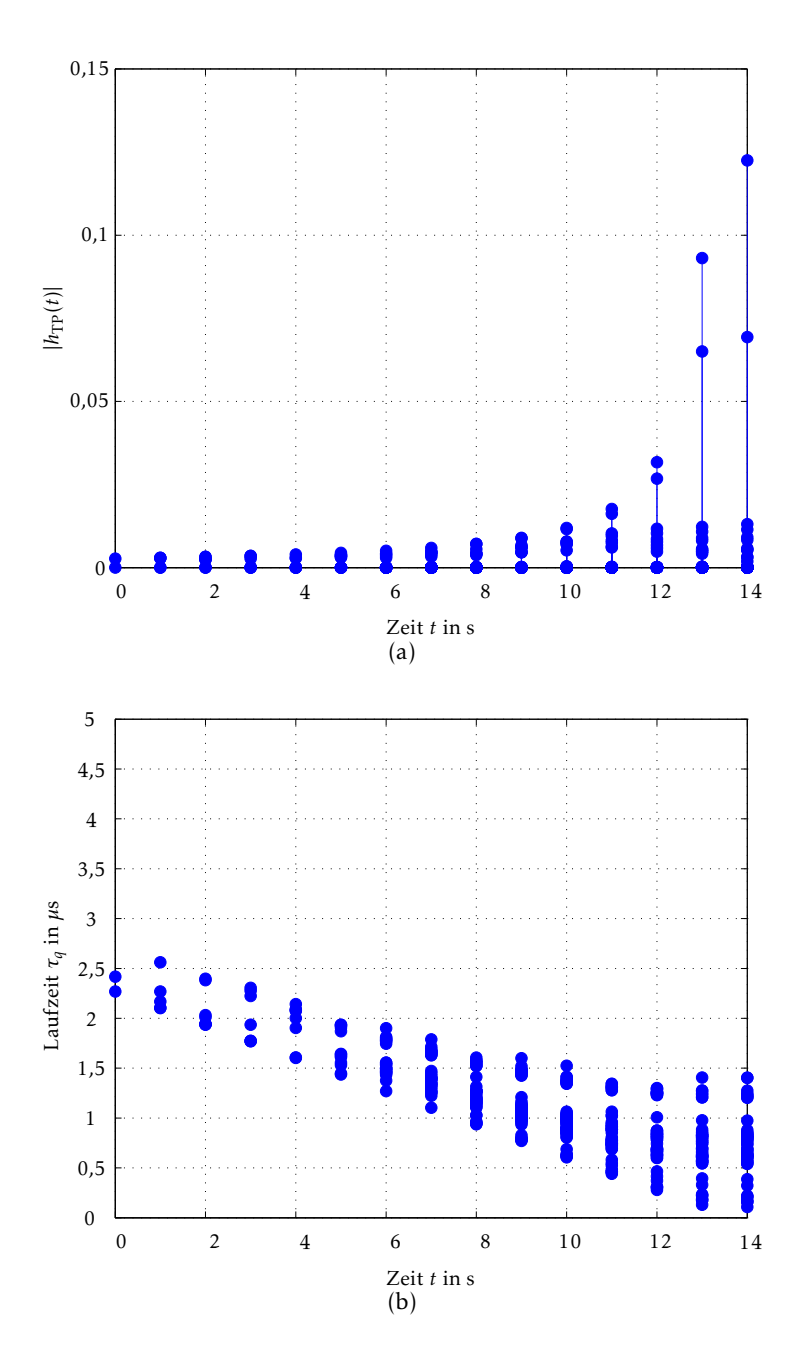

Bild A.14.: (a) Impulsantwort des vereinfachten Straßenmodels im Szenario beim Vergleich zwischen dem vereinfachten und dem realistischen Straßenmodell, (b) Laufzeiten der einzelnen Pfade

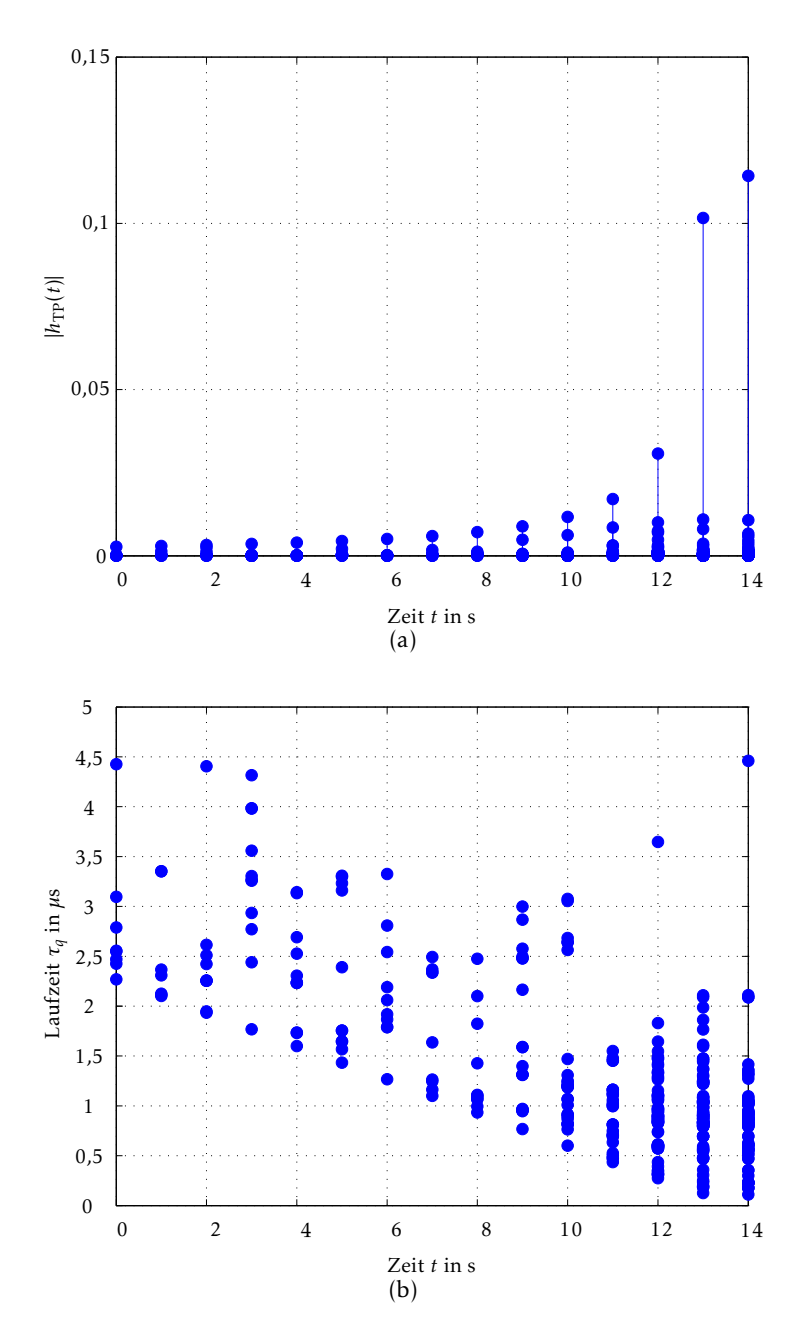

Bild A.15.: (a) Impulsantwort des realistischen Straßenmodels im Szenario beim Vergleich zwischen dem vereinfachten und dem realistischen Straßenmodell, (b) Laufzeiten der einzelnen Pfade

### Winkelauswertung im *LTE direct* Szenario

In Bild 6.25 ist die Auswertung der ausgesendeten und der empfangenen Strahlen zu einem Zeitpunkt  $t_3$  dargestellt. Zusätzlich sind in Bild A.16 zu fünf simulierten Zeitpunkten die Winkel der treffenden gesendeten Strahlen gezeigt. Zu allen Zeitpunkten konzentrieren sich die treffenden Strahlen in einem bestimmten Winkelbereich, wobei dieser Bereich zeitlich veränderlich aufgrund der Positionsänderung der Fahrzeuge ist.

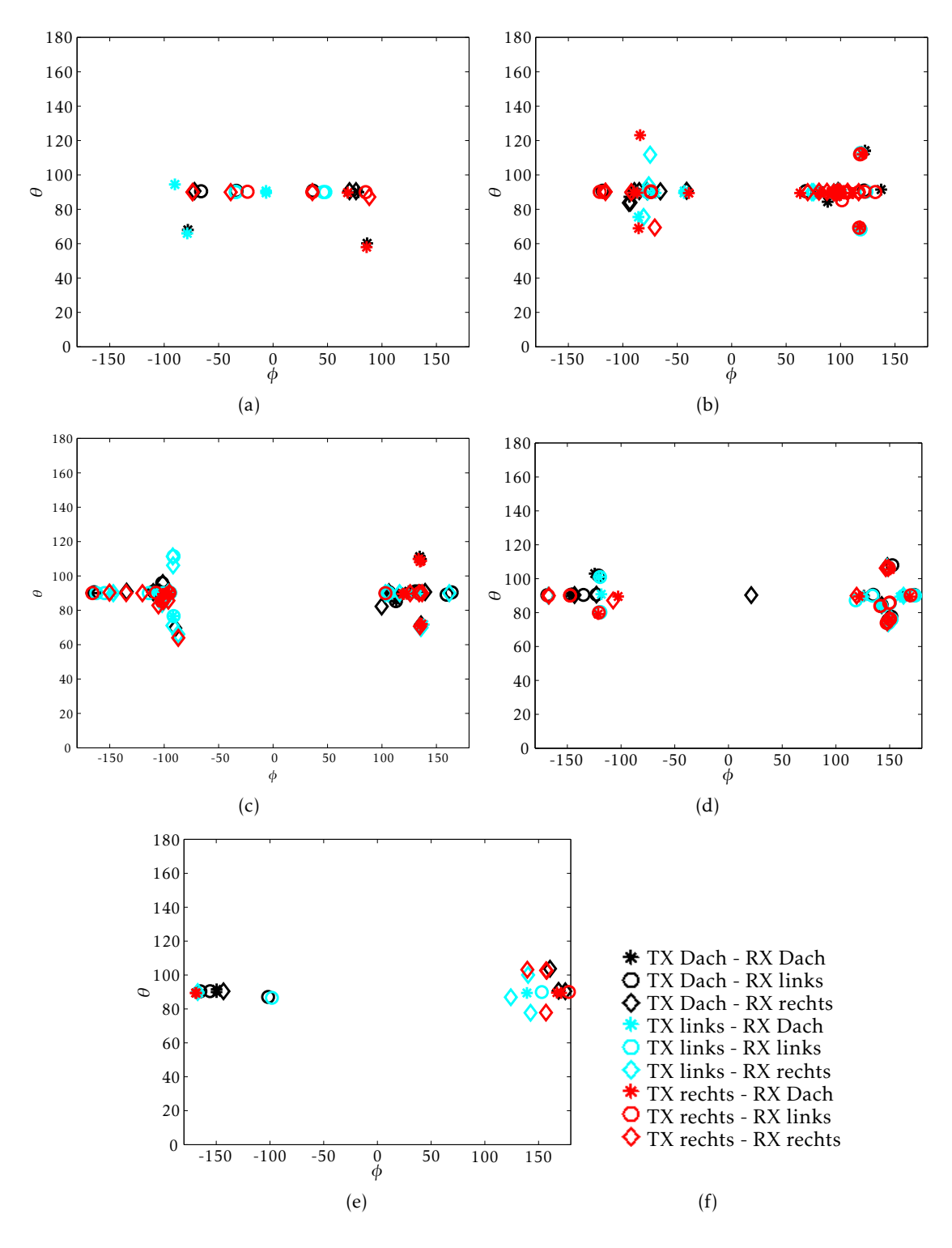

Bild A.16.: Sendewinkel der treffenden Pfade im *LTE direct* Szenario zu den Zeitpunkten (a)  $t_0$ , (b)  $t_1$ , (c) *t*2, (d) *t*3, (e) *t*4, (f) Legende

Aus den Einfallswinkeln der treffenden Strahlen in Bild A.17 kann geschlossen werden, dass dies genauso für das Empfangsfahrzeug gilt.

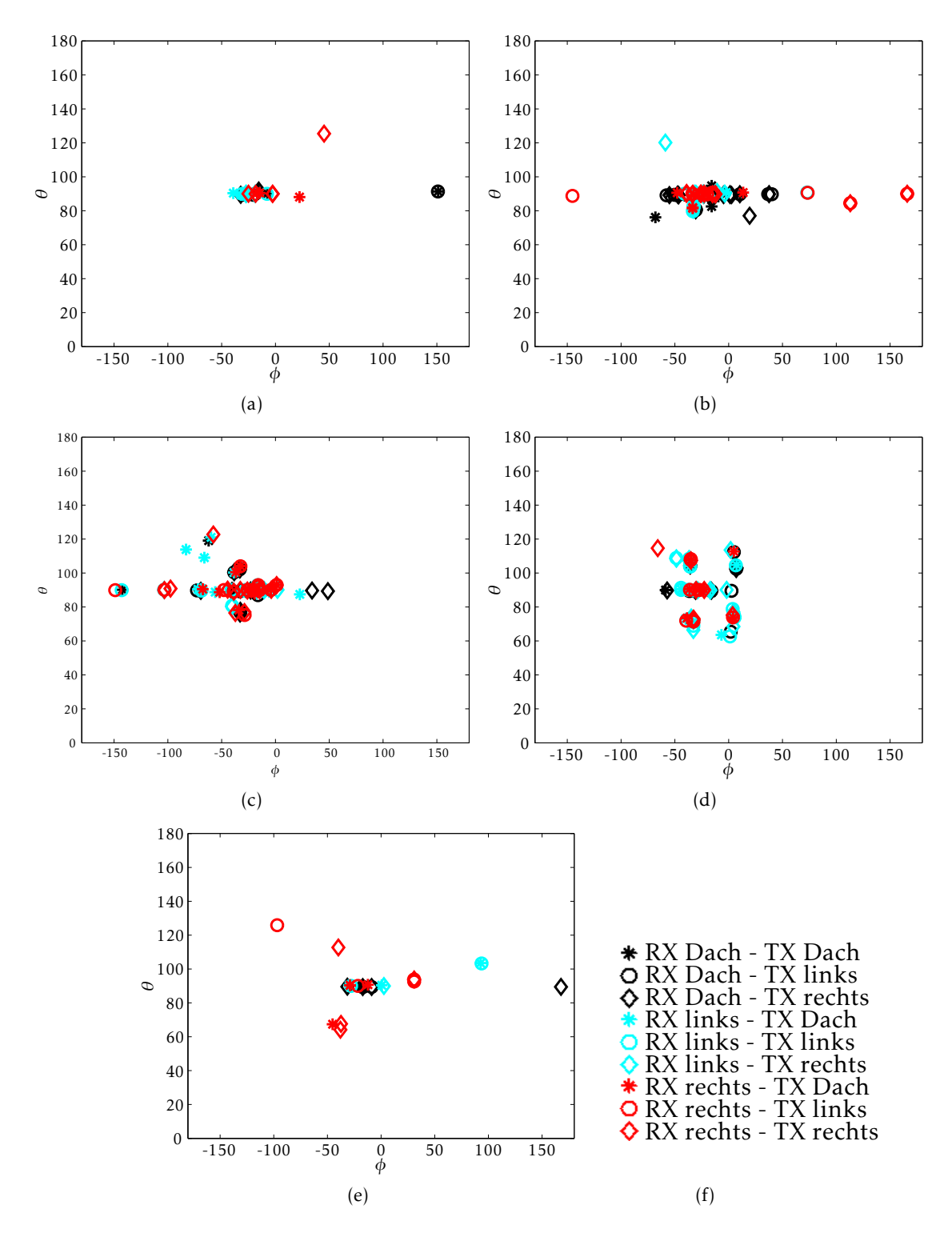

Bild A.17.: Einfallswinkel der treffenden Pfade im *LTE direct* Szenario zu den Zeitpunkten (a)  $t_0$ , (b)  $t_1$ , (c) *t*2, (d) *t*3, (e) *t*4, (f) Legende

# Veröffentlichungen

Marina S. L. Mocker, Robert Brem, Thomas F. Eibert, Ray Tracing with Improved Accuracy for Virtual Drive Simulation, COST IC1004, Malaga, Spanien, Februar 2013

Marina S. L. Mocker, Susanne Hipp, Florian Spinnler, Steve Engelmann, Hicham Tazi, Thomas F. Eibert, Konstruktionsdatenaufbereitung und Feldlöserauswahl für die Simulation von Fahrzeugdachantennen mit CST Microwave Studio, International Union of Radio Science Kleinheubacher Tagung, September 2014, Miltenberg, Deutschland

Marina S. L. Mocker, Steve Engelmann, Hicham Tazi, Thomas F. Eibert, Finite Element Model Generation for Efficient and Accurate Electromagnetic Vehicle Roof Antenna Simulations, Loughborough Antennas and Propagation Conference, November 2014, Loughborough, Großbritannien

Marina S. L. Mocker, Shu Liu, Vicente A. Fuertes, Hicham Tazi, Thomas F. Eibert, Influence of the Vehicle Environment on the Radiation Characteristics of Vehicle Roof Antennas, German Microwave Conference, März 2015, Nürnberg, Deutschland

Marina S. L. Mocker, Susanne Hipp, Florian Spinnler, Hicham Tazi, Thomas F. Eibert, Comparison of Electromagnetic Solvers for Antennas Mounted on Vehicles, Advances in Radio Science, Vol. 13, Seiten 49-55, November 2015

Marina S. L. Mocker, Manuel Schiller, Robert Brem, Zuguang Sun, Hicham Tazi, Thomas F. Eibert, Alois Knoll, Combination of a Full-Wave Method and Ray Tracing for Radiation Pattern Simulations of Antennas on Vehicle Roofs, European Conference on Antennas and Propagation, April 2015, Lissabon, Portugal

Manuel Schiller, Marina Mocker, Alois Knoll, Thomas Eibert, GPU Accelerated Ray Launching for High-Fidelity Virtual Test Drives of VANET Applications, International Conference on High Performance Computing and Simulation, Juli 2015, Amsterdam, Holland

# Studentische Arbeiten

Vicente A. Fuertes Pals, Analysis of Influences on Antenna Radiation Patterns by Conducting Environments for the Development of Vehicle Antennas, Masterarbeit, Lehrstuhl für Hochfrequenztechnik, Technische Universität München, Juli 2013

Vicente A. Fuertes Pals, Investigation and Evaluation of Electromagnetic Wave Propagation Simulations using Ray Tracing, Masterarbeit, Lehrstuhl für Hochfrequenztechnik, Technische Universität München, AUDI AG, Ingolstadt, März 2014

Florian Spinnler, Simulationsverfahren für die Entwicklung von Fahrzeugantennen, Bachelorarbeit, Lehrstuhl für Hochfrequenztechnik, Technische Universität München, März 2014

Florian Spinnler, Forschungspraxis, Lehrstuhl für Hochfrequenztechnik, Technische Universität München, Oktober 2014

Zuguang Sun, Ray Tracing Simulation and Modeling of Car Roofs Composed of Metal and Dielectric Parts, Masterarbeit, Lehrstuhl für Hochfrequenztechnik, Technische Universität München, Dezember 2014

Shu Liu, Influences of Vehicle Environments on Antennas and the Simulation Process, Bachelorarbeit, Lehrstuhl für Hochfrequenztechnik, Technische Universität München, Januar 2015

Daniel Velasco Torre, Simulation of Car2Car Communication Channels and Antenna Systems using GPU Ray tracing, Masterarbeit, Lehrstuhl für Hochfrequenztechnik, Technische Universität München, April 2015

## Literaturverzeichnis

- M. Alsliety und D. Aloi. A Study of the Radiation Pattern of a GPS Antenna on Several Vehicle Platforms. In *IEEE International Conference on Electro/Information Technology*, Chicago, Illinois, USA, 2007.
- *CADFEKO*. Altair Hyperworks, 2016a. https://www.feko.info/product-detail/ user-interface;20.02.2016.
- *FEKO*. Altair Hyperworks, 2016b. https://www.feko.info;20.02.2016.
- *Ansys HFSS Webseite*. Ansys, Inc., 2014. http://www.ansys.com/Products/Simulation+ Technology/Electronics/Signal+Integrity/ANSYS+HFSS;25.06.2015.
- G. E. Athanasiadou und I. J. Wassell. Comparisons of Ray Tracing Predictions and Field Trial Results for Broadband Fixed Wireless Access Scenarios. *World Scientific and Engineering Academy and Society Transactions on Communications*, Vol. 4(No. 8):717–721, 2005.
- *Virtual Test Drive*. Audi Electronics Venture GmbH, 2015. http://www. audi-electronics-venture.de/aev/brand/de/projekte/virtual\_test\_drive. html;25.06.2015.
- *Autotalks Webseite*. Autotalks, 2015. http://www.auto-talks.com/;25.06.2015.
- *AWE Communications*. AWE, 2015. https://www.awe-communications.com;25.06.2015.
- H. Azodi, U. Siart, und T. F. Eibert. A Fast 3-D Deterministic Ray Tracing Coverage Simulator Including Creeping Rays Based on Geometry Voxelization Technique. *IEEE Transactions on Antennas and Propagation*, Vol. 53(No. 1):210–220, Januar 2015.
- L. Azpilicueta, M. Rawa, K. Rawat, F. M. Ghannouchi, und F. Falcone. A Ray Launching-Neural Network Approach for Radio Wave Propagation Analysis in Complex Indoor Environments. *IEEE Transactions on Antennas and Propagation*, Vol. 62(No. 5):2777–2786, Mai 2014.
- C. A. Balanis. *Antenna Theory Analysis and Design*. Wiley Interscience, Hoboken, USA, 3 edition, 2005.
- C. A. Balanis. *Advanced Engineering Electromagnetics*. John Wiley and Sons, Hoboken, USA, 2 edition, 2012.
- P. Bello. Characterization of Randomly Time-Variant Linear Channels. *IEEE Transactions on Communications Systems*, Vol. 11(No. 4):360–393, Dezember 1963.
- J. A. Bennett. The Ray Theory of Doppler Frequency Shifts. *Australian Journal of Physics*, Vol. 21:259–272, 1967.
- S. R. Best. The Significance of Ground-Plane Size and Antenna Location in Establishing the Performance of Ground-Plane-Dependent Antennas. *IEEE Antennas and Propagation Magazine*, Vol. 51(No. 6):29–43, Dezemeber 2009.
- E. Biglieri, J. Proakis, und S. Shamai. Fading Channels: Information-Theoretic and Communications Aspects. *IEEE Transactions on Information Theory*, Vol. 44(No. 6):2619–2692, Oktober 1998.
- W. R. Braun und U. Dersch. A Physical Mobile Radio Channel Model. *IEEE Transactions on Vehicular Technology*, Vol. 40(No. 2):472–482, Mai 1991.
- R. Brem. *Highly Parallel Ray Based Wave Propagation Modeling and Improved Accuracy Concepts for Radiation and Scattering Problems Involving Composite Metallic and Dielectric Objects*. Verlag Dr. Hut, München, Deutschland, 2016.
- R. Brem und T. F. Eibert. Multi-Radiation Center Transmitter Models for Ray Tracing. *IEEE Transactions on Antennas and Propagation*, Vol. 60(No. 7):3382–3388, Juli 2012a.
- R. Brem und T. F. Eibert. Transmitters with Multi-Radiation Sources for Electromagnetic Ray Tracing. In *6th European Conference on Antennas and Propagation*, Prag, Tschechien, März 2012b.
- *car2car Standard*. car2car Communication Consortium. https://www.car-2-car.org/index. php?id=8; 20.02.2016.
- D. Carter. Phase Center of Microwave Antennas. *IRE Transactions on Antennas and Propagation*, Vol. 4(No. 4):597–600, Oktober 1956.
- Z. J. Cendes und D. N. Shenton. Adaptive Mesh Refinement in the Finite Element Computation of Magnetic Fields. *IEEE Transactions on Magnetics*, Vol. MAG-21:1811–1816, September 1985.
- A. A. Chukhlantsev, A. M. Shutko, und S. P. Golovachev. The Attenuation of Electromagnetic Waves by Vegetation Covers. *Journal of Radio Electronics*, Vol. 48(No. 11):1285–1311, 2003.
- D. J. Cichon. *Strahlenoptische Modellierung der Wellenausbreitung in Urbanen Mikro- und Pikofunkzellen*. IHE Dissertation, Karlsruhe, Deutschland, 1994.
- M. Clemens und T. Weiland. Discrete Electromagnetism with the Finite Integration Technique. *Progress in Electromagnetics Research*, (32):65–87, 2001.
- C. R. Cockrell und P. H. Pathak. Diffraction Theory Techniques Applied to Aperture Antennas on Finite Circular and Square Ground Planes. *IEEE Transactions on Antennas and Propagation*, Vol. AP-22(No. 3):443–448, Mai 1974.
- D. C. Cox. 910 MHz Urban Mobile Radio Propagation: Multipath Characteristics in New York City. *IEEE Transactions on Communications*, Vol. COM-21(No. 11):1188–1194, November 1973.
- *CST MWS Description*. CST AG, Computer Simulation Technology AG, 2015. https://www. cst.com/Products/CSTMWS;25.06.2015.
- E. Damasso, editor. *Digital Mobile Radio towards future Generation Systems*. Final report of COST 231, European Comission, Brüssel, 1999.
- Y. L. C. de Jong und M. H. A. J. Herben. A Tree-Scattering Model for Improved Propagation Prediction in Urban Microcells. *IEEE Transactions on Vehicular Technology*, Vol. 53(No. 2): 503–513, März 2004.

V. Degli-Esposti, F. Fuschini, E. Vitucci, und G. Falciasecca. Speed-Up Techniques for Ray Tracing Field Prediction Models. *IEEE Transactions on Antennas and Propagation*, Vol. 57(No. 5):1469–1480, Mai 2009.

*Savant Webseite*. Delcross Technologies, 2015. https://delcross.com/savant/;20.02.2016.

- F. Demming-Janssen und W. Koch. 3D Field Simulation of Sparse Arrays using Various Solver Techniques within CST MICROWAVE STUDIO. In *3rd European Radar Conference*, Seiten 80–83, Manchester, Großbritannien, 2006.
- U. Dersch und E. Zollinger. Physical Characteristics of Urban Micro-Cellular Propagation. *IEEE Transactions on Antennas and Propagation*, Vol. 42(No. 11):1528–1539, 1994.
- D. Didascalou, T. M. Schafer, F. Weinmann, und W. Wiesbeck. Ray-Density Normalization for Ray-Optical Wave Propagation Modeling in Arbitrarily Shaped Tunnels. *IEEE Transactions on Antennas and Propagation*, Vol. 48(No. 9):1316–1325, September 2000.
- T. F. Eibert und C. H. Schmidt. Multilevel Fast Multipole Accelerated Inverse Equivalent Current Method Employing Rao-Wilton-Glisson Discretization of Electric and Magnetic Surface Currents. *IEEE Transactions on Antennas and Propagation*, Vol. 57(No. 4):1178–1185, April 2009.
- *EMC Studio*. EMCoS Consulting and Software, 2015. http://www.emcos.com/;25.06.2015.
- *ReMesh*. EMCoS Consulting and Software, 2016. https://www.emcos.com/?products= remesh;20.02.2016.
- E. A. Engin. Extraction of Dielectric Constant and Loss Tangent Using New Rapid Plane Solver and Analytical Debye Modeling for Printed Circuit Boards. *IEEE Transactions on Microwave Theory and Techniques*, Vol. 58(No. 1):211–219, Januar 2010.
- R. Felbecker, L. Raschkowski, W. Keusgen, und M. Peter. Electromagnetic Wave Propagation in the Millimeter Wave Band Using the NVIDIA OptiX GPU Ray Tracing Engine. In *European Conference on Antennas and Propagation*, Prag, Tschechien, 2012.
- T. Fügen, J. Maurer, T. Kayser, und W. Wiesbeck. Capability of 3-D Ray Tracing for Defining Parameter Sets for the Specification of Future Mobile Communications Systems. *IEEE Transactions on Antennas and Propagation*, Vol. 54(No. 11):3125–3137, 2006.
- G. J. Foschini und M. J. Gans. On Limits of Wireless Communications in a Fading Environment when Using Multiple Antennas. *Wireless Personal Communications*, Vol. 6:311–335, 1998.
- K. Geary, J. H. Schaffner, H. Hui-Pin, und H. J. Song. Single-Feed Dual-Band Stacked Patch Antenna for Orthogonal Circularly Polarized GPS and SDARS Applications. In *IEEE Vehicular Technology Conference*, number No. 68, Calgary, Kanada, 2008.
- N. Geng und W. Wiesbeck. *Planungsmethoden für die Mobilfunkkommunikation*. Springer, Heidelberg, Deutschland, 1998.
- D. Gespert, M. Shafi, D. Shiu, P. J. Smith, und A. Naguib. From Theory to Practice: An Overview of MIMO Space-Time Coded Wireless Systems. *IEEE Journal on Selected Areas in Communications*, Vol. 21(No. 3):281–302, April 2003.
- A. Goldsmith. *Wireless Communications*. Cambridge University Press, Cambridge, Großbritannien, 2005.
- J. Gozalvez. Long-Term Evolution Direct: A Device-to-Device Discovery Platform. *IEEE Vehicular Technology Magazine*, Vol. 9(No. 3):10–17, 2014.
- F. Hageboelling, O. Weikert, und U. Zoelzer. Deterministic Prediction of the Channel Capacity of Frequency Selective MIMO Systems. *International OFDM-Workshop*, 2006.
- R. F. Harrington. *Field Computation by Moment Methods*. IEEE Press Series on Electromagnetic Waves, Hoboken, USA, 1992.
- Y. Y. Hu. A Method of Determining Phase Centers and its Application to Electromagnetic Horns. *Journal of Franklin Institute*, Vol. 271(No. 1):31–39, Januar 1961.
- M. M. Ilic, A.Z. Ilic, und B. M. Notaros. Higher Order Large-Domain FEM Modeling of 3-D Multiport Waveguide Structures with Arbitrary Discontinuities. *IEEE Transactions on Microwave Theory and Techniques*, Vol. 52(No. 6):1608–1614, Juni 2004.
- Intel. *Intel Webseite*, 2014. http://download.intel.com/support/processors/corei7/sb/ core i7-900 d.pdf;25.06.2015.
- Ismatullah und T. F. Eibert. Investigation of Antenna Pattern Synthesis through Higher Order Inverse Equivalent Current Method. In *European Conference on Antennas and Propagation*, Barcelona, Spanien, April 2010.
- J. D. Jackson. *Klassische Elektrodynamik*, volume 4. Gruyter, Berlin, Deutschland, 2006.
- M. A. Jensen und J. W. Wallace. A Review of Antennas and Propagation for MIMO Wireless Communications. *IEEE Transactions on Antennas and Propagation*, Vol. 52(No. 11):2810– 2824, November 2004.
- J.-M. Jin. *Theory and Computation of Electromagnetic Fields*. Wiley IEEE Press, Hoboken, USA, 2010.
- K. Kalliola, K. Sulonen, H. Laitinen, O. Kivekäs, J. Krogerus, und P. Vainikainen. Angular Power Distribution and Mean Effective Gain of Mobile Antenna in Different Propagation Environments. *IEEE Transactions on Vehicular Technology*, Vol. 51(No. 5):823–838, September 2002.
- A. Kanatas, N. Moraitis, G. Pantos, und P. Constantinou. Time Delay and Coherence Bandwidth Evaluation in Urban Environment for PCS Microcells. In *11th IST Mobile & Wireless Telecommunications Summit*, Seiten 508–512, Thessaloniki, Griechenland, 2002.
- W. K. Kark. *Antennen und Strahlungsfelder*. Vieweg und Teubner Verlag, Wiesbaden, Deutschland, 2011.
- J. B. Keller. Geometrical Theory of Diffraction. *Journal of the Optical Society of America*, Vol. 52 (No. 2):116–130, Februar 1962.
- R. G. Kouyoumjianm und P. H. Pathak. A Uniform Geometrical Theory of Diffraction for an Edge in a Perfectly Conducting Surface. *Proceedings of the IEEE*, Vol. 62(No. 11):1448–1461, November 1974.
- B. Krietenstein, R. Schuhmann, P. Thoma, und T. Weiland. The Perfect Boundary Approximation Technique Facing the Big Challenge of High Precision Field Computation. In *19th International Linear Accelerator Conference*, Chicago, USA, 1998.
- W. Kunysz. Antenna Phase Center Effects and Measurements in GNSS Ranging Applications. In *Antenna Technology and Applied Electromagnetics and the American Electromagnetics Conference*, Ottawa, Ontario, Kanada, Juli 2010.
- A. Kwoczek, Z. Raida, J. Lacik, M. Pokorny, J. Puskely, und P. Vagner. Influence of Car Panorama Glass Roof Antenna on Car2Car Communication. In *IEEE Vehicular Networking Conference*, Seiten 246–251, Amsterdam, Holland, 2011.
- B. L. Lepvrier, R. Loison, R. Gillard, P. Pouliguen, P. Potier, und L. Patier. A New Hybrid Method for the Analysis of Surrounded Antennas Mounted on Large Platforms. *IEEE Transactions Antennas and Propagation*, Vol. 62(No. 5):2388–2397, Mai 2014.
- E. S. Li und K. Sarabandi. Low Grazing Incidence Millimeter-Wave Scattering Models and Measurements for Various Road Surfaces. *IEEE Transactions on Antennas and Propagation*, Vol. 47(No. 5):851–861, Mai 1999.
- Y. T. Lo und S. W. Lee, editors. *Antenna Handbook: Theory, Applications, and Design*. Van Nostrand Reinhold Company Inc., New York, USA, 1 edition, 1988.
- Z. Lou und J.-M. Jin. Modeling and Simulation of Broad-Band Antennas Using the Time-Domain Finite Element Method. *IEEE Transactions on Antennas and Propagation*, Vol. 53(No. 12):4099–4110, Dezember 2005.
- A. E. H. Love. The Integration of the Equations of Propagation of Electric Waves. *Philosophical Transactions of The Royal Society, Ser. A*, Vol. 197:1–45, 1901.
- R. J. Luebbers. Finite Conductivity Uniform GTD Versus Knife Edge Diffraction in Prediction of Propagation Path Loss. *IEEE Transactions on Antennas and Propagation*, Vol. 32(No. 1): 70–76, Januar 1984.
- R. Makhour, M. Huard, und E. Lardjane. Modeling and Integration of Automotive Radiofrequency Antennas for Vehicle Access Systems. In *European Conference on Antennas and Propagation*, Prag, Tschechien, 2011.
- J. Maurer. *Strahlenoptisches Kanalmodell für die Fahrzeug-Fahrzeug-Funkkommunikation*. IHE Dissertation, Karlsruhe, Deutschland, 2005.
- M. S. L. Mocker, R. Brem, und T. F. Eibert. Ray Tracing with Improved Accuracy for Virtual Drive Simulation. In *IC1004*, Malaga, Spanien, Februar 2013.
- M. S. L. Mocker, S. Engelmann, H. Tazi, und T. F. Eibert. Finite Element Model Generation for Efficient and Accurate Electromagnetic Vehicle Roof Antenna Simulations. In *Loughborough Antennas and Propagation Conference*, Loughborough, Großbritannien, November 2014a.
- M. S. L. Mocker, S. Hipp, F. Spinnler, S. Engelmann, H. Tazi, und T. F. Eibert. Konstruktionsdatenaufbereitung und Feldlöserauswahl für die Simulation von Fahrzeugdachantennen mit CST Microwave Studio. In *International Union of Radio Science Kleinheubacher Tagung*, Miltenberg, Deutschland, September 2014b.
- M. S. L. Mocker, S. Hipp, F. Spinnler, H. Tazi, und T. F. Eibert. Comparison of Electromagnetic Solvers for Antennas Mounted on Vehicles. *Advances in Radio Science*, Vol. 13:49–55, 2015a.
- M. S. L. Mocker, S. Liu, V. A. Fuertes, H. Tazi, und T. F. Eibert. Influence of the Vehicle Environment on the Radiation Characteristics of Vehicle Roof Antennas. In *German Microwave Conference*, Nürnberg, Deutschland, 2015b.
- M. S. L. Mocker, M. Schiller, R. Brem, Z. Sun, H. Tazi, T. F. Eibert, und A. Knoll. Combination of a Full-Wave Method and Ray Tracing for Radiation Pattern Simulations of Antennas on Vehicle Roofs. In *European Conference on Antennas and Propagation*, Lissabon, Portugal, April 2015c.
- T. Namiki, Y. Murayama, und K. Ito. Improving Radiation-Pattern Distortion of a Patch Antenna Having a Finite Ground Plane. *IEEE Transactions on Antennas and Propagation*, Vol. 51 (No. 3):478–482, März 2003.
- A. Nashashibi, F. T. Ulaby, P. Frantzis, und R. D. De Roo. MMW Measurements of the Extinction and Volume Backscattering Coefficients of Tree Canopies at Near Grazing Incidence. In *NATO Sensors and Electronic Technology Panel (SET)*, Seiten 25–27, 2000.
- J. Nuckelt, T. Abbas, F. Tufvesson, C. Mecklenbräuker, L. Bernadó, und T. Kürner. Comparison of Ray Tracing and Channel-Sounder Measurements for Vehicular Communications. In *Vehicular Technology Conference*, Seiten 1–5, 2013a.
- J. Nuckelt, D. Rose, T. Jansen, und T. Kürner. On The Use of OpenStreetMap Data for V2X Channel Modeling in Urban Scenarios. In *European Conference on Antennas and Propagation*, Seiten 3984–3988, 2013b.
- J. Nuckelt, M. Schack, und T. Kurner. Geometry-Based Path Interpolation for Rapid Ray-Optical Modeling of Vehicular Channels. In *European Conference on Antennas and Propagation*, Seiten 1–5, 2015.
- *Tesla K40 GPU*. NVIDIA GmbH, 2014. http://www.nvidia.com/object/tesla-servers. html;25.06.2015.
- *NVIDIA Optix Webseite*. NVIDIA GmbH, 2015. http://www.nvidia.com/object/optix. html;25.06.2015.
- *Open Street Map Webseite*. Open Street Map, 2015. http://www.openstreetmap. org;25.06.2015.
- D. B. Percival und A. T. Walden. *Spectral Analysis for Physical Applications: Multitaper and Conventional Univariate Techniques*. Cambridge University Press, Cambridge, Großbritannien, 1 edition, 1993.
- A. R. Pinchuk und P. P. Silvester. Error Estimation for Automatic Adaptive Finite Element Mesh Generation. *IEEE Transactions on Magnetics*, Vol. MAG-21:2551–2554, November 1985.
- O. Podebrad, M. Clemens, und T. Weiland. New Flexible Subgridding Scheme for the Finite Integration Technique. *IEEE Transactions On Magnetics*, Vol. 39(No. 3):1662–1665, Mai 2003.
- D. M. Pozar. *Microwave Engineering*. John Wiley and Sons, Hoboken, USA, 2 edition, 1998.
- T. J. Purcell, I. Buck, W. R. Mark, und P. Hanrahan. Ray Tracing on Programmable Graphics Hardware. *ACM Transactions on Graphics*, Vol. 21(No. 3):703–712, Juli 2002.
- T. S. Rappaport. Characterization of UHF Multipath Radio Channels in Factory Buildings. *IEEE Transactions on Antennas and Propagation*, Vol. 37(No. 8):1058–1069, August 1989.
- T. S. Rappaport, S. Y. Seidel, und K. Takamizawa. Statistical Channel Impulse Response Models for Factory and Open Plan Building Radio Communication System Design. *IEEE Transactions on Communications*, Vol. 39(No. 5):794–807, Mai 1991.
- L. Reichardt, T. Fuegen, und T. Zwick. Influence of Antennas Placement on Car to Car Communications Channel. In *3rd European Conference on Antennas and Propagation*, Berlin, Deutschland, März 2009.
- L. Reichardt, J. Pontes, C. Sturm, und T. Zwick. Simulation and Evaluation of Car-to-Car Communication Channels in Urban Intersection Scenarios. In *IEEE Vehicular Technology Conference*, Taipei, Taiwan, Mai 2010.
- N. C. Rogers, A. Seville, J. Richter, D. Ndzi, N. Savage, R. F. S. Caldeirinha, A. K. Shukla, M. O. Al-Nuaimi, K. Craig, E. Vilar, und J. Austin. *A Generic Model of 1-60 GHz Radio Propagation through Vegetation- Final Report*. QinetiQ; Rutherfor Appleton Laboratory; University of Glamorgan; University of Portsmouth, 2002. http://www.ofcom.org.uk/static/archive/ra/topics/research/topics/ propagation/vegetation/vegetation-finalreportv1\_0.pdf;25.06.2015.
- A. R. Ruddle, A. Sarantidis, und D. D. Ward. Modelling the Installed Performance of Vehicle Mounted Antennas Using TLM. In *National Conference on Antennas and Propagation*, York, Großbritannien, März 1999.
- D. Ruijters, B. M. ter Haar Romeny, und P. Suetens. Efficient GPU-based texture interpolation using uniform B-splines. *Journal of Graphics, GPU and Game Tools*, Vol. 13(No. 4):61–69, 2008.
- *SATIMO*. SATIMO The Microwave Vision Group, 2014. http://www.satimo.com/content/ products/starlab;25.06.2015.
- J. H. Schaffner, H. J. Song, A. Bekaryan, H.-P. Hsu, Wisnewski, M., und J. Graham. The Impact of Vehicle Structural Components on Radiation Patterns of a Window Glass Embedded FM Antenna. *IEEE Transactions on Antennas and Propagation*, Vol. 59(No. 10):3536–3543, Oktober 2011.
- K. R. Schaubach, N. J. Davis, und T. S. Rappaport. A Ray Tracing Method for Predicting Path Loss and Delay Spread in Microcellular Environments. In *IEEE Vehicular Technology Conference*, Seiten 932–935, Mai 1992.
- T. Schöberl. *Polarimetrische Modellierung der Elektromagnetischen Wellenausbreitung in Pikozellularen Funknetzen*. Dissertation RWTH Aachen, 1997.
- S. A. Schelkunoff. Some Equivalence Theorems of Electromagnetics and their Application to Radiation Problems. *Bell System Technical Journal*, Vol. 15:92–112, 1936.
- M. Schiller, M. Dupuis, D. Krajzewicz, A. Kern, und A. Knoll. Multi-Resolution Traffic Simulation for Large Scale High Fidelity Evaluation of VANET Applications. In *Simulation of Urban Mobility User Conference 2015 - Intermodal Simulation for Intermodal Transport*, Berlin, Deutschland, 2015a.
- M. Schiller, A. Knoll, M. Dupius, D. Krajzewicz, und A. Kern. Multi-Resolution Traffic Simulation for Large Scale High Fidelity Evaluation of VANET Applications. In *Simulation of Urban Mobility Intermodal Simulation for Intermodal Transport*, 2015b.
- M. Schiller, A. Knoll, M. Mocker, und T. F. Eibert. GPU accelerated Ray Launching for High-Fidelity Virtual Test Drives of VANET Applications. In *Conference on High Performance Computing and Simulation*, Berlin, Deutschland, Juli 2015c.
- A. Schmitz und L. Kobbelt. Efficient and Accurate Urban Outdoor Radio Wave Propagation. In *International Conference on Electromagnetics in Advanced Applications)*, Turin, Italien, 2011.
- A. Schroth und V. Stein. *Moderne Numerische Verfahren zur Lösung von Antennen- und Streuproblemen*. Oldenbourg Verlag, Oldenbourg, Deutschland, 1985.
- H. Schumacher, H. Tchouankem, J. Nuckelt, T. Kürner, T. Zinchenko, A. Leschke, und L. Wolf. Vehicle-to-Vehicle IEEE 802.11p Performance Measurements at Urban Intersections. In *IEEE International Conference on Communications ICC*, Seiten 7131–7135, Ottawa, Ontario, Kanada, 2012.
- S. Y. Seidel und T. S. Rappaport. Site-Specific Propagation Prediction for Wireless In-Building Personal Communication System Design. *IEEE Transactions on Vehicular Technology*, Vol. 43 (No. 4):879–891, November 1994.
- P. Silvester und M.-S. Hieh. Finite-Element Solution of 2-Dimensional Exterior-Field Problems. *Proceedings of the Institution of Electrical Engineers*, Vol. 118(No. 12):1743–1747, Dezember 1971.
- P. P. Silvester und M. V. K. Chari. *Finite Elements in Electrical and Magnetic Field Problems*. John Wiley and Sons, Hoboken, USA, 1980.
- S. Soni und A. Bhattacharya. New Heuristic Diffraction Coefficient for Modeling of Wireless Channel. *Progress in Electromagnetic Research*, Vol. 12:125–137, April 2010.
- F. Spinnler. Bachelorarbeit, Simulationsverfahren für die Entwicklung von Fahrzeugantennen. Lehrstuhl für Hochfrequenztechnik, Technische Universität München, 2014.
- J. E. Storer. The Radiation Pattern of an Antenna over a Circular Ground Screen. *Journal of Applied Physics*, Vol. 23(No. 5):588–593, Mai 1952.
- C. Sturm und W. Wiesbeck. Ray-Tracing in a Virtual Drive for Mobile Communications. In *3rd European Conference on Antennas and Propagation*, Berlin, Deutschland, März 2009.
- Z. Sun. Masterarbeit, Ray Tracing Simulation and Modeling of Car Roofs composed of Metal and Dielectric Parts. Lehrstuhl für Hochfrequenztechnik, Technische Universität München, 2014.
- H. Tazi. *Integration of Numerical Simulation Approaches in the Virtual Development of Automotive Antenna Systems*. Audi Dissertationsreihe, Cuvillier-Verlag, Göttingen, Deutschland, 2012.
- H. Tazi und T. F. Eibert. Approaches Based on the Method of Moments for Development of Glass Automotive Antennas. In *Asia Pacific Microwave Conference*, Melbourne, Australien, 2011.
- H. Tazi, C. Ullrich, und T. F. Eibert. Application of the Finite Volume Time Domain Method for Evaluation and Development of Wideband Automotive Antenna Systems. In *European Conference on Antennas and Propagation*, Rom, Italien, 2011.
- M. Teichman. Determination of Horn Antenna Phase Centers by Edge Diffraction Theory. *IEEE Transactions On Aerospace and Electronic Systems*, Vol. AES-9(No. 6):875–882, November 1973.
- X. Tong. Modeling Electromagnetic Emissions From Printed Circuit Boards in Closed Environments Using Equivalent Dipoles. *IEEE Transactions On Electromagnetic Compatibility*, Vol. 52 (No. 2):462–470, Mai 2010.
- D. V. Torre. Masterarbeit, Simulation of Car2Car Communication Channels and Antenna Systems using GPU Ray Tracing. Lehrstuhl für Hochfrequenztechnik, Technische Universität München, 2015.
- H. Uchimura, T. Takenoshita, und M. Fujii. Development of a Laminated Waveguide. *IE-EE Transactions on Microwave Theory and Techniques*, Vol. 46(No. 12):1811–1814, Dezember 1998.
- F. T. Ulaby und M. C. Dobson, editors. *Handbook of Radar Scattering Statistics for Terrain*. Artech House, Norwood, Massachusetts, USA, 1989.
- Christoph Ullrich. *Effiziente Simulationsmethoden für die Optimierung von komplexen Fahrzeugantennensystemen*. Audi Dissertationsreihe, Cuvillier-Verlag, Göttingen, Deutschland, 2009.
- *VIRES Webseite*. VIRES, 2016. http://www.vires.com/;20.02.2016.
- Y. Wang, S. Safavi-Naeini, und S. K. Chaudhuri. A Hybrid Technique Based on Combining Ray Tracing and FDTD Methods for Site-Specific Modeling of Indoor Radio Wave Propagation. *IEEE Transactions on Antennas and Propagation*, Vol. 48(No. 5):743–754, Mai 2000.
- T. Weiland. A Discretization Method for the Solution of Maxwell's Equations for Six-Component Fields. *Electronics and Communications AEÜ*, Vol. 31(No. 3):116–120, 1977.
- T. Weiland. Time Domain Electromagnetic Field Computation with Finite Difference Methods. *International Journal of Numerical Modelling*, Vol. 9:295–319, 1998.
- T. Weiland, M. Timm, und I. Munteanu. A Practical Guide to 3-D Simulation. *IEEE Microwave Magazine*, Vol. 9(No. 6):62–75, Dezember 2008.
- I. Wood und D. Johns. Combining Differential/Integral Methods and Time/Frequency Analysis to Solve Complex Antenna Problems. In *IEEE 13th Annual Wireless and Microwave Technology Conference*, Cocoa Beach, Florida, USA, 2012.
- A. D. Yaghjian. An Overview of Near-Field Antenna Measurements. *IEEE Transactions on Antennas and Propagation*, Vol. AP-34(No. 1):30–45, Januar 1986.
- K. S. Yee. Numerical Solution of Initial Boundary Value Problems Involving Maxwell's Equations in Isotropic Media. *IEEE Transactions on Antennas and Propagation*, Vol. 15(No. 3): 302–307, Mai 1966.
- J. L. Zienkiewicz und D. R. J. Owen. Three-Dimensional Magnetic Field Determination Using a Scalar Potential - A Finite Element Solution. *IEEE Transactions on Magnetics*, Vol. 13(No. 5):1649–1656, September 1977.